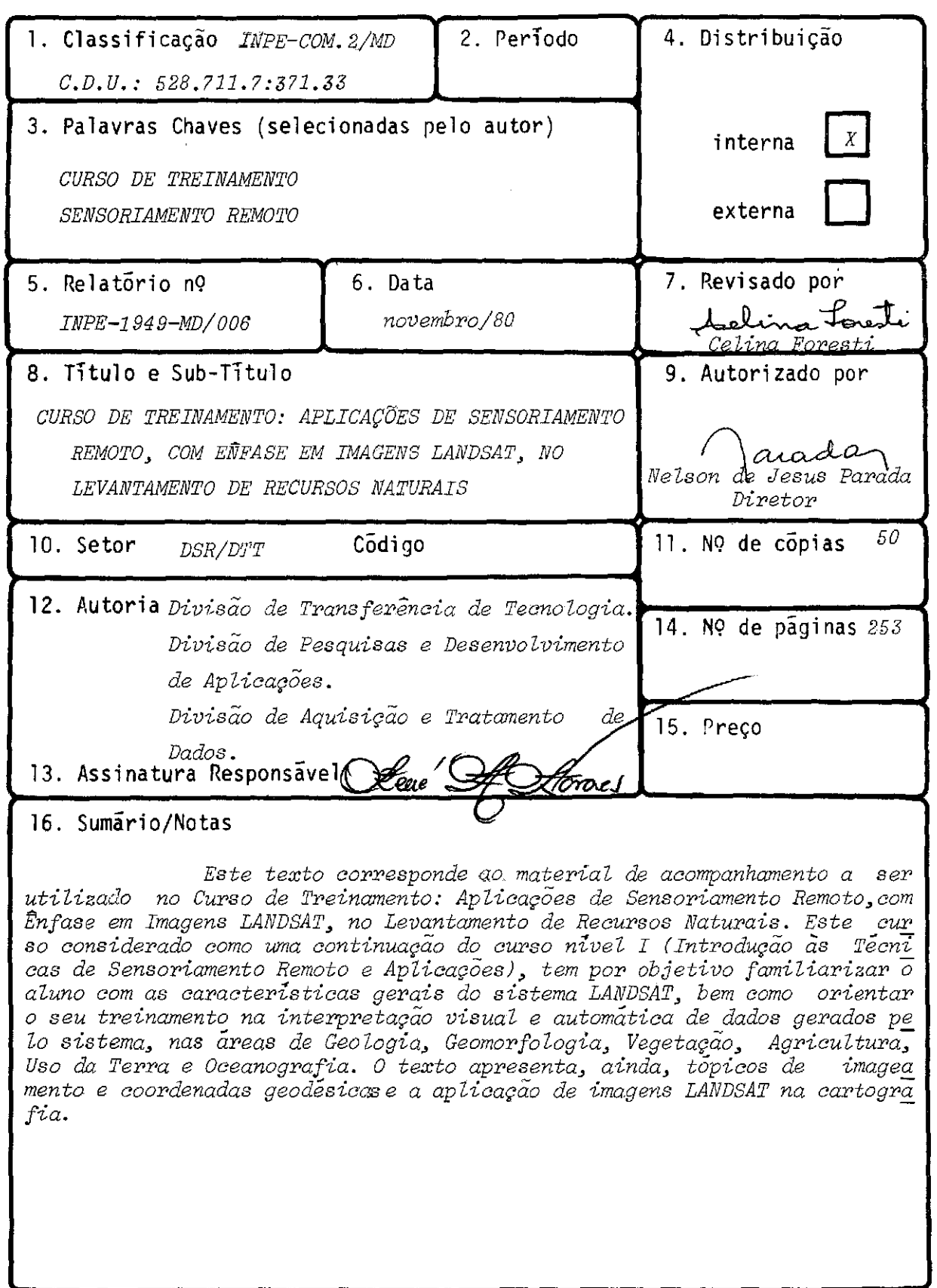

 $\mathcal{A}^{(1)}$ 

 $\hat{\mathbf{I}}$ 

17. Observações

Material didático sujeito à revisão.

 $\label{eq:1} \mathcal{O}(\frac{1}{\sqrt{2}}\sum_{i=1}^{n} \frac{1}{\sqrt{2}}\sum_{i=1}^{n} \frac{1}{\sqrt{2}}\sum_{i=1}^{n} \frac{1}{\sqrt{2}}\sum_{i=1}^{n} \frac{1}{\sqrt{2}}\sum_{i=1}^{n} \frac{1}{\sqrt{2}}\sum_{i=1}^{n} \frac{1}{\sqrt{2}}\sum_{i=1}^{n} \frac{1}{\sqrt{2}}\sum_{i=1}^{n} \frac{1}{\sqrt{2}}\sum_{i=1}^{n} \frac{1}{\sqrt{2}}\sum_{i=1}^{n} \frac{1}{\sqrt$ 

 $\sim 10^{11}$ 

 $\sim 10$ 

 $\bar{u}$ 

## ÍNDICE

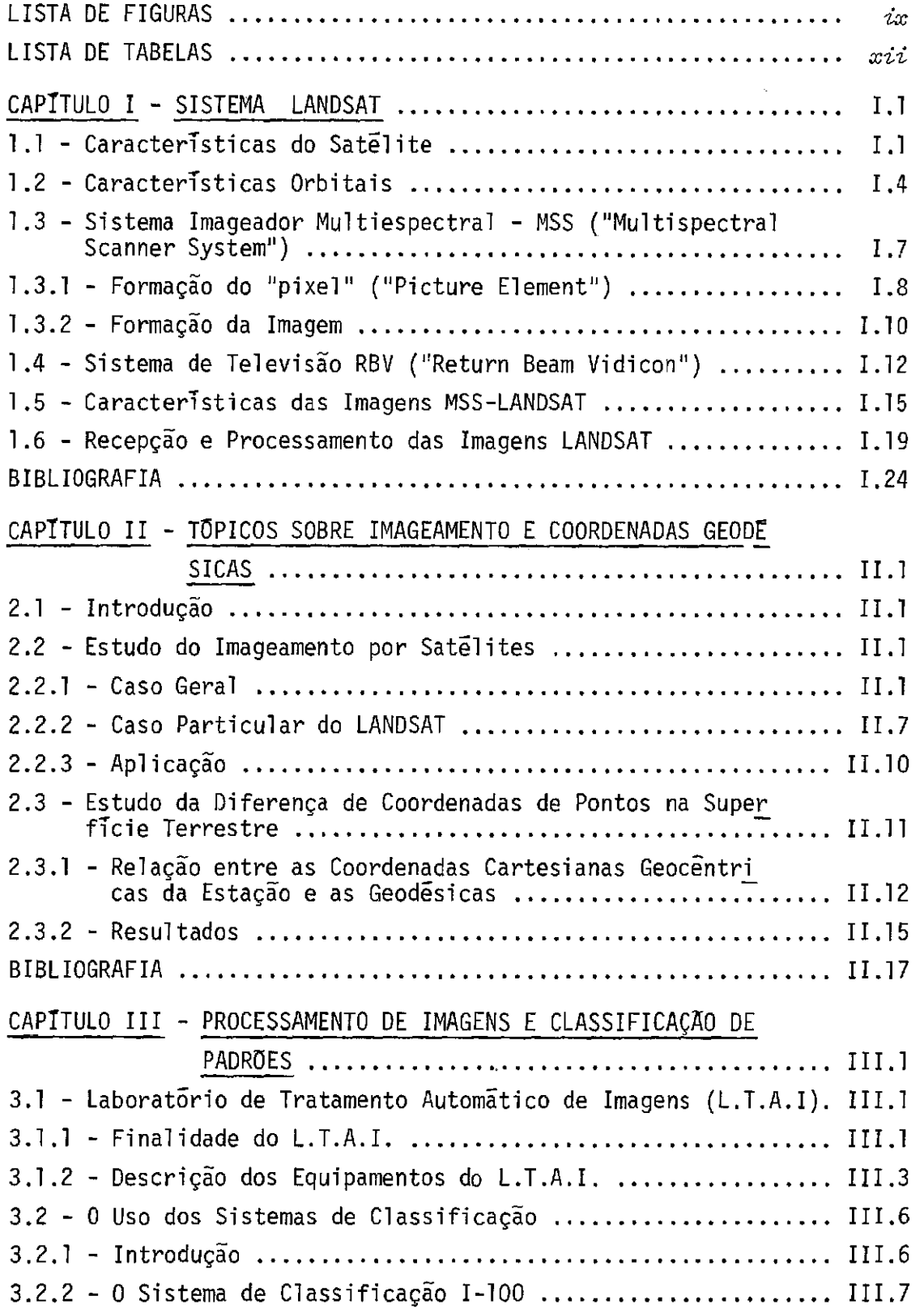

 $\sim$   $\sim$ 

t.

 $\bar{z}$ 

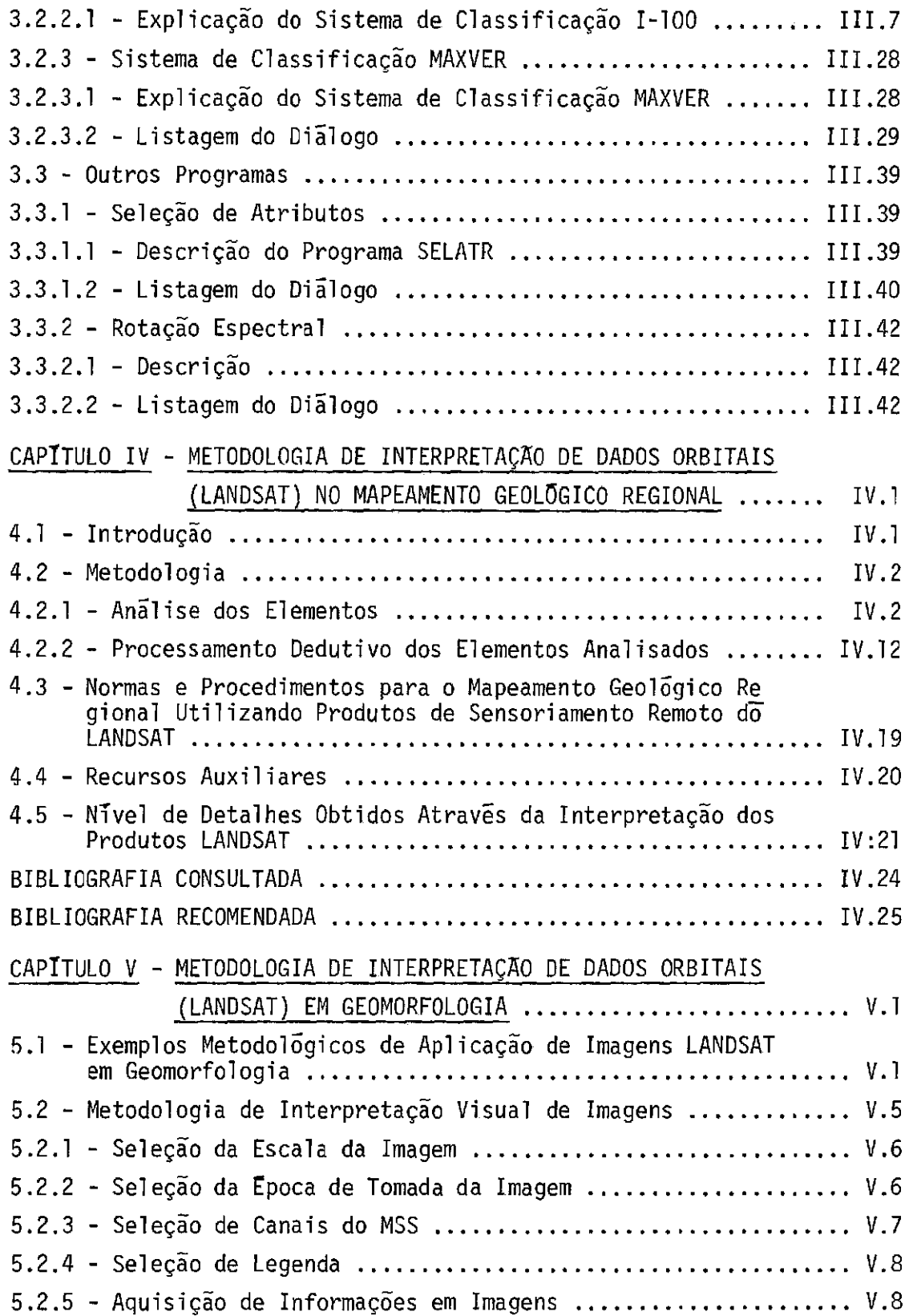

 $\frac{1}{2}$ 

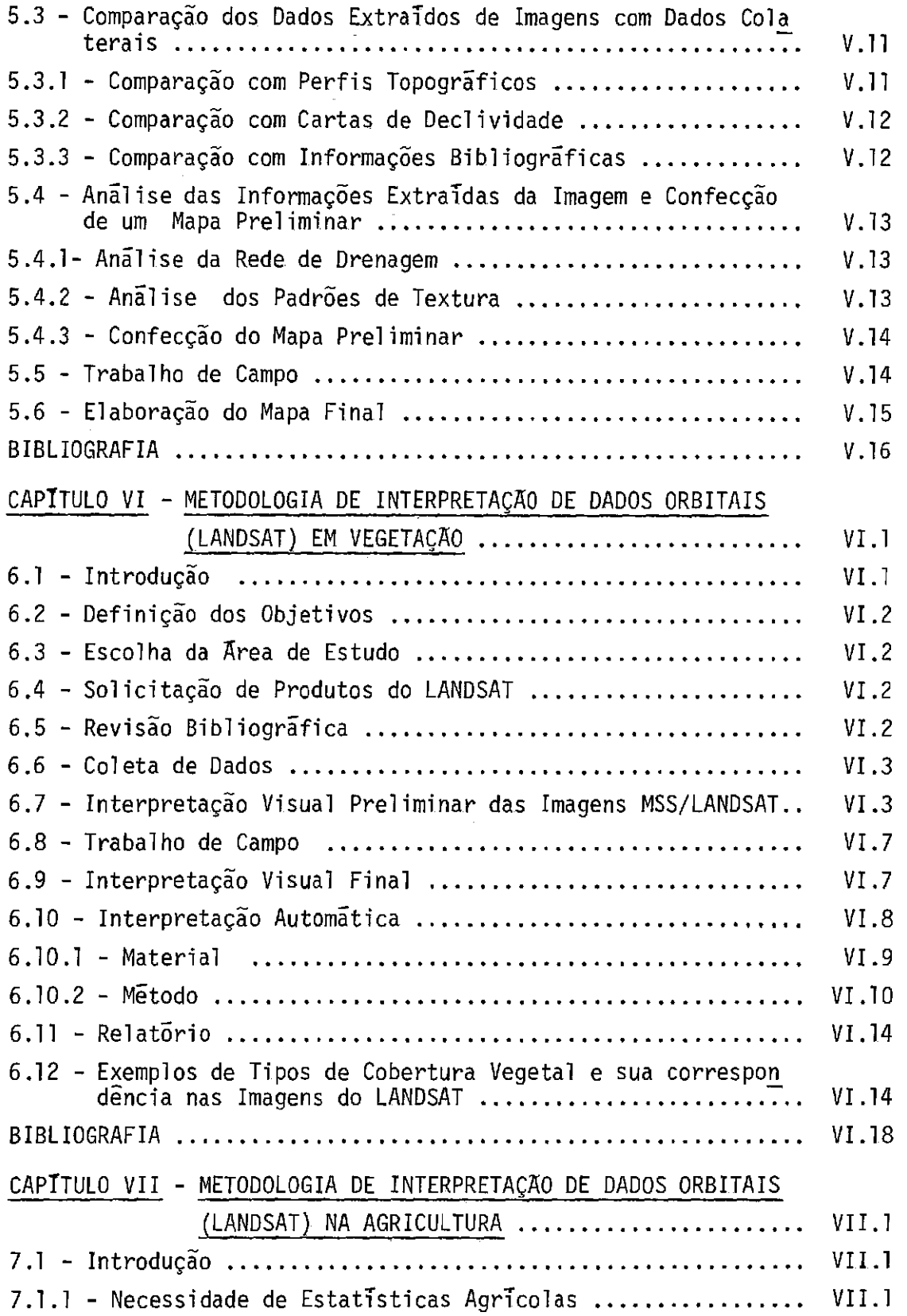

 $\mathcal{A}^{\text{max}}_{\text{max}}$ 

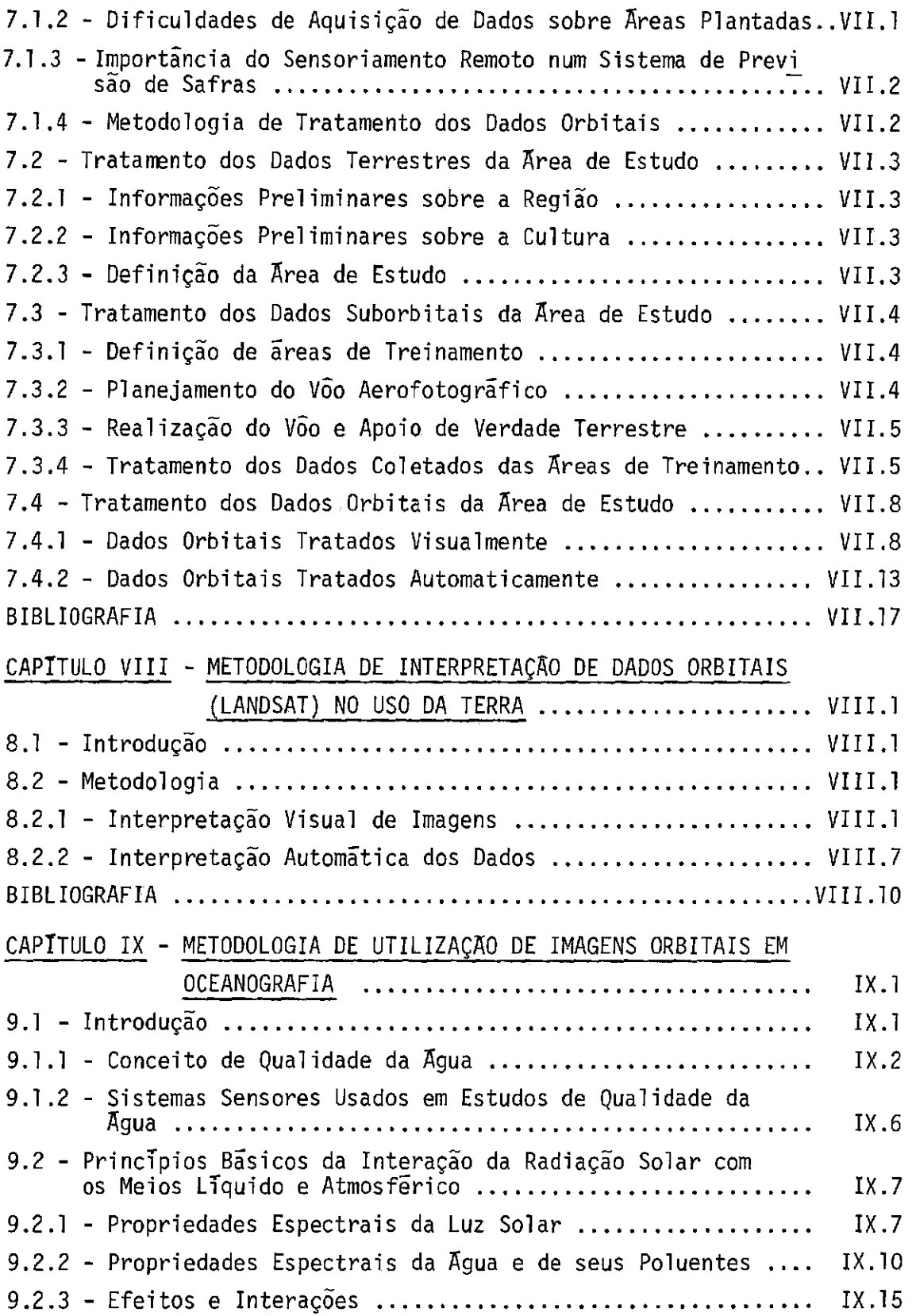

 $\mathcal{O}(m_{\rm eff})=m_{\rm eff}$ 

 $\mathcal{E}^{\pm}$ 

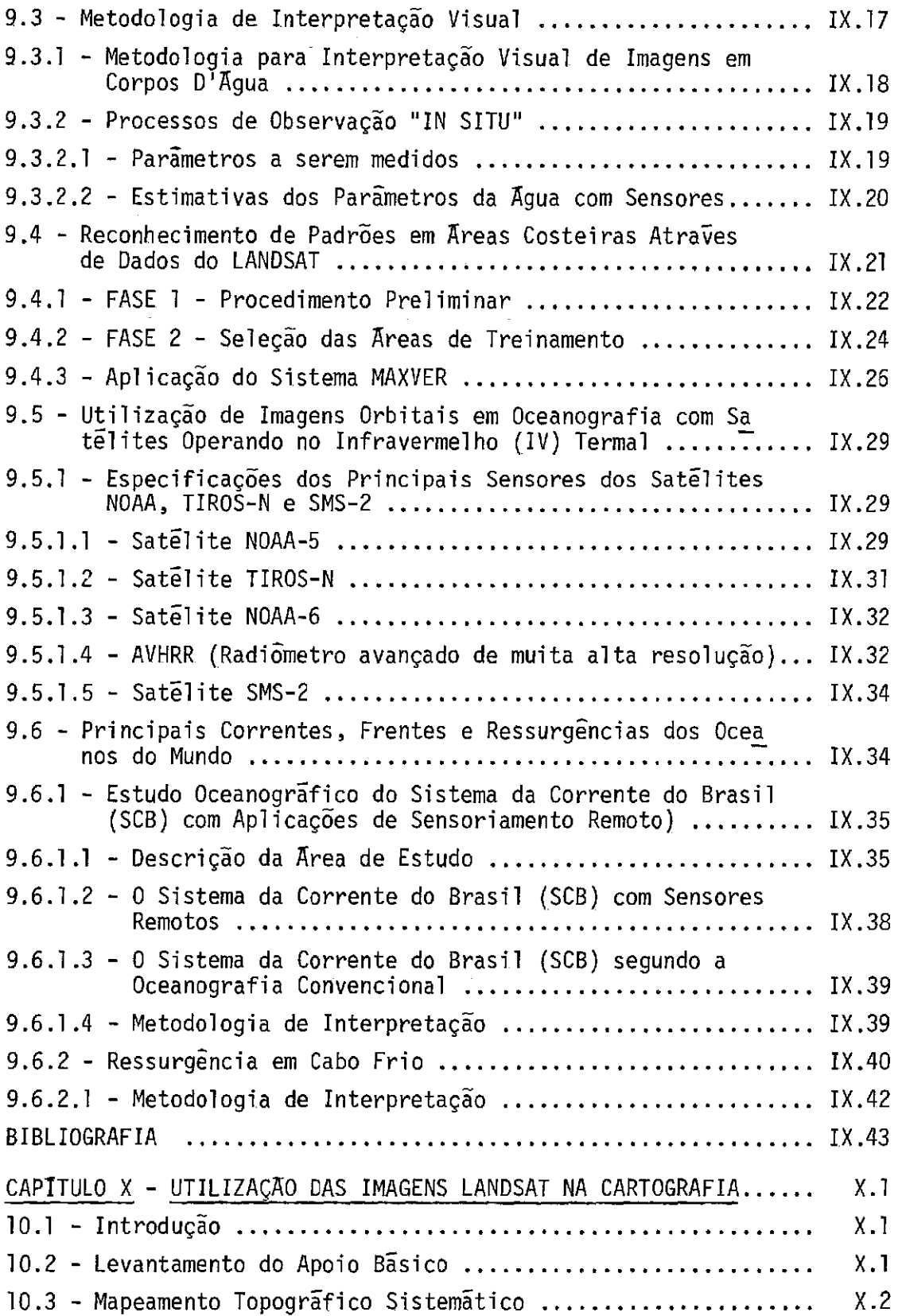

 $\Delta_{\rm{eff}}$ 

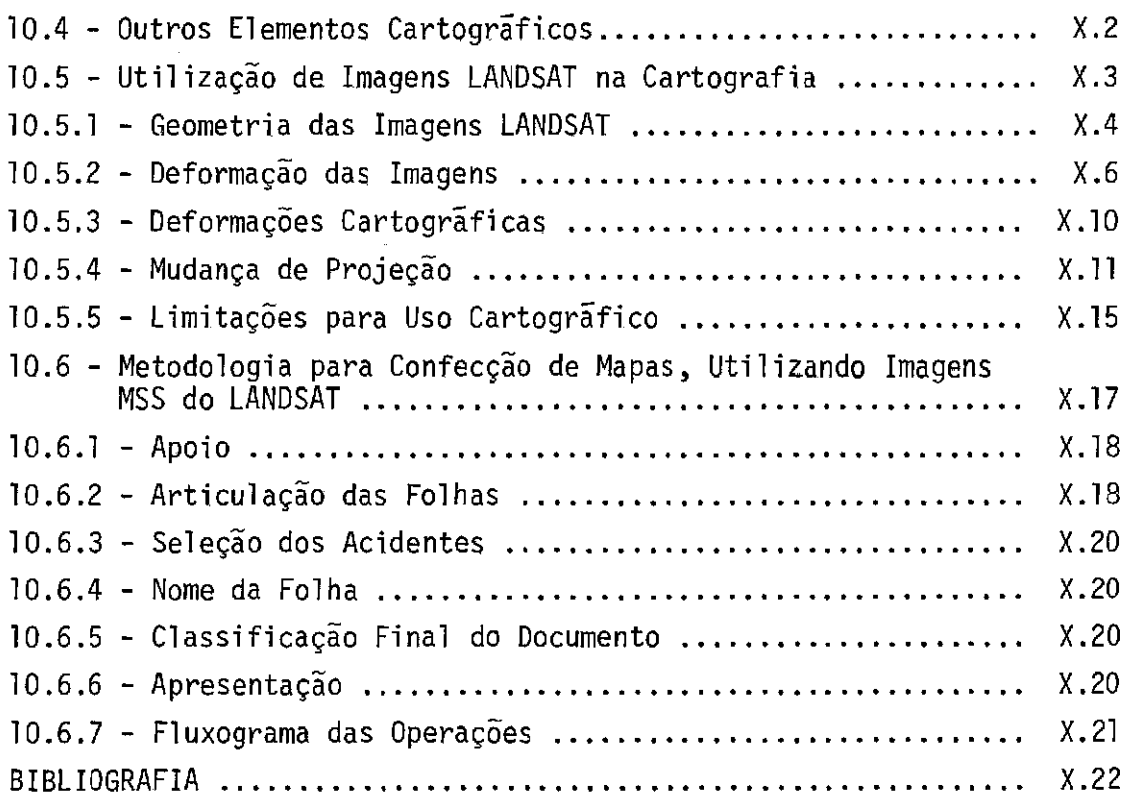

## LISTA DE FIGURAS

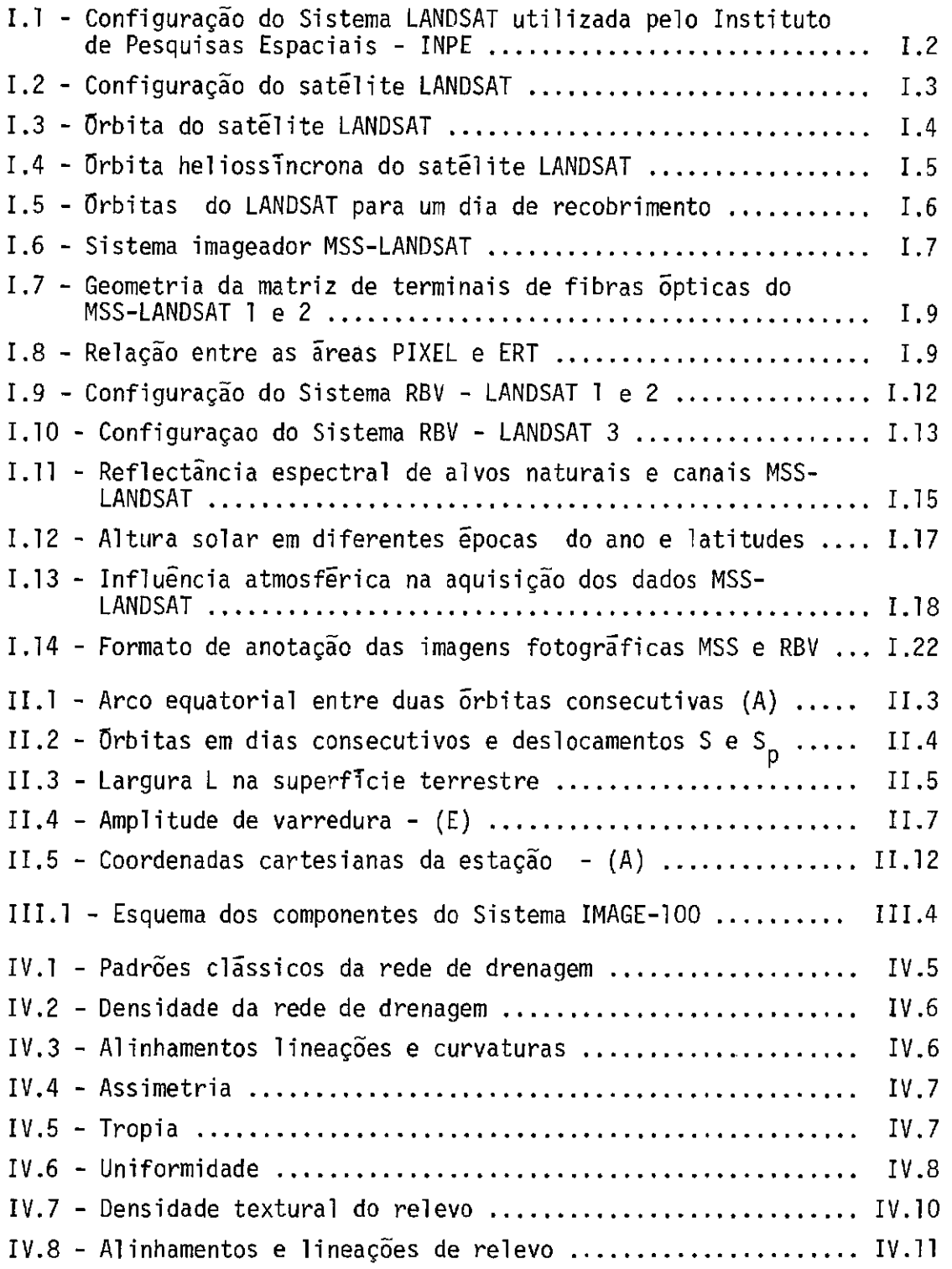

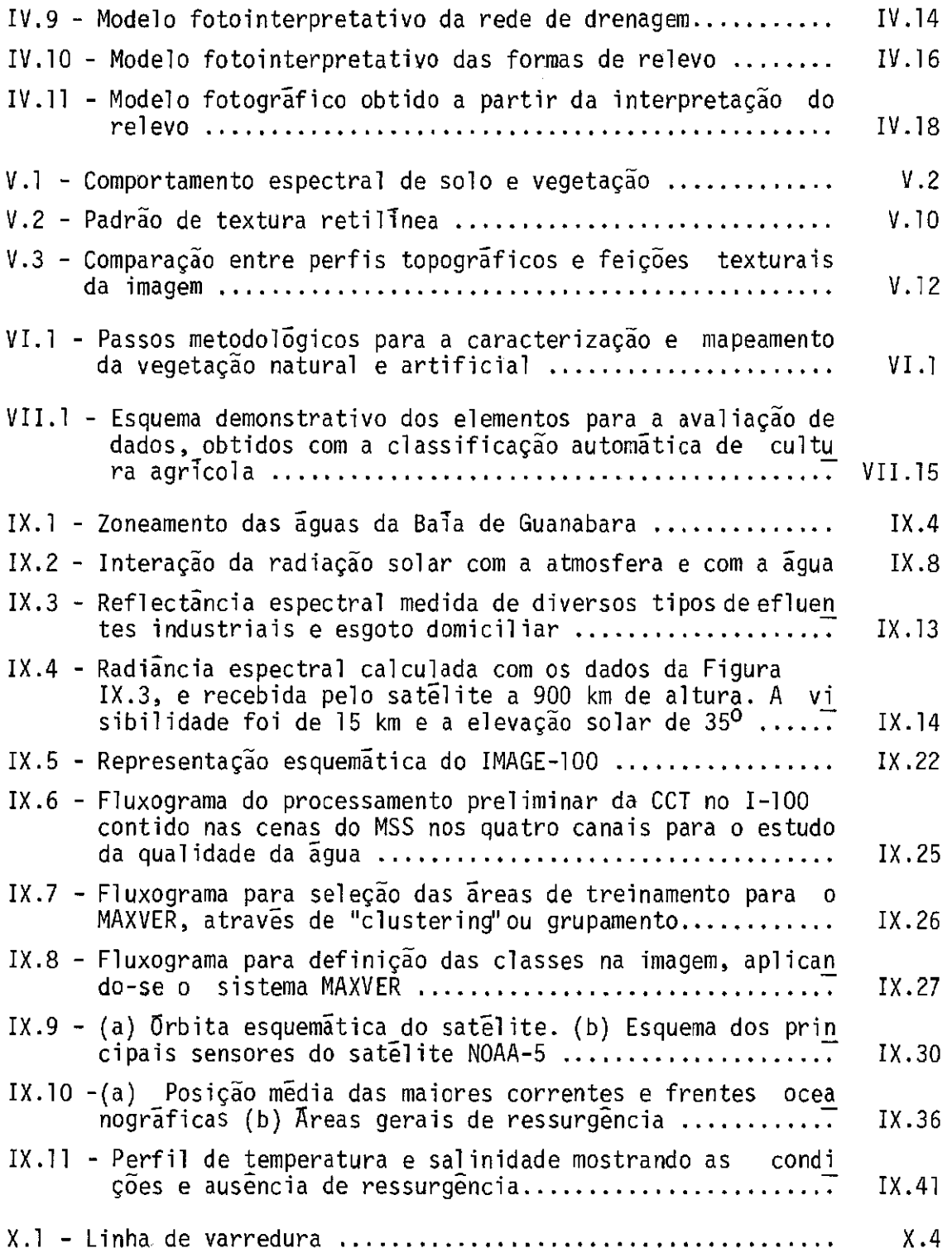

 $\mathcal{A}^{(1)}$ 

## Este trabalho foi elaborado pelos seguintes autores:

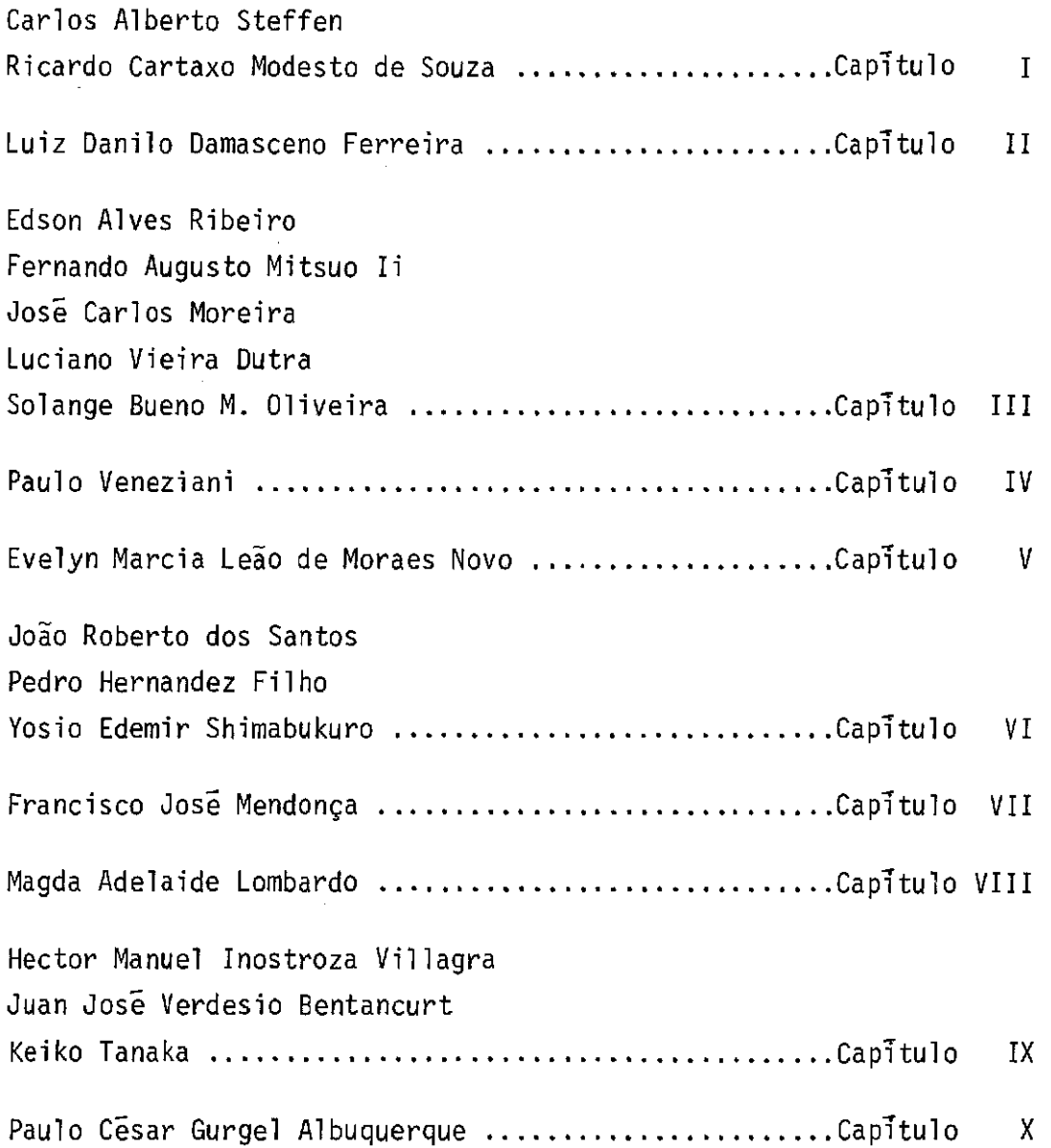

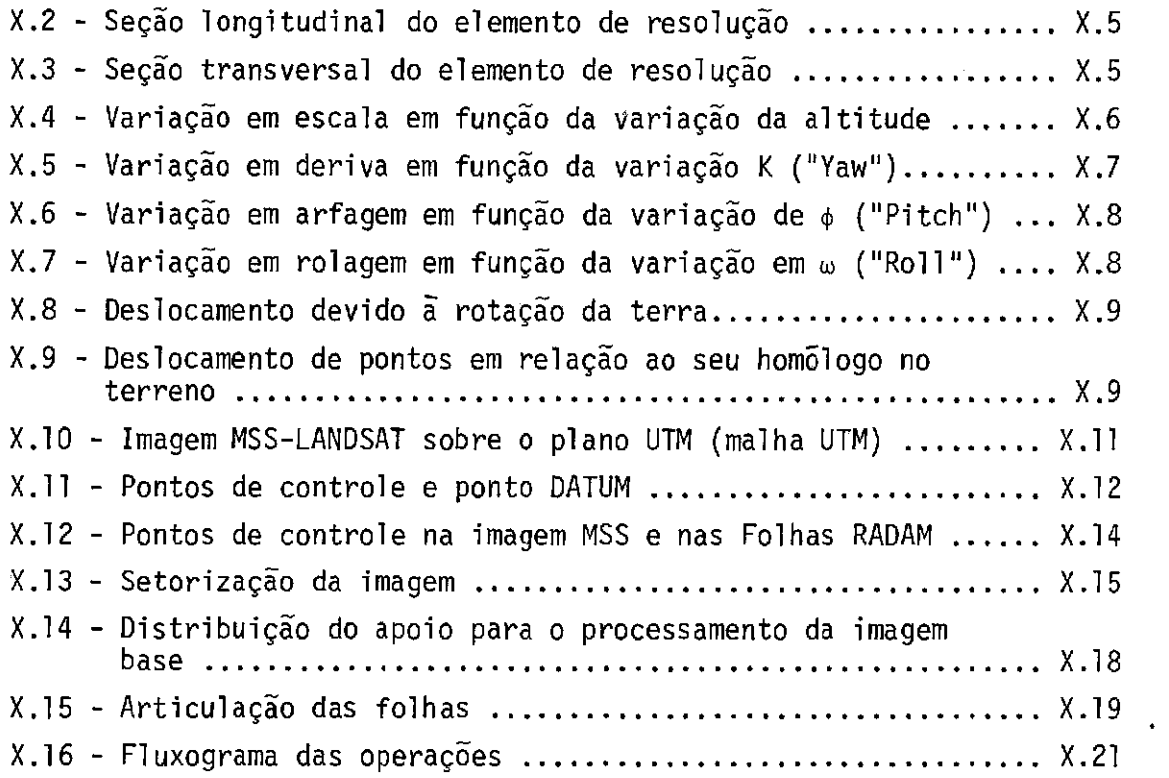

 $\sim$ 

# LISTA DE TABELAS

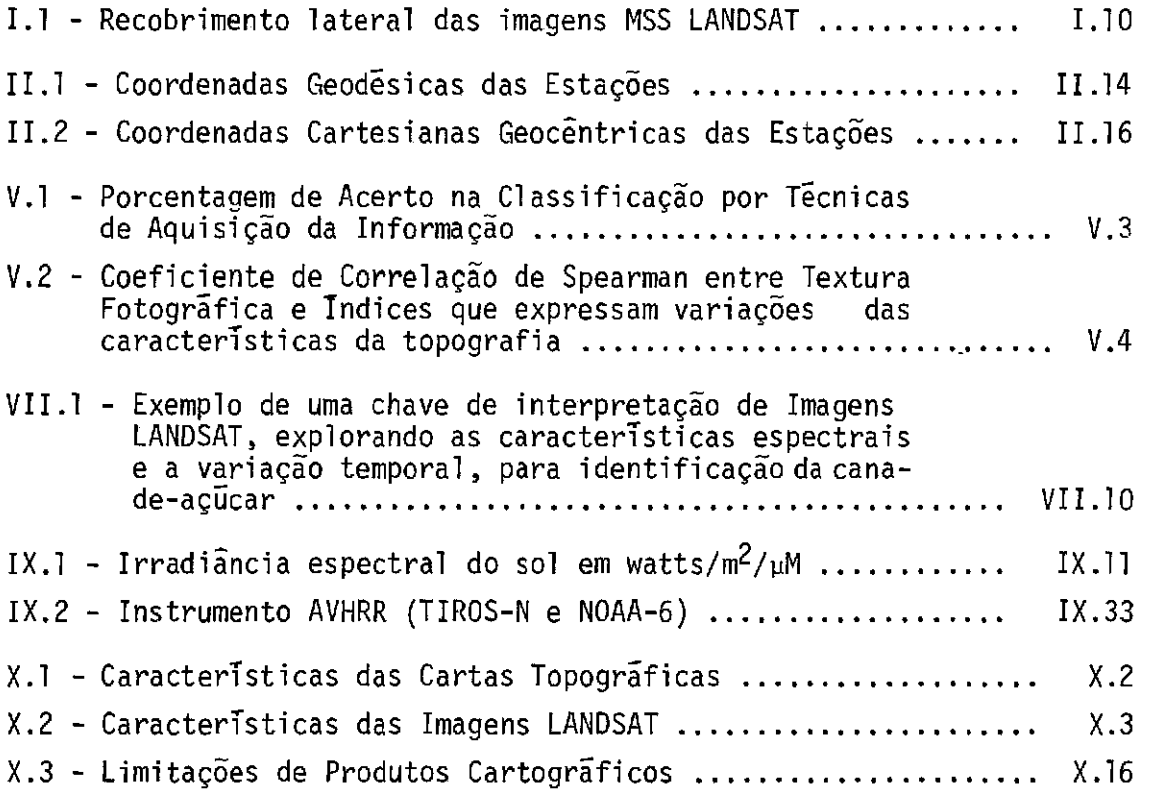

#### CAPITULO I

#### SISTEMA LANDSAT

O Sistema LANDSAT foi desenvolvido com o objetivo de per mitir a aquisição de dados espaciais, espectrais e temporais sobre a superfície da Terra, de forma global, sinõptica e repetitiva.

Lançados em 1972 (L1), 1975 (L2) e 1978 (L3),os satélites da série LANDSAT (anteriormente conhecidos como ERTS) conduzem basica mente dois tipos de sensores: um imageador multiespectral de varredu ra de 4 canais (5 no L3) e um sistema de televisão de 3 canais (1 no L3).

Deslocando-se em uma órbitaquase polar e heliossíncrona, os satélites LANDSAT permitem que os dados sobre uma mesma região da Terra sejam adquiridos a cada 18 dias, em condições semelhantes de ilu minação.

Os dados coletados, quando transmitidos ás estações ter renas de recepção, são gravados e processados, tornando-se disponiveis aos usuários do sistema sob a forma de imagens multiespectrais foto gráficas ou gravadas em fitas compativeis com computador. A Figura 1.1 mostra a configuração do Sistema utilizado pelo Instituto de Pesquisas Espaciais - INPE.

#### 1.1 - CARACTERISTICAS DO SATELITE

O Sistema LANDSAT utiliza como satélite uma plataforma do tipo NIMBUS (satélite meteorolégico), onde são instalados os senso res e os demais subsistemas destinados á gravação e transmissão de da dos, medição e controle de atitude e temperatura, retransmissores,etc.. A potência para funcionamento do sistema é conseguida através dos pai néis solares que convertem energia solar radiante em elétrica. A Figu ra 1.2 apresenta a configuração do Satélite LANDSAT.

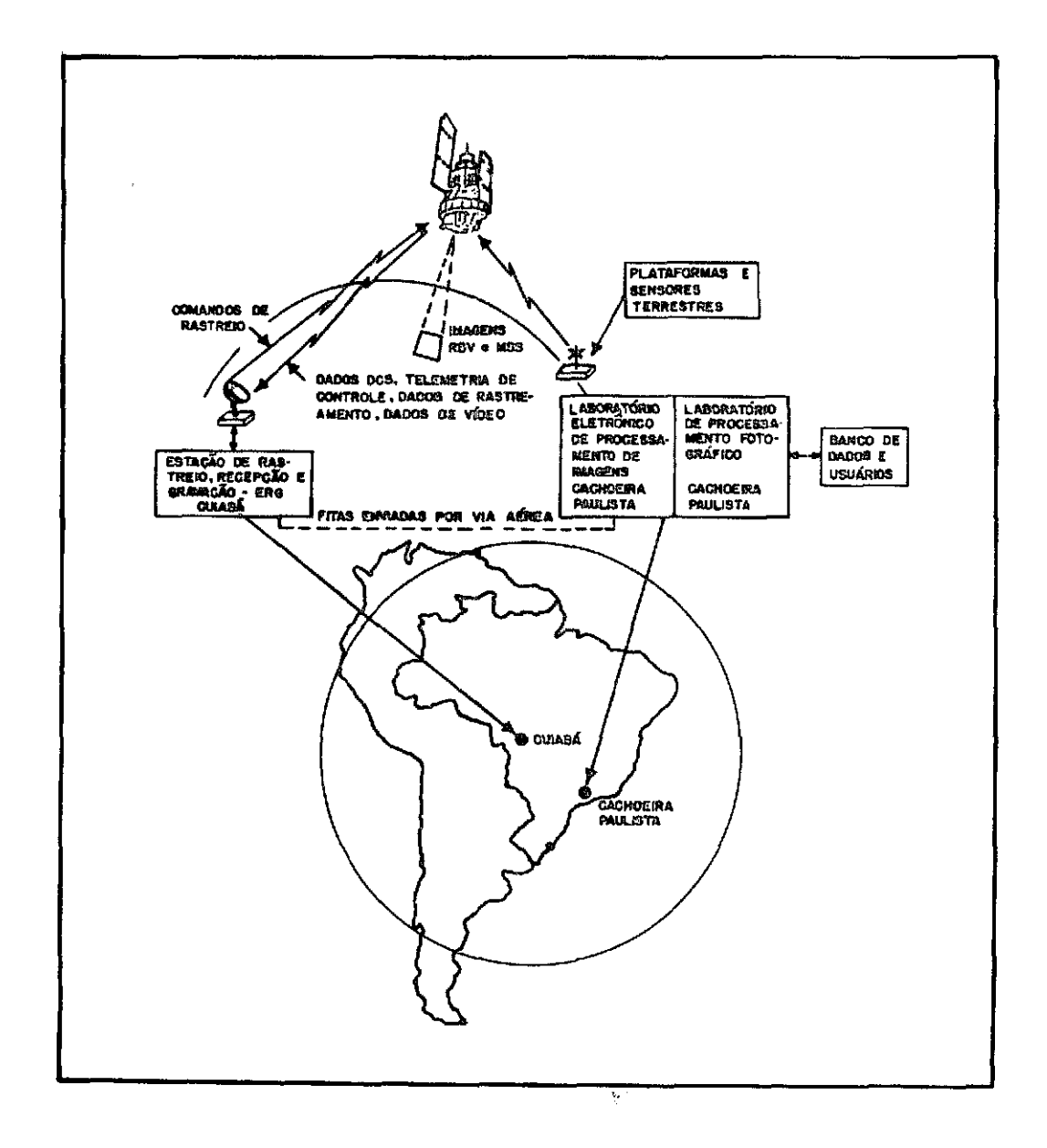

Fig. I.1 - Configuração do Sistema LANDSAT utilizada pelo Instituto de<br>Pesquisas Espaciais - INPE.

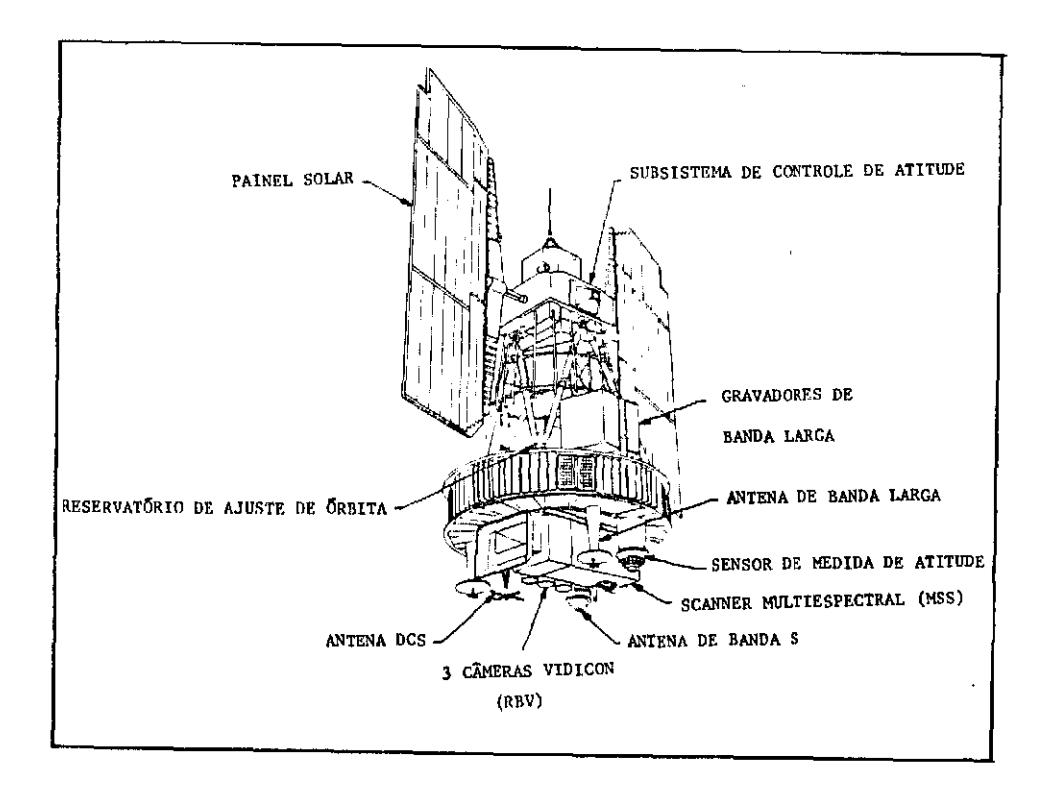

Fig. I.2 - Configuração do satélite LANDSAT PESO: 960 kg ALTURA: 3,0m DIAMETRO: 1,5m LARGURA MAXIMA: 4,0m (com os painéis solares<br>abertos)

## 1.2 - CARACTERISTICAS ORBITAIS

O Satélite LANDSAT desloca-se em órbita geocêntrica, cir cular e polar com períodos de 103 minutos e a 920 km de altitude (Figu ra I.3). A orbita e também heliossincrona, isto e: o angulo sol-ter ra-satélite permanece constante (37,5<sup>0</sup>), o que garante condições seme lhantes de iluminação, ao longo do ano, na área imageada (Figura I.4).

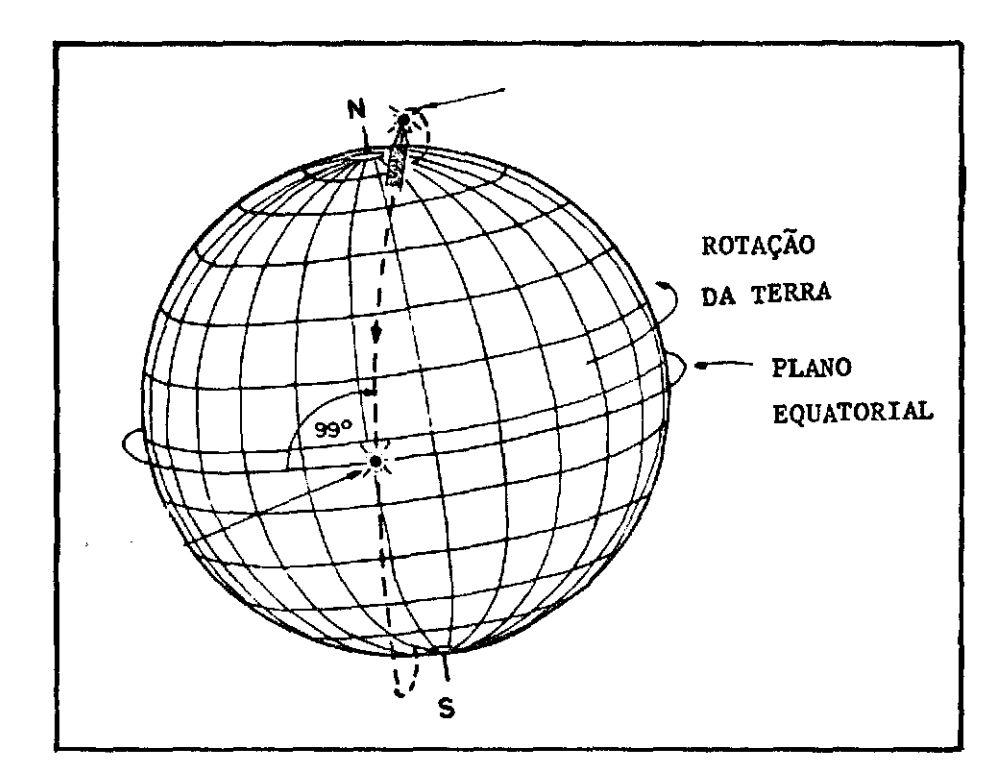

Fig. I.3 - Orbita do satélite LANDSAT

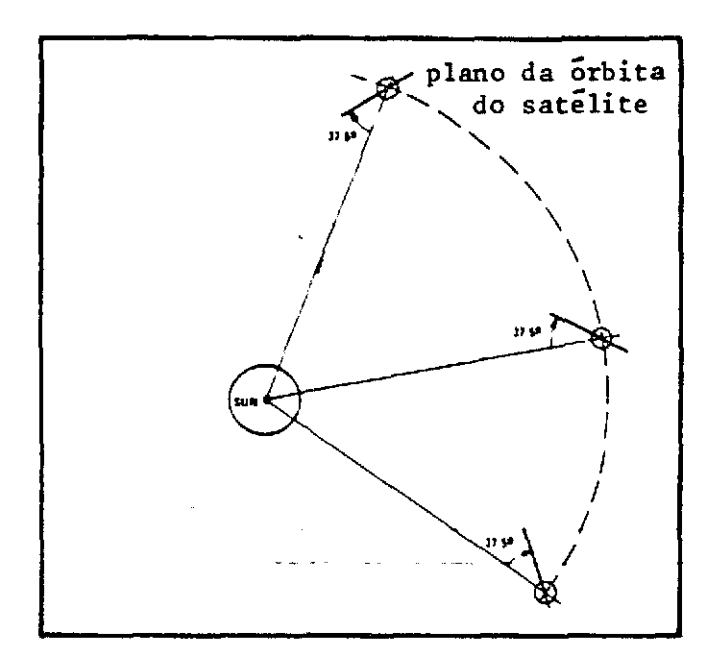

Fig. 1.4 - Orbita heliossincrona do satélite LANDSAT

Deslocando-se do norte para sul, na parte iluminada, o satélite cruza o equador a cada 103 minutos; nesse intervalo de tempo, a Terra gira 2760 km (no equador), que é a distância entreasprojeções de duas érbitas consecutivas. Ao fim de 24 horas, 14 érbitas são rea lizadas; entretanto, as érbitas do dia seguinte aparecem deslocadas 160 km em relação às correspondentes do dia anterior. No 19 $^{\circ}$  dia, o des locamento desaparece e recomeça um novo ciclo (Figura 1.5).

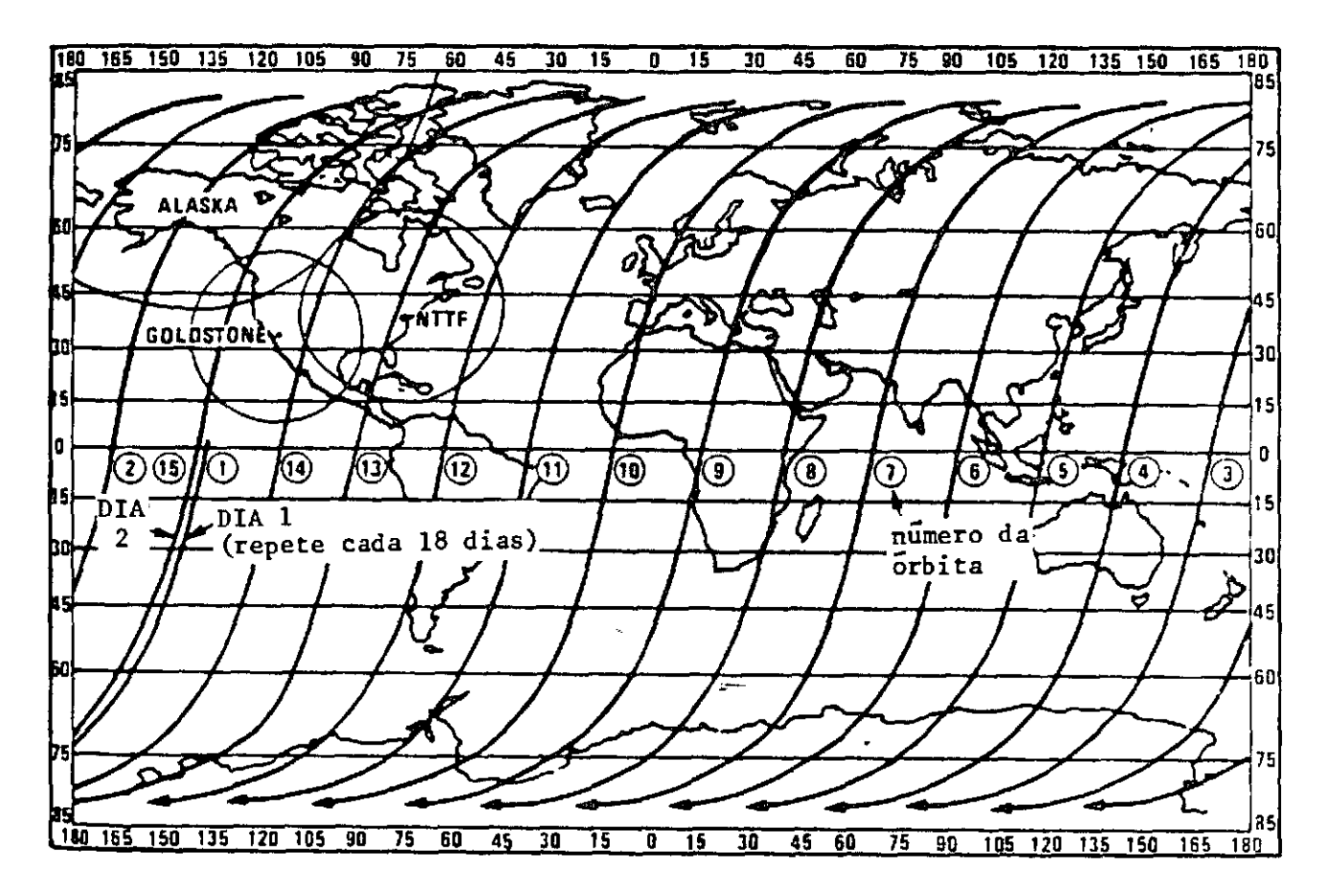

Fig. I.5 - Orbitas do LANDSAT para um dia de recobrimento

DADOS:

Semi Eixo Maior: 7300 km Inclinação: 99º (com o equador) Periodo: 103 min. Cruzamento do equador: 9h 30 min. (hora local) Ciclo de Cobertura: 18 dias Duração do Ciclo: 251 resoluções Distância entre órbitas adjacentes: 159 km (no equador) Distância entre órbitas sucessivas: 2760 km (no equador) Altitude: 920 km Velocidade do ponto Nadir: 6,46 km/s (Os dados são aproximados e representam valores típicos)

## 1.3 - SISTEMA IMAGEADOR MULTIESPECTRAL - MSS ("MULTISPECTRAL SCANNER SYSTEM")

A Figura I.6 mostra a configuração do sistema imageador MSS, cuja varredura, perpendicular à trajetória, é conseguida por meio de um espelho oscilante, com um campo de visada de 11,6<sup>0</sup>. O sistema permite a obtenção de linhas de varredura, na superfície, de aproxima damente 185 km.

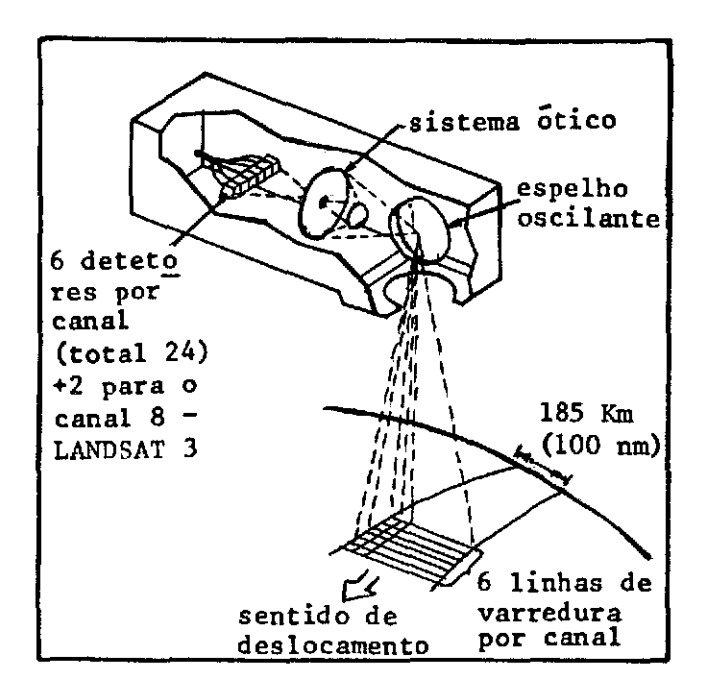

Fig. I.6 - Sistema imageador MSS-LANDSAT

A radiação proveniente da cena, apos a reflexão no espe lho oscilante, é focalizada pelo sistema 6ptico sobre uma matriz de 24 terminais de fibras 6pticas (Figura 1.7), de forma que, cada terminal recebe o fluxo de radiação proveniente de uma ãrea de 79m x 79m na su perfície, area esta denominada "Elemento de Resolução no Terreno" (ERT). Conduzido pelas fibras, o fluxo de radiação é então decomposto, por meio de filtros, em 4 conjuntos, nas seguintes faixas espectrais ou ca nais:

Canal 4 de  $0,5$  a  $0,6$   $\mu$ m Canal 5 de 0,6 a 0,7  $\mu$ m Canal 6 de  $0,7$  a  $0,8$  pm Canal 7 de  $0,8$  a 1,1  $\mu$ m

Atingindo a seguir os detetores, em número de 6 por canal, a radiação é então convertida em um sinal elétrico de intensidade proporcional ã ra diãncia da porção da superfície incluída no ERT correspondente. O si nal, que pode variar entre O e 4 volts é então quantizado entre níveis que assumem valores de O a 63, sendo em seguida transmitido à Terra ou, eventualmente, gravado para transmissões posteriores.

#### 1.3.1 - FORMAÇA0 DO "PIXEL" ("PICTURE ELEMENT")

O arranjo da matriz de terminais vista na Figura 1.7 per mite que, durante a oscilação do espelho, 6 linhas sejam varridas, de oeste para leste, na superfície. A oscilação do espelho tem um semi- -periodo ativo (varredura) de 33 ms e, durante o seu retorno, os deteto res são expostos às fontes internas para calibração. Durante a varre dura, o nivel do sinal de cada detetor é amostrado a cada 9,95ps; como nesse intervalo de tempo o ERT se desloca apenas 56 m no sentidodavar redura, a cada elemento de resolução da imagem ou Pixel deve-se asso ciar uma ãrea de 56m x 79m, na superfície (Figura 1.8).

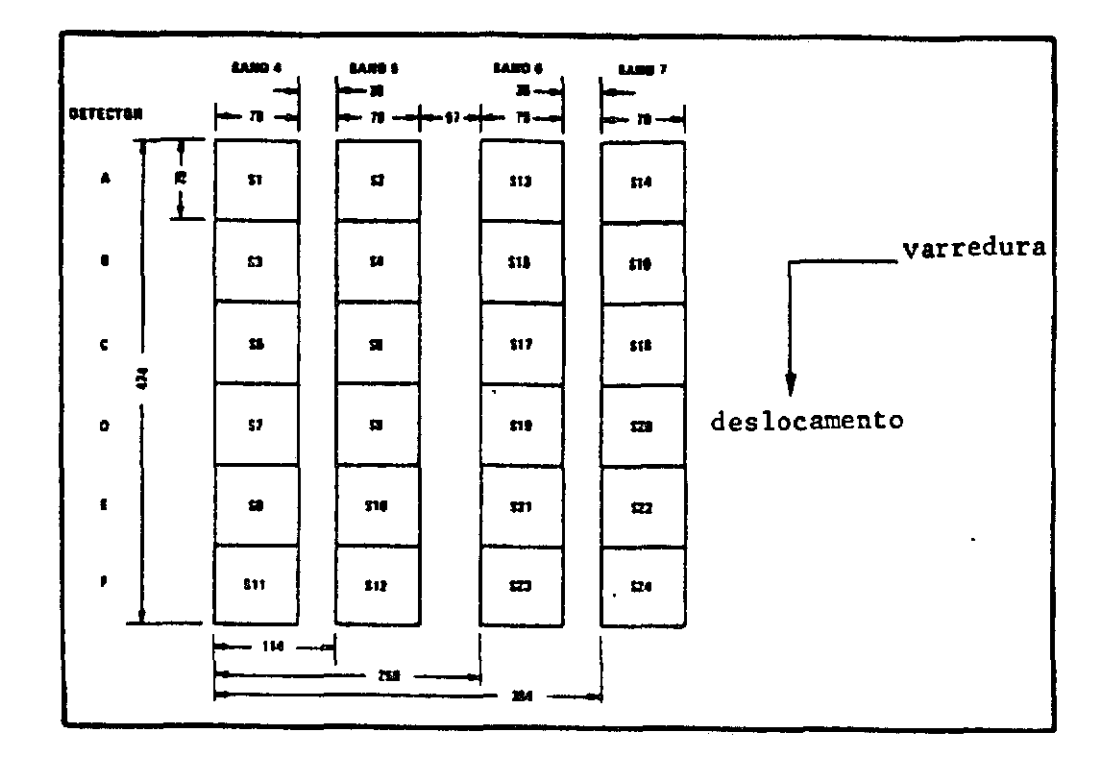

Fig. I.7 - Geometria da matriz de terminais de fibras ópticas do MSS-<br>LANDSAT I e 2.

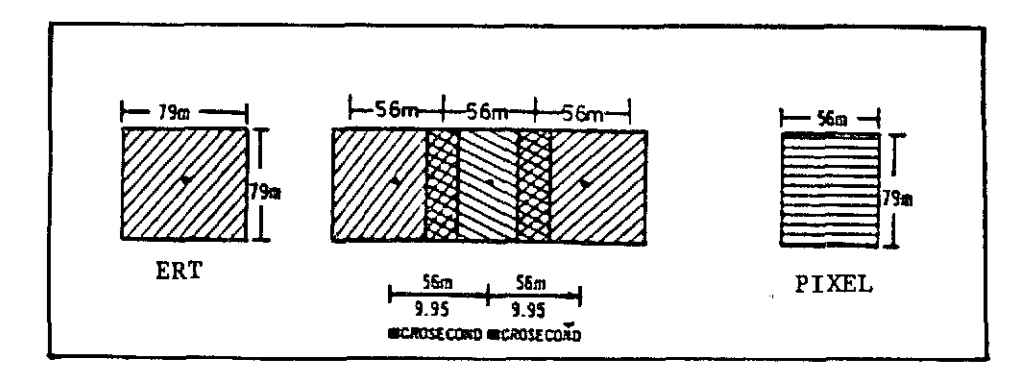

Fig. I.8 - Relação entre as áreas PIXEL e ERT.

 $\overline{\phantom{a}}$ 

## 1.3.2 - FORMAÇÃO DA IMAGEM

O fluxo de dados proveniente do Sistema MSS é transforma do em uma imagem, pela justaposição das linhas de varredura, no sentido do deslocamento. Usualmente, a imagem correspondente a cada canal é formada por 2352 linhas de 3240 "pixels" cada, abrangendo uma ãrea de 185 km x 185 km na superficie.

As caracteristicas orbitais do LANDSAT permitem que essas imagens apresentem recobrimento lateral de 14,0% no equador, aumentan do em direção aos pólos (Tabela I.1).

## TABELA 1.1

## RECOBRIMENTO LATERAL DAS IMAGENS MSS LANDSAT

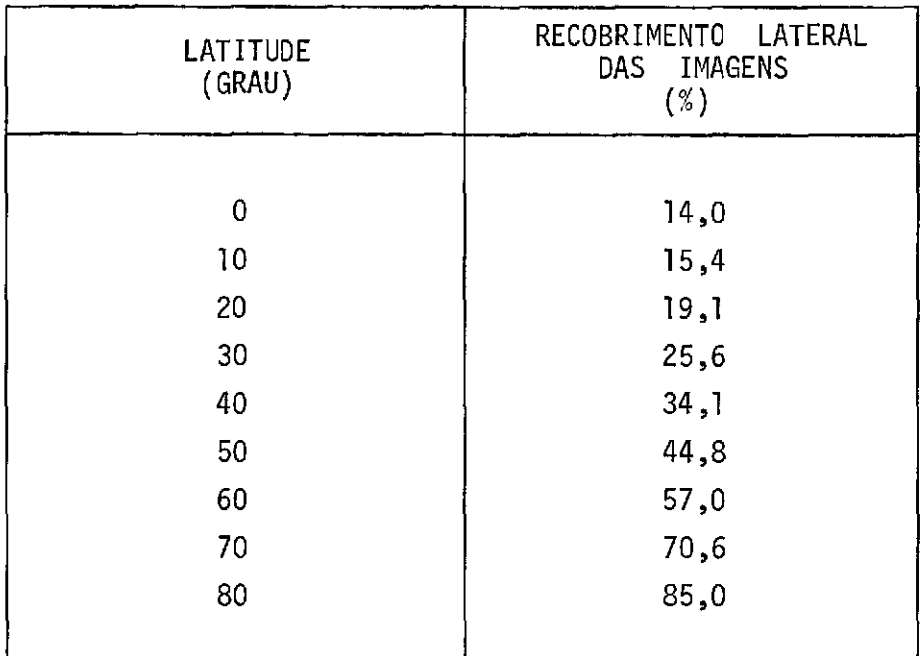

Canal Termal - ao MSS do LANDSAT 3 foi incorporado um quinto canal (canal 8) que permite a aquisição de imagens da distribui ção de temperatura na superfície da Terra. Operando na faixa de 10,2 um a 12,6 um, onde é máxima a exitância termal média da superfície e mínima a atenuação atmosférica, a configuração das fibras ópticas no plano focal do sistema éptico permite a obtenção de um ERT de 238m x 238 m que o intervalo de amostragem, para os dois únicos detetores, reduz para um "pixel" de 167 m x 238 m na imagem.

```
DADOS: Canais/resolução espectral
        MSS 4: U,5 - U,6 µM
        MSS 5: 0,6 - 0,7 \mu m | - LANDSAT 1, 2 e 3
        MSS 6: 0,7 - 0,8 µM
        MSS 7: 0,8 - 1,1 \mu mMSS 8: 10,2 - 12,6 pm - LANDSAT 3
        Varredura na superfície: 185 km 
        Varredura angular: + 5,8 (campo de visada)
        Resulução na superfície (ERT): 79mx79m (MSS 4,5,6,7) 
                                       238mx238m (MSS 8) 
        Semiperíodo de varredura: 36,7 ms 
        Periodo ativo de amostragem: 33,0 ms 
        Intervalo de amostragem por detetor: 9,95 \text{ }\mu\text{s} (MSS 4,5,6,7)
        Número de amostragem por linha de varredura: 3300 
        Quantização: O a 63 níveis (O a 4 volts) 
        Resolução na imagem ("PIXEL"): 56mx79m (MSS 4,5,6,7) 
                                        167mx238m (MSS 8) 
        Formato da imagem: 2340 linhas x 3240 colunas ("PIXELS"). 
        Superposição lateral: 14% (no equador).
```
### 1.4 - SISTEMA DE TELEVISÃO RBV ("RETURN BEAM VIDICON"

Os satélites LANDSAT 1 e 2 são equipados com um conjunto de três cãmaras de televisão do tipo RBV, que permitem a aquisição de imagens da superfície da Terra nas seguintes faixas espectrais:

Canal 1:  $0,475$  a 0,575  $\mu$ m Canal 2:  $0,580$  a  $0,680$  pm Canal 3:  $0,690$  a  $0,830$  pm

Utilizando objetivas de 126,0 mm, as três cãmaras são a linhadas de forma a imagear simultaneamente, a cada 25,0 segundos, uma grea de 185 km x 185 km na superfície da Terra (Figura 1.9).

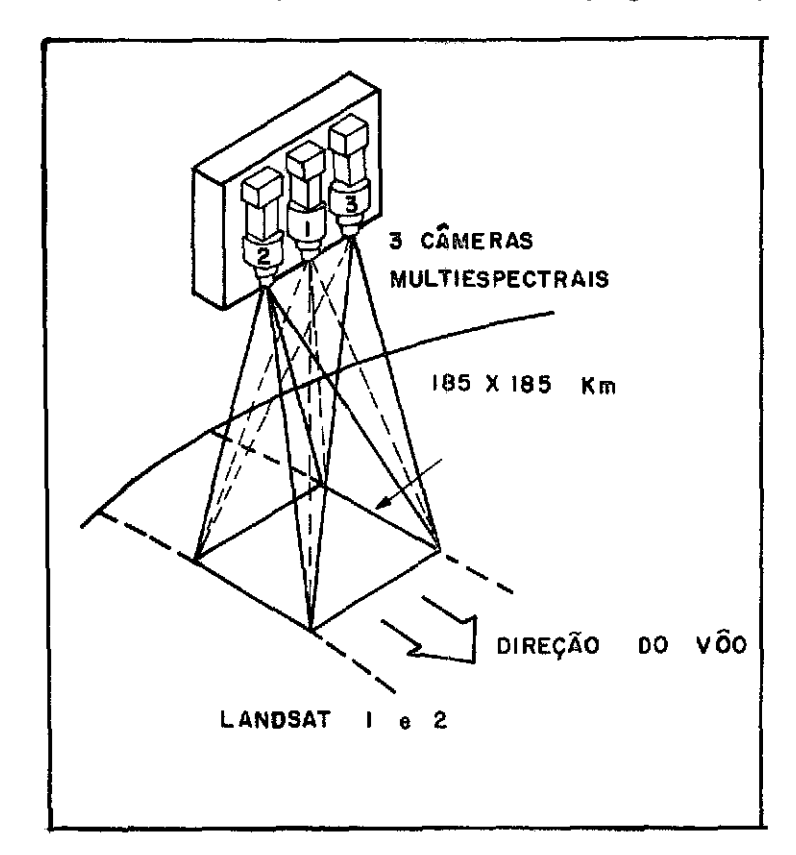

Fig. 1.9 - Configuração do Sistema RBV - LANDSAT 1 e 2

Em cada câmara, um obturador permite que durante 5,6 ms uma imagem espectralmente filtrada da cena seja projetada sobreasu perficie foto-sensivel do tubo RBV. Em seguida, a superficie do mes mo é explorada por um feixe de elétrons, para a deteção das variações de voltagem ali induzidas pelas variações de brilho de imagem. Os si nais obtidos, uma vez amplificados, são transmitidos à Terra, onde são gravados e, posteriormente, processados para a geração da imagem.

O sistema de televisão do LANDSAT-3 é constituidode duas câmaras RBV, que operam na faixa espectral de 0,505 a 0,750  $\mu$ m.

Utilizando objetivas de 236,0 mm, o novo sistema teve a sua resolução melhorada (de 80 m para 40 m); entretanto, a duplicação da distância focal reduziu a area imageada por cada câmara a 98 km x 98 km; desta forma, o intervalo entre exposições teve que ser reduzido para 12,5 segundos, de forma a obter a mesma cobertura que as câmaras empregadas nos LANDSAT 1 e 2. Assim, quatro imagens ou subcenas RBV/ 3 são necessárias para a composição de uma cena MSS (Figura 1.10).

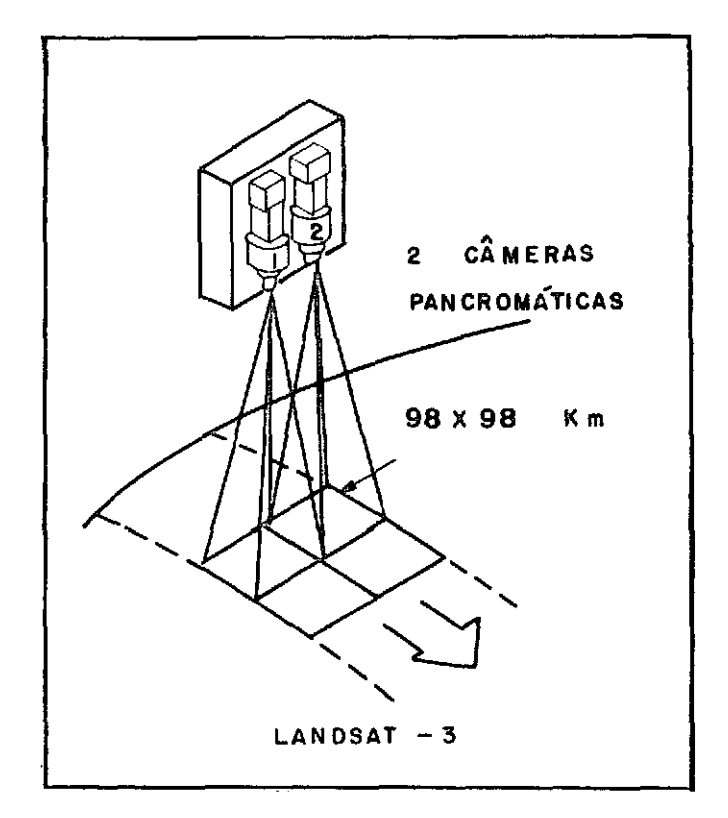

Fig. 1.10 - Configuração do Sistema RBV - LANDSAT 3.

DADOS:

```
a) Canal / resolução espectral 
  RBV1: 0,475 - 0,575 \mu mRBV2: 0,580 - 0,680 \mu m | - LANDSAT 1, 2
  RBV3: 0,690 - 0,830 um 
  RBV: 0,505 - 0,750 \mu m -- LANDSAT 3
b) Objetiva: (3) 126,0 mm (L1, L2) 
            (2) 236,0 mm (L3) 
c) Intervalo de aquisição: 25 $ (L1, L2) 
                          12,5 s (L3 
d) Tempo de exposição: 5,6 ms (ajustãvel) 
e) Ãrea imageada: 185 km x 185 km (L1, L2) 
                  98 km x 98 km (L3) 
f) Resolução: 80 m (L1, L2) 
              40 m (L3) 
g) Recobrimento: Lateral: 14 km (no equador) \rightarrow (L1, L2)
                   Longitudinal: 25 km 
                   Lateral: 25 km (entre cenas no equador)
                   Lateral: 14 \text{ km} (entre subcenas) (L3)
                   Longitudinal: 25 km
```
### 1.5 - CARACTERISTICAS DAS IMAGENS MSS-LANDSAT

As imagens MSS constituem uma valiosa fonte de informa ções para a pesquisa e controle de recursos naturais. Entretanto, pa ra sua eficiente interpretação, é importante que as características es paciais, espectrais e temporais de seu conteudo sejam bem compreendidas.

Os diversos tipos de alvos naturais exibem comportamen to espectral diferenciado, como pode ser visto na Figura I.ll, onde a reflectância de amostras de solo, água e vegetação é apresentada junta mente com as faixas expectrais dos canais MSS. E importante notar que certos canais apresentam maior grau de contraste entre estes alvos, e as imagens correspondentes devem, em princípio, favorecer a diferencia ção dos mesmos.

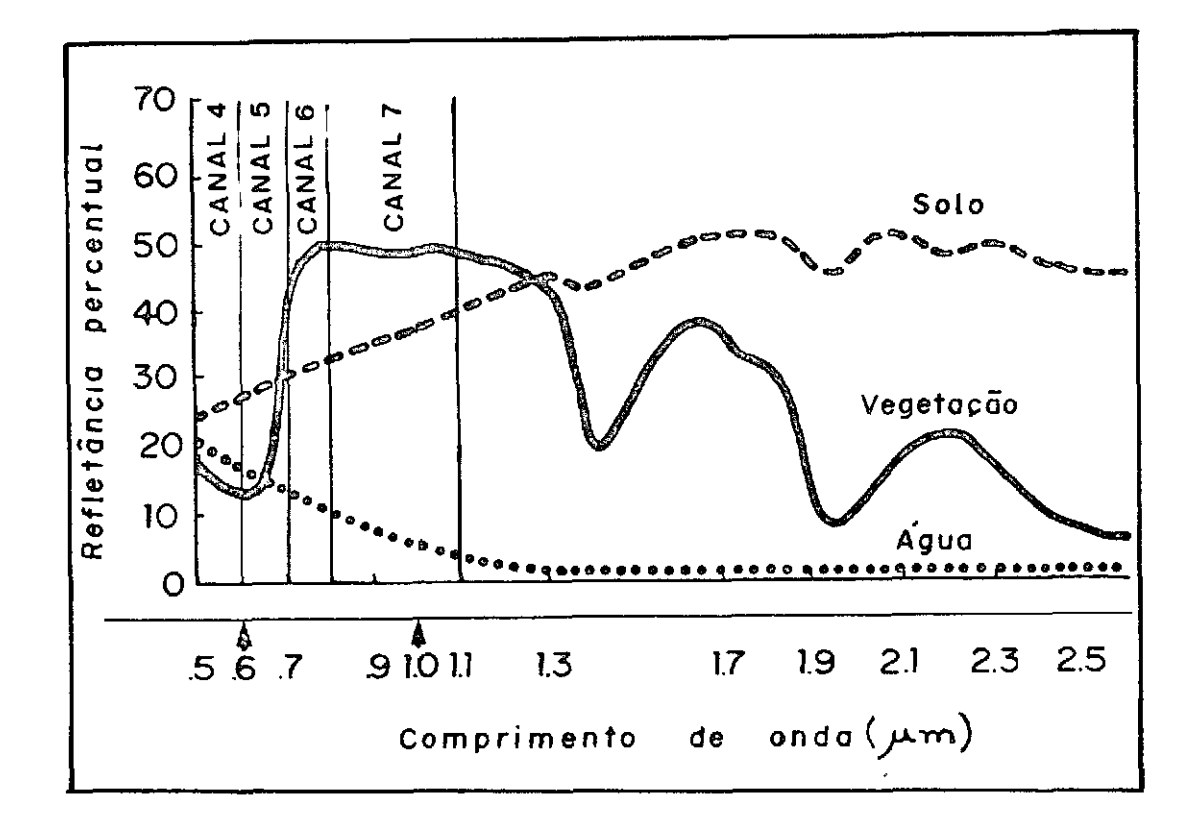

Fig. I.11 - Reflectância espectral de alvos naturais e canais MSS -LANDSAT.

Entretanto, deve-se considerar que radiémetros imageado res registram, não a reflectância  $(\rho)$ , mas a radiância dos alvos incluí dos no seu campo de visada instantâneo, o qual abrange não sé o ERT, mas também a massa de ar entre o alvo e o sensor.

Lembrando-se que a radiância N (em  $W/m^2$  sr) de uma super ficie ideal (lambertiana) é dada por:

$$
N = \frac{\rho E}{\pi} \tag{I.1}
$$

onde p é a reflectância e E a irradiãncia (em W/m2 ) sobre o alvo, não é difícil perceber que a radiãncia observada na imagem MSS, sob a forma de níveis de cinza, pode apresentar variações devido às altera ções tanto na reflectãncia como na irradiãncia sobre o alvo, cujo valor depende, entre outros fatores, da altura solar. Parao casodo LANDSAT, apesar da érbita heliossincrona, as diversas passagens do satélite so bre uma mesma região encontram, durante o ano, valores de altura solar que dependem da época e latitude do lugar (Figura 1.12).

O nivel de cada "pixel" das imagens MSS corresponde ao valor da radiãncia do ERT respectivo. Esta por sua vez, representa um valor médio das feições presentes na ârea, de 79 m x 79 m, do elemento de resolução. Assim, para que um "pixel" se destaque dos demais, de sua vizinhança, é preciso que alguma caracteristica presente no ERT ai tere o seu valor em pelo menos uma unidade; isso explica o fato de es tradas e rios, de dimensões consideravelmente menores que a ãrea do e lemento de resolução, poderem ser perfeitamente detectados nas imagens MSS.

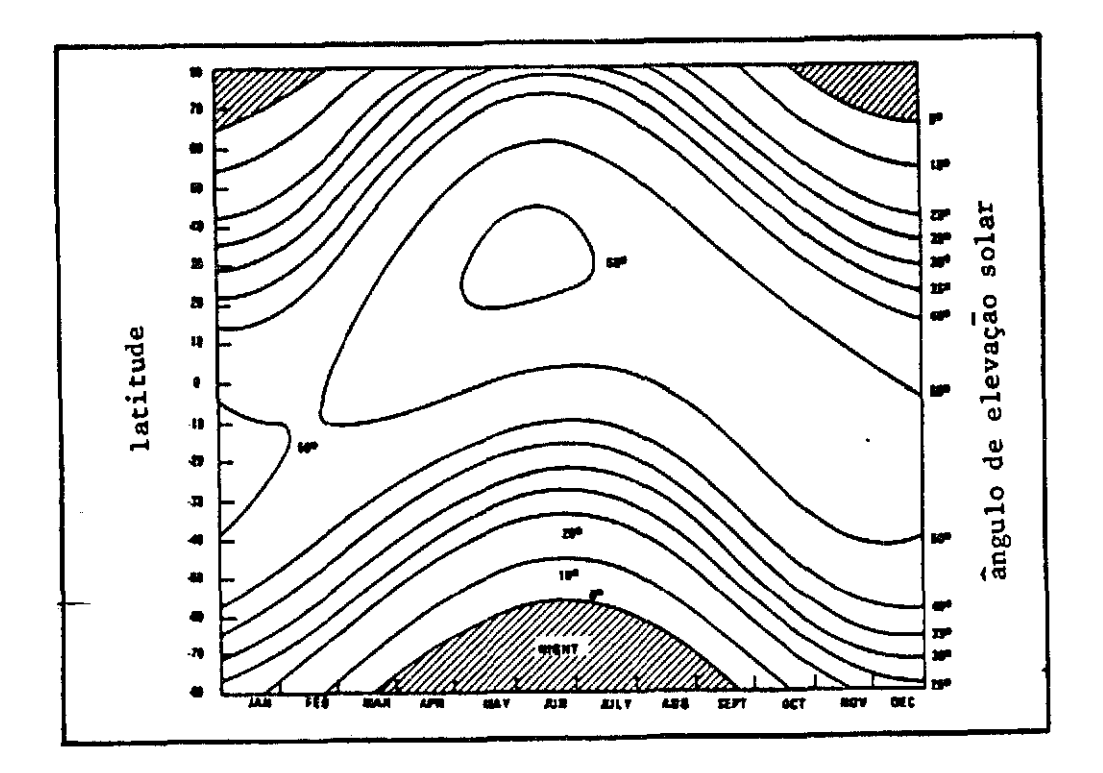

Fig. I.12 - Altura solar em diferentes épocas do ano e latitudes.

Os efeitos de absorção e espalhamento da atmosfera entre o satélite e a superficie modificam os niveis de radiância registrados nas imagens MSS. Devido ao carater espectralmente seletivo desses feno menos, os 4 canais são afetados de forma diferenciada. Assim, o re troespalhamento atmosférico da radiação solar, em direção ao satélite, tende a aumentar os valores de radiância registrados nos canais baixos (4 e 5), enquanto a absorção atmosférica tende a diminuir os níveis de radiância registradados nos canais altos (6 e 7), como mostra a Figura I.13.

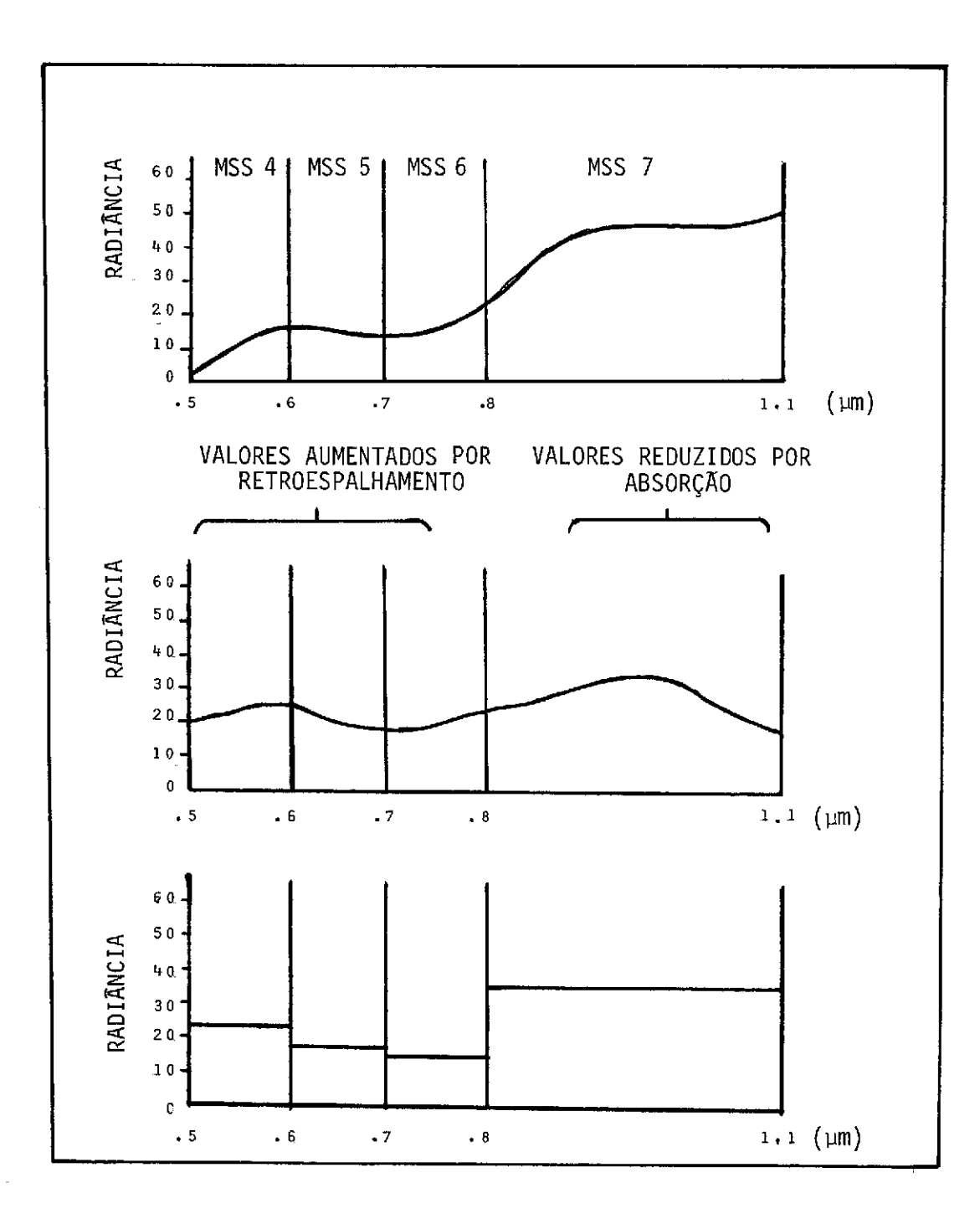

Fig. I.13 - Influência atmosférica na aquisição dos dados MSS -<br>LANDSAT

#### 1.6 - RECEPÇÃO E PROCESSAMENTO DAS IMAGENS LANDSAT

Recepção e Gravação - O sistema de recepção e gravação dos dados LANDSAT do INPE encontra-se instalado em Cuiabã-MT, local que, por ser o centro geogrãfico da América do Sul, permite o recobrimen to da maioria de seus países.

O Sistema de Cuiabá, utilizando uma antena de rastreio, realiza a recepção e gravação das imagens geradas pelo MSS e RBV, bem como dos dados de telemetria (altitude, atitude, etc.), ao longo do segmento da õrbita ao alcance da estação. Em seguida, as fitas grava das (fitas HDDF) são enviadas ao Laboratório de Processamento de Ima gens, em Cachoeira Paulista - SP.

Processamento - sobre o Brasil existem 36 orbitas pa drão (base) que são recobertas em 18 dias. Para as finalidades de pro cessamento, cada érbita é dividida em cenas cujos centros, denominados pontos, são equidistantes de 25 segundos com relação ao tempo de gera ção de dados pelo satélite. Então, cada cena pode ser identificada por um par de números base/ponto.

As fitas HDDT, RBV e MSS são processadas paraa conversão dos dados em formas mais convenientes aos usuãrios, tais como imagens fotogrãficas ou fitas compativeis com computador (CCT). Inicialmente, os dados são processados eletronicamente, por computador, visando a correção das distorções causadas pelos fatores que afetam a qualidade geométrica e radiométrica da imagem.

Processamento dos dados MSS - no caso do MSS, a corre ção radiométrica visa a equalizar a resposta dos detetores de cada ca nal do imageador, evitando o efeito de "stripping" (linhas de inten sidades diferentes para alvos homogéneos).

As correções geométricas devem ser efetuadas de forma a eliminar as distorções introduzidas na imagem por fatores inerentes ao

ao sistema, tais como: variações de atitude ("roll", "pitch", yaw"), velocidade e altitude; rotação da Terra ("skew"), etc., e ainda colo car a imagem no sistema de projeção conveniente.

Os dados gravados em fita CCT sofrem apenas correção ra diométrica, enquanto as imagens fotogrãficas sofrem correções radiomé tricas e geométricas.

Processamento dos dados RBV - os dados RBV, disponíveis somente na forma de imagens fotogrãficas, sofrem também correções ra diométricas e geométricas; entretanto, as distorções são de origem di ferente das do MSS.

Geometricamente, a imagem é corrigida tomando por base uma matriz de 9 x 9 marcas fiduciais gravadas na superfície do tubo RBV. A correção radiométrica tem por objetivo equalizara resposta das diferentes ãreas da superfície sensível do tubo RBV, evitando o efeito de "Shading" (sombreamento de ãreas homogêneas).

Produtos fotogrãfícos - os dados MSS e RBV, após as cor reções geométricas e radiométricas, são gravados eletronicamente em filmes fotogrãficos (1a. geração), a partir dos quais são reproduzidas as imagens disponíveis aos usuãrios.

Usualmente, são disponíveis os seguintes produtos:

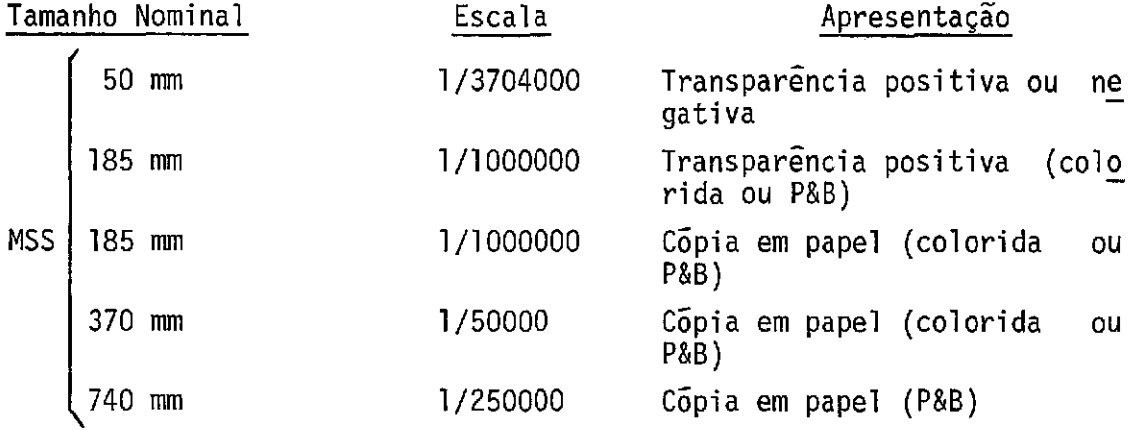

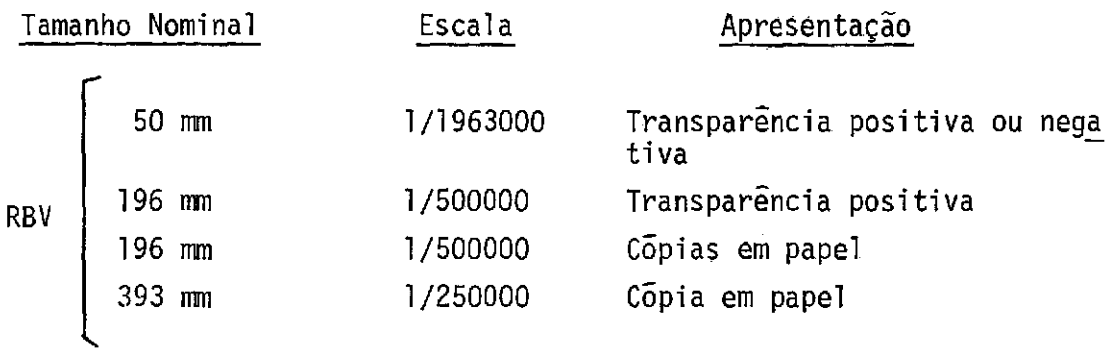

As imagens fotogrãficas MSS e RBV possuem anotação que identificam suas condições de aquisição e processamento, como pode ser visto na Figura 1.14.

 $\sim 10^{-11}$ 

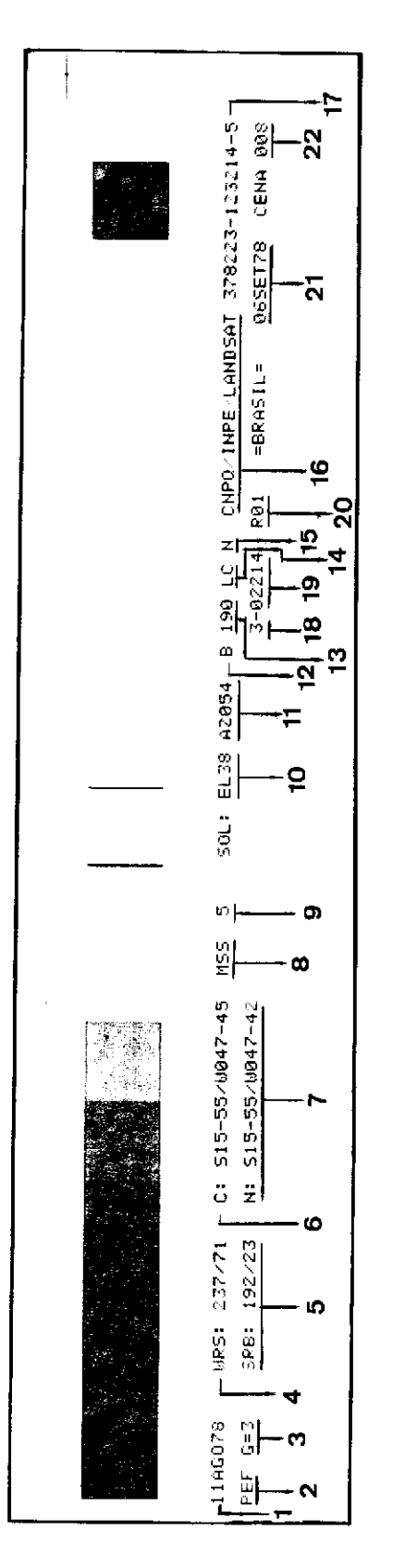

Fig. I.14 - Formato de anotação das imagens fotograficas MSS e RBV

 $\hat{\boldsymbol{\cdot} }$ 

 $\hat{\boldsymbol{\gamma}}$ 

LEGENDA da Figura 1.14

- 01. Data de aquisição de imagem.
- 02. Tipo de projeção: PEF=" Perspectiva Espacial por Faixas (Space Strip Perspective).
- 03. Nivel de correção geométrica:
	- 1 = Apenas remoção de distorções do sistema de geração do filme;
	- 2 Correções levando em conta as caracteristicas orbi tais da passagem do satélite.
	- 3 = Inclusão das correções relacionadas aos movimentos próprios do satélite (atitude) durante a passagem.
- 04. Código de base/ponto (path/row) no sistema universal de referência (Worldwide Reference System).
- 05. Códigos de base/ponto no sistema de referencia brasilei ra (SRB).
- 06. Coordenadas do centro da imagem.
- 07. Coordenadas do nadir do satélite.
- 08. Dispositivo sensor.
- 09. Banda espectral da imagem MSS ou subcena RBV.
- 10. Elevação do sol.
- 11. Azimute do sol.
- 12. Tipo de fita de dados orbitais utilizada.
	- $B = a$ justada (Best Fit)
		- $P = prevista$
- 13. Direção azimutal do deslocamento do satélite.
- 14. Ganho (L ou H = baixo ou alto) e codificação (L ou C = linear ou comprimido) do sensor.
- 15. Tipo de calibração radiométrica
	- N = normal
	- U = unitãria
	- = não calibrado
- 16. Identificador da Estação de terra.
- 17. Identificador da imagem.
- 18. Número de série do satélite.
- 19. Número da órbita correspondente a esta passagem do sa télite.
- 20. Número do processamento que gerou esta cena.
- 21. Data do processamento.
- 22. Número da cena.

#### BIBLIOGRAFIA

- AMERICAN SUCTETY PHOTOGRAMMETRY. *Manual of Remote sensing*. Falls Church, 1975. v.i.
- NASA. GSFC*. Data users handbook*. Greenbelt,1970.
- SWAIN, P.H.; DAVIS, S.M. Remote sensing: the quantitative approach. New York, McGraw-Hill, 1978.
- TARANIK, J.V. Characteristics of the LANDSAT multispectral data system. Sioux Falis, 1978. (Open-File Report 78-187).
### CAPITULO II

#### TOPICOS SOBRE IMAGEAMENTO E COORDENADAS GEODESICAS

#### 2.1 - INTRODUÇÃO

O estudo de 6rbitas de satelites artificiais envolve uma série de considerações e, para fazer uma boa previsão, é preciso levar em conta todas as influências que possam afetar a trajetória. Para sa télites de baixas altitudes ( $\leq$  300 km) o efeito do arrasto atmosférico é bastante significativo; em certos casos é também considerável a atra ção luni-solar e o efeito da pressão de radiação solar. Entretanto, a perturbação mais relevante se deve à não esfericidade da terra.

Todos estes fatores contribuem para variações no periodo orbital, nos semi-eixos da órbita, etc., i.e., em todos os elementos or bitais.

Como previsão adotar-se-ão, neste trabalho, as seguintes suposições, sem erros considerãveis:

- A  $\tilde{o}$ rbita  $\tilde{e}$  constantemente corrigida, de tal forma que o semi--eixo maior se mantenha aproximadamente constante; como conse quência, o período orbital e o intervalo entre duas órbitas con secutivas também serão constantes.

#### 2.2 - ESTUDO DO IMAGEAMENTO POR SATELITES

#### 2.2.1 - CASO GERAL

### 1) Velocidade e período do satélite

A velocidade orbital de um satélite terrestre a uma altu ra h da superfifie terrestre (Silva et al., 1978) é dada por:

$$
V_{S} = \sqrt{GM(\frac{2}{r} - \frac{1}{a})}
$$
 (II.1)

onde GM é a constante planetária, "a" o semi-eixo maior da érbita e r será tomado igual a "a", devido à pequena excentricidade da órbita, en tão,

$$
r = a = R + h
$$

 $\sim 10^{-11}$ 

onde R é o raio médio da terra.

Assim a equação 11.1, fica

$$
V_{S} = \sqrt{\frac{GM}{r}}
$$
 (II.2)

pois tal aproximação não influirá nos cálculos a seguir, uma vez que a velocidade não será usada, mas sim o período de revolução do satélite, dado pela lei de Kepler, ou seja:

$$
T_S = \frac{2\pi}{\sqrt{GM}} \quad a^{3/2} \tag{II.3}
$$

### 2) Arco equatorial entre duas  $\tilde{\text{o}}$ rbitas - (A)

Este arco, conforme a Figura 11.1 é determinado por:

$$
A = V_{t} \cdot T_{s}.
$$

ou

$$
A = \frac{2\pi V_t}{\sqrt{GM}} a^{3/2}
$$
 (II.4)

onde V<sub>t</sub> é a velocidade tangencial dos pontos equatoriais, devido  $\overline{a}$  ro tação da terra, e é dada por:

- 11.2 -

$$
V_{t} = \omega_{t} \cdot R \tag{II.5}
$$

sendo wt a velocidade angular da terra.

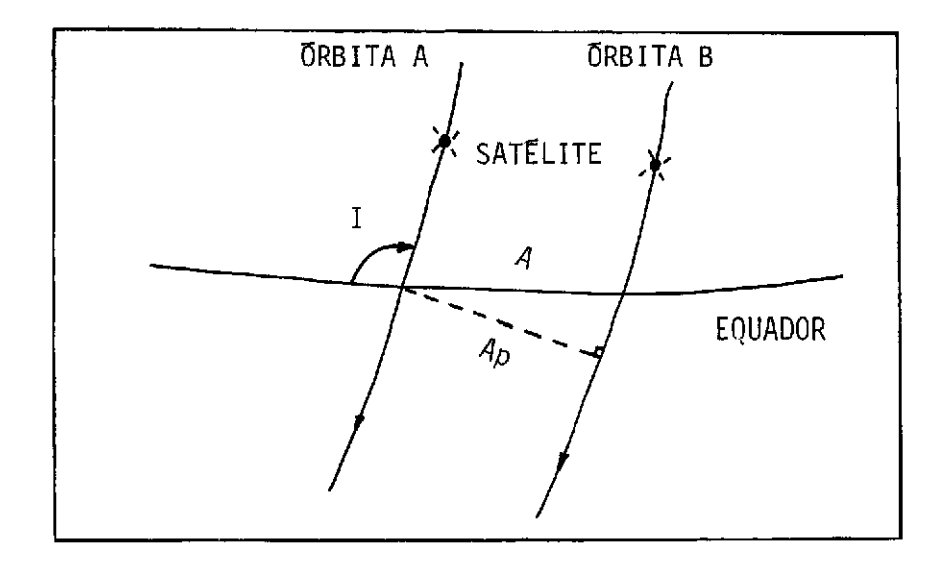

Fig. II.1 - Arco equatorial entre duas orbitas consecutivas (A).

O afastamento no solo,  $A_p$ , entre duas passagens consecu tivas do satélite, cuja órbita tem inclinação I (Figura II.1), é dada por:

$$
AD = Asen I
$$
 (II.6)

O número de arcos A, contidos no equador terrestre, e:

$$
n = \frac{2\pi R}{A}
$$

 $\bullet$ 

ou

$$
n = \frac{2\pi}{\omega t \tau_s} = n_0 + n_f \tag{II.7}
$$

sendo n<sub>o</sub> a parte inteira e n<sub>f</sub> a parte fracionária de n (por falta ou por excesso, tal que  $n_f \le 0.5$ ), causando um deslocamento de faixa S, conforme a Figura II.2.

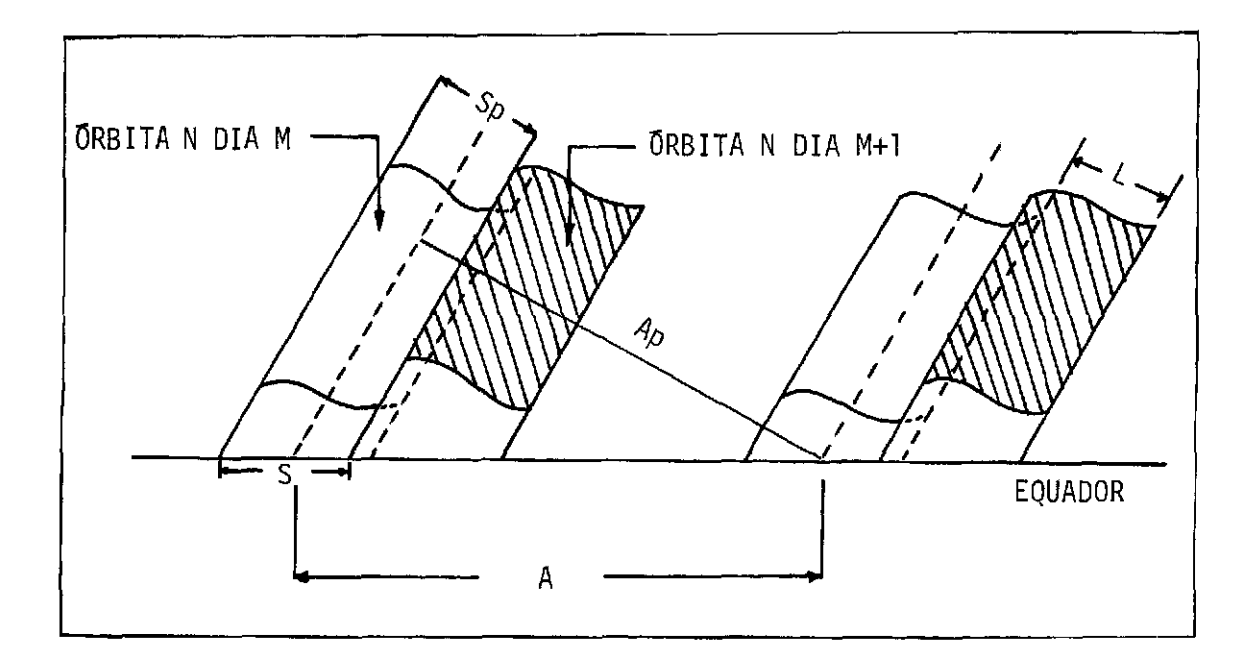

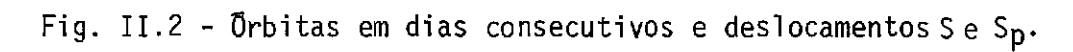

O deslocamento de faixa devido a fração nf e dado por:

$$
S = A \cdot n_f \tag{II.8}
$$

e sua projeção na direção perpendicular à trajetória do satélite é:

$$
S_p = S . \text{senI} \tag{II.9}
$$

3) Largura de faixa na superfície (L)

A largura de faixa na superfície terrestre é função da al tura do satélite e do ângulo de abertura do imageador (Figura II.3).

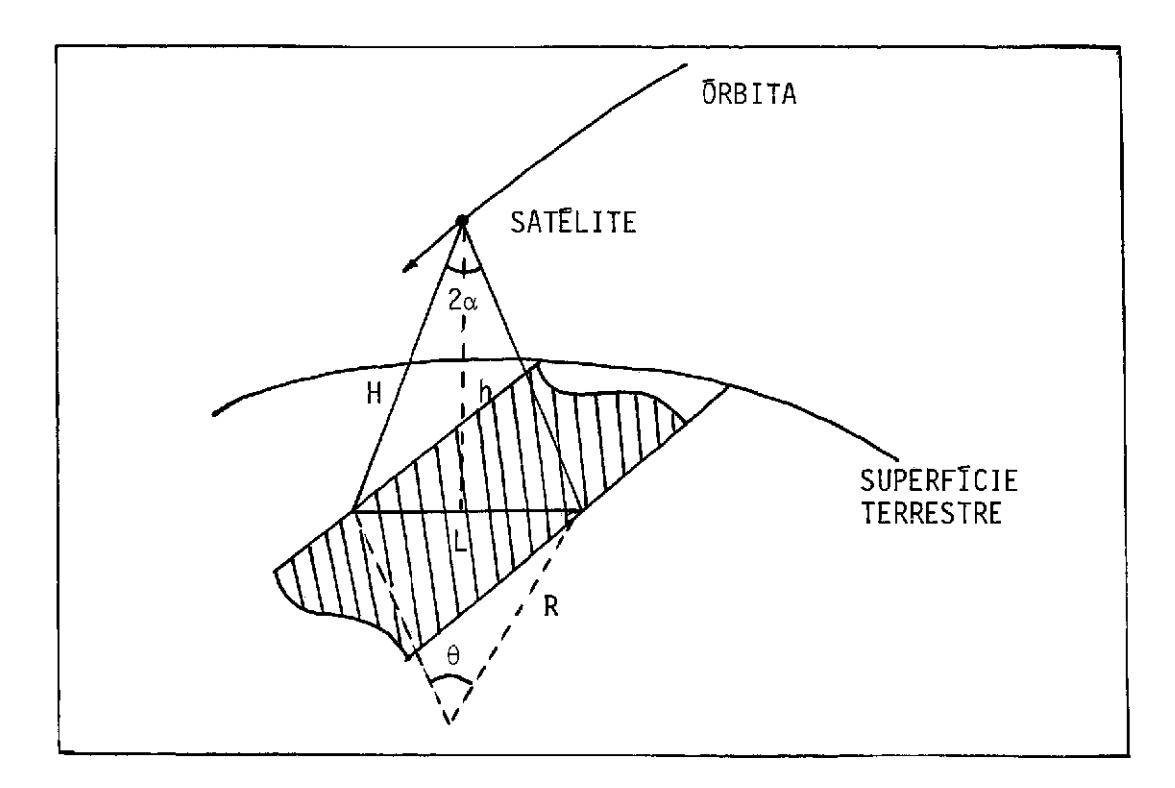

Fig. 11.3 - Largura L na superfície terrestre.

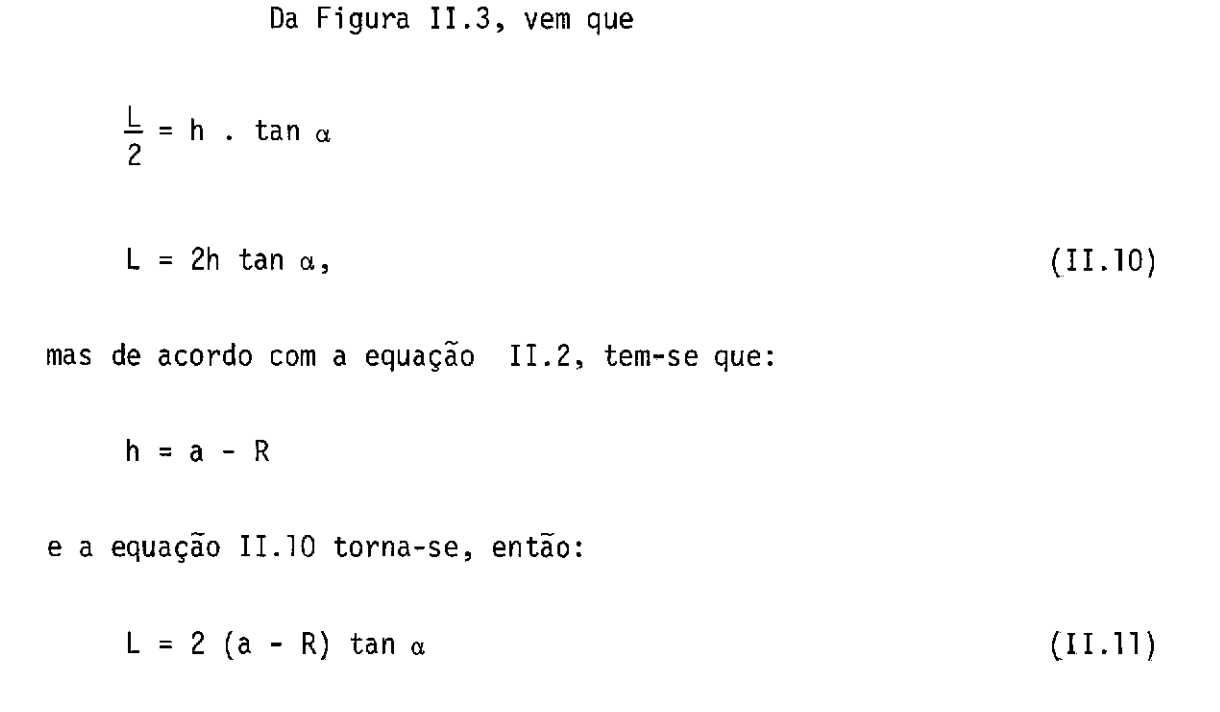

 $\bar{1}$ 

#### 4) Número de dias para recobrimento total  $\sim$  (N)

O número de Orbitas para S varrer todo o equador é:

$$
N = \frac{2\pi R}{S} \tag{II.12}
$$

em um tempo:

$$
T = NT_{S} \tag{II.13}
$$

5) Recobrimento -  $(R_C)$ 

Em um dia, o satélite executa no revoluções e, na primeira órbita do dia seguinte, cada faixa estará deslocada da anterior de um valor  $S_p$ , havendo um recobrimento sobre a faixa precedente que, no equa dor, é dado por:

 $R_C = L - Sp = L - S$  sen I

Fora do equador os meridianos vão se aproximando dos po los (convergência meridiana) e, consequentemente, as imagens vão se in terceptando cada vez mais, em função da latitude. Então,

 $R_C = L - S$  sen I cos  $\phi$  $(11.14)$ 

onde  $\phi$  e a latitude do centro da faixa.

Na equação 11.14 tomou-se S como arco de paralelo (em primeira aproximação) e isto conduz a um erro que pode ser negligenciã vel, pois S é arco de circulo mãximo.

Em porcentagem tem-se:

$$
R_C = \frac{L - S \text{ sen I } \cos \phi}{L} \times 100\%
$$

6) Amplitude de varredura  $\sim$  (E)

A amplitude, em relação ao equador, varrida pelo satéli te é igual ã inclinação de sua Orbita, ou o complemento desta, caso a mesma seja maior que 90º, como mostra a Figura II.4. Então:

$$
E = \pm I \quad \text{se} \quad I < 90^{\circ}
$$

 $E = \pm (180 - 1)$  se  $I > 90^0$ 

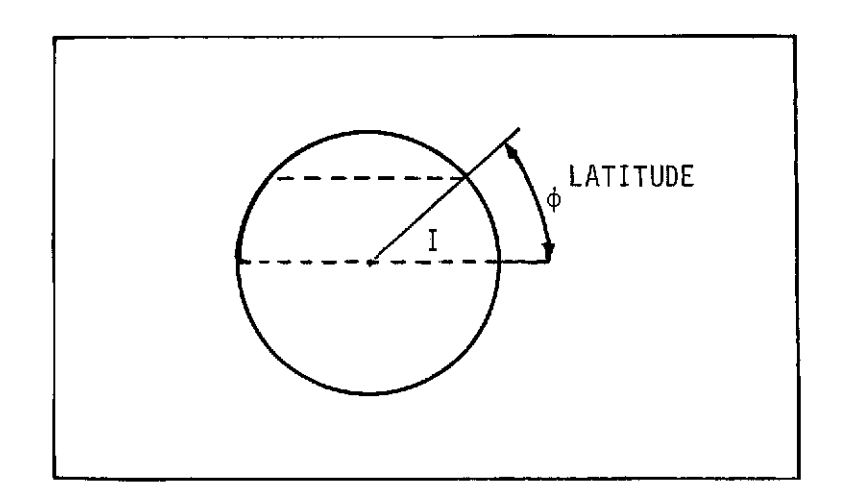

Fig. 11.4 - Amplitude de varredura - (E).

2.2.2 - CASO PARTICULAR DO LANDSAT

1) Geometria da Orbita

A cobertura repetitiva e sistemãtica da terra é obtida pelos dois subsistemas imageadores através da órbita quase-circularsin croma com o sol cujos parâmetros

- Período - T<sub>S</sub> = 103 minutos, completando 14 orbitas por dia, co brindo toda a terra em 18 dias.

- Inclinação I  $\approx 99^{\circ}$ , em relação ao plano do equador ≃ 9<sup>∪</sup>, em relação ao põlo norte.
- $-$  Altitude h  $\simeq$  912 km  $\pm$  8 km, sendo 0,5 km a variação maxima nu ma mesma imagem.
- Atitude Controle continuo que proporciona desvios mãximos de 0,60 em "YAW", 0,40 em "PITCH" e "ROLL".
- Velocidade angular  $\omega_{\rm S} = \frac{Z_{\rm II}}{R_{\odot}}$  $\mathbf{I}_S$

2) Geometria da imagem MSS

O subsistema MSS gera imagens por varreduras transver sais no sentido do deslocamento do satélite, através de umespelhoosci latório. Somente a oscilação oeste-leste é efetivamente utilizada no imageamento. A imagem gerada é por projeção híbrida, i.e., ao longo da órbita a projeção é ortagonal, sendo uma projeção central nosentidoda varredura do espelho.

As especificações básicas do sistema são:

- ângulo de campo  $11,56^{\circ}$
- frequéncia do espelho 13,62 Hz
- largura de varredura no terreno  $\approx$  185 km
- elemento de imagem no terreno ("pixel") 79 m
- velocidade do ponto Nadir 6,48 km/s
- período de varredura 73,42 ms
- distância focal 126 mm
- $-$  tempo de varredura para uma imagem  $\approx$  28 s
- 3) Condições de programação
	- a No caso da distância entre duas faixas ser maior ou igual a largura de faixas, i.e., se

 $\mathfrak{f}$ 

 $\mathbf{r}$ 

$$
A_p - L \geq 0,
$$

o roteiro é o seguinte:

 $A = V_t T_s$  $n = \frac{2 \ln 2}{\ln 2} = n_0 + n_f$  $\omega$ t 's  $S = An_f$  $N = \frac{2\pi R}{S}$  $L = L (\alpha + h)$  $T = NT_S$ b - Neste caso, L é maior que Ap, i.e.,

 $A_p - L < 0$ 

então, em apenas uma "série" de órbitas em torno do equador haverá co bertura total e o roteiro serã:

> $N = n$  $T = NT<sub>S</sub>$

Segue um exemplo aplicado para o caso do satélite LANDSAT-A

 $Dados$ :</u>

$$
a = 7285820 m
$$
  
\n
$$
I = 99,1140
$$
  
\n
$$
T_s = 103,2670 min
$$
  
\n
$$
\omega_t = 4,363326 \times 10^{-3} rad/min
$$
  
\n
$$
V_t = 463,8335 m/s
$$
  
\n
$$
R = 6378165 m
$$
  
\n
$$
\alpha = 5,780
$$

Determina-se:

h = 907,655 km  
\nA = V<sub>t</sub> T<sub>s</sub> = 2873,922 km  
\nn = 
$$
\frac{2\pi}{\omega_t T_s}
$$
 = 13,94442613  $\rightarrow$  {no = 14  
\nnf = 0,0555738  
\nS = An<sub>f</sub> = 159,715 km  
\nSp = S sen I = 157,699 km  
\nN =  $\frac{2\pi R}{s}$  = 250,917 5rbitas

$$
T = NT_S = 17,994 \text{ dias}
$$

 $L \approx 184$  km

Obs: No caso em que  $h = 914$  km, então L = 185 km

#### Recobrimento

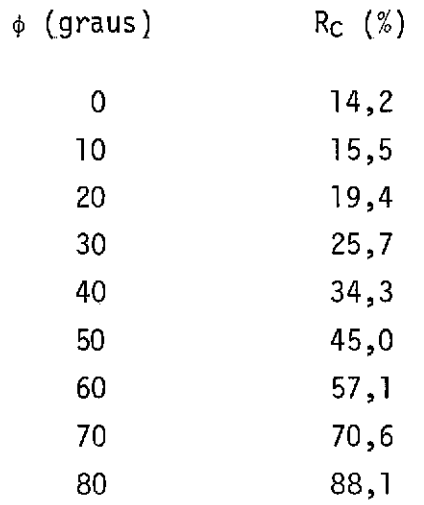

A amplitude no globo terrestre, em relação ao equador é:

E =  $\pm$  (180<sup>0</sup> - 99,114<sup>0</sup>) = 81<sup>0</sup> (latitude)

# 2.3 - ESTUDO DA DIFERENÇA DE COORDENADAS DE PONTOS NA SUPERFÍCIE TER RESTRE

Procurando-se saber a diferença de coordenadas de pontos na superficie terrestre, referidos simultaneamente a dois elipsoides di ferentes e não orientados, foi relacionada uma série de estações com coordenadas cartesianas geocéntricas conhecidas, as quais foram trans formadas em coordenadas geodésicas, adotando-se os elipsõides deHAYFORD e FISCHER como superficies de referéncias.

As coordenadas geodesicas, assim obtidas, foram transfor madas novamente em coordenadas cartesianas geocêntricas; deste modo, foi calculado o deslocamento entre elas na superfície terrestre.

# 2.3.1 - RELAÇÃO ENTRE AS COORDENADAS CARTESIANAS GEOCÊNTRICAS DA ESTA ÇÃO E AS GEODESICAS

A Figura II.5 mostra as coordenadas cartesianas geocên tricas (X, Y, Z) de um ponto A sobre a superfície terrestre. As expres sões que relacionam estas com as coordenadas geodésicas  $\phi$  e  $\lambda$  (Ferreira e Pavan, 1976) são:

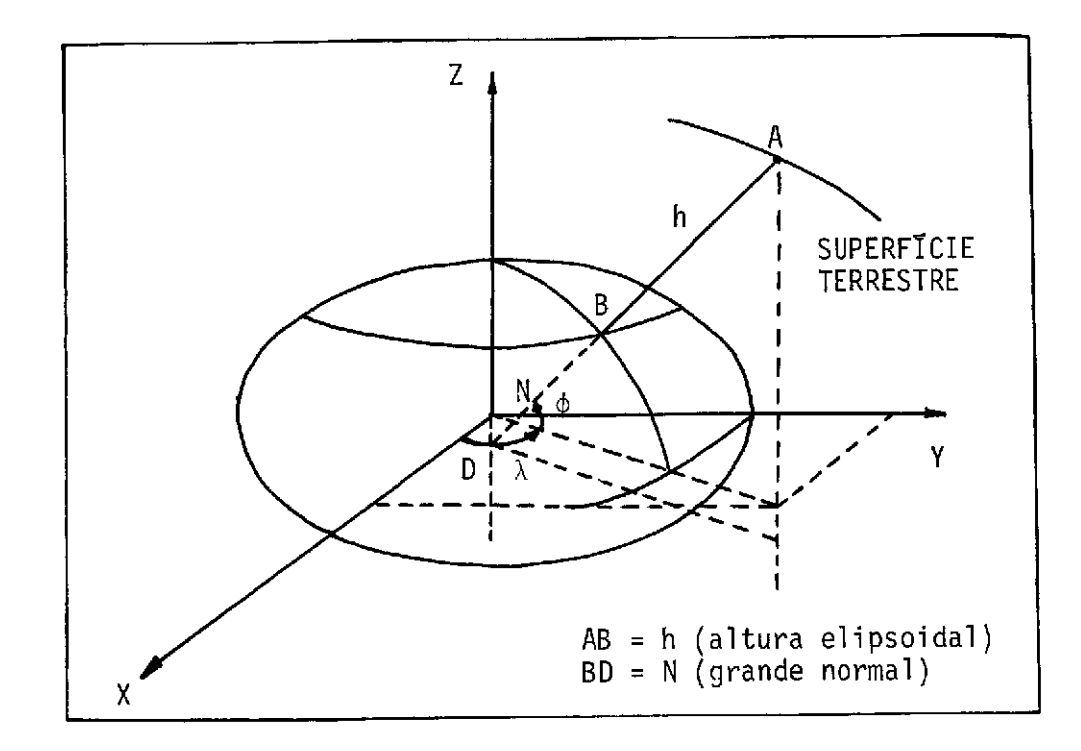

Fig. II.5 - Coordenadas cartesianas da estação - (A)

$$
X = \Delta X + (N + h) \cos \phi \cos \lambda
$$
 (a)  
\n
$$
Y = \Delta Y + (N + h) \cos \phi \sin \lambda
$$
 (b)  
\n
$$
Z = \Delta Z + [N (1 - e^{2}) + h] \sin \phi
$$
 (c) (II.15)

onde,

 $\Delta X$ ,  $\Delta Y$ ,  $\Delta Z$ , são a distância do centro do elipsõide ao centro de gravi dade da terra; neste trabalho esta distância é tomada igual a zero. A grande normal (N) é determinada por:

$$
N = \frac{a}{(1 - e^2 \sin^2 \phi)^{1/2}},
$$

sendo:

- a semi-eixo maior do elipsõide
- e excentricidade do elipsõide

As Expressões 11.15 permitem transformar coordenadas geo désicas em coordenadas geocêntricas.

A transformação inversa é um pouco mais complicada, pois N é uma função de  $\phi$ .

Então, por intermédio das Expressões 11.15, encontram-se

$$
\tan \lambda = \frac{\gamma}{\chi} \tag{II.16}
$$

e

$$
\tan \phi = \frac{Z + N e^2 \text{ sen} \phi}{(X^2 + Y^2)^{1/2}}
$$
 (II.17)

A Equação II.17 é resolvida por um método iterativo, atribuin do-se um valor inicial para

# TABELA II.1

# COORDENADAS GEODESICAS DAS ESTAÇOES

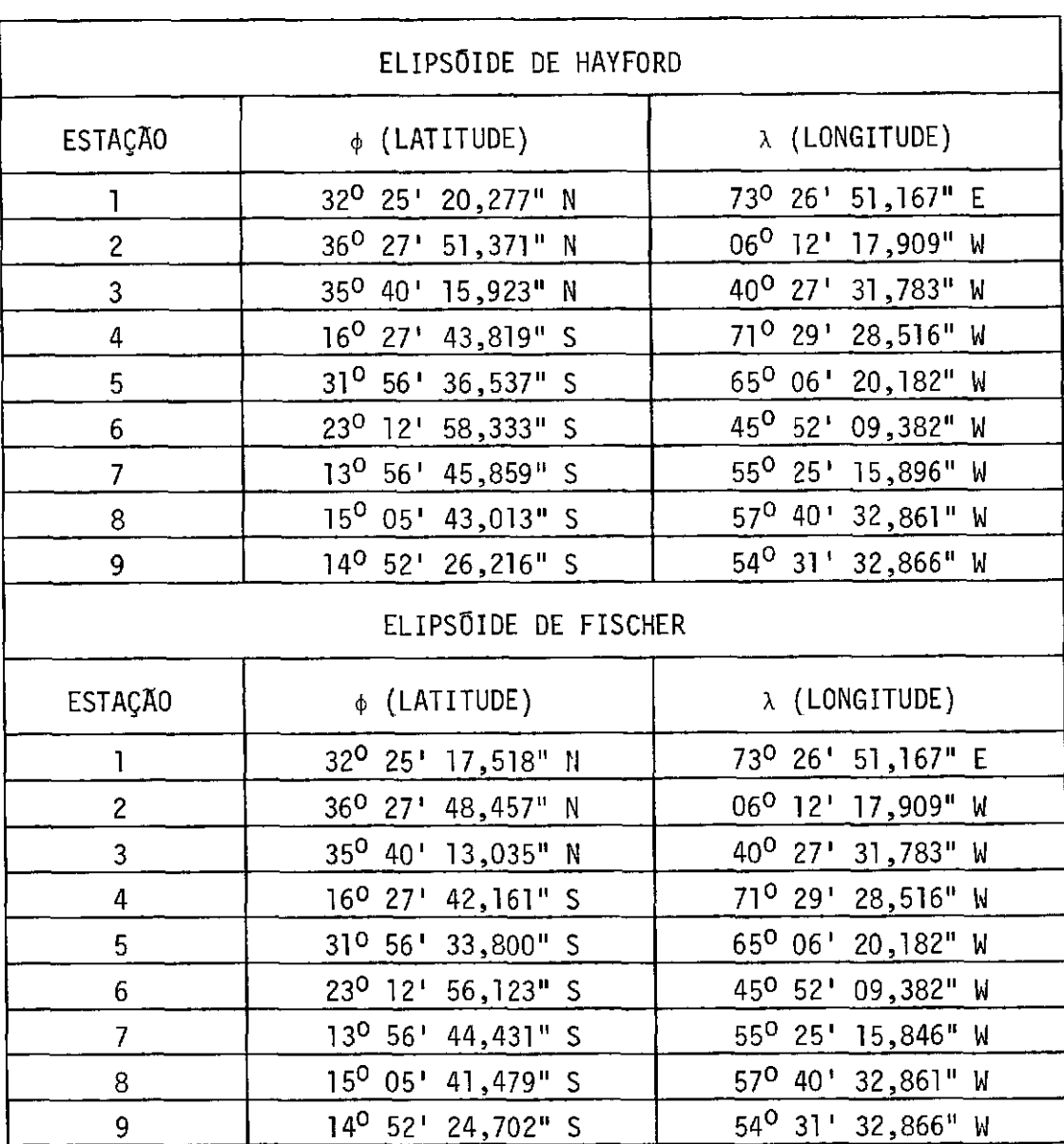

2.3.2 - RESULTADOS

Os resultados da aplicação das expressões 11.16 e 11.17 para os elipsõides encontram-se na Tabela 11.1. Neste trabalho, foram adotados os elipsõides de Hayford e Fischer, cujos parâmetros são:

Elipsõide de Hayford - a =  $6378,388$  km  $e^2 = 6,722670 \times 10^{-3}$ 

Elipsõide de Fischer -  $a = 6378,165$  km  $e^2 = 6.693511 \times 10^{-3}$ 

Atualmente, o elipsõide adotado no Brasil é o elipsõide de referência 67 (SAD\*, 69), com

 $a = 6378,160$  km  $e^2 = 6,694542 \times 10^{-3}$ 

A transformação das coordenadas geodésicas, relacionadas aos dois elipsõides conforme a Tabela 11.1, em cartesianas geocêntri cas, é feita com a aplicação das Expressões II.15 e os resultados en contram-se na Tabela 11.2.

De acordo com a Tabela 11.2, as coordenadas cartesianas geocentricas  $(X_H, Y_H, Z_H)$  e  $(X_F, Y_F, Z_F)$  apresentam um deslocamento me dio entre elas, na superfície terrestre, de aproximadamente 200 metros.

<sup>\*</sup>SAD - South American Datum

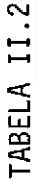

 $\frac{1}{2}$ 

COORDENADAS CARTESIANAS GEOCENTRICAS DAS ESTAÇÕES

| ESTAÇÃO | <b>AFE</b>   | km)<br>≍.                | (km)<br>$\vec{z}$ | $x + \overline{f}$<br>(km) | $\frac{1}{2}$ | $(\kappa m)$<br>$\vec{A}$ | <b>DISTANCIA</b><br>(m) |
|---------|--------------|--------------------------|-------------------|----------------------------|---------------|---------------------------|-------------------------|
|         | $-1535,767$  | 67,287<br>$\overline{5}$ | 3401,052          | $-1535,732$                | $-5167,168$   | 3400,882                  | 0,210                   |
|         | 5105,681     | $-555,103$               | 3769,800          | 5105,529                   | -555,086      | 3769,687                  | 0,190                   |
|         | $-3947, 133$ | 66,268<br>్లే            | 3698,697          | $-3947,015$                | 3366, 167     | 3698,586                  | 0,300                   |
|         | 1942,354     | $-5802, 142$             | $-1795, 871$      | 1942,975                   | -5803,997     | $-1796, 450$              | 0,204                   |
|         | 2280,741     | -4914,695                | $-3355,481$       | 2280,671                   | $-4914,544$   | $-3355, 377$              | 0,196                   |
| LC      | 4084,163     | $-4210,009$              | $-2499,026$       | 4084,110                   | $-4209, 853$  | $-2499,006$               | 0,166                   |
|         | 3514,244     | $-5098,199$              | $-1527, 327$      | 3514,296                   | $-5098,274$   | $-1527, 350$              | 0,094                   |
| ∝       | 3293,732     | 05,300<br>នី             | $-1650, 343$      | 3293,620                   | $-5205, 122$  | $-1650, 286$              | 0,218                   |
| σ       | 3578,822     | $-5022, 104$             | $-1626, 848$      | 3578.700                   | $-5021, 933$  | $-1626.793$               | 0,217                   |
|         |              |                          |                   |                            |               | $\bar{D} = 0,200$         |                         |

X<sub>H</sub>, Y<sub>H</sub>, Z<sub>H</sub> Coordenadas cartesianas geocêntricas obtidas do sistema Hayford.

 $X_F$ ,  $Y_F$ ,  $Z_F$  Coordenadas cartesianas geocêntricas obtidas do sistema Fischer.

#### BIBLIOGRAFIA

- FERREIRA, L.D.D.; PAVAN, A.J. Estudo da diferença de coordenadas de pon tos na superficie terrestre obtidos em elipsoides diferentes. São José dos Campos, INPE, out. 1976. (INPE-958-NTI/079).
- SILVA, W.C.C.; MAIA, J.C.; FERREIRA, L.D.D. Estudo do imageamento e distorções geométricas das imagens Landsat. São José dos Campos, INPE, jun. 1978. (INPE-1286-PE/140).

### CAP7TULO III

 $\mathbf{I}$ 

#### PROCESSAMENTO DE IMAGENS E CLASSIFICAÇA0 DE PADROES

#### 3.1 - LABORATORIO DE TRATAMENTO AUTOMATICO DE IMAGENS - (L.T.A.I.)

#### 3.1.1 - FINALIDADE DO L.T.A.I.

O Sistema Interativo de Análise de Imagem Multiespectral, Image-100, produzido pela General Electric, foi planejado para atender ãs necessidades do usuário com relação a extração de informações Gteis, através de dados que são fornecidos por satélites ou aeronaves. O IMAGE-100 opera baseado no principio de que todos os objetos possuem ca racteristicas espectrais unicas ou assinaturas. Ele utiliza esta quali dade particular dos diferentes objetos, para analisar simultaneamente as assinaturas em várias faixas de frequência ou comprimentos de onda e identificar áreas similares na imagem, as quais são assinaladas com fal sa cor ou temas. Estes temas são, então, apresentados numa tela de tele visão colorida, tanto individualmente como superpostos ã imagem origi nal que foi utilizada pelo usuário para a classificação.

O IMAGE-100 utiliza programas especiais, sob controle de um minicomputador, para implementar algoritmos de extração de caracte risticas. Processos interativos permitem ao usuário controlar e/ou modi ficar o processo de análise, baseado em seu conhecimento da imagem de entrada.

A imagem a ser analisada entra no sistema por intermédio de uma fita magnética, se disponivel, ou por meio da unidade digitaliza dora de entrada se estiver na forma de transparência colorida normal ou no infravermelho, ou branco e preto multiespectral, sendo carregada na memõria de imagem do sistema e apresentada simultaneamente numa tela de televisão colorida. A imagem poderá também ser carregada em um disco de grande capacidade para posterior tranferência à memória de imagem.

Para fazer a análise, o usuário deve informar à máquina sobre a localização de uma amostra de sua área de interesse. Dada a in formação da posição da ãrea de interesse, que é feita através de um cur sor, a mãquina extrai as propriedades espectrais nos canais seleciona dos, e os limites mínimo e mãximo, a partir dos quais serão tomadas de cisões multidimensionais. Este processo de mostrar a área e extrair as propriedades espectrais, chama-se "Treinamento". Em seguida, o 1-100 examina cada elemento de imagem, através de um critério de decisão ado tado; e determina os elementos que possuem caracteristicas semelhantes aos da ãrea de interesse, de acordo com o critério estabelecido pelo 1-100. Este processo de teste é chamado "Classificação" e o resultado um mapa no qual os elementos, com as mesmos componentes espectrais da ãrea de treinamento, são colocados no alarme, ou seja, assinalados por uma cor verde, ou ainda colocados num tema. Existem oito temas a disposição do usuário. As classes ou temas coloridos são apresentados quase simultaneamente na tela de televisão, por intermédio de opera Oes especiais, e podem ser avaliados. Dependendo do resultado da cias sificação, o usuãrio decide se irã terminar ou escolher novamente a área de treinamento e repetir o processo.

Se o usuário não dispuzer de área de treinamento, ele po de utilizar uma classe de algoritmo de classificação que dispense es sas ãreas, o qual procura dividir, automaticamente,os dados em vãrias classes sem interferência do usuãrio.

O sistema possui ainda programas para melhorar a qualida de subjetiva das imagens de interesse, e outros auxiliares cuja finali dade é recuperar e/ou guardar as informaçées que estão sendo processa das, para posterior anãlise pelo usuãrio.

### 3.1.2 - DESCRIÇA0 DOS EQUIPAMENTOS DO L.T.A.I.

Os componentes do sistema IMAGE-100 são apresentados edis cutidos de acordo com uma sequência lógica de trabalho, devendo, porém, ser salientado que algumas destas unidades podem ser utilizadas com fi nalidades diferentes. Na Figura III.1, são apresentados todos esses com ponentes com exceção do "DICOMED" que é utilizado como um componente acessório de saida.

A sequencia de descrição estabelecida é a seguinte:

1) Componentes de entrada:

- a) Unidade Digitalizadora de Entrada
- b) Unidade de Fita Magnética
- 2) Unidade de Armazenamento de Imagem
- 3) Console de Analise de Imagem
- 4) Controlador de Processo (minicomputador)
- 5) Componentes Periféricos:
	- a) Impressora de Linha
	- b) Unidade de Fita Magnética
	- c) Gravador de Imagens "DICOMED"
	- d) Unidade de Disco-88 Mbytes
	- e) Terminal Gráfico

O fluxo lógico de atividades é o seguinte: os dados forne cidos pelas imagens, que podem estar na forma de transparências fotográ ficas ou em fitas magnéticas, são transferidos para a Unidade de Armaze namento de Imagens ou para a Unidade de Disco por intermedio dos compo nentes de entrada. No primeiro caso, o da transparencia, o fornecimento dos dados é feito pela Unidade Digitalizadora, e no segundo caso, é atra

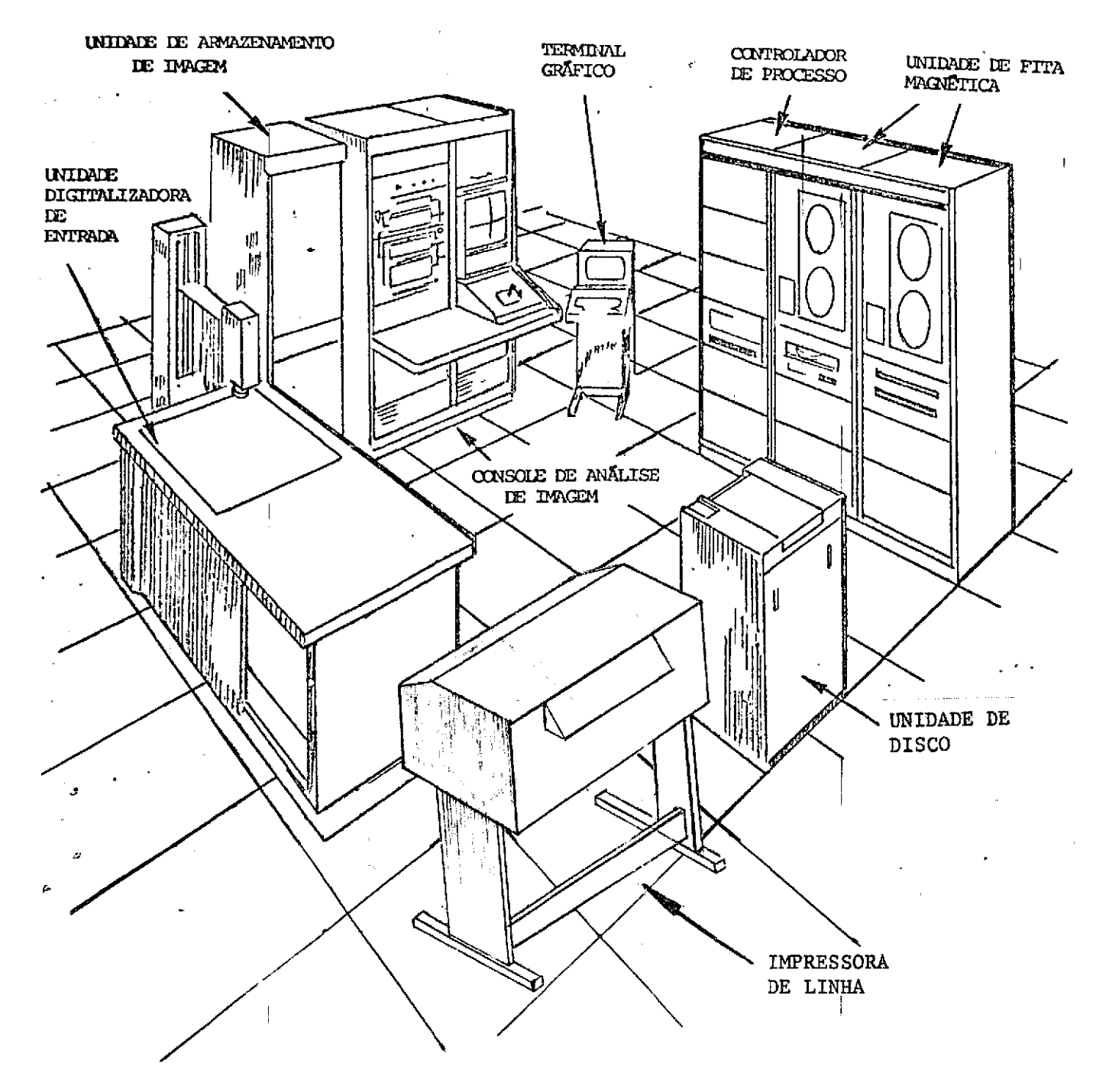

Fig. 111.1 - Esquema dos componentes do Sistema IMAGE-100.

ves da Unidade de Fita magnética. Estes dados transferidos para a Uni dade de Armazenamento de Imagem são utilizados pelos processos de clas sificação. Durante a fase interativa de análise ou tratamento em ima gem, as informações necessárias à execução do processo são apresenta das ao computador pelo Console de Análise de Imagens e pelo Terminal Gráfico. O console de Análise de Imagem é constituido de um monitor de televisão a cores e um conjunto de funções lógicas especiais para a operação e controle do sistema. Pelo Terminal Gráfico são fornecidas as informações que não podem ser introduzidas pelo painel do Console de Análise de Imagem, podendo-se obter tambem apresentações de histo gramas, resultados de análises estatisticas, relatórios de processos em formas gráficas e alfanuméricos.

As duas principais funções executadas durante a operação do sistema sio: treinamento e classificação. Na fase de treinamento o dispositivo "cursor", gerado eletronicamente e variável em tamanho, forma e posição, é utilizado para selecionar áreas de treinamento. As teclas de comando do "Cursor, localizadas no painel de controle do Con sole de Análise de Imagem, permitem selecionar uma das tres formas:qua drado, losango ou cruz, e através da tecla de funções POSIÇÃO/TAMANHO e da alavanca de controle modifica-se o tamanho ou a posição do cursor. Obtem-se assim grande flexibilidade na seleção das áreas de treinamen to.

A definição das áreas de treinamento ou o resultado do processo de classificação podem ser modificados utilizando-se as fun ções lógicas do sintetizador de temas, comandos estes localizados no painel frontal do Console de Análise de Imagem.

Estas operações lógicas consistem em soma, subtração,"ou exclusivo" e intersecção de dois temas. Os operandos destas funções po dem ser combinados de diversas formas, selecionando-se adequadamente as teclas do sintetizador de temas. Estas operações permitem selecio nar uma área de treinamento de qualquer forma e tamanho e alterar os resultados do processo de classificação.

Através da Impressora de Linha pode-se obter um mapa alfa numérico dos temas que representem o resultado de uma classificação.

O Gravador de Imagens "DICOMED" permite que se obtenha uma saida atraves de filme fotográfico das imagens que estiverem na Unidade de Armazenamento de Imagens ou na Unidade de Disco.

As Unidades de Fita Magnética também podem ser usadas co mo um componente de saída, onde podem ser armazenadas imagens e resulta dos de classificação que se encontram na Unidade de Armazenamento de Imagem.

#### 3.2 - O USO DOS SISTEMAS DE CLASSIFICAÇA0

3.2.1 - INTRODUÇA0

Apresenta-se nesta seção como proceder para utilizar os sistemas de classificação de padrões e processamentos de imagens.

Os sistemas são dois: I-100 e MAXVER. Para cada um deles apresenta-se uma descrição de cada programa.

Nos exemplos que se seguem às descrições, os textos su blinhados são referentes às respostas do usuário.

Qualquer resposta é enviada ao computador acionando-se a tecla de "retorno do carro".

Onde aparece o símbolo  $\langle \rangle$  > ou  $\langle \rangle$ CR > significa que não houve outra entrada a não ser o "retorno do carro".

3.2.2 - O SISTEMA DE CLASSIFICAÇÃO I-100

1) ENTRADA/SAIDA - D2IQI0 - "VIDEO I/O' - DICOMED - "PRINTOUT" 2)TREINAMENTO E CLASSIFICAÇÃO - "SINGLE CELL" - "DISPLAY" 3)UTILITÃRIO - ESCALA - CURCO - TRAGO 4) PROCESSAMENTO DE IMAQEM - RUIDO - FILTRO - "SLICER" - "STRETCH"

A seguir, apresenta-se uma explicação sucintadosistema.

## 3.2.2.1 - EXPLICAÇÃO DO SISTEMA DE CLASSIFICAÇÃO 1-100

1) ENTRADA/SAIDA

Dentro dc procedimento de transferências de imagens, con forme os tipos de meios de Entrada e Saida, como, Disco, Fita, Video, tem-se programas especificos para cada tipo de transferência.

O programa D2I0I0, é um programa do sistema 1-100, cuja finalidade ê transferir imagens gravadas em Disco, conforme um formato padrão, para a tela do 1-100. O Programa considera dois tipos de coorde nadas, coordenadas do LANDSAT e coordenadas da Tela do 1-100.

Estas coordenadas estabelecem o tamanho da imagem e sua escala.

Uma imagem do LANDSAT possui como coordenadas originais:  $X_1 = 0$ ;  $Y_1 = 0$ ;  $X_2 = 3482$ ;  $Y_2 = 2339$ , sendo que a tela do 1-100 possui  $X_1 = 0$ ;  $Y_1 = 0$ ;  $X_2 = 511$ ;  $Y_2 = 511$ . Usando-se estas coordenadas ter-se-ã uma cena inteira do LANDSAT na tela do 1-100.

Outro programa de transferência e o "Video I/O", que per mite transferir imagens da tela do 1-100 para a fita magnética, e viceversa. Neste programa o operador não deve se preocupar com as coordena das, somente com os canais da imagem a serem transferidos.

Outro programa de transferência ê o "DICOMED",responsível pela transferência de imagens da tela do 1-100 para o Gravador de Ima gens (Filme Fotografico), sendo que a transferência so se faz neste sen tido. O operador deverá se preocupar com a calibração do gravador de ima gens, conforme o filme usado, considerando sua sensibilidade. A transfe rência e feita canal por canal do 1-100, um de cada vez.

O Programa "Printout" permite a obtenção de um mapa temã tico, pela impressora, apos o resultado de uma classificação em temas; permite também a impressão de caracteres superpostos, aumentando o con traste do mapa temático. O mapa temático gerado pela impressora é cons tituido de duas partes, correspondentes às duas metades do video do 1-100.

A seguir, são apresentadas as listagens do diãlogodospro gramas D2IQIO, VIDEO I/O (opções RESTORE e SAVE), DICOMED e PRINTOUT.

### PROGRAMA D2IQI0

\*\*\* IMAGE - 100 LOADER \*\*\*

ERTS X1, Y1 =  $( 1, 1) > <$ ERTS X2, Y2 = ( 3240, 2340)  $>$  <>

IMAGE X1,Y1 = IMAGE X1 ,Y1 = IMAGE X2,Y2 =  $IMAGE$   $X2, Y2 =$ ( ( ( ( 1, O, 512, 511,  $0$ )  $>$ 0)> 1)> 511)>  $\iff \frac{0}{\sqrt{2}}$ 511 511  $\leq$ 

BANDS 4 5 6 7 ON CHANNELS 1 2 3 4  $>$   $\lt$ 

\*\*\* IMAGE - 100 LOADER \*\*\*

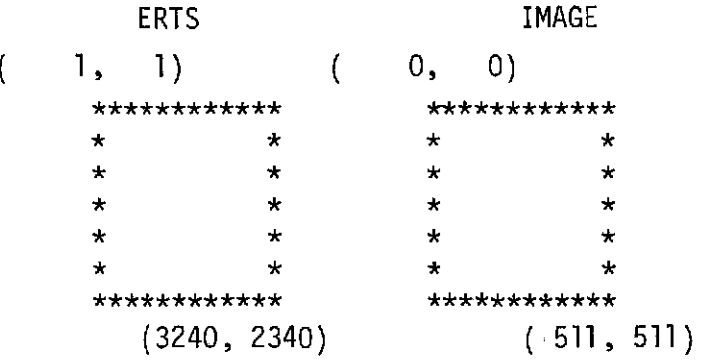

BANDS 4 5 6 7 ON CHANNELS 1 2 3 4  $ERTS$  DATA FILE NAME  $>$  A.DAT PROCEED ? (Y/N)  $> Y$ (R)ESTART OR E(X)IT  $? > x$ 

### PROGRAMA VIDEO I/O

## (OPÇÃO RESTORE)

\*\*\* VIDEO CHANNEL SAVE/RESTORE D8/2.1 \*\*\*

(S)AVE VIDEO ... (R)ESTORE VIDEO

# R

 $---$  DEVICE, FILE NAME, & UIC  $---$ 

DEVICE: MT UNIT:  $4$  > 6 FILE NAME  $>$  N6VT21.780 UIC: (100, 2) IMAGE :  $\leq$  MT6:N6VT21.780(100, 2) (F)ULL-, (P)ARTIAL-, (N)-RESTORE  $>$  P IMAGE CHI TO BE RESTORE ... SPECIFY NEW CHANNEL,  $(0=N0) > 1$ IMAGE CH2 TO BE RESTORE ... SPECIFY NEW CHANNEL,  $(0=N0) > 2$ PARAMETER FILE BEING RESTORE ... VIDEO RESTORE SUCCESSFUL ! ! ! (R)ESTART OR  $E(X)$  IT ? > X

PROGRAMA VIDEO I/O (OPÇÃO SAVE)

\*\*\* VIDEO CHANNEL SAVE/RESTORE 08/2.1 \*\*\* (S)AVE VIDEO ... (R)ESTORE VIDEO ...  $\overline{S}$ TYPE ALL CHANNEL NUMBERS  $(CR = 1 \quad T0 \quad 5) > 1$ --- DEVICE, FILE NAME, & UIC ---DEVICE: MT UNIT:  $4$  > TESTE.980 --- DEVICE, FILE NAME & UIC ---DEVICE: MT UNIT: 4 FILE NAME UIC: (100, 2) MT6:TESTE  $.980(100, 2) <$ IMAGE CH10000: PROCEED ? (Y/N)  $>$  Y  $> 6$  $>$  TESTE.980

## PROGRAMA DICOMED

\* IMAGE/TEMA RECORDER \*

AVISOS: VERIFICAR ALTA TENSAO E CALIBRACAO ASSOCIE DO CANAL AO FILTRO COLOQUE O PARA FILTRO NAO DESEJADO

(T)EMA OU (I)MAGEM ?  $\geq \underline{I}$ QUAIS OS CANAIS ? (N R G B)  $>$  0 4 2 1 COORDENADAS DO DICOMED =  $(DX1, DY1) > 00$ (R)ECOMECA, (C)ONTINUA OU  $(F)$ IM ?>

### PROGRAMA PRINTOUT

```
*** IMPRESSAO DE TEMAS ***
```

```
ASSOCIE CARACTERES AOS TEMAS
      ** SUGESTAO **
1 = \begin{pmatrix} 8 & 0 \\ 2 & 1 \\ 3 & 1 \end{pmatrix}<br>
2 = \begin{pmatrix} 8 & 0 \\ 1 & 1 \\ 2 & 0 \end{pmatrix}<br>
3 = \begin{pmatrix} 8 & 0 \\ 1 & 0 \end{pmatrix}<br>
4 = \begin{pmatrix} 1 & 0 \\ 0 & 1 \end{pmatrix}5 = (0)<br>
6 = (1)7 = (+)<br>8 = (.)
                                                       >8 0 *
ESCOLHA OS SIMBOLOS PARA O TEMA 1
                                                       >. *
ESCOLHA OS SIMBOLOS PARA O TEMA 2
ESCOLHA OS SIMBOLOS PARA O TEMA 3
                                                       > x 0> = 0ESCOLHA OS SIMBOLOS PARA O TEMA 4
                                                       > 0ESCOLHA OS SIMBOLOS PARA O TEMA 5
                                                       > 0ESCOLHA OS SIMBOLOS PARA O TEMA 6
                                                     \rightarrowESCOLHA OS SIMBOLOS PARA O TEMA 7
                                                       > 8ESCOLHA OS SIMBOLOS PARA O TEMA 8
(R)ECOMECA, (C)ONTINUA OU (F)IM ? >
```
## 2) TREINAMENTO E CLASSIFICAÇA0

O Programa "SINGLE-CELL e empregado para classificação uti lizando-se como area de treinamento, o cursor ou os temas, selecionados por controles no painel do 1-100. O programa assinala, com uma cor ver de brilhante (alarme), os pontos da imagem cujos niveis de cinza estão compreendidos entre os limites da cela única.

O programa "DISPLAY" apresenta, simultaneamente, na tela do terminal,os Histogramas dos quatro canais do I-100, que são distri buições de nivel de cinza dentro da ãrea de treinamento,apresentadas ao programa "SINGLE-CELL". Caso o operador queira analisar algum canal em particular, deve introduzir o número do canal. Em seguida, é plotado o histograma do canal especificado, disponível para alterações em seus li mites inferior e superior, oferecendo assim uma maneira de alterar a as sinatura adquirida pelo programa "SINGLE-CELL".

A seguir, são apresentadas as listagens de diálogo e os resultados dos programas SINGLE-CELL e DISPLAY.

## PROGRAMA "SINGLE-CELL"

## \*\*\* 1-CELL SIGNATURE ACQUISITION - REV. B- \*\*\*

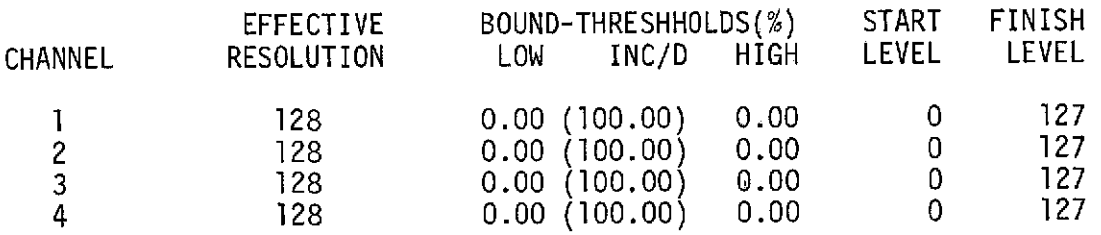

/// TRAINING IN PROGRESS /// /// TRAINING COMPLETE ///

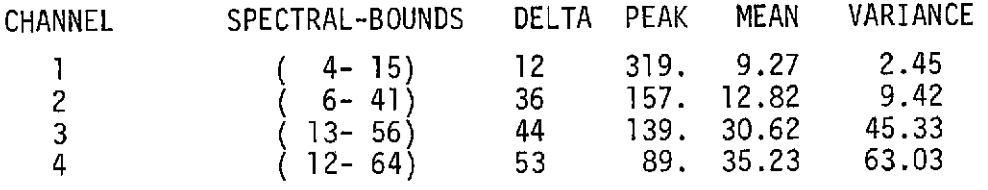

TRAINING AREA = 1140. ALARMED AREA = 236403..(91,1%) PARALLELEPIPED CELLS = 1007424. FIGURE OF MERIT =  $266$ .

# PROGRAMA DISPLAY

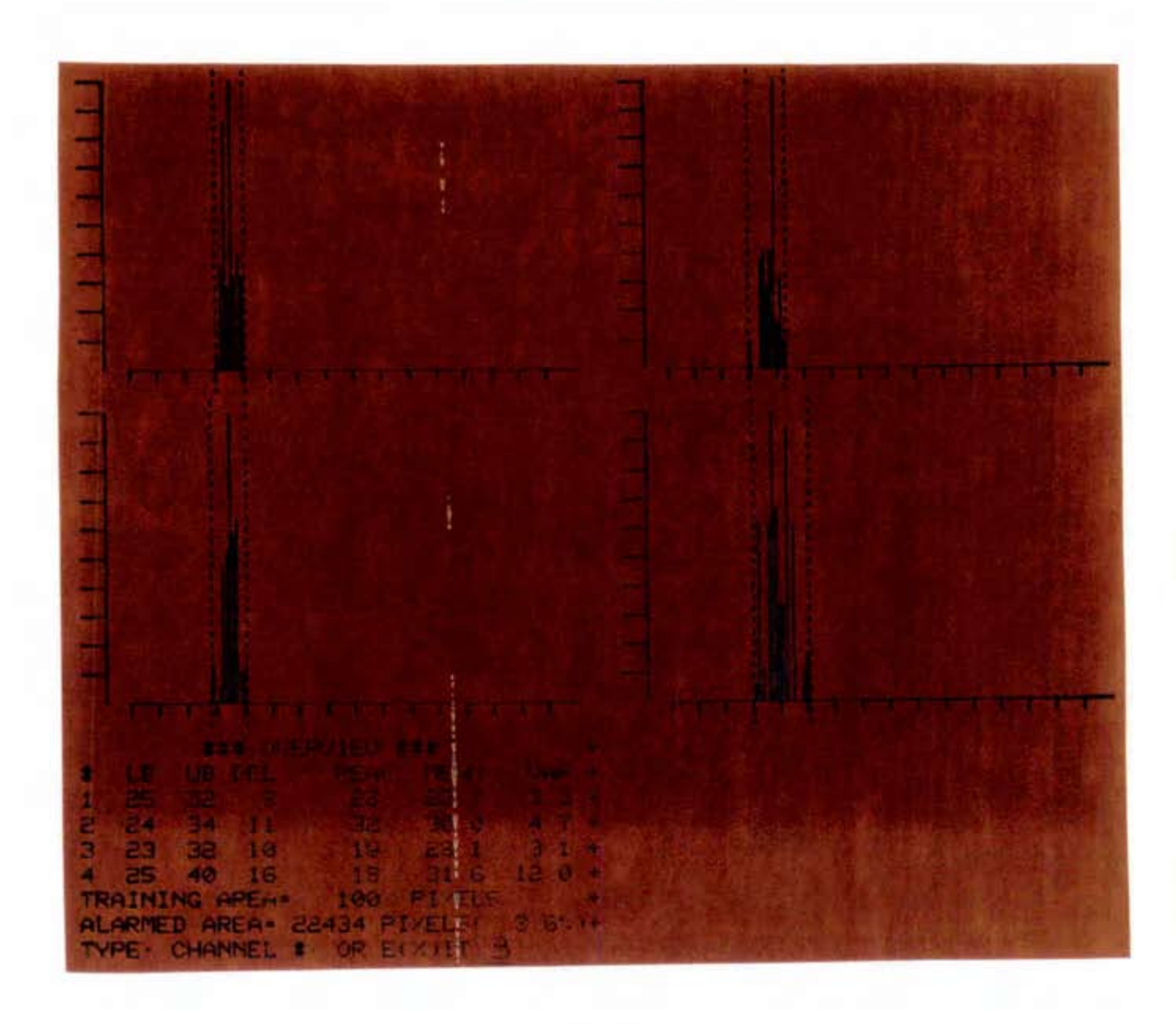

## PROGRAMA DISPLAY

# (OPÇÃO MODIFICAÇÃO DOS LIMITES DO HISTOGRAMA)

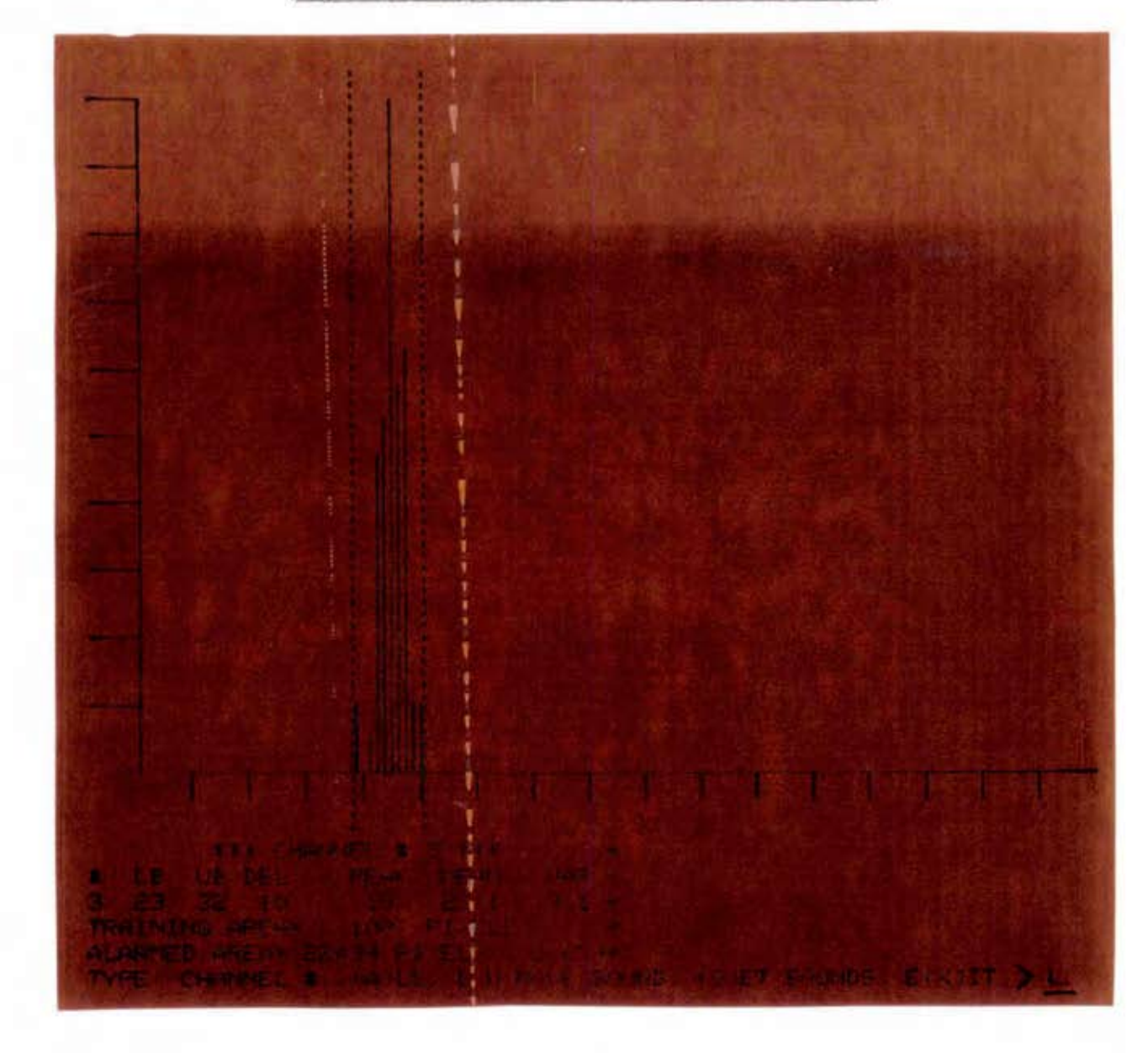

### 3) UTILITARIOS

O Programa "ESCALA" permite dimensionar as imagens do LANDSAT conforme várias escalas estabelecidas, podendo fornecer inclu sive a escala da imagem atual, ou seja, a que se encontra no vídeo.

O programa "CURCO" permite ao operador saber as coordena das da imagem, dentro de uma área indicada pelo cursor.

Para delimitação de áreas, o sistema dispõe do programa "TRACO". A delimitação é guardada em um tema e o cursor serve como "CANETA", para estabelecer as linhas, sendo que o cursor deve estar na forma de cruz. Após obter uma área delimitada, pode-se preenchê-laguar dando-a em um tema escolhido.

A seguir, são apresentadas as listagens de diálogo dos programas ESCALA, CURCO e TRAGO.

 $\bullet$ 

#### PROGRAMA ESCALA

\*\*\*\*\* ESCALA DE IMAGENS LANDSAT NO I-100 \*\*\*\*\*

ESCALA NO (V)IDEO OU EM (P)RINT-OUT  $?$  > V EX1 = 0 EY1 = 0 EX2 = 3482 EY2= 2340

VIDEO DO 1-100 DX,DY EM CM = 26.00 26.00 29. 29. OUER A ESCALA DA IMAGEM ATUAL ?  $(S/N) > N$ SELECIONE PONTO CENTRAL DA AREA DE INTERESSE CR

EXC = 1771 EYC = 2096 QUAL A ESCALA DESEJADA 1:100000.

EX1 = 1517 EY1 = 1886 EX2 = 2025 EY2 = 2252 NUMERO DE PIXELS NA HORIZONTAL =  $508$  NA VERTICAL =  $367$ SKEW FACTOR = 0.00000000  $(R)$ EINICIA OU  $(E)$ NCERRA ? > R

\*\*\*\*\* ESCALA DE IMAGENS LANDSAT NO 1-100 \*\*\*\*\*

ESCALA NO (V)IDEO OU EM (P)RINT-OUT  $?$  > V EX1 = 1517 EY1 = 1886 EX2 = 2025 EY2 = 2252 VIDEO DO 1-100 DX,DY EM CM = 26.00 26.00 29. 29. QUER A ESCALA DA IMAGEM ATUAL ?  $(S/N) > S$ ESCALA HORIZONTAL = 1 : 99848.3 ESCALA VERTICAL = 1 : 99703.4 (R)EINICIA OU (E)NCERRA  $?$  > E
## PROGRAMA CURCO

# \*\*\* SCALED CURSOR READOUT \*\*\*

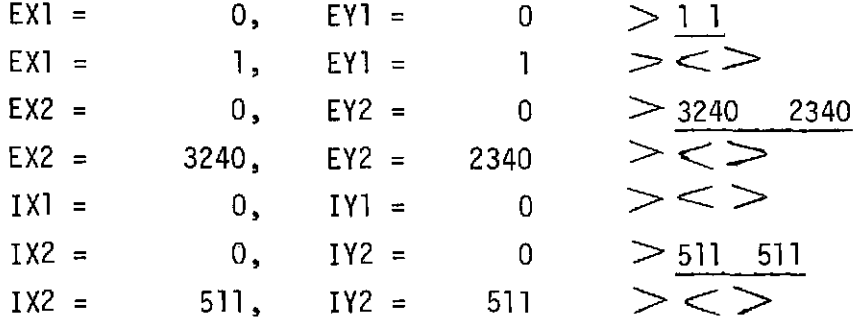

## \*\*\* SCALED CURSOR READOUT \*\*\*

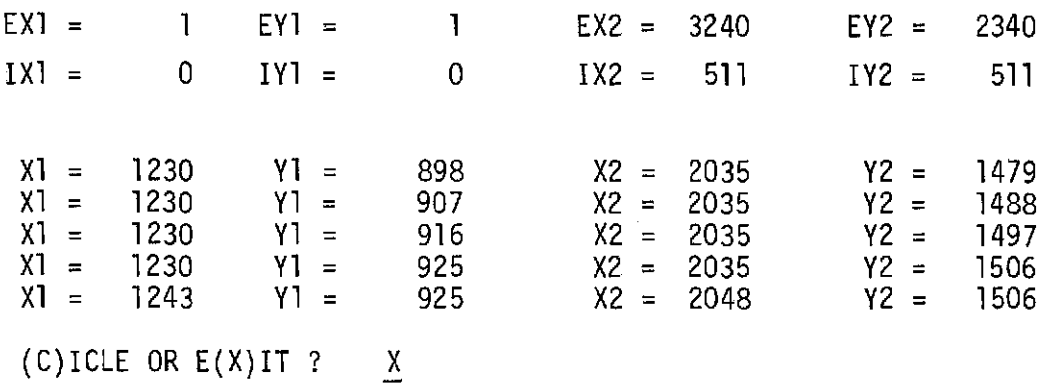

## PROGRAMA TRACO

QUAL O NUMERO DO TEMA ?  $>7$ ENCERRA (S/N) ? S PREENCHER  $(S)$ IM/ $(N)$ AO  $>$ S PREENCHER LINHAS  $(S)$ IM  $(N)$ AO ? > S ENTRE COM O LIMIAR  $>40$ ENTRE COM O LIMIAR  $>>$  X OUTRO (T)EMA OU (P)ARE ? > P

#### 4) PROCESSAMENTO DE IMAGENS

O sistema 1-100 possui programas que melhoram a qualida de da imagem transmitida pelo satélite.

Em algumas imagens é possível a ocorrência de ruídos, apa recendo comumente em forma de linhas horizontais.

O Programa "RUIDO" visa eliminar esse tipo de degradação obtendo-se assim uma imagem de melhor qualidade visual.

O programa "FILTRO" baseado em técnicas de filtragem di gital consegue também melhorar a qualidade da imagem, podendo realçar ou suavisar suas bordas e definir estruturas que muitas vezes se mistu ram, não aparecendo de forma definida na imagem original.

O programa "SLICER" permite ao usuário dividir a imagem em faixas de niveis de cinza. O Programa extrai o histograma de toda a imagem, ou somente da área do cursor, plotado no video do terminal.

O programa conseque seccionar a imagem em até oito fai xas de niveis de cinza. Os "pixels" compreendidos em cada faixa são apresentados nos temas da tela do 1-100.

O programa "STRETCH" permite realce de uma imagem con trastando seus níveis de cinza. O programa também constrói um histogra ma da imagem, que é plotado no terminal de video, contendo limitadores mOveis que permitem alterar os limites normais de nivel de cinza que a imagem ocupa. Usando uma regra de transformação, conforme a escolha do usuário, o programa reescalona os níveis de cinza contidos nos limites anteriores, de modo a ocupar toda a faixa de nivel de cinza possivel.

A seguir, são apresentadas as listagens de diálogo dos programas RUIDO, FILTRO, SLICER e STRETCH.

## PROGRAMA RUIDO

CANAIS DE ENTRADA E DE SAIDA  $>$  1 5 LIMIARES INFERIOR E SUPERIOR  $>$  15 30

## PROGRAMA FILTRO (TIPO 1)

#### \*\*\* FILTRO BIDIMENSIONAL CURTO - 3 TIPOS \*\*\*

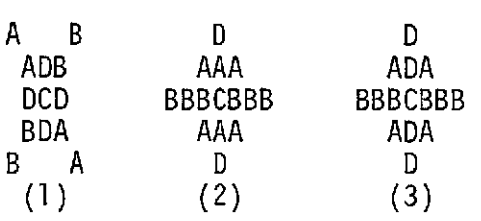

QUAL 0  $\#$  DO FILTRO ? 1 ENTRAR COM  $A, B, C, D$   $\geq$   $1$   $-2$   $10$  1 ENTRE COM ATEH 4 PARES ! CANAIS DE ENTRADA E SAIDA,  $(R)$ ECOM.  $(X=SAI)$  >1 5 PARAMETROS: A= 1, B= -2, C= 10, D= 1, PESO = 10 DO CANAL 1 PARA 0 5 (R)ECOMECA, NOVOS (P)ESOS, (F)IM CR = CONT  $\geq P$ ENTRAR COM  $A, B, C, D > 0$  -1 1 3 ENTRE COM ATEH 4 PARES ! CANAIS DE ENTRADA E DE SAIDA, (R)ECOMECA (X=SAI)  $\geq$ <sup>1</sup> 2 PARAMETEOS: A= O, B= -1, C= 1, D= 3, PESO = 9 DO CANAL 1 PARA 0 2 (R)ECOMECA, NOVOS (P)ESOS, (F)IM CR = CONT  $><$ CR  $>$ ENTRE COM ATEH 4 PARES ! CANAIS DE ENTRADA E DE SAIDA,  $(R)$ ECOM.  $(X=SAI)$   $\gg$ X

#### PROGRAMA FILTRO

### $(TIPO 3)$

#### \*\*\* FILTRO BIDIMENSIONAL CURTO - 3 TIPOS \*\*\*

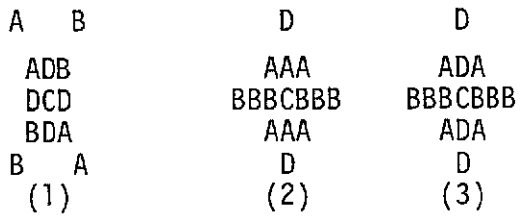

QUAL  $0$  # DO FILTRO?  $>3$ ENTRAR COM A, B,  $C, D > 1$  -2 28 -2 ENTRE COM ATEH 4 PARES ! CANAIS DE ENTRADA E SAIDA, (R)ECOM. (X=SAI) >  $1\ 2\ 3\ 5$ PARÂMETROS: A= 1, B= -2, C= 28 D= -2, PESQ= 12 DO CANAL 1 PARA 0 2 DO CANAL 3 PARA 0 5 (R)ECOMECA, NOVOS (P)ESOS, (F)IM <CR>=CONT><CR> ENTRE COM ATEH 4 PARES ! CANAIS DE ENTRADA E SAIDA, (R)ECOM. (X=SAI)>X

#### PROGRAMA SLICER

\*\*\* 1-CHANNEL LEVEL SLICER \*\*\*

TYPE CHANNEL  $# > 4$ 

POSITION CURSOR ABOUT AREA TO BE SLICED

IS THEME AREA TO BE SLICED? IF YES INPUT THEME \, IF NO (CR) > 5

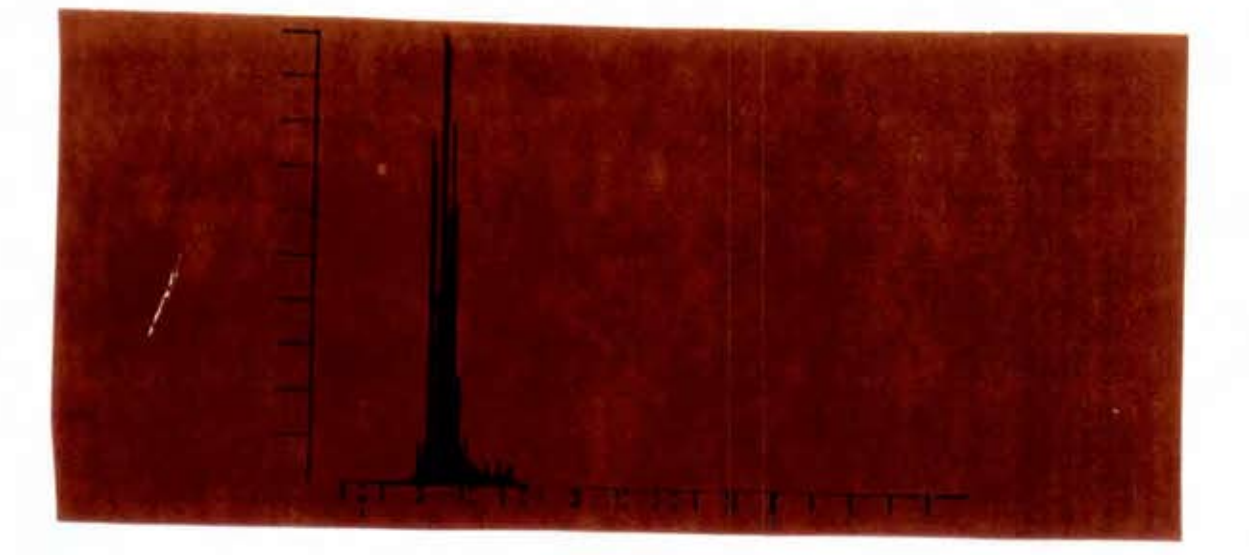

```
(N)ORMAL, (E)QUIDISTRIBUTION, (M)ANUAL OR E(X) IT > NTYPE + -OF-SLICES > 8U/L MOVE BOUND (C) ONTINUE OR E(X)IT > C
```
 $THEME(1):$ 8 TO 29 THEME $(2)$ : 30 TO 51 THEME $(3)$ :<br>THEME $(4)$ : 52 TO 72 73 TO 93 THEME $(5)$ : 94 TO 114 THEME $(6)$ : 115 TO 135 THEME(7): 136 TO 156  $THEME(8)$ : 157 TO 177

(R)ESTART, (C)ONTINUE OR  $E(X)$ IT > <u>X</u>

### PROGRAMA STRETCH

\*\*\* TRIPLE MODE CONTRAST S-T-R-E-T-C-H REV. A \*\*\*

DESIGNATE SOURCE CHANNEL  $\frac{4}{5}$  > 4 (L) INEAR, (E)QUI-DISTRIBUTION OR (S)QUARE-ROOT STRETCH ? > L REFERENCE (W)HOLE SCREEN OR (C)CURSORED AREA ? > W DATA BEING COLLECTED

(C) YCLE OR E(X) IT ?  $>$  <u>X</u>

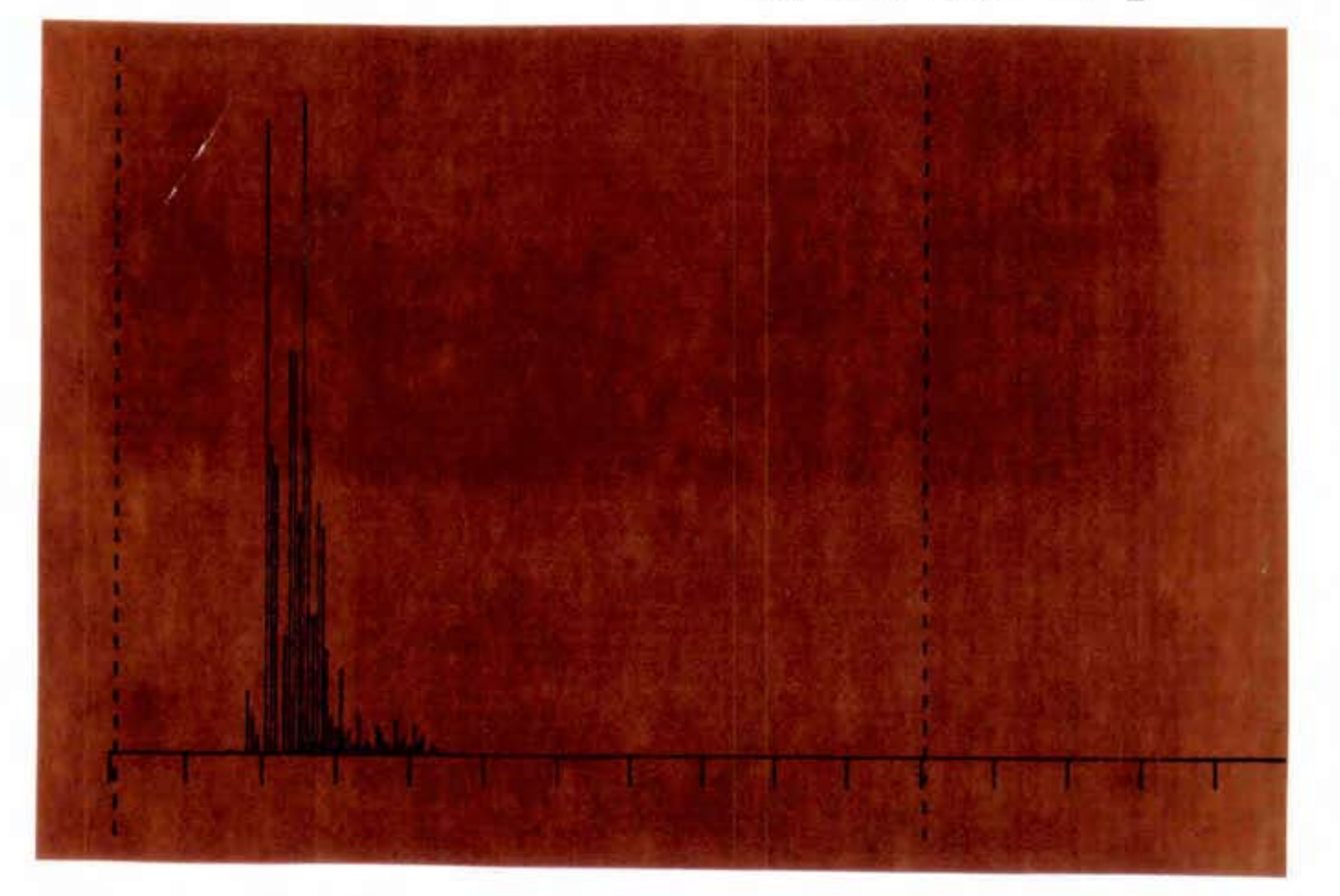

SET (L)OWER, (U)PPER BOUND, (C)CONTINUE OR E(X)IT ? >  $\underline{c}$ DESIGNATE OUTPUT CHANNEL# $>$ 5

Cabe ressaltar que a sequência de programa, eventualmente utilizada no processamento de imagem, não é padronizada, podendoser al terada conforme a necessidade de análise de imagem.

### 3.2.3 - SISTEMA DE CLASSIFICAÇÃO MAXVER

TREINAMENTO: MAXV01 ORDCEL CLASSIFICAÇÃO: MAXV1Ø MEDIAK UTILITĀRIOS: MAXVØ2 MAXV<sub>04</sub>

A seguir, apresenta-se uma explicação do sistema MAXVER.

### 3.2.3.1 - EXPLICAÇÃO DO SISTEMA DE CLASSIFICAÇÃO MAXVER

Este sistema e destinado à classificação estatistica pon to a ponto (criterio de máxima verossimilhança) de imagens multiespec trais; em geral, provenientes do satglite LANDSAT.

Existem dois tipos de classificação: supervisionada, a qual necessita de 'áreas de treinamento para cada classe desejada, e a não supervisionada, que necessita apenas de uma ãrea geral contendo to das as classes de interesse.

Os programas do sistema dividem-se em dois grupos:

1) os destinados ao "treinamento", ou seja, ã aquisição das classes e de seus parâmetros, realizada pelos programas MAOVØl no caso supervisionado, e ORDCEL no caso não supervisionado;

2) os destinados ã classificação da imagem, realizada pelos progra mas MAXV10 , no caso da classificação supervisionada e MEDIAK, no caso da classificação não supervisionada.

Os programas da fase de treinamento são interativos, en quanto que os da classificação não necessitam da participação do usuí rio.

O sistema possui também alguns programas utilitários como o MAXV02 e o MAXVO4. O programa MAXV02 calcula uma "matriz de classifi cação" que fornece uma estimativa da separação entre as classes e dos erros prováveis de classificação. O programa MAXVØ4 subtrai amostras ou classes adquiridas.

3.2.3.2 - LISTAGEM DO DIALOGO

#### PROGRAMA MAXVØ1

\*\*\*AQUISIÇA0 DE PARAMETROS\*\*\*

POSICIONE O CURSOR SOBRE A AMOSTRA  $>$   $<$   $>$ PARAMETROS DA AMOSTRA<br>NO. DE PONTOS = 100. NO. DE PONTOS = 100.<br>MEDIA = 46.60 29.75 MEDIA = 46.60 29.75 74.66 143.40 MATRIZ DE AUTOCORRELAÇA0 = 2178.96 1391.06 894.91 3488.76 2226.18 5648.10 6695.82 4265.24 10842.87 20888.80 ADICIONAR AMOSTRA(A) OU CRIAR NOVA CLASSE(C)  $? > C$ ENTRE COM O NOME DA CLASSE  $>$  MATA PARAMETROS DA CLASSE 1 MATA

NO. DE PONTOS = 100.<br>MEDIA = 46.60 29.75  $MEDIA = 46.60$ MATRIZ DE COVARIANCIA: 74.66 143.40 7.40 4.71 9.60 13.38<br>4.71 9.85 5.04 -0.91 4.71 9.85 5.04 -0.91 9.60 5.04 73.98 136.63 136.63

\*\*\*AQUISIÇA0 COMPLETADA\*\*\*

\*\*\*AQUI5IÇA0 DE PARAMETROS\*\*\*

POSICIONE O CURSOR SOBRE A AMOSTRA $>$  < > PARAMETROS DA AMOSTRA<br>NO. DE PONTOS = 100. NO. DE PONTOS = 100.<br>MEDIA = 46.77 28.54 MEDIA = 46.77 28.54 76.80 144.16 MATRIZ DE AUTOCORRELAÇÃO = 2197.59 1338.58 819.22 3615.77 2203.14 6040.44 6798.32 4139.99 11381.97 21523.68 ADICIONAR AMOSTRA (A) OU CRIAR NOVA CLASSE  $(C) > A$ CLASSES ATE AGORA

1. MATA 2. SOLO 3. SOMBRA 4. VEGETAL QUAL CLASSE  $(*)$ ?  $>$  1 PARAMETROS DA CLASSE 1 MATA NO. DE PONTOS = 300. MEDIA = 46.08 28.02 78.38 151.68 MATRIZ DE COVARIANCIA . 12.34 6.48 21.70 41.03 6.48 10.03 7.59 6.76

21.70 7.59 185.67 341.07

341.07

#### PROGRAMA ORDCEL

RUN ORDCEL \*\*\* CONTAGEM E ORDENAÇA0 DE CELAS \*\*\*

ENTRE COM O NUMERO DE CANAIS  $> 4$ AREAS POR (C)URSOR OU (T)EMAS ?  $>$  C POSICIONE Ò CURSOR E CR, E(X)IT, OU (O)RDENAR  $>$  < >  $AMOSTRAGEM$  - LINHAS, COLUNAS > 1 1 >  $\lt$  > TEMPO DE AQUISIÇA0 = 2.02 TEMPO ACUMULADO = 2.02 POSICIONE O CURSOR E CR,  $E(X)$ IT, OU (O)RDENAR  $> 0$ NUMERO TOTAL DE CELAS = 945  $TEMP0 = 2.02$ /// GRAVAÇA0 DO QUICK4.DAT /// /// FIM DA GRAVAÇA0 /// QUER IMPRESSORA ?  $\lt$  S/N  $>$ 

QUANTOS PTOS QUER IMPRIMIR ?, QUER (T)ODOS ?  $>$  T

NUMERO TOTAL DE CELAS = 945 TEMPO = 2.12

 $\mathcal{L}$ 

 $\delta$ 

\*\*\* PONTOS ORDENADOS POR POPULAÇÃO \*\*\*

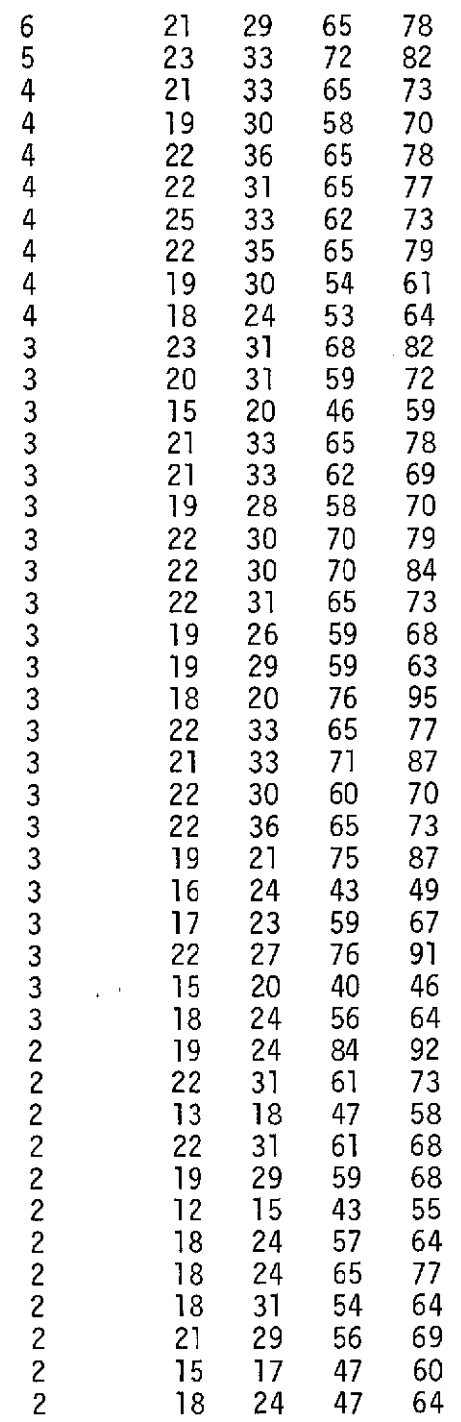

## PROGRAMA MAXV1

#### CLASSIFICAÇÃO

CLASSES:

- 1. MATA
- 2. SOLO
- 3. SOMBRA
- 4. VEGETAL

ENTRE COM OS TEMAS ASSOCIADOS AS CLASSES

- CLASSE >  $1$  TEMA >  $1$ CLASSE > 2 TEMA >  $2$ CLASSE >  $3$  TEMA >  $3$ CLASSE >  $4$  TEMA >  $\frac{4}{4}$
- ENTRE O LIMIAR  $>5$
- TODA A TELA?  $(S/N)$  >N
- POSICIONE O CURSOS > <>

\*\*\* RESULTADO DA CLASSIFICAÇÃO \*\*\*

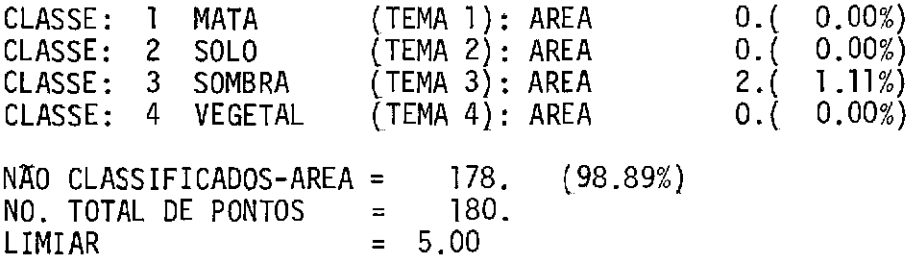

\*\*\* CLASSIFICAÇÃO TERMINADA \*\*\*

#### PROGRAMA MEDIAK

\*\*\*CLASSIF. NÃO SUPERV. MEDIA-K COM SEPARABILIDADE \*\*\* QUER POP. (U)NITARIA POR CELA ?  $\lt$  CR  $>$  =CONT.  $>$   $\lt$   $>$ ENTRE COM POP. MINIMA P/ SE MANTER CLASSES, COM PRECISÃO PARA O ALGORITMO ( # REAL), LDI =0.001 E NUMERO MAXIMO DE INTERAÇÕES [D] =15  $>$  10 0.15 NOME DO ARQUIVO DE PARAM. < CR>=POR COMMON >TESTE.MAX LIMIAR  $(>)$ DE POP. P/ SE CONSIDERAR PT. $>0$ NUMERO DE PONTOS: 1000 QUER NOVO LIMIAR? (S/N)>S LIMIAR  $(>)$ DE POP. P/ SE CONSIDERAR PT. $>1$ NUMERO DE PONTOS: 581 QUER NOVO LIMIAR?  $(S/N) > N$ ENTRE COM AS COORDENADAS DOS CENTROS DAS CLASSES (OBS: ATE 32 CLASSES, CASO QUEIRA, A OPÇÃO (M) DEVE SER A PRIMEIRA A USAR)  $(X,Y,\hat{W},Z)$ ,  $(C)URSOS$ ,  $(A)PAGA$ ,  $(M)AXVER$ ,  $(K)$  10.5 OU ...  $<$  CR $>$  =CONT $>$ K QUANTOS CENTROS2>3 (X,Y,W,Z),(C)URSOR, (A)PAGA, (M)AVER, (K) 10.S OU ...  $<$ CR>=CONT. $>$   $<$   $>$ NUMERO DE INTERAÇOES: 5 MEDIAS E POPULAÇÃO CLASSE 1 POPULAÇÃO 591 VAR..> MEDIAS (ÇANAIS: 1 2 3 4)> 19 4.27 18.35 25 73 22.37 82 35.70  $CLASSE$  2 POPULAÇÃO 703 VAR..  $> 3.98$  14.62 18.52 27.23 MEDIAS (CANAIS: 1 2 3 4)> 18 26 60 67 CLASSE 3 POPULAÇÃO 311 VAR..  $>$  12.82 72.19 43.61 54.46 MEDIAS (CANAIS: 1 2 3 4)> 16 25 44 48 QUER (M)ODIFICAR ALGUMA CLASE? ... (I)MPRIMIR E GUARDAR RESULTADOS? ... (G)UARDAR RESULTADOS? ...  $(R)$ ECOMEÇA OU  $(F)$ IM? ... >G

(Cont. do Programa MEDIAK)

\*\*\* CLASSIF. NAO SUPERV. MEDIA-K COM SEPARABILIDADE \*\*\* QUER POP. (U)NITARIA POR CELA ? < CR > = CONT. > < > ENTRE COM POP. MINIMA P/ SE MANTER CLASSES, COM PRECISAO PARA A ALGORITMO (# REAL), (D)=0.001<br>E NUMERO MAXIMO DE INTERACOES (D)=15 > 10 0.1 5 E NUMERO MAXIMO DE INTERACOES (D)=15  $>$  10 0.1 NOME DO ARQUIVO DE PARAM.  $\lt$  CR  $>$  = POR COMMON  $>$  TESTE. MAX LIMIAR  $(>)$  DE POP. P/ SE CONSIDERAR PT. $>1$ NUMERO DE PONTOS: 581 QUER NOVO LIMIAR ? (S/N)>N ENTRE COM AS COORDENADAS DOS CENTROS DAS CLASSES (OBS: ATE 32 CLASSES, CASO QUEIRA, A OPCAO (M) DEVE SER A PRIMEIRA A USAR)  $(X,Y,W,Z)$ ,  $(C)$ URSOR,  $(A)$ PAGA,  $(M)$ AXVER,  $(K)$  10.5 OU ...  $<$  CR  $>$  = CONT.  $>$  M  $\Xi$  $\text{COORDENADAS DO PI.} > 19$  25 73 82  $COORDENADAS DO PI. > 18$  26 60 67  $COORDENADAS$  DO PT.  $> 16$  25 44 48 (X,Y,W,Z), (C)URSOR, (A)PAGA, (M)AXVER, (K) 10.5 OU ...  $\langle$  CR> = CONT. $>$   $\langle$   $>$ \* MEDIA-K COM SEPARABILIDADE \* NUMERO DE INTERACOES: 1 MEDIAS E POPULACAO CLASSE 1 POPULACAO 591 VAR..> 4.27 MEDIAS (CANAIS: 1 2 3 4)> 19 25 73 CLASSE 2 POPULACAO 703 VAR..> 3.98 MEDIAS (CANAIS: 1 2 3 4)> 18 26 60 CLASSE 3 POPULACAO 311 VAR. $\ge$  12.82 MEDIAS (CANAIS: 1 2 3 4)> 16 25 44 QUER (M)ODIFICAR ALGUMA CLASSE ? ... (I)MPRIMIR E GUARDAR RESULTADOS ? ... (G)UARDAR RESULTADOS ? ...  $(R)$ ECOMECA OU  $(F)$ IM ? ...  $> M$ CLASSE A SER DIVIDIDA E FATOR MULT. DE SEPAR. X.X >1 0.6 \* MEDIA-K COM SEPARABILIDADE \* \* NOVOS CENTROS INICIAIS \* MEDIAS (CANAIS: 1 2 3 4)  $>$  19 25 73 MEDIAS (CANAIS:  $1 \t2 \t3 \t4) > 18$  26 60 18.35 82 14.62 67 72.19 48 104 67 22.73 35.70 18.52 27.23 43.61 54.46 (Cont. do Programa MEDIAK)

MEDIAS (CANAIS: 1 2 3 4) > 16 25 44 48 MEDIAS (CANAIS: 1 2 3 4) > 19 25 73 61 REAPLICA O ALGORITMO ? S/N X= SAI> S NUMERO DE INTERACOES: 5

MEDIAS E POPULACAO

3.48 10.42 14.22 17.90 77 88 4.11 14.76 14.37 23.30 59 65 298 VAR.. > 13.16 74.61 42.04 52.81 44 48 4.38 17.97 11.58 13.41 68 76 CLASSE 1 POPULACAO 254 VAR.. $>$ MEDIAS (CANAIS:  $1 2 3 4$ ) > 18 23  $CLASSE$  2 POPULACAO 568 VAR.. $>$ MEDIAS (CANAIS:  $1 2 3 4$ ) > 18 26 CLASSE 3 POPULACAO MEDIAS (CANAIS:  $1 2 3 4$ ) > 16 25 CLASSE 4 POPULACAO 485 VAR.. $>$ MEDIAS (CANAIS: 1 2 3 4 ) > 19 27

QUER (M)ODIFICAR ALGUMA CLASSE ? ... (I)MPRIMIR E GUARDAR RESULTADOS ? ... (G)UARDAR RESULTADOS ? ...  $(R)$ ECOMECA OU  $(F)$ IM ? ... > I

### PROGRAMA MAXVØ2

# \*\*\* MATRIZ DE CLASSIFICACAO \*\*\*

 $ENIRE$  COM O LIMIAR  $> 5.$  $LIMIAK = 5.00$ 

#### \*\*\* MATRIZ DE CLASSIFICACAO \*\*\*

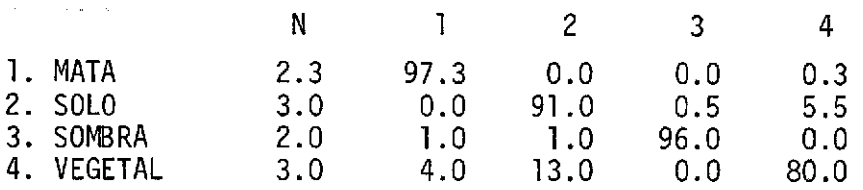

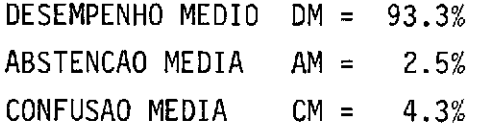

PROGRAMA MAXVØ4

CLASSES 1. MATA 2. SOLO 3. SOMBRA 4. VEGETAL AMOSTRAS AMOST CLAS XI XF YI YF 1 1 284 297 196 213 2 1 306 319 224 241 3 2 318 331 128 145 4 3 92 101 222 231 JAH OLHOU  $?$ ><> \*\*\* SUBRACAO DE AMOSTRAS \*\*\* SUBTRAIR CLASSE (C) OU AMOSTRA (A)  $?$  > A USAR CURSOR  $(S/N) > N$ CLASSES 1. MATA 2. SOLO 3. SOMBRA 4. VEGETAL QUAL CLASSE  $(1P)$   $?$   $>$  1 AMOSTRAS DA CLASSE 1 1. XI= 284 XF= 297 VI= 196 YF= 213 2. XI= 306 XF= 319 YI= 224 Yr= 241 QUAL AMOSTRA  $(\#)$  ? > 2 PARAMETROS DA CLASSE 1 MATA<br>NO. DE PONTOS = 252. NO. DE PONTOS = 252.<br>MEDIA = 37.73 19.81 38.13 61.60 MATRIZ DE COVARIANCIA: 2.30 0.30 0.44 0.17<br>0.30 1.29 0.75 -0:04  $0.30$   $1.29$   $0.75$   $-0.04$ <br> $0.44$   $0.75$   $9.09$   $2.59$  $0.44$  0.75<br>0.17 0.04 0.17 0.04 2.59 24.46 AVISO>X> AMOSTRA APAGADA \*\* RESULTADO FINAL \*\* CLASSES 1. MATA 2. SOLO 3. SOMBRA 4. VEGETAL AMOSTRAS AMOST CLAS XI XF YI YF 1 1 284 297 196 213 2 2 318 331 128 145 3 3 92 101 222 231 4 4 248 257 214 223

#### 3.3 - OUTROS PROGRAMAS

#### 3.3.1 - SELEÇÃO DE ATRIBUTOS

#### 3.3.1.1 - DESCRIÇÃO DO PROGRAMA SELATR

A finalidade deste programa ê escolher um subconjunto de canais, dentre uma coleção de outros subconjuntos de mesma dimensão, de maneira a maximizar a separabilidade de um conjunto de classes dadas.

Esse programa ê utilizado quando se quer reduzir o núme ro de atributos (canais no caso de imagem) e, consequentemente, o custo computacional da classificação, alêm de atender a limitações físicas que possam existir.

Inicialmente o programa adquire o nome do arquivo MAXVER, o qual contêm os parãmetros (classes, amostras etc...) que serão utili zados na seleção de atributos. O usuãrio tem a opção de entrar com o no me de um arquivo especifico ou deixar que o programa adquira o arquivo que foi definido na inicialização do sistema (MAXV00).

Apresentam-se o nGmero de dimensões e as classes do argui vo, e, em seguida, o usuãrio deve entrar com o grau de combinação (< nú mero de dimensões) e com as classes a serem utilizadas na seleção de atributos.

O programa calcula as distãncias J-M (distância normali zada para medida de distãncia entre distribuições) entre as classes e, se o usuãrio desejar, sai uma listagem com a ordenação dos melhores sub conjuntos de canais, que maximizam a separabilidade do conjunto de clas ses dadas.

Os critérios adotados na ordenação dos melhores subconjun tos de canais são:

- a) selecionar a combinação cuja distância média seja máxima; e
- b) selecionar a combinação cuja distância minima entre os pares de classes seja máxima.

 $\sim$ 

A seguir, apresentam-se o dialogo que o usuário deve man ter com o programa e a ordenação dos melhores canais obtidos pelos dois metodos citados acima.

3.3.1.2 - LISTAGEM DO DIALOGO

 $\sim$ 

#### PROGRAMA SELATR

#### \*\*\* SELECAO DE ATRIBUTOS \*\*\*

NOME DO ARQUIVO DE PARAM.  $CR = POR$  CMMON $>$  TRIG06.MAX

NUMERO DE DIMENSOES: 4

**CLASSES** 

 $\mathbf{I}$  Cl 2 C2 3 C3

ENTRE COM O GRAU DE COMBINAÇA0 E COM AS CLASSES A SEREM UTILIZADAS  $>> 2 1 2 3$ 

\* CALCULANDO DISTANCIA J-M \*

QUER ORDENACAO DAS DISTANCIAS J-M MEDIAS E MINIMAS ? (S/N) > S

#### ORDENACAO DAS DISTANCIAS J-M MEDIAS

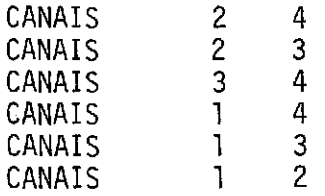

#### ORDENACAO DAS DISTANCIAS J-M MINIMAS

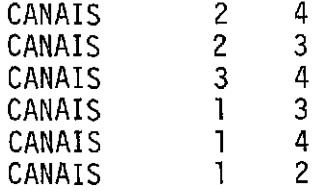

 $\alpha$  , and

#### 3.3.2 - ROTAÇA0 ESPECTRAL

### 3.3.2.1 - DESCRIÇA0

As técnicas de rotação espectral procuram maximizar a quan tidade de informação de uma imagem multiespectral, em um número de ca nais menor que o número de canais originais. Consegue-se, assim, uma re dução da dimensionalidade da imagem. Os novos canais gerados contem, or denadamente, quantidade decrescente de informação sendo que a primeira componente, ou primeiro canal, contem mais informações que qualquer um dos canais originais.

Dois programas realizam o processo de rotação espectral .0 primeiro, MATCOV, extrai a matriz de covariãncia da imagem, calcula os autovetores e autovalores desta matriz, gerando então a matriz de trans formação, que serã a responsãvel pela rotação espectral. Esta é a chama da transformação de Karhunen-Loeve. O segundo programa, PRINCO, acessa esta matriz e executa a transformação lendo a imagem do video, proces sando os dados e escrevendo no video a imagem ja transformada. Em MATCOV podem ser escolhidos os canais a serem transformados e a área de aquisi ção da matriz de convariância. O PRINCO não mantem diálogo com o opera dor, executando diretamente sua função.

3.3.2.2 - LISTAGEM DO DIALOGO

#### PROGRAMA MATCOV

\*\*\* TRANSFORMACAO DE K-LOEVE \*\*\*

EXTRACAO DA MATRIZ DE COVARIANCIA ESCOLHA A DIMENSAO E OS CANAIS

 $\omega_{\rm c}$ 

ESCOLHA O NUMERO DE CANAIS  $(DIM = 4)$ CANAIS DE ENTRADA (  $1 2 3 4$  ) CANAIS DE SAIDA (  $1 2 3 4$  )> ESCOLHA A AREA DE TREINAMENTO

(T)ODA A TELA OU (C)URSOR T

#### CAPITULO IV

## METODOLOGIA DE INTERPRETAÇA0 DE DADOS ORBITAIS (LANDSAT) NO MAPEAMENTO GEOLÓGICO REGIONAL

#### 4.1 - INTRODUÇÃO

O estabelecimento de uma metodologia de interpretação vi sual dos produtos do LANDSAT tem sido uma das principais atividades do grupo de Recursos Minerais do Departamento de Sensoriamento Remoto do Instituto de Pesquisas Espaciais. O empenho em definir um procedimento mais adequado e lógico para o mapeamento geológico regional,levouãsis tematização de algumas regras que orientam os trabalhos de interpretação.

De um modo geral, as regras que conceituam estes procedi mentos podem ser enunciadas como se segue:

- análise dos elementos textura e estrutura fotográficas, forma e niveis de cinza para identificação e individualização de áreas imageadas que possuem características semelhantes.
- processamento dedutivo destas áreas em seu significado geológico.

O bom desempenho nestas atividades relaciona-se direta mente com o entendimento das caracteristicas dos produtos, isto é, do sensor e da geometria das imagens, com o conhecimento prévio da área a ser mapeada e a experiencia em trabalhar com fotointerpretação.

Neste capitulo serão discutidos os principais conceitos teóricos da análise, interpretação e formulados alguns modelos teóri cos com fins didáticos. A seguir, serão apresentadas as normas e proce dimentos de utilização dos produtos do LANDSAT e, finalmente, serão equacionadas as principais questões em relação ãs expectativas do usuã rio que pretende utilizar tais produtos.

Seria uma grave omissão relegar os trabalhos de campo a um segundo plano, esperando que, apenas através da utilização dos pro dutos do LANDSAT, resolver-se-iam satisfatoriamente todos os problemas do mapeamento geológico regional. É somente no campo que se pode ava liar o significado geológico das feições extraídas das imagens.

Portanto, o emprego dos produtos do LANDSAT deve ser en carado com prudência para que não seja desvirtuada sua potencialidade como ferramenta auxiliar, de baixo custo, com vantagens elimitaçõesco mo qualquer outra.

#### 4.2 - METODOLOGIA

#### 4.2.1 - ANALISE DOS ELEMENTOS

Convem recordar a conceituação dos elementos: textura, es trutura, forma e níveis de cinza, para maior clareza durante a aborda gem da anãlise dos mesmos.

Elemento de textura de uma imagem é o menor elemento dis tinguivel com forma e dimensão definida. Para ter uma idéia das dimen sões deste elemento, em uma imagem do LANDSAT, é necessário recorrer a seu elemento de resolução. Assim, por exemplo, um corpo rochoso com um diâmetro minimo teorico de 80 m, na superficie de terreno, constituir--se-ia em um elemento de textura na imagem.

O arranjo dos elementos texturais, segundo os mais varia dos padrões (retilineos, curvelineos, com formas geométricas regulares ou não), constituem a estrutura.

A forma é a expressão da disposição dos elementos textu rais que possuem propriedades comuns (estrutura). Através desta dispo sição, definem-se as formas de relevo e os padrões da redededrenagem.

Os niveis de cinza são definidos de acordo com as varia Oes de reflectãncia dos alvos imageados na superfície do terreno.

Outro elemento, não citado anteriormente, mas que deve ser considerado, é a sombra, que confere às imagens a impressão de re levo. Sua origem estã relacionada ao ângulo de elevação solar.

E através da anãlise destes elementos que se defineocon ceito de zonas homélogas, as quais contêm limites definidos ou difusos e caracterizam-se por possuirem propriedades semelhantes.

Apresenta-se a seguir o processo de anãlise de cada um dos elementos citados:

#### 1) Anãlise da rede de drenagem

O padrão de drenagem pode ser definido como o arranjo es pacial dos canais, na superffcie do terreno e é obtido através do estu do detalhado das propriedades como a densidade, os alinhamentos, as li neações ou curvaturas, a assimetria, a tropia e a uniformidade dos canais.

Experiências têm mostrado que as imagens da banda 5 são as que normalmente fornecem maior volume de informações, com referência is propriedades da rede de drenagem. No entanto, a banda 7, também de ve ser analisada. Deve ser ponderada a dificuldade de anãlise das mes mas, para ãreas onde o relevo é medianamente ou muito acidentado, pois quanto maior a rugosidade, maior é a dificuldade de extração de dados referentes ã rede de drenagem.

A observação criteriosa e o traçado rico em detalhes (quando possivel), vão permitir o estudo das propriedades e consequen tes padrées da rede de drenagem,além de fornecerem uma idéia sobre a permeabilidade e grau de dissecação do substrato. No entanto, não se deve esquecer que os produtos do LANDSAT jamais irão fornecer a rique za de detalhes que podem ser observados em fotografias aéreas conven cionais.

Em um primeiro contato, é possivel usar nomes descriti vos para os padrões superficiais, como os seis clássicos (dendriticos, radiais concêntricos, anulares, paralelos, retangulares e treliça) (Fi gura IV.1), mas tão somente quando se tenta caracterizar, genericamen te, áreas com as mais diversas propriedades. Existem duas justificati vas para que estes termos descritivos continuem sendoutilizados.A pri meira está relacionada ás feições geológicas com as quais eles se as sociam (nem por isso, pode-se colocá-los como "chaves de interpreta ção") e a segunda, é devido ás caracteristicas dos produtos do LANDSAT, que nem sempre permitem atingir o nível de detalhes desejáveis.

No entanto, para atacar todos os aspectos significativos de uma análise da rede de drenagem é necessário distinguir cada uma de suas características particulares e não generalizá-las. Isto á conse guido, através da observação das principais propriedades resumidas ase guir:

- a) Densidade está relacionada com a quantidade de canais obser vados por unidade de área imageada, sendo esta relação arbitrá ria. É utilizada para caracterizar zonas homólogas em densida de de drenagem e para dar uma idéia de permeabilidade do subs trato (Figura IV.2).
- b) Alinhamentos, lineações ou curvaturas os alinhamentos e linea ções referem-se ao desenvolvimento orientado dos canais. Tal desenvolvimento pode ser um reflexo das estruturas das rochas sobre as quais se instala a rede. Essas estruturas podem ser fa lhamentos (alinhamentos), foliações, fraturamentos e acamamen tos (lineações). As curvaturas, por sua vez, podem sugerir a e xistência de sedimentos e, logicamente, ausência do reflexo de es truturas lineares conspicuas. Ainda, podem estar relacionadas a feições como domos, intrusõescirculareseetc. (Figura IV.3)

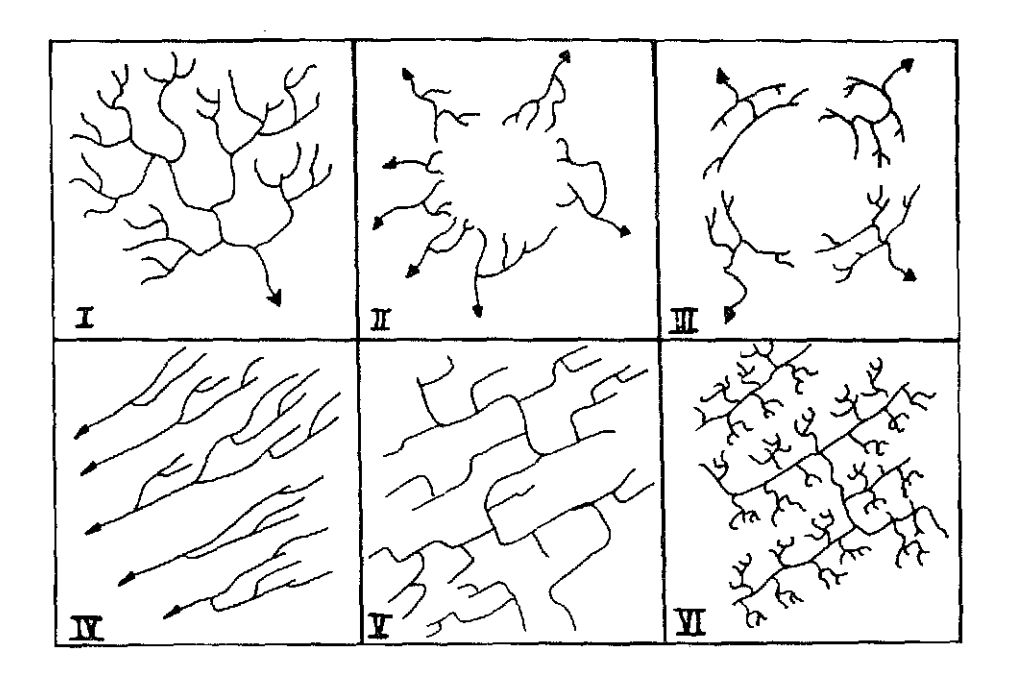

Fig.IV.1-Padrões clãssicos da rede de drenagem.

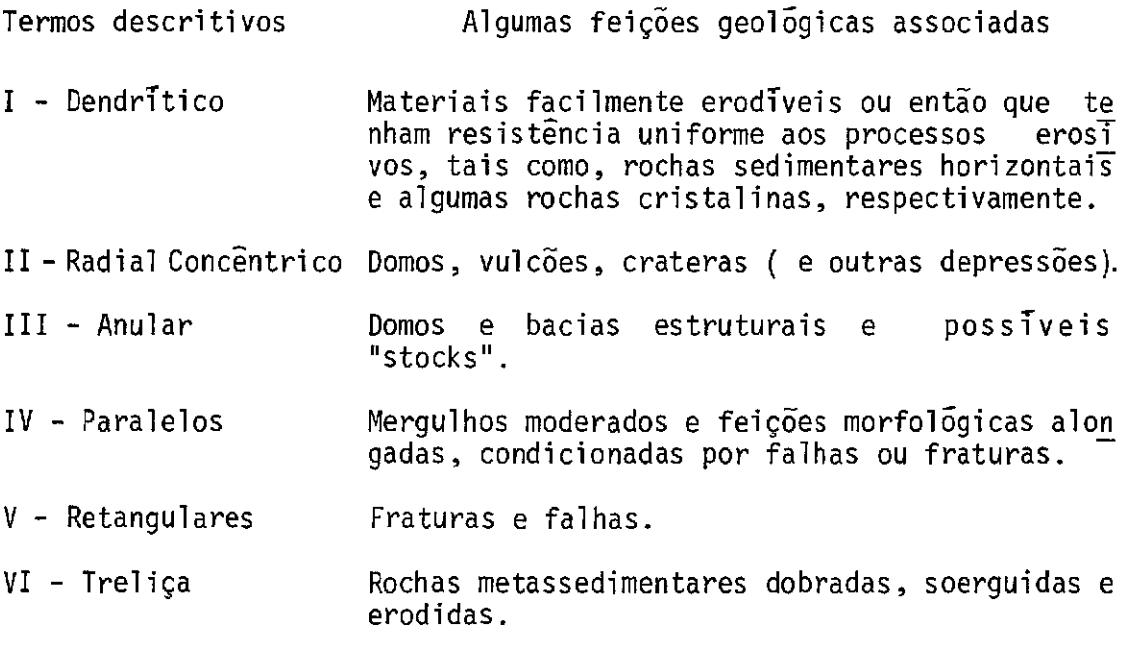

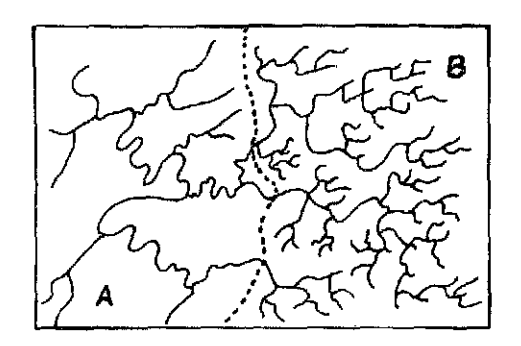

---- limite entre zonas hom6logas (A e B)

- A baixa densidade
- B alta densidade

Fig. IV.2 -Densidade da rede de drenagem.

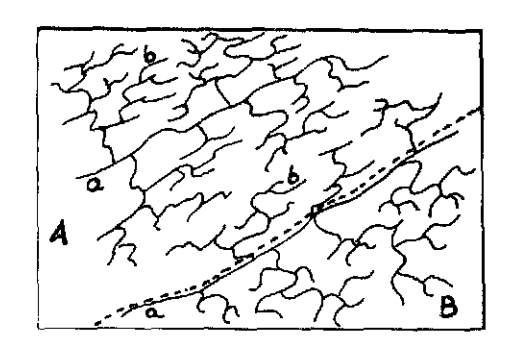

- ---- limite entre zonas homologas (A e B)
- a alinhamentos
- b lineações
- A predominancia das lineações de drenagem
- B predominância de curvaturas

Fig . IV .3 -Alinhamentos 1 i neações e curvaturas.

c) Assimetria - refere-se as dimensões (extensões) dos afluentes de ambas as margens, comparativamente, sendo considerada em re lação ao elemento estrutural de drenagem de maior expressão (Fi gura IV.4).

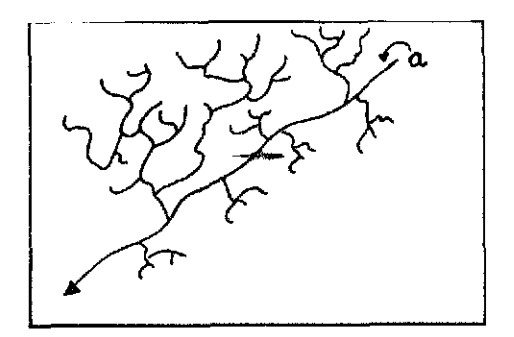

a - elemento estrutural principal

Fig. IV.4 - Assimetria.

d) Tropia - estã relacionada com a orientação das linhas de drena gem em uma ou mais direções preferenciais (Figura IV.5).

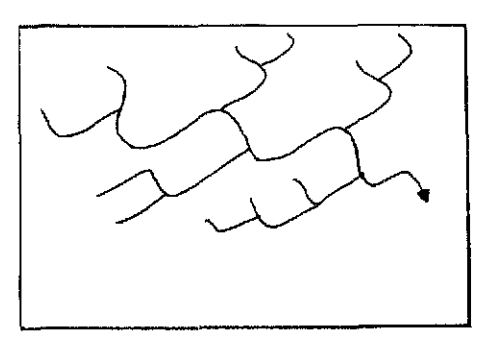

tropia bi-direcional preferencial

Fig. IV.5 - Tropia.

e) Uniformidade - é considerada em relação à uniformidade ou não de distribuição da rede de drenagem e dos canais, isto e, quan to ao alargamento, estreitamento e angularidade dos componentes texturais dos mesmos (Figura IV.6).

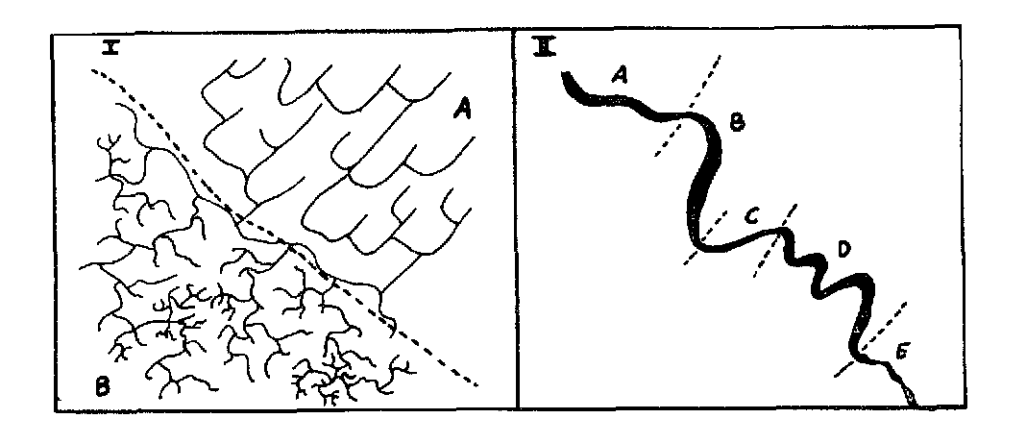

---- limite entre zonas hom5logas (A e B)

- A distribuição uniforme
- B distribuição não uniforme

A, B, C, D e E - zonas de a largamento e estreitamento dó canal não uniforme

Fig.IV.6 - Uniformidade.

Todas estas propriedades implicam variações do substrato rochoso sobre o qual se instala a rede de drenagem, e que podem ou não ter um significado geológico. É através da análise rigorosa das mesmas que se obtêm dados significativos, que definem e caracterizam zonas ho m5logas, que podem ou não representar variações litol5gicas e padrões estruturais.

Como ja foi citado anteriormente, nem sempre é possível a extração de dados da rede de drenagem nos produtos do LANDSAT. Recor re-se, então, às cartas topográficas préexistentes e, em ultima ins tãncia, tenta-se delimitar as zonas homólogas sobre as imagens, mesmo que o traçado da rede de drenagem seja inviavel.

#### 2) Anãlise das formas de relevo

Os elementos texturais do relevo são as rupturas de de clive, isto ê, as menores quebras bruscas da superficie do terreno ima geado. Os seus arranjos espaciais constituem a estrutura do relevo.

Experiências têm mostrado que as imagens da banda 7 são as que melhor se adaptam ao estudo da morfologia do terreno. No entan to, não se deve analisí-las isoladamente. As outras bandas, principal mente a 5, devem ser utilizadas paralelamente, pois adicionam dados va liosos que tornam os resultados mais satisfatórios.

As formas de relevo estão relacionadas aos processos era sivos que por sua vez, são dependentes dos agentes intempéricos que a tuam em uma determinada região e da natureza dos materiais que sofrem tal atuação.

Através da anglise das formas de relevo, é possivel che gar a uma definição da expressão morfol5gica de um corpo rochoso, desde que este possua uma natureza fisico-quimica,diferente em relação aos corpos adjacentes e esteja junto com estes sob a ação dos mesmos proces sos de intemperismo.

O procedimento Lógico para determinar a expressão morfo lógica de um corpo rochoso é através das propriedades texturais do re levo que, de maneira geral, são citadas a seguir:

a) Densidade de textura - está relacionada com a quantidade de rup turas de declive, por unidade de ãrea imageada, sendo esta re lação arbitrãria. Deve ser utilizada na definição de zonas ho mOlogas em densidade de relevo. Para classificar estas zonas, podem ser empregados termos puramente descritivos,relacionados í rugosidade. Assim, quando a densidade ë muito baixa denomina- -se "relevo liso". A medida que esta aumenta, empregam-se ter mos como rugoso, muito rugoso e etc. (Figura IV.7).

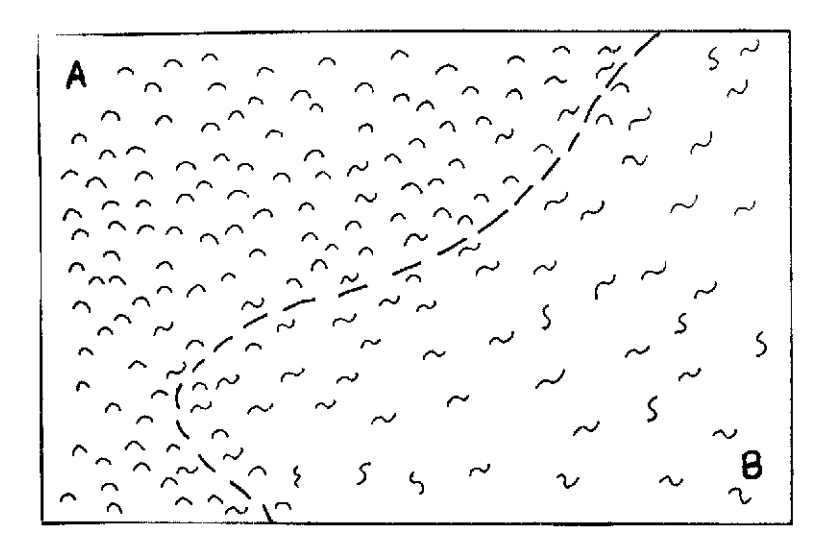

---- limite entre as zonas homologas (A e B) A - alta dendidade B - baixa densidade  $n \sim$  - elementos texturais de relevo

Fig.IV.7- Densidade textural do relevo.

- b) Lineações e alinhamentos de relevo lineações são elementos texturais do relevo, com disposição retilinea, que correspon dem ã feições estruturais do terreno, menores que 3 quilóme tros. Alinhamentos correspondem ã disposição retilinea a quase retilinea destes elementos, em linhas ou faixas, causando for te estruturação do relevo e possuindo extensão maior que 3 qui lómetros, no terreno. Estas propriedades podem estar refletin do estruturas ou descontinuidades geológicas (Figura IV.8).
- c) quebras positivas e negativas, assimetria, formas das encos tas - estas propriedades dificilmente podem ser visualizadas nos produtos do LANDSAT. A dependência da escalae resolução do sistema destas propriedades e bem mais acentuada que nos casos de "a" e "b". Essas propriedades são detalhes melhor caracteri zados em fotografias aéreas convencionais.

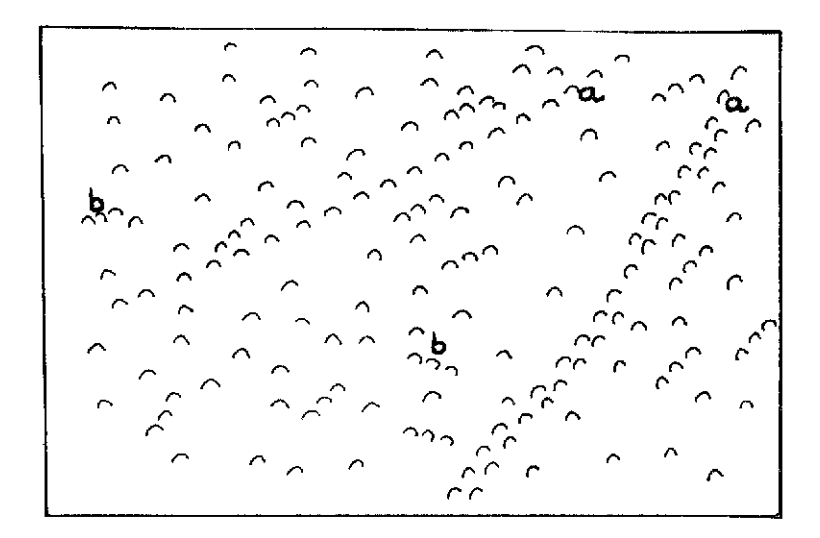

- a alinhamentos
- $b lineac<sub>o</sub>$
- elemento textural de relevo

Fig.IV.8 - Alinhamentos e lineações de relevo.

A analise das formas de relevo vai subsidiar a interpre tação das unidades e estruturas geológicas.

3) Anãlise dos níveis de cinza

Convém recordar, de maneira suscinta, o conceito de ní veis de cinza.

O nível de cinza é a quantidade de energia refletida por uma associação de materiais da superfície do terreno, em uma determina da banda espectral.

Sendo as bandas 5 e 7 as mais utilizadas para interpreta ções de cunho geológico, é importante ressaltar quais materiais da su perficie refletem mais, nestas bandas.

A banda 5 corresponde ã região do verde-laranja, apresen tando as tonalidades mais escuras, para ãreas onde a vegetação é densa, e as mais claras, onde a vegetação é rala ou praticamente ausente (ver Capítulo I).

A banda 7 corresponde ã região do infravermelho próximo, apresentando as tonalidades mais claras, onde a vegetação é mais densa.

Deve-se lembrar que dos 256 níveis de cinza originais são reproduzidos cerca de 16, nas cópias fotogrãficas.

Após estas breves considerações, alguns fatores enumera dos a seguir, devem ser levados em conta, quando se tenta a delimitação de zonas homólogas em níveis de cinza:

- 19 As superfícies do terreno imageados constituem associações solo-rocha-vegetação.
- 29 As imagens da banda 5 fornecem as maiores informações da as sociação solo-rocha, pois esta tem os picos mais altos de re flectãncia na região do laranja (Capítulo I).
- 39 As imagens da banda 7 fornecem uma representação muito apro ximada da morfologia do terreno, pois na região do infraver melho predomina a captação de energia refletida sobreaabsor vida (Capítulo I)

#### 4.2.2 - PROCESSAMENTO DEDUTIVO DOS ELEMENTOS ANALISADOS

Esta subseção trata da fotointerpretação e da confecção do mapa fotogeológico que guarda algumas relações com um mapa geológi co propriamente dito.

Este mapa fotogeológico irã conter diversas zonas delimi tadas em função de suas propriedades que representam rochas com as mes mas características petrográficas, ou então, conjuntos de rochas que
mostram as mesmas propriedades nas imagens, mas possuem caracteristi cas petrográficas diferentes. Irá conter, também, traços representan tes de estruturas geológicas como falhamentos, foliações, fraturamentos e acamamentos e ainda outros que não tenham um significado geológico.

Como já foi visto, toda a análise desenvolvida sobre os produtos do LANDSAT está diretamente relacionada com a disposição espa cial dos elementos texturais. Existe um relacionamento entre as pro priedades destes elementos e as propriedades dos materiais superficiais imageados.

Para melhor entendimento da interpretação textura-mate rial ë necessário ter uma ideia á respeito dos fatores que controlam a textura em uma imagem.

Este tema foi bem desenvolvido por Soares e Fiori (1976), para as fotografias aéreas convencionais. Mesmo considerando-se as di ferenças de escala, resolução e caracteristicas espectrais entre estas e os produtos do LANDSAT, qualquer discussão do assunto seria uma mera repetição da abordagem dos autores citados. Deste modo, apenas serão mencionados, a seguir, os fatores mais relevantes:

- a) Morfogeneticos são aqueles responsáveis pela elaboração das formas de relevo e da rede de drenagem.
- b) Litológicos dependem da composição química e das proprieda des físicas das rochas, sendo os seguintes: resistência à ero são, permeabilidade, plasticidade e ruptilidade, solubilidade e tropia.
- c) Deformacionais são aqueles originados por fenômenos tectôni cos.

Após estas considerações preliminares, onde ficou eviden te a necessidade dos trabalhos de campo para a confecção de um mapa

geológico, serão abordados alguns modelos fotointerpretativos hipotéti cos com fins didãticos:

### 1) Modelo fotointerpretativo da rede de drenagem

A Figura IV.9 mostra um modelo fotointerpretativo das pro priedades texturais da rede de drenagem. Em uma primeira observação, destacam-se as zonas A, B, D e E, guando se notam diferenças marcantes em relação ã densidade, alinhamentos e lineações, curvaturas, uniformi dade e tropia.

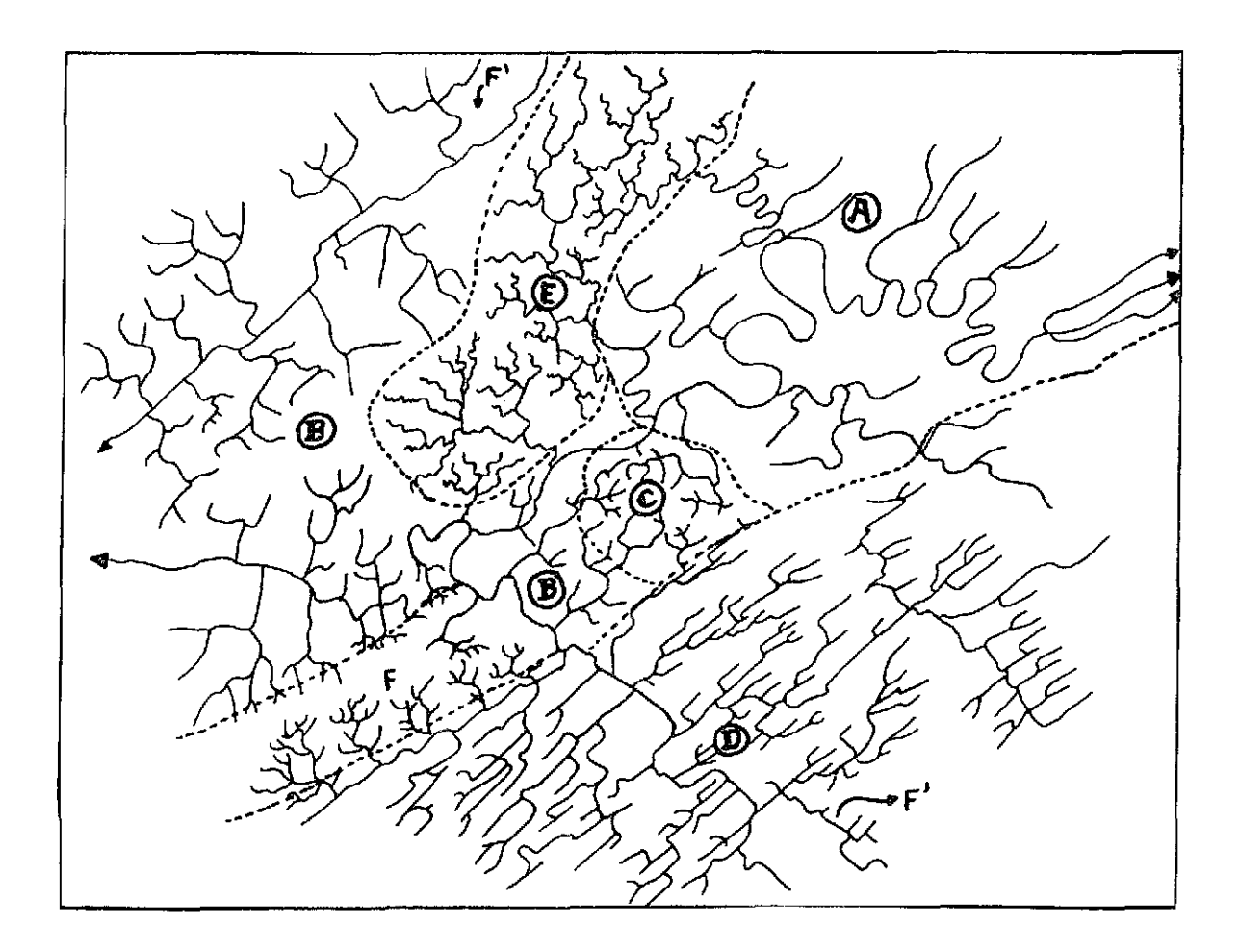

Fig.IV.9 -Modelo fotointerpretativo da rede de drenagem.

Na zona A, destacam-se a baixa densidade e as curvaturas dos canais. Estas propriedades podem indicar que o substrato seja cons tituido por sedimentos.

Ao contrário, a zona E, é a que possui a mais alta densi dade, alem de uma tropia multidirecional e uma distribuição pouco uni porto de la construcción de la construcc forme dos canais. O seu substrato é pouco permeavel.

As zonas B e D possuem densidades intermediarias entre A e E e suas propriedades mais conspicuas sio respectivamente:

- a alternância entre alinhamentos, lineações e curvaturas e tro pia tridirecional preferencional. É menos permeável que a zo na D;
- b fortemente estruturada, mostrando alinhamentos, lineaçõesean gulosidades bem evidentes, tropia bidirecional preferencial e uma boa uniformidade na distribuição dos canais. Reflete, sem duvida, uma forte anisotropia do substrato.

A zona C é uma tipica representante de uma anomalia de drenagem, talvez refletindo um alto estrutural do substrato.

A zona F, sendo um típico divisor de águas, sugere a pos sivel existência de um maciço rochoso mais resistente à erosão, através de seus limites a NW e SE, fortemente assimêtricos, ou talvez camadas fortemente inclinadas que sustentam o relevo.

Os alinhamentos (F') refletem provaveis traços de falha, enquanto as lineações, traços de foliações e zonas de concentração de juntas.

Estes dados devem ser armazenados para um posterior con fronto com as interpretações das formas de relevo e niveis de cinza.

### 2) Modelo de fotointerpretação das formas de relevo

A Figura IV.10 mostra um modelo fotointerpretativo das propriedades texturais do relevo.

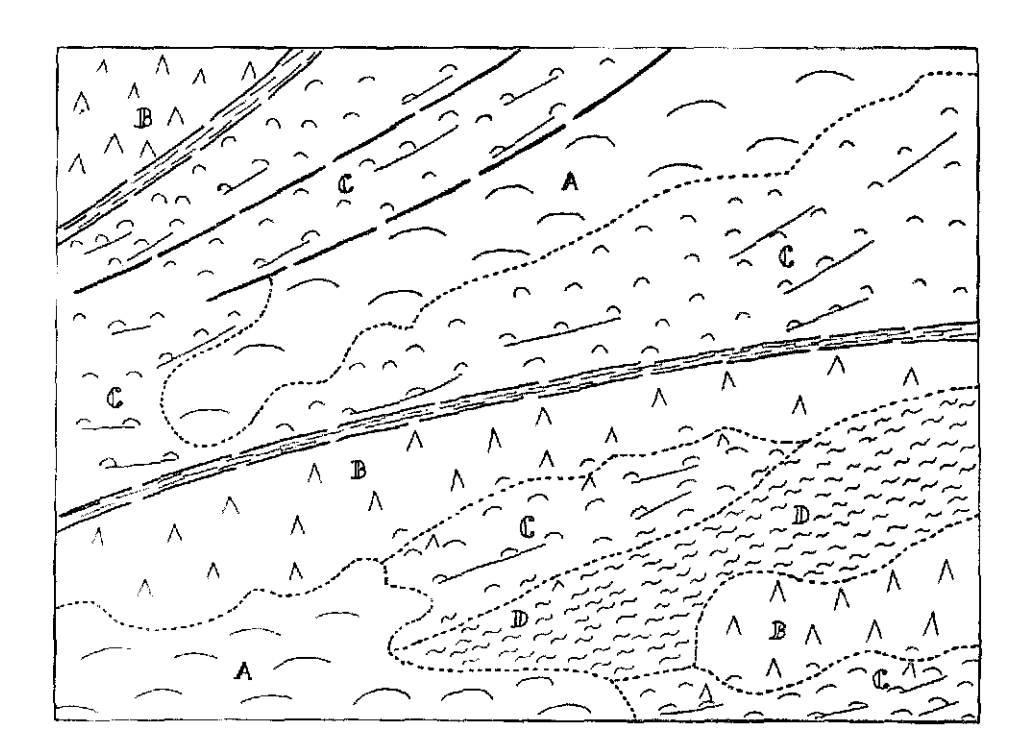

 $\triangle$   $\approx$  elementos texturais de relevo ---- limites entre zonas homologas — alinhamentos de relevo - lineações de relevo A, B, C, D zonas homólogas de relevo

Fig. IV.10 - Modelo fotointerpretativo das formas de relevo.

A escolha dos simbolos que caracterizam as zonas hom6lo gas, na figura, é arbitrária. Isto se deve ao fato de existir uma gran de dificuldade em observar as formas das encostas, nos produtos do LANDSAT.

em função das diferentes resistências à erosão que es tas zonas são delimitadas, caracterizando as diversas unidades fotoli tológicas.

Nota-se um aumento progressivo da densidade textural da zona A para a zona D.

A baixa densidade de elementos de textura, na primeira, implica em uma "textura lisa", que pode significar a existência de se dimentos. Na superfície do terreno, de um modo geral, será observado um relevo suavemente ondulado com encostas predominantemente convexas.

A zona B, mais densa que a A, pode aparecer nas imagens como a feição de maior destaque morfológico, indicando a existência de rochas mais resistentes ã erosão. Na superfície do terreno, provavelmen te, será comprovada a existência de uma serra, cujas encostas tendem a ser côncavas a côncavas-retilineas-convexas.

A zona D, com uma tendência ã alta densidade de elementos de textura, mostra uma "textura rugosa", nas imagens, com lineamentos e lineações do relevo que podem ser representativos de traços de falha e de foliação, respectivamente. Seu destaque morfológico é menor que o da zona B, porem maior que o das zonas A e C.

Na superfície do terreno poderão ser observadas formas cOncavas-convexas, por vezes alongadas, constituindo um relevo mediana mente dissecado.

A zona D caracteriza-se por um relevo fortemente estrutu rado, refletindo uma anisotropia acentuada do substrato rochoso. Na su perfície do terreno serão observadas formas bastante dissecadas.

Lineamentos de relevo conspícuos, interrompendo brusca mente zonas homólogas (no caso C), ou colocando em contato zonas com propriedades diferentes (no caso B com C e C com A), provavelmente são

- IV.17 -

traços de falhas ou de zonas de falha. Na superfície do terreno, se riam encontradas quebras positivas e negativas com continuidade por vã rios quilometros.

Lineações de relevo, que aparecem nas zonas C e D, são traços do bandamento e xistosidade, respectivamente, podendo refletir também, zonas de concentração de juntas.

A Figura IV.11 mostra o mapa fotogeológico obtido a partir da anglise das formas de relevo. Não se deve esquecer, no entanto, que durante o desenvolvimento de um trabalho com os produtos do LANDSAT, tal mapa é resultado da integração da interpretação da rede de drena gem com a das formas de relevo e níveis de cinza.

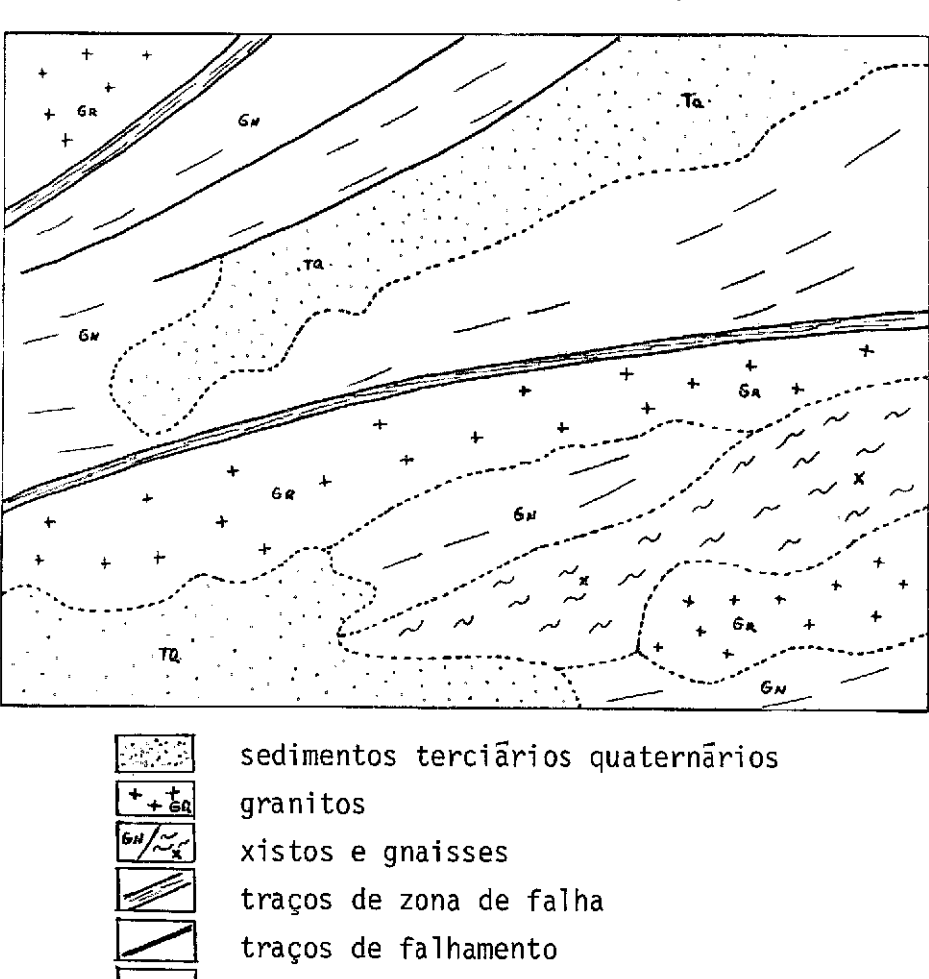

- traços de foliação (bandamento)
- contatos geológicos aproximados

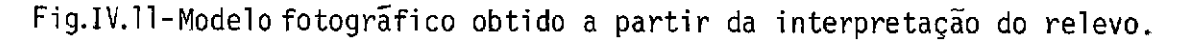

# 4.3 - NORMAS E PROCEDIMENTOS PARA O MAPEAMENTO GEOLÓGICO REGIONAL UTI LIZANDO PRODUTOS DE SENSORIAMENTO REMOTO DO LANDSAT

Esta seção sugere uma divisão em etapas de trabalho, ba seada em experiências prãticas e tem por objetivo racionalizar e otimi zar a utilização dos produtos do LANDSAT para o mapeamento geológico re gional.

### Etapa 1ª

- a) Aquisição de imagens devem ser adquiridos conjuntos deima gens das 4 bandas de diversas passagens, na escala de inte resse. Quando isto não for possivel, a preferência é dada para as bandas 5 e 7. Experiências demonstraram que o ideal é trabalhar com a escala 1:250.000 e depois efetuar as redu ções ou ampliações para a escala de interesse.
- b) Aquisição e consulta de bibliografia e mapas geológicos da ãrea de interesse (caso estejam disponiveis).
- c) Aquisição de cartas topogrãficas e planimétricas namesmaes cala das imagens e/ou na escala 1:50.000 para a análise da rede de drenagem, quando a ãrea de interesse engloba uma re gião de relevo muito acidentado (ver seção  $4.2.1$  - item 1).
- d) Confecção da base planimétrica, contendo as coordenadas, os principais rios, rodovias, cidades e represas. Esta deverã ser ajustada em função das cartas citadas no item "c".
- e) Verificação preliminar de campo, ao longo das principais ro dovias ou quaisquer outras vias principais de acesso ããrea. O intuito desta excursão é ter um primeiro contato coma geo logia que irã ser estudada.

#### Etapa 2ª

- a) Analise da rede de drenagem deve ser desenhado um mapa com o maximo de detalhes possíveis.
- b) Analise das formas de relevo devem ser escolhidos simbo los que melhor representem as propriedades do relevo. A se guir desenha-se um mapa que caracterize estas propriedades.
- c) Perfis de campo devem ser realizados de acordo com a esca la de trabalho, complexidade geológica e de preferência,per pendicularmente as principais direções estruturais.

#### Etapa  $3<sup>3</sup>$

- a) Interpretação de dados integrar os dados obtidos anterior mente e desenharomapa fotogeológico sobre a base planimétri ca.
- b) Revisão bibliogrãfica e trabalho de campo final para eluci dar os problemas surgidos.
- c) Confecção do mapa e relatório finais.

### 4.4 - RECURSOS AUXILIARES

Alguns recursos auxiliares, que contribuem efetivamente para o incremento de informações, podem ser destacados, mas acarretam um acréscimo nos custos.

Os mais importantes são o emprego das fitas compatíveis com o computador para serem analisadas no "IMAGE-100" e a utilização dos mosaicos de radar do projeto RADAMBRASIL.

Através de filtragens, realces e classificações, é possf vel obter sensíveis melhorias, tanto do ponto de vista geológico como estrutural. O procedimento normal envolve a ampliação da área de inte resse para a escala desejada e a aplicação das técnicas acima citadas.

Através da observação das novas imagens formadas no vi deo, é possível selecionar a de maior interesse e fotografá-la, utili zando o equipamento "DICOMED",ou então, cãmaras fotográficas comuns.

Estes produtos fotográficos serão interpretados de acor do com a metodologia já discutida.

Quando se usam "slides", tem-se vantagem, pois estes po dem ser projetados e interpretados na escala desejada.

Os mosaicos de radar do projeto RADAMBRASIL constituem um recurso auxiliar praticamente indispensável, pois funcionam como um com plemento de fácil obtenção e baixo custo.

A metodologia empregada na interpretação destes produtos é bastante semelhante á já discutida, com excessão do elemento nível de cinza, devido às características dos mesmos.

## 4.5 - NIVEL DE DETALHES OBTIDOS ATRAVES DA INTERPRETAÇÃO DOS PRODUTOS LANDSAT

O nível de detalhes, que podem ser obtidos através da in terpretação dos produtos do LANDSAT, é controlado por diversos fatores, sendo os mais importantes os que se seguem:

a) Escala - conseguem-se, em cópias fotográficas, ampliações até 1:250.000, e utilizando fitas compatíveis com computador no "1-100", ampliações até 1:100.000, sem diminuição sensível na qualidade radiométrica e consequente resolução.

- b) Resolução a menor feição que pode ser distinta necessita ter, no mínimo, um diâmetro de 80 m, teoricamente.
- c) Cobertura vegetal em áreas onde a densidade de vegetação  $\bar{e}$ muito alta, somente as imagens da banda 7 poderão ser utiliza das com relativo sucesso.
- d) Conhecimento previo da área e experiência quanto maior for o conhecimento prévio a respeito da área de interesse e a expe riencia de uso dos produtos LANDSAT, maior será o nível de de talhes atingivel.

Considerando-se estes fatores, segue-se uma descrição sim plificada quanto ás suas implicações, do ponto de vista interpretativo, das feições litológicas e estruturais:

- a) Feições litológicas somente é possível delimitar unidades li tológicas que possuam características contrastantes (rede de drenagem, formas de relevo e, secundariamente, niveis de cinza) com as unidades adjacentes, e expressão morfol5gica significa tiva (da ordem de vários quilômetros quadrados).
- b) Feições estruturais dentre as feições estruturais, os traços de falha são os mais conspícuos, sendo representados pelos ali nhamentos de relevo e de drenagem que significam uma desconti nuidade entre zonas homólogas ao longo de uma linha. O movimen to relativo dos blocos muito dificilmente podeserinferido. Em alguns casos muito especiais, quando o deslocamento espacial dos elementos texturais õ muito acentuado (de ordem quilométri ca), é possível observá-lo. No entanto, apenas camostrabalhos de campo pode-se definir, com segurança, a natureza dos falha mentos. Os traços de fratura são representados pelas lineações de relevo e drenagem, refletindo as direções preferenciais de zonas de concentração de juntas. E necessário considerar uma dimensão mínima (cerca de 3 quilômetros), pois a partir desta,

- IV.22 -

jã existe implicação com o movimento de blocos. Os traços de  $foliacões$  também estão associados às lineações de relevo e dre nagem. Em casos especiais, E possivel, através da delineação dos mesmos, obter o desenho de dobras (de ordem quilométrica). Raramente consegue-se inferir o sentido do mergulho das feições planares. Os traços de acamamento dificilmente podem ser obser vados. Com raras exceções, em 'áreas onde afloram rochas sedi mentares tectonicamente afetadas, ou metassedimentares de bai xo grau de metamorfismo, dobradas, soerguidas e erodidas, os planos que representam a intersecção de camadas podem influen ciar o comportamento textural da drenagem ou formas de relevo, produzindo lineações e alinhamentos das mesmas. Assim, do pon to de vista estrutural, podem ser mapeadas algumas feições me soscópicas e a maioria das feições megascópicas. As restrições existentes, principalmente em relação às primeiras, tornam pra ticamente impossiveis especulações no campo do empilhamento es tratigrafico.

#### BIBLIOGRAFIA CONSULTADA

- AMERICAN SOCIETY OF PHOTOGRAMETRY. Manual of remote sensing. Falls Church, VA, 1975. 2V.
- HOWARD, A.D. Drainage analysis in geologic interpretation. The American Association of Petroleum Geologist Bulletin, 51:2246-2259, 1967.
- LUEDER, D.R. Aerial photographic interpretation; principies and applications. New York, Mac Graw-Hill, 1959.
- RICCI, M.; PETRI, S. Principios de aerofotogrametria e interpretação geológica. São Paulo, Nacional, 1965.
- SOARES, P.C.; FIORI, A.P. Logica e sistemática na análise e interpre tacão de fotografias aêreas em geologia. Notícias Geomorfológicas, 16:72-104, 1976.

### BIBLIOGRAFIA RECOMENDADA

- CHRISTOFOLETTI, A. Geomorfologia. São Paulo, Edgar Blucher, EDUSP, 1974.
- GUY, M. Quelques principes et quelques experionces surlamethodologie de la photo interpretation. In: SYMPOSIUM INTERNATIONAL DE PHOTO INTERPRETATION, 2., Paris, 1966. Acte. V.1, p 21-24.
- RIVERAU, J.C. Notas de aula do curso de fotointerpretação. Ouro Pre to, Soc. Intern. Cult. Esc. Geol. de Ouro Preto, 1972.

 $\sim 10^{11}$  and  $\sim 10^{11}$ 

### CAPITULO V

### METODOLOGIA DE INTERPRETAÇAO DE DADOS ORBITAIS (LANDSAT) EM GEOMORFOLOGIA

## 5.1 - EXEMPLOS METODOLÓGICOS DE APLICAÇÃO DE IMAGENS LANDSAT EM GEOMOR FOLOGIA

A partir de 1972, com o lançamento dos satélites dasérie LANDSAT, têm surgido inumeros trabalhos visando a avaliação das poten cialidades das imagens MSS para estudos em Geomorfologia.

Dentre os trabalhos pioneiros, pode-se destacar o reali zado por Morrison e Cooley (1973), que utilizaram imagens do subsiste ma de varredura multiespectral (MSS) do LANDSAT e fotografias aéreas, no acompanhamento de um episõdio de erosão acelerada no sul do Estado do Arizona. Os autores concluíram, desse estudo, que o canal 5 era me lhor para a identificação de ãreas com ocorréncia de ravinas, devido ao alto contraste tonal entre o solo exposto na cicatriz e a vegetação ad jacente. Este alto contraste pode ser explicado pelo comportamento es pectral do solo e da vegetação neste canal, como pode ser visto pela Fi gura V.1. Na faixa do espectro correspondente ao canal 5, a vegetação apresenta um mínimo de reflectãncia, o que determina, em éreas de alta densidade de cobertura, a ocorrência de tonalidade clara dos solos sem recobrimento vegetal.

O estudo realizado por Morrison e Cooley (1973) é um e xemplo de como as informações geomorfolõgicas podem ser adquiridas pe la anãlise da tonalidade.

Morrison e Cooley (1973) avaliaram a influência da época do ano sobre a aquisição de informações geomorfolõgicas. Segundo os au tores, as melhores estações do ano para o mapeamento de ravinas são o outono e o inverno, porque os ãngulos mais baixos de elevação do sol acentuam o efeito do sombreamento. Com ãngulos de elevação inferiores a  $30^0$ , ravinas mais profundas que nove metros podem ser identificadas no ca nal 5.

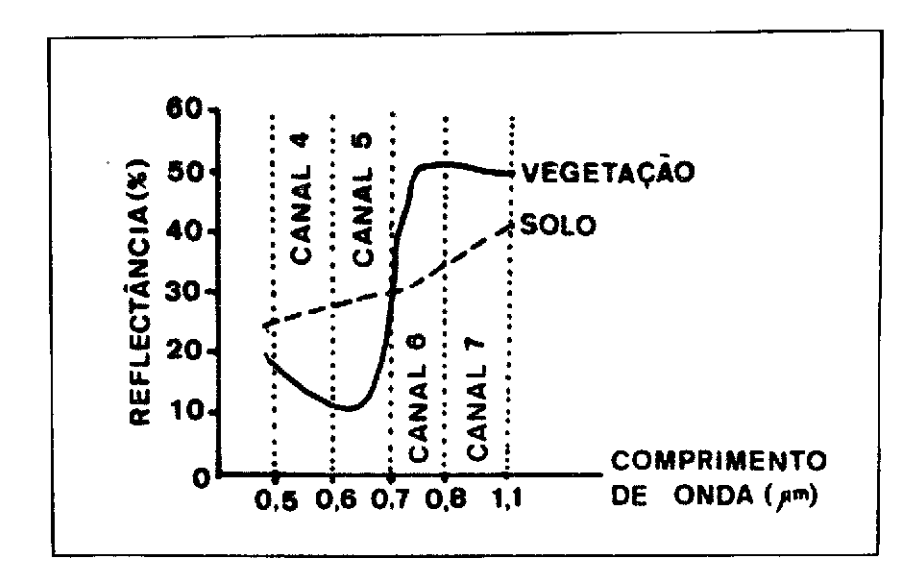

Fig. V.1 - Comportamento espectral de solo e vegetação.

Para Gimbarzewsky (1974), a principal deficiênciadas ima gens LANDSAT é a ausência de estereoscopia. Entretanto, o autor salien ta que dados indiretos, tais como padrões de drenagem e de cobertura vegetal, podem auxiliar na caracterização do relevo.

Weyns (Verstappen,1977) utilizou diferentes técnicas de interpretação visual para avaliar o grau de precisão com que o fenôme no geomorfológico pode ser mapeado através de imagens LANDSAT. Os re sultados dessa análise encontram-se resumidos na Tabela V.1.

Pela anãlise da Tabela V.1 pode-se concluir que algumas unidades geomorfológicas podem ser identificadas mais facilmente que ou tras. Segundo o autor, isto é explicado pelo fato de que, em algumas ãreas, as variações de vegetação estão mais associadas ã geomorfologia que em outras, e que esta associação tambem pode variar com a estação do ano e com o grau de interação humana.

-V.2-

### TABELA V.1

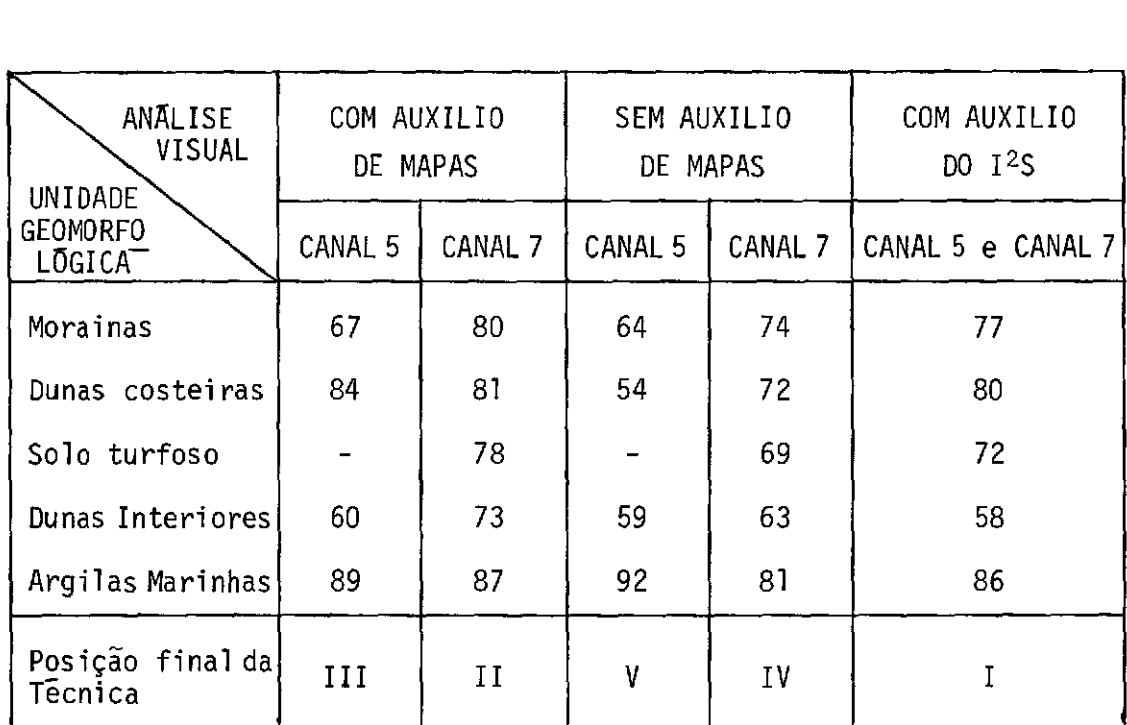

## PORCENTAGEM DE ACERTO NA CLASSIFICAÇÃO POR TECNICAS DE AQUISIÇÃO DA INFORMAÇÃO

Os resultados apresentados na Tabela V.1 também permitem verificar que, em geral, o canal 7 fornece mais informações de natureza geomorfolõgica que o canal 5, mas que o uso conjunto dos dois canais aumenta consideravelmente a eficiência da interpretação.

Para Sayn-Wittgenstein e Dalensky (1974), a identificação de padrões de textura deve receber maior ênfase na interpretação de ima gens MSS do LANDSAT, pois muitas feições não podem ser identificadas com base apenas em sua resposta espectral. Os autores acrescentam, ain da, que o padrão de textura fotogrãfica é muito sensivel ã escala, ou seja, ao tamanho do elemento de resolução. Quanto maior o elemento de resolução, menor a variação relativa entre os elementos e mais lisa é a textura.

Koffler(1976) observou que características, tais como den sidade de drenagem e textura topogrãfica, podem ser avaliadas através de feições de textura fotogrãfica nas imagens do canal 7 do MSS. Valé rio Filho et a]. (1976), utilizando informações de variação textural de imagens no canal 6 do MSS, reconheceram três unidades de relevo na região de Ribeirão Preto e Dourados/Amambai.

Santos e Novo (1977) observaram que a variação das condi ções topogrãficas provocam variações na textura fotogrãfica da imagem do canal 7. Desenvolveram um estudo no sentido de avaliar que caracte risticas da topografia afetavam a textura fotogrãfica do canal 7. Para expressar o comportamento da topografia, foram selecionados parãmetros, tais como: declividade, densidade de drenagem e textura topogrãfica. A textura fotográfica foi expressa quantitativamente através do indice de rugosidade, definido como o número de variações de tonalidade por amostra, paralelamente ã-linha de varredura. Os resultados alcançados encontram-se resumidos na Tabela V.2.

## TABELA V.2

# COEFICIENTE DE CORRELAÇÃO DE SPEARMAN ENTRE TEXTURA FOTOGRÁFICA E ÍNDI CES QUE EXPRESSAM VARIAÇOES DAS CARACTERISTICAS DA TOPOGRAFIA

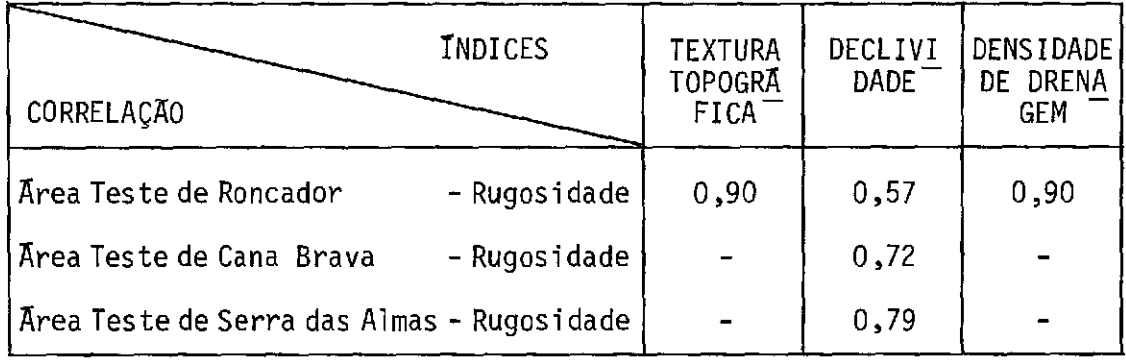

A análise da Tabela V.2 permite verificar que a correia ção entre textura fotogrãfica (índice de rugosidade) e os índices de densidade de drenagem e textura topográfica é elevada, enquanto que a correlação da textura fotográfica com a declividade já é bem mais bai xa. Entretanto, essa correlação varia de 0,57 na área teste de Roncador até 0,79 na área teste de Serra das Almas. Levando-se em conta que os dados de declividade foram coletados em cartas topográficas e em ima gens de escalas diferentes, pode-se concluir que o valor da correlação é afetado pelo tipo de documento utilizado na aquisição de dados.

Rabchevsky (1979) salienta as vantagens da utilização de coberturas multisazonais na aquisição de dados geológicos e geomorfolõ gicos. Segundo o autor, essas vantagens advém da mudança do ãngulo de elevação do sol e do azimute. O autor conclui, também, que as unidades geomorfológicas mais facilmente delimitáveis são as que correspondem a mudanças abruptas de topografia, geologia estrutural, litologia e pa drões de vegetação.

Para Verstappen (1977), a facilidade de interpretação do relevo não depende apenas das propriedades das imagens utilizadas, mas também das caracteristicas do terreno imageado. A cobertura vegetal po de obliterar ou realçar o relevo. Santos e Novo (1977) observaram que a vegetação tem um efeito atenuador sobre as variações da textura topo gráfica. Em áreas de topografia pouco movimentada, a cobertura vegetal encobre suas variações, determinando uma maior homogeneidade nas condi ções de iluminação da cena.

Em geral, as imagens MSS do LANDSAT tém sido utilizadas para fins de mapeamentos geomorfolôgicos a nivel de grandes unidades.

### 5.2 - METODOLOGIA DE INTERPRETAÇA0 VISUAL DE IMAGENS

Com base na experiência acumulada pelos diversos pesqui sadores, pôde-se desenvolver um conjunto de procedimentos que permitem a aquisição de informações geomorfolôgicas das imagens MSS do LANDSAT.

### Esses procedimentos são discutidos a seguir:

#### 5.2.1 - SELEÇÃO DA ESCALA DA IMAGEM

A seleção da escala da imagem é feita em função do obje tivo da pesquisa. Em geral, para mapeamentos geomorfolégicos, costuma- -se utilizar imagens na escala 1:500.000.

A escala 1:500.000 tem a vantagem de apresentar uma me lhor definição dos elementos texturais, quando comparada com as esca las maiores (1:250.000 e 1:100.000). Algm disso, é de fãcil manuseio, permitindo ao fotointérprete uma maior facilidade na comparação entre canais.

Quando se tem em mente um mapeamento de mais detalhe, a conselha-se a utilização da imagem na escala 1:250.000, mas sempre a companhada de imagens de escalas menores para servirem de orientação na definição mais precisa de limites entre unidades.

Deve-se salientar que uma ampliação da escala original não implica em aumento da resolução da imagem. Levando-se em conta que esta resolução é de cerca de  $\approx$  80 m x 80 m no terreno, independentemen te da escala da imagem utilizada, formas e feições, cuja dimensão se iam inferiores ã essa ârea, não serão mapeãveis. O uso de escalas am pliadas pode facilitar apenas a restituição de feições muito pequenas.

### 5.2.2 - SELEÇÃO DA ÉPOCA DE TOMADA DA IMAGEM

A seleção da época de tomada da imagem vai depender das características da região em estudo e dos objetivos do trabalho.

Quando se vai estudar ãreas de topografia plana ou com cobertura vegetal densa, é aconselhãvel utilizar imagens corresponden tes aos meses de inverno, com pequenos ângulos de elevação solar, que tendem a realçar, pelo efeito do sombreamento, pequenas variações na

topografia. Em áreas de relevo caracterizado por elevados valoresdeam plitude altimétrica, entretanto, imagens de baixos ângulos de elevação podem provocar um excesso de sombreamento, obliterando importantes fel ções do relevo.

Sempre que for possível, deve-se optar pelautilização de imagens de mais de uma época, para aproveitar o realce natural de fei ções, proporcionado pelas variações de azimute e elevação do sol, con forme já sugerido por Rabchevsky (1979).

Quando se tem por objetivo o estudo dinâmico de fenômenos geomorfolõgicos, deve-se utilizar imagens sequenciais. Sausen (1980)es tudou a dispersão de sedimentos em corpos de água artificiais, através da utilização de imagens tomadas em diferentes estações do ano e em anos sucessivos. Santos et al. (1980) estudaram a variação do perime tro úmido do Rio Doce em períodos pré e pós-enchente, utilizando ima gens LANDSAT em anos diferentes. A seleção da estação ou estações mais propicias ao estudo depende das caracteristicas inerentes ao fenómeno a ser estudado, cujo conhecimento deve ser adquirido pelo intérprete, através de pesquisa bibliográfica minuciosa.

#### 5.2.3 - SELEÇÃO DE CANAIS DO MSS

A seleção dos canais a serem utilizados depende mais uma vez dos objetivos da pesquisa. Quando o objetivo da pesquisa é a com partimentação geomorfológica, o canal 7 é o mais adequado, como já fi cou evidenciado pelos trabalhos de Verstappen (1977), Koffler (1976), Santos e Novo (1977) e Sausen (1980). O canal 5, entretanto, deve ser utilizado para a aquisição de informações adicionais, tais como: drena gem secundária, cobertura vegetal, etc..

Para o estudo de dispersão de sedimentos em corpos d'á gua, os canais mais adequados são os canais 4 e 5. Deve-se salientar, entretanto, que este tipo de estudo, atualmente, é realizadomuitomais através de técnicas de interpretação automática.

Alguns fenômenos são mais facilmente observáveis através da análise de composição coloridas. Para isto, são utilizados equipa mentos como o Additive Color Viewer, que permite a composição das ima gens MSS através da combinação de filtros e controle de intensidade lu minosa. Darch (1979), estudando as condições de umidade no Pantanal Ma togrossense, utilizou o canal 4 com filtro azul para obter informações sobre profundidade e turbidez da agua. Segundo esta autora, a combina ção entre o canal 4, com filtro azul, e o canal 7, com filtro vermelho, proporcionou resultados excelentes para o mapeamento de áreas com dife rentes teores de umidade.

### 5.2.4 - SELEÇÃO DE LEGENDA

A seleção de legenda e função do objetivo do trabalho. Em geral, quando se fazacompartimentação geomorfolggica de uma área, cos tuma-se utilizar uma legenda composta de letras e digitos. As letras simbolizam os grandes conjuntos de formas, tais como: colinas, tabulei ros, cristas, e os dígitos, a intensidade relativa da dissecação. Esta legenda ē tambem utilizada pelo RADAM.

As formas discerniveis na imagem, tais como: escarpas, de pressões, inselbergs, etc., podem ser mapeadas com a simbologia jã con sagrada nas legendas geomorfológicas.

A legenda de letras e digitos, entretanto, é a que mais se presta ao mapeamento geomorfológico regional e às limitações de re solução e escala das imagens.

### 5.2.5 - AQUISIÇÃO DE INFORMAÇOES EM IMAGENS

A aquisição de informações em imagens é feita conforme os seguintes passos:

### 1) Aquisição de Informações Bãsicas

Colocando-se papel poliéster transparente sobre a imagem, o intérprete deve demarcar cuidadosamente os limites da mesma, as coor denadas, a sua data de aquisição, o ângulo de elevação, o azimute,aõr bita e o ponto.

Essas informações auxiliarão posteriormente a interpreta ção final dos resultados, bem como a montagem de mapas quando se traba lha com mais de uma imagem.

#### 2) Traçado da Rede de Drenagem

O traçado da rede de drenagem deve ser feito inicialmen te no canal 7, através do qual podem ser facilmente restituidos os rios principais, cuja lâmina de ãgua apresenta tonalidade escura. Apõs a de finição dos rios principais no canal 7, o papel poliéster deve ser cui dadosamente transferido para a imagem do canal 5, que será utilizada pa ra o mapeamento da drenagem secundãria.

A rede de drenagem secundãria é identificada através da mata galeria, que apresenta tonalidade escura contrastante comas ãreas adjacentes, em ãreas de vegetação pouco densa.

Em regiões recobertas uniformememente por vegetação den sa, deve-se utilizar a imagem do canal 7, referente ao periodo seco,pa ra o mapeamento da rede de drenagem, pois nessa época existem diferen ças entre a resposta espectral da mata galeria e a da mata adjacente, devido às diferenças de unidade (Santos e Novo, 1977).

Deve-se salientar que, em certas regiões com alta densi dade de drenagem organizada em padrão dendritico e caracterizada por va les encaixados e com pequena amplitude lateral, torna-se difícil a res tituição da rede de drenagem. Assim sendo, em regiões do Pré-cambriano, devem ser utilizados outros critérios de interpretação do relevo, pois não se tem condições de obter um traçado minuscioso da rede de drenagem.

### 3) Identificação dos Padrões de Textura

A identificação dos padrões de textura fotogrãfica é fei ta utilizando-se a imagem do canal 7. Os padrões de textura podem re presentar diferentes feições do terreno. Assim sendo, pode-se encontrar padrões de textura retilinea que podem ser associados a cristas (Figu ra V.2).

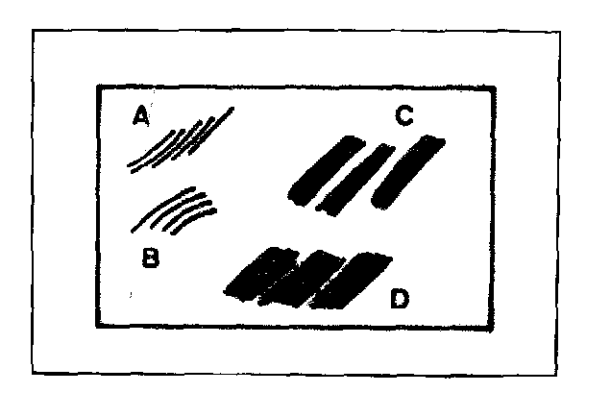

Fig. V.2 - Padrão de textura retilinea.

Um mesmo padrão de textura pode ser ainda subdividido em função da densidade dos elementos texturais, da disposição desses ele mentos ede sua dimensão. Em A e C observam-se dois padrões de textura linear que se distinguem pela amplitude lateral dos elementos. No ter reno, A corresponderia ã região de cristas, separadas por vales estrei tos, enquanto B corresponderia ã região de cristas residuais em ãreas com vales amplos. Em C e D, a amplitude lateral e a orientaçãodascris tas são semelhantes; entretanto, podem representar compartimentos dis tintos no terreno, pois o padrão de sombreamento indica uma assimetria de vales em D, o que não ocorreria em C. O padrão de sombreamento tam bém pode dar indicações do grau de entalhamento, ou seja, da amplitude altimétrica do conjunto topogrãfico.

As regiões de mesmo padrão de textura serão então separa das por linhas continuas. Feições especificas do relevo, como escarpas, relevos residuais etc., serão também assinadas.

à medida que se processa a identificação dos padrões de textura, deve-se tomar nota, numa folha à parte, da sua possivel fei ção no terreno. Isto facilitarã a anãlise posterior dos padrões de tex tura.

### 4) Identificação de Unidades Homogêneas de Tonalidade

Esta identificação é feita, principalmente, no canal 5 e poderá auxiliar a caracterização de unidades geomorfológicas que apre sentem forte associação com as condições de cobertura vegetal. A compa ração posterior do "overlay" de niveis de cinza com o "overlay" de tex tara permitirã a elucidação de algumas anomalias nos padrões de textu ra, uma vez que em ãreas de vegetação densa hã uma diminuição nas cor relações entre as caracteristicas do terreno e os padrões texturais no canal 7 (Santos e Novo, 1977).

A anãlise de tonalidade no canal 7 tambEm pode auxiliar a identificação de regiões com teores de umidade diferentes. Assim sen do, quando forem observadas variações significativas de tonalidade de cinza no canal 7, estas devem ser incorporadas ao "overlay" de tonali dade.

#### 5.3 - COMPARAÇÃO DOS DADOS EXTRA/DOS DE IMAGENS COM DADOS COLATERAIS

### 5.3.1 - COMPARAÇÃO COM PERFIS TOPOGRÁFICOS

Com o auxilio de cartas topogrãficas, pode-se construir uma série de perfis topográficos, orientados segundo diferentes dire ções. Estes perfis são comparados com as unidades de textura, de modo a verificar se hã correspondência entre as rupturas topogrãficas e os limites identificados nas imagens.

Este procedimento pode auxiliar a classificação prelimi nar das unidades e reduzir consideravelmente a etapa de trabalho decam po. Permite, também, atribuir às unidades, informações quantitativas de altitude, amplitude, etc.. A Figura V.3 ilustra o procedimento.

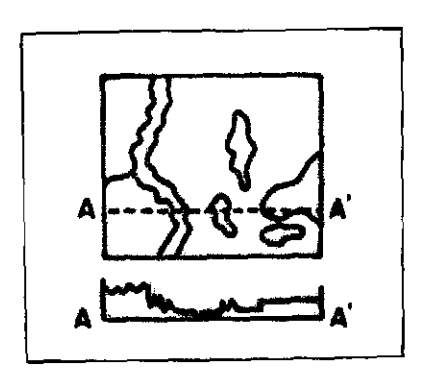

Fig. V.3 - Comparação entre perfis topográficos e feições texturais da imagem.

### 5.3.2 - COMPARAÇÃO COM CARTAS DE DECLIVIDADE

Com o auxilio de cartas topográficas, podem ser construi das cartas de declividade. Estas cartas podem ser comparadas comas dis tribuições de padrões de textura, para verificar se estes apresentam distribuições semelhantes.

### 5.3.3 - COMPARAÇÃO COM INFORMAÇOES BIBLIOGRAFICAS

Com o auxilio de bibliografia e de informações preexis tentes sobre a area, pode-se tentar atribuir a cada unidade de textura uma classificação provisória.

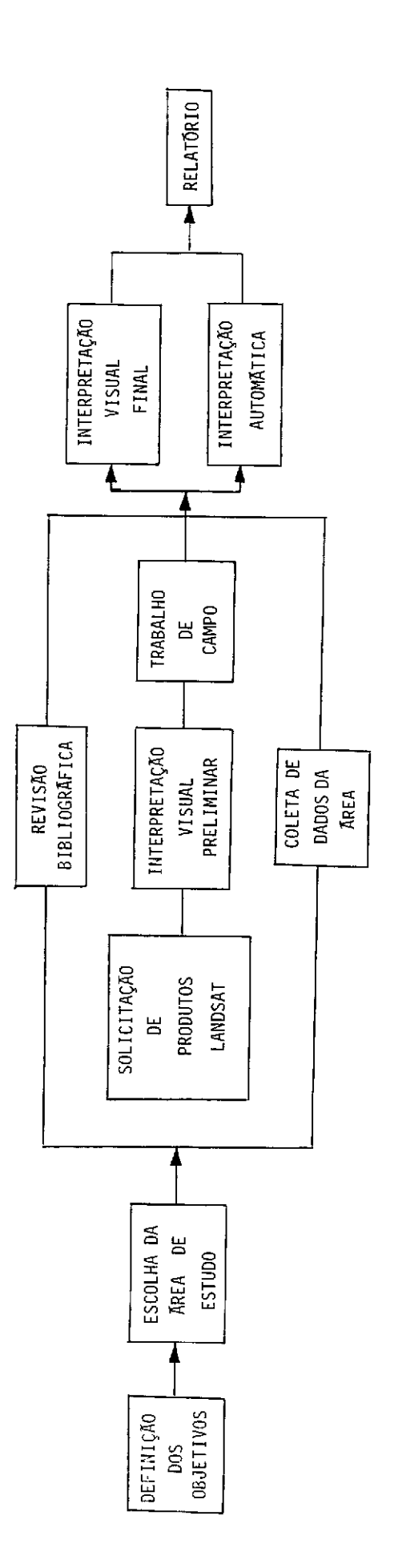

 $\sim$ 

 $\hat{\mathcal{A}}$ 

للأعام

 $\frac{1}{2}$  and  $\frac{1}{2}$ 

 $\sim$ 

 $\frac{1}{\sqrt{2}}$ 

 $\sim 10$ 

Em geral, devido ã baixa resolução das imagens LANDSAT, o que o sistema detecta são grandes conjuntos de formas. Assim sendo, podem ser identificadas: unidades de colinas, unidades de tabuleiros, unidades de cristas, chapadões, superficies de erosão, etc.

Essas unidades podem ainda ser subdivididas, em função das dimensões das formas. Para isto podem ser obtidos valores quanti tativos extraídos da própria imagem. Estes valores podem ser, por exem plo, os de amplitude lateral de formas, que expressam a dimensão dos interflõvios (Sausen, 1980).

A classificação das unidades poderá ainda ser aperfeiçoa da com o auxilio das informações coletadas em cartas tipogrãficas e bi bliografia existente e atraves da comparação com o "overlay" de tonali dade.

Uma unidade de textura lisa no canal 7, localizada ao lon go de um rio, caracterizado por canal sinuoso, pode ser classificadaco mo planicie aluvial. A análise do "overlay" de tonalidade permitirá ainda a subdivisão da unidade em ãreas permanentemente alagadas e em áreas inundadas periodicamente.

### 5.4.3 - CONFECÇA0 DO MAPA PRELIMINAR

Com base nas análises anteriores, confecciona-se um mapa preliminar com as unidades fotogeomorfológico, a partir do qual será elaborado um roteiro de campo que permita a coleta de maior número de informações a respeito das unidades.

### 5.5 - TRABALHO DE CAMPO

Durante o trabalho de campo deverão ser coletadas infor mações que permitam confirmar ou corrigir os limites das unidades geo morfológicas.

De acordo com o objetivo da pesquisa, outros dados tam bém podem ser coletados. Santos et al. (1980) coletaram dados sobre as propriedades quimicas dos solos da Amazônia para as diferentes unida des geomorfologicas mapeadas, a fim de verificar se estas sofriam um condicionamento geomõrfico. Pinto (1980) coletou dados sobre frequência de ravinamentos no Sudoeste Paulista, para verificar em que tipo de com partimento geomorfolõgico havia maior probabilidade de ocorrência de erosão.

### 5.6 - ELABORAÇÃO DO MAPA FINAL

As informações de campo são transferidas para os "overlays" preliminares a fim de complementar ou corrigir as unidades. Faz-se, en tão, uma avaliação dos resultados e a redação do relatório final.

#### BIBLIOGRAFIA

- DARCH, J.P. A study of moisture conditions in the pantanal of Brazil using satellite imagery. Remote Sensing of Environment, 8 (4):331-348, 1979 .
- GIMBERZEWSKY, P. ERTS-1 imagery in biophysical studies. IN: CANADIAN SYMPOSIUM ON REMOTE SENSING, 2. Ottawa, 1974. Proceedings, v.2, p. 392-407.
- GREGORY, K.J.; WALLING, D.E. Drainage basin: form and process. A Geomorphological approach. London, Edward Arnold, 1973.
- HOWARD, A.D. Geomorphological systems equilibrium and dynamics. American Journal of Science, 263 (4):302-312, 1965.
- KOFFLER, N.F. Utilização de imagens aerofotogrãficas e orbitais no pa drão de drenagem em solos originados do arenito Bauru. Tese de Mes trado em Sensoriamento Remoto e Aplicações. São José dos Campos, INPE, 1976. (898-TPT/029).
- MORRISON, R.B.; COOLEY, M.E. Application of ERTS-1 Multiespectral imagery to monitoring the present episode of accelerated erosion in Southen Arizona. IN NASA: Symposium on Significant Results Obtained from the Earth Resources Technology Satellite-1, Maryland, mar. 5-9, 1973. Proceedings. v.1, p. 283-288.

PINTO, S. dos A. F. Projeto EROS. Comunicação Pessoal, 1980.

RABCHEVSKY. G.A. LANDSAT Geologic reconnaissance of the Washington, D.C. Area westward to the Appalachians. Photogrammetric Engineering and Remote Sensing, 45 (5):611-621, 1979.

- SANTOS, A.P.; NOVO, E.M.L.M. Uso de dados do LANDSAT-1 na implantação controle e acompanhamento de projetos agropecuários no Sudoeste da Amazônia Legal. Tese de Mestrado em Sensoriamento Remoto e Aplica Oes. São José dos Campos, INPE, 1977. (INPE-1044-TPT/056).
- SANTOS, A.P.; NOVO, E.M.L.M.; DUARTE, V. Exemplo na aplicação de dados do sistema LANDSAT, no estudo das relaçóes entrecompartimentação to pográfica e qualidade de pastagens no Município de Paragominas (PA). São José dos Campos, INPE, jun., 1980 (INPE-1756-RPE/145).
- SAYN-WITTGENSTAIN, L.; KALENSKY, Z. Interpretation of forest patterns on computer compatible tapes. IN: CANADIAN SYMPOSIUM ON REMOTE SENSING, 2., Canada, University of Guelph, 1974. Proceedings. v.1, 268-277.
- SAUSEN, T.M. Estudo metodológico da dinâmica de reservatórios artifi ciais em função do transporte e dispersão do material em suspensão, através de imagens LANDSAT - Exemplo: Reservatório de Três Marias (MG). Tese de Mestrado. Apresentada no INPE em 1980.
- VALERIO FILHO, M.; HIGA, N.T.; CARVALHO, V.C. de Avaliação das imagens orbitais (LANDSAT-1) como base para levantamento de solos. Tese de Mestrado em Sensoriamento Remoto e Aplicações. São José dos Campos, INPE, 1976. (INPE-912-TPT/030).
- VERSTAPPEN, H. Th. Remote sensing in geomorphology. Amsterdan, Elsevier, 1977.

## CAPITULO VI

 $\mathbf{I}$ 

# METODOLOGIA DE INTERPRETAÇÃO DE DADOS ORBITAIS (LANDSAT) EM VEGETAÇÃO

### 6.1 - INTRODUÇÃO

De um modo geral, na realização de trabalhos que utili zam dados multiespectrais, obitdos do sensor MSS do LANDSAT, na carac terização e mapeamento da vegetação natural e artificial, devem se uti lizados os seguintes passos metodológicos (Figura VI.1).

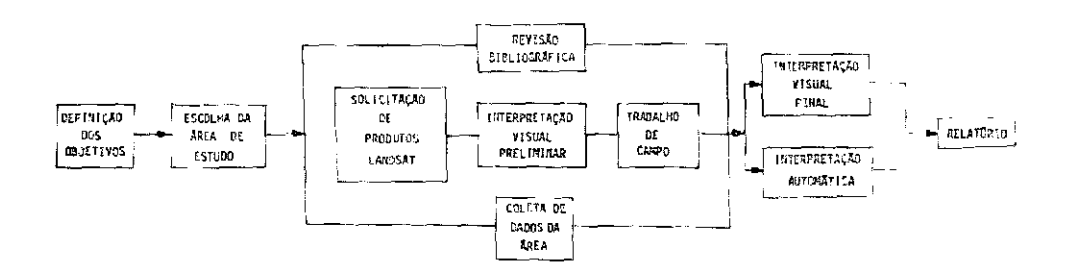

Fig. VI.1 - Passos metodológicos para a caracterização e mapeamento da vegetação natural e artificial.

### 6.2 - DEFINICAO DOS OBJETIVOS

Nesta fase, são estabelecidas as metas a serem atingidas no final do trabalho. Como exempló podem-se citar: estabelecimento de me todologia para avaliação de povoamentos florestais (Hernandez Filho e Shimabukuro, 1978); caracterização da vegetação do cerrado na ãrea do Distrito Federal (Aoki e Santos, 1980).

### 6.3 - ESCOLHA DA ÁREA DE ESTUDO

De acordo com o objetivo geral do trabalho, e definida uma írea representativa que englobe os tipos de vegetação de interesse.Esta ãrea pode ser escolhida a nível de municipio,a nível estadual ou ate mes mo a nível regional, como o caso do mapeamento da vegetação natural na Amazônia Legal.

#### 6.4 - SOLICITACAO DE PRODUTOS DO LANDSAT

Uma vez definida a ãrea a ser estudada, são solicitadas as imagens fotogrãficas em preto e branco na forma de papel e/ou fitas compatíveis com o computador (CCT), que cobrem a região, em função das erbitas e pontos do satélite LANDSAT correspondentes. Isto podeserfei to atraves de um formulário, que apresenta todas as especificações, de forma que o pedido deste material se conclua.

#### 6.5 - REVISÃO BIBLIOGRÁFICA

Nesta etapa, faz-se um levantamento dos trabalhos que apre sentam metodologias similares ao que se pretende desenvolver, ou mesmo, trabalhos de base ja realizados na área de estudo. Devem ser consultados os trabalhos em que se fez uso de imagens orbitais e fotografias de avião para fins de mapeamento da vegetação.

Outro fato que deve ser verificado e analisado diz respei to ã tipologia a ser empregada quando da legenda final, alertando que muitos autores divergem quanto à nomenclatura acerca da vegetação. O fo tointérprete deve estar apto a escolher aquela que melhor se enquadra dentro do tipo de trabalho que realiza.

### 6.6 - COLETA DE DADOS

Antes de qualquer dedução por parte do fotointérprete com relação às classes de vegetação encontradas na área de estudo, é conve niente coletar informações locais. Desta forma, procura-se saberseexis te levantamento cartogrífico, levantamento de solos, formas de relevo, clima predominante, geologia e principalmente sobre vegetação.Em um con texto bem geral, verifica-se em que domínios está a cobertura vegetal da area e a influência dos fatores ambientais a ela interligados.

### 6.7 - INTERPRETAÇÃO VISUAL PRELIMINAR DAS IMAGENS MSS/LANDSAT

Ao iniciar a descrição dos passos metodológicos, ressalta -se que, no estudo da vegetação, a escolha da imagem que contem a área de interesse deve basear-se em trés pontos de seleção: época da tomada da imagem, canais e escala de trabalho.

A época da tomada da imagem é importante e diretamente liga da à variação sazonal que ocorre com as espécies vegetais, pois este as pecto pode refletir no comportamento espectral da vegetação.(Draeger et al.,1971). As imagens do período seco são recomendadas, pois permitem identificar melhor os tipos de vegetação e discriminar, em alguns casos, as diferentes formas dentro de um mesmo tipo de vegetação. Isto pode ser constatado nos trabalhos de Santos e Novo (1977), Aoki et al,(1978), ao comentarem que as imagens do período seco evidenciam os tipos de cober tura vegetal, cujos substratos apresentam sistemas radiculares diferen tes. Outros trabalhos, como de Safir et al. (1973), Valírio Filho et al. (1976), Pinto et al.(1979) recomendam a seleção da época seca,para o es tudo da vegetação. Entretanto, as passagens do período umido, quando ocor re um maior desenvolvimento vegetativo, podem ser utilizadas como apoio na interpretação (Aoki e Santos, 1980).

Na escolha dos canais do MSS, recomenda-se, através dos resultados obtidos por Elbersen(1973), Grehs (1974), Santos e Novo(1977) e Hernandez Filho e Shimabukuro (1978), o uso dos canais 5 (0,6 a 0,7  $\mu$ m) e 7 (0,8 a 1,1  $\mu$ m). Os alvos florestais têm a propriedade de absor ver maior quantidade de energia eletromagnética na região do visivel (banda 5) em relação direta ao aumento de densidade da cobertura vege tal. Na região do infravermelho próximo (banda 7), em geral, quanto maior o grau de cobertura da vegetação, maior será a reflexão da radia ção.

Quanto às escalas de trabalho, recomenda-se o uso de 1:500.000 e 1:250.000, tanto para a análise visual, como para a etapa de campo, conforme Pinto et al. (1979) e Aoki e Santos (1980).

Uma vez observados estes três pontos de seleção, pode- -se efetuar a etapa de interpretação das imagens. Esta deve basear- -se, de acordo com a vegetação da área (natural e/ou artificial), nos aspectos espectrais, temporais e/ou espaciais. Nos aspectos espectrais, são analisados os elementos de fotointerpretação (tonalidade e textura fotográfica). Nos aspectos temporais, são analisadas as características espectrais do alvo em imagens de datas de passagem diferentes. Nos as pectos espaciais, são analisadas a forma e a distribuição do alvo.

Com um "overlay" (papel poliéster estável transparente) colocado sobre a imagem, demarcam-se as coordenadas (latitude sul e longitude oeste), estradas e cidades, para a localização da área de in teresse. Neste mesmo "overlay", recomenda-se o traçado da rede hidro gráfica (rios, córregos). Estas informações contidas no "overlay" ser virão de base cartográfica para a montagem do mapa final de vegetação.

As estradas e as cidades são melhor definidas no canal 5, pelos tons claros que caracterizam estes alvos. As estradas possuemfor ma linear e as áreas urbanas são caracterizadas pelos limites irregu lares e convergência de estradas. As cartas do Brasil ao milionésimo, publicadas pelo IBGE (1972), são de grande ajuda para localizá-los.

No caso da rede de drenagem, sua caracterização permite mostrar a influência do material de origem, solo, relevo, conteudo hidri co, no comportamento da vegetação local. O canal 7 E o melhor para o tra çado dos rios principais (Koffler, 1976). Em alguns casos, este canal pode ser usado no traçado da rede secundaria, principalmente, quando a ãrea de estudo é predominantemente coberta por vegetação densa (Santos e Novo,1977). Porem, quando a vegetação é mais rala, o canal 5 e indicado, pois o traçado dos rios pode ser feito em função da mata galeria que os acompanha.

Assim, no canal 7, os rios apresentam-se em tonalidade bem escura (preta), em virtude da lâmina d'ãgua absorver grande quantidade de radiação no infravermelho próximo.

Para a caracterização e mapeamento da cobertura vegetal (natural e artificial) nas imagens, utiliza-se outro "overlay", onde se rã feita uma "interpretação preliminar". O principal aspecto interpre tativo é a tonalidade.

Assim, procura-se identificar e demarcar o maior numero possível de unidades homogêneas quanto a este padrão, tanto nas imagens do canal 5 como do 7 (Santos et al, 1979).

O padrão tonal está relacionado ao nível de cinza que ca da alvo apresenta na imagem. Por exemplo: no canal 5, geralmente,uma ve getação bem densa aparece em tons escuros, enquanto uma vegetação mais rala, aparece em tons claros. Logicamente, ocorrem exceções, como casos de áreas com espécies caducifólias, campos inundáveis, etc. Na região do espectro eletromagnético em que opera o canal 7, quanto maior a den sidade de cobertura vegetal, maior a reflectãncia, assim, em função des sa densidade os tons de cinza variam de médio a claro. Saliente-se que as ãreas com baixa densidade de cobertura vegetal e com alto grau de umi dade apresentam tons mais escuros, devido ã absorção pela ãgua, nessa faixa do espectro.

Um outro padrão considerado que pode auxiliar na interpre tação, para alguns casos, é a textura fotogrãfica (Aoki e Santos,1980). Este aspecto diz respeito à variação dos tons de cinza apresentados na imagem, por unidade de area, e pode ser dividida em três categorias: li sa ou fina, média e grosseira. A textura õ lisa quando não hã variação perceptível de tons de cinza e, grosseira, quando em uma determinada g rea ha uma mescla (variação) de tons claros e escuros. Exemplificando ci ta-se que uma area coberta totalmente pela vegetação e outra area par cialmente coberta (manchas de solo exposto) apresentam textura lisa e grosseira, respectivamente. No caso de greas reflorestadas,pode-se dizer que a textura e lisa quando o plantio e homogêneo, e grosseira, quando a grea apresenta falhas (plantio heterogêneo). Neste caso do reflorestamen to, a relação de textura é para plantios com a mesma idade, espécie, e deve cobrir totalmente o solo.

Nesta oportunidade, também é necessária a comparação de in formações do canal 5 com as obtidas no canal 7, tendo em vista que a faixa do IV préximo permite com eficiência a identificação,por exemplo, vegetação de várzea, áreas sujeitas à inundação, e delimitação de áreas em que as diferenças da cobertura vegetal estão associadas a diferentes condições de umidade do solo (Santos e Novo, 1977). O canal 7 também g recomendavel para a delimitação de áreas de vegetação em regeneração, a pés a queimada (Aoki e Santos, 1978).

A confrontação das informações obtidas dos canais 5 e 7 permite obter uma melhor eficiência na interpretação. Como exemplo, po de-se citar o caso de áreas reflorestadas, cuja delimitação é mais efi ciente no canal 5, enquanto o canal 7 permite melhordiscriminação entre os gêneros Pinus e Eucalyptus (Hernandez Filho e Shimabukuro, 1978).

Uma vez delimitada todas as manchas homogêneas, com rela ção aos padrões tonais e/ou texturais, elabora-se, com auxiliodosdados bibliograficos da area uma legenda preliminar. Assim, este mapa de vege tação, também preliminar, será levado ao campo, para possíveis correções e estabelecimento da legenda final.
#### 6.8 - TRABALHO DE CAMPO

Esta etapa, que consta da metodologia, deve ser realizada no periodo equivalente à data da passagem. Isto quer dizer que, se a ima gem interpretada é do período seco, deve-se ir ao campo nesta época. As sim, pode-se relacionar os padrões tonais e/ou texturais na imagem, com o aspecto da vegetação em estudo.

A etapa de campo deve ser constituída de percursos ter restres e ou aereos, de modo a cobrir o maior numero possível das clas ses de cobertura vegetal, conforme Santos et al.(1979) e Pinto et ai. (1979).

A técnica de coleta de informações no campo consiste no es tabelecimento de uma associação entre determinado sistema homogêneo, identificado na imagem, com a correspondente unidade de vegetação, pre sente no solo. Esta unidade é então fotografada e descrita em termos de seu aspecto fitofisionômico. No caso da vegetação natural, a descrição pode incluir uma estimativa da taxa de elementos arboreo, arbustivo e herbíceo, o tipo de relevo, porcentagem de cobertura do solo, tipodeso lo, etc. Para ãreas reflorestadas, pode-se descrever os itens relacio nados à altura, idade, diâmetro à altura do peito (DAP), ocorrência ou não de falhas, etc..

#### 6.9 - INTERPRETAÇÃO VISUAL FINAL

As informações do trabalho de campo, associadas às da ima gem multiespectral, permitem as correções na delimitação das classes ma peadas e o estabelecimento de uma chave de interpretação para os siste mas homogêneos. Desta forma, faz-se o mapa final, cuja legendadeveser:

- compatível com a escala de trabalho;
- adequada às condições da região; e
- adaptada aos objetivos do levantamento da cobertura vegetal.

 $- VI.7 -$ 

Este mapa final é feito também em papel poliéster estável transparente, devendo ter como base cartográfica, o mapa de drenagem obti do das imagens multiespectrais.

Pode-se efetuar uma avaliação quantitativa, através da uti lização da técnica de contagem de pontos em grade milimetrada colocada sobre o "overlay". Isto permite avaliar a area ocupada por classe de ve getação mapeada. Um exemplo desta quantificação, pode ser observado no trabalho de Hernandez Filho e Shimabukuro (1978). Estes autores comparam áreas reflorestadas e de mata natural do mapa obtido de imagens LANDSAT, com aquelas fornecidas no mapa da fazenda de estudo. A partir da fórmula a seguir, obtiveram o desvio percentual (C) entre as informações dos dois mapas:

$$
C = \frac{B-A}{A} \times 100
$$

onde:

A = área fornecida pelo mapa da fazenda, em ha.

3 = área da classe determinada na imagem LANDSAT, em ha.

## 6.10 - INTERPRETAÇA0 AUTOMÁTICA

No desenvolvimento de métodos de classificação automática existem três passos que devem ser seguidos; deve-se:

- decidir quais as classes de cobertura do solo a serem individual mente distinguidas;
- relacionar características próprias para discriminar as diferen tes classes; e
- estabelecer um método de decisão para definir a queclasseperten ce o elemento analisado (Goodenough e Shlien, 1974).

Para a classificação automática de alvos florestais, a es colha das classes a serem distinguidas e realizada através de informa ções detalhadas da ãrea de estudo. Essas informações são obtidas atraves de fotografias aéreas, mapas de fazendas ou informações obtidas no cam po.

Para esse estudo, utilizando dados do LANDSAT, a seleção de caracteristicas é restrita às quatro bandas do imageador multiespec tral (MSS). Informações espacial e textural, sendo mais difícil de tra tar, não são incluidas nessa anãlise (Goodenough e Shlien, 1974).

6.10.1 - MATERIAL

A interpretação automática de alvos florestais é feita a través do sistema I-100, utilizando dados do MSS contidos nas fitas com pativeis com computador (CCT).

a) Sistema 1-100

O I-100 e um analisador interativo utilizado para fazer classificação automática.

A principal função do I-100 é extrair informação temática de imagens multiespectrais. Uma função secundária é realçar essas ima gens, permitindo destacar contrastes entre alvos de interesse (General Electric Company, 1975).

# b) Fitas CCT

Uma imagem pode ser definida como uma matriz depontosque representa uma determinada cena. As intersecções das linhas com as colu nas dessa matriz caracterizam o elemento mínimo de resolução, que no ca so das imagens do MSS do LANDSAT representam um retângulo de aproximada mente 79 m x 57 m, no solo.

Para cada ponto desta matriz esta associado um valor de in tensidade de luz. No caso das imagens do LANDSAT, estes valores podem ser armazenados em fitas magnéticas, numa forma digital.

Uma cena ou quadro do LANDSAT é, na realidade, formada por quatro matrizes, correspondentes aos quatro canais do MSS (4,5,6 e 7). Cada cena pode ser armazenada em duas fitas magnéticas, digitalizadas, compativeis com computador (CCT).

6.10.2 - METODO

A interpretação automática dos dados contido- nas CCTs é efetuada pelo Sistema I-100, adotando-se as seguintes fases:

- 1) fase preparatória;
- 2) classificação da area de estudo; e
- 3) avaliação dos resultados.

1) Fase preparatória

A imagem do satélite (em fitas digitalizadas) é carregada no Sistema 1-100, sofrendo operações de formatação e correções.

Desta forma, hã o armazenamento dos valores de reflectãn cia gravados nas fitas CCT, na mémõria do I-100, valores estes que sio apresentados no video, na forma de uma imagem completa.

A entrada dos dados das imagens do MSS do LANDSAT é feita por intermédio do programa "INPERTS". Este programa é acionado por inter médio de um botão, localizado no painel de controle, que contintui uma das funções especiais do Sistema 1-100.

O passo seguinte é a delimitação da ãrea de interesse e a ampliação da mesma. A deliminatação é feita com o progra ma "TRAÇO". De acordo com o tamanho da ãrea, esta pode ser dividida em

vários módulos, para que cada um, ampliado na escala de trabalho selecio nada, se encaixe por inteiro no vídeo. Recomendam-se escalas em torno de 1:100.000 para não haver perda de informações dos dados do LANDSAT.

Toda a área ampliada (1:100.000), ou os módulos (um de ca da vez) sofrem funções de pré-processamento. A mais indicada éa correção radiométrica, visando eliminar falhas oriundas da gravação das CCTs e realçar os aspectos da cena no vídeo. Em alguns casos, de acordo com o grau de detalhamento das classes de vegetação estudadas, pode-se fazer uso das funções de "RATIONING".

# 2) Classificação da área de estudo

Para a classificação da área de estudo, o primeiro passo é a aquisição de amostras de treinamento, demarcadas no vídeo através do "CURSOR". Estas áreas de treinamento não têm uma dimensão constante (va lor de "pixel"), a qual deve ser estabelecida em função do tamanho da área ocupada por tipo de vegetação, identificado na imagem e localizado através do trabalho de campo. Segundo Murine (1979) deve-se evitar en globar parte dos outros alvos, pois as diferenças nos tamanhos das amos tras, desde que sejam absolutamente representativas da classe em estudo, geralmente, não afetam a significancia dos resultados.

A maior ou menor representatividade em termos de tonalida de (niveis de cinza) depende do conhecimento do fotointérprete quanto ao comportamento da vegetação nas imagens orbitais.

A classificação dos temas pode ser feita por dois métodos: o método do paralelepípedo (1 - CELL SIGACQ) ou o método de máxima veros similhança (MAXVER).

O método do paralelepípedo oferece a assinatura da célula única, mostrando a distribuição de frequência dos valores de níveis de cinza, ou seja, os chamados histogramas unidimensionais, dos quatro ca nais do MSS, para as amostras de treinamento. Quando a assinatura apre sentar valores de cinza distantes da média, ou seja,debaixa frequência de ocorrência, faz-se o refinamento, modificando-se os limites inferior e/ou superior do histograma, em cada canal.

O método de classificação de máxima verossimilhança (MAXVER), descrito por Velasco et ai (1978), é utilizado para a obtenção de parã metros espectrais das classes de vegetação da ãrea de estudo. Estes pa rãmetros são representados pelos valores médios de niveis de cinza e a matriz de covariãncia da classe. Este método fornece a matriz de classi ficação que possibilita avaliar o grau de superposição entreas classes. Além disso, ele fornece a porcentagem dos pontos classificados ou não, nas classes de interesse. Nesse método, pode-se fazer refinamento da classificação, utilizando-se o programa "ANALISE DAS AMOSTRAS", para es tudar a discriminação das classes superpostas, através da subtração e aquisição de novas amostras, ate que a matriz de classificação ofereça valores satisfatorios (Aoki e Santos, 1980).

Uma vez obtidas as assinaturas espectrais das classes de vegetação, alarma-se o video e pode-se, através do usode"ãreas testes", verificar o grau de confiabilidade de interpretação.

O produto final da anãlise automãtica pode ser obtido em duas formas: fotografias e "slides", obtidos através do DICOMED,e"Print -out" (mapas alfanuméricos), obtido através da impressora.

# 3) Avaliação dos resultados

A avaliação do resultado de classificação automática e fei ta de duas maneiras. A primeira, é a avaliação qualitativa da classifica ção através do vídeo do 1-100, realizada simultaneamente com a classifi cação temãtica. O objetivo é determinar, visualmente, quando uma classi ficação é satisfatória. A segunda, é uma avaliação quantitativa, onde se obtêm o cãlculo de ãrea e a determinação da precisão de classificação.

O cálculo de área é obtido através do programa "THEMEAREAS". A determinação da precisão da classificação e feita comparando-se as in formações de verdade terrestre, fornecidas por mapas de fazendas, foto grafias aéreas e trabalho de campo. Esta comparação é feita numa área teste, utilizando-se o mapa alfanumérico obtido pela impressora,através do programa "ALPHANUMERIC THEME PRINT".

Os índices utilizados para definir a precisão são:

PA - porcentagem de ocorrência da classe dentro da ãrea teste;

Pa - porcentagem de classificação correta; e

Pb - porcentagem de erro de comissão.

Esses valores são calculados do seguinte modo:

a) 
$$
PA = \frac{NA}{NT}
$$
; b)  $Pa = \frac{NC}{NA}$ ; c)  $Pb = \frac{NE}{NT - NA}$ 

onde:

- NA é o número de pontos da classe dentro da área teste;
- NT número total de pontos da área teste;
- NC número de pontos da classe classificados corretamente;
- NE número de pontos classificados incorretamente como perten centes ã classe.

A utilização desses índices para medir a precisão de clas sificação automática pode ser vista nos trabalhos de Hernandez Filho e Shimabukuro (1978) e Hernandes Filho et al. (1980).

## 6.11 - RELATÓRIO

E a compilação das informações obtidas no transcorrer do plano de trabalho. Esta inclui os resultados obtidos nas fases de inter pretação, quer seja visual e/ou automática; anãlisedestesresultados;e, conclusões sobre os objetivos atingidos.

Assim, são apresentados os mapas de cobertura vegetal obti dos dos produtos orbitais, são discutidos os parãmetros fotointerpreta tivos para cada classe mapeada e são mostrados os valores quantitativos das classes de vegetação.

Das conclusões do relatório,pode-se ou não afirmar, da im portãncia de utilização da metodologia empregada na caracterização e ma peamento da cobertura vegetal, através dos produtos do LANDSAT.

# 6.12 - EXEMPLOS DE TIPOS DE COBERTURA VEGETAL E SUA CORRESPONDÊNCIA NAS IMAGENS DO LANDSAT

Mata

Apresenta tonalidade cinza-escuro, homogênea, no canal 5, por motivo da cobertura total do solo por essa formação. No canal 7, ge ralmente, apresenta a tonalidade cinza claro devido ã alta porcentagem de reflexão de energia pelas copas das ãrvores na região doespectrocor respondente ao infravermelho próximo. Deve-se, entretanto, analisar a condição topográfica da área de ocorrência de mata, pois, este fator po de afetar a resposta da reflectãncia nessa região especificadoespectro eletromagnético, devido aos efeitos de sombra e rugosidade da cobertura vegetal.

## Mata de Galeria

Caracteriza-se pela localização ao longo dos cursos d'água. No canal 5, esta classe apresenta a tonalidade de cinza-escuro, quando os alvos vizinhos são constituidos por vegetação menos densa e de porte

menos exuberante. No canal 7, esta unidade de vegetação não apresenta os limites bem definidos.

## Cerrado

No terreno, o cerrado típico caracteriza-se por possuir o estrato superior mais denso, apresentando certa cobertura do solo, pelas copas, embora de modo irregular. Estas características determinam, no ca nal 5, uma tonalidade de cinza médio, pouco homogénea, com manchas de tonalidades mais escuras, onde há adensamento das copas. Esta tonalida de de cinza médio varia de acordo com as espécies que compõem o substra to. Se o substrato for composto por dicotiledõneas, a tonalidade apare cerã mais escura do que aquela dada pelo substrato constituído de grami neas.

## Campos

Devido ao predomínio de gramineas, esta unidade apresenta tonalidade de cinza claro no canal 5, caracterizando uma maior exposi ção do solo, afetando a resposta espectral deste tipo de formação vege tal. A tonalidade ira variar de acordo com o numero de arbustos;por exem plo, no caso de campos sujos poderá apresentar este tipo de variação.

# Campos Omidos

Esta umidade é descrita como tendo uma vegetação de grami neas sobre topografia plana, com solos úmidos, arenosos e sujeitos ã inundação sazonal. Na estação seca, a umidade do solo diminui, permitin do que a resposta espectral seja determinada pelo solo arenoso. Em de pressões do terreno, onde o acumulo de água é maior, permanecem áreas timidas. Destas características resultam tonalidades claras nos canais 5 e 7, com manchas escuras correspondentes às áreas alagadas.

#### Caatinga

Esta unidade se caracteriza por apresentar, geralmente, elementos lenhosos que perdem as folhas na estação da seca e que se acham sobre solos relativamente rasos e quase sempre pedregosos. No ca nal 5, apresenta tonalidade cinza-escuro, que pode ser explicada pelo seu indice de massa foliar que, mesmo sendo baixo, e bem distribuido so bre o solo. No canal 7, apresenta tonalidade de cinza médio, que pode ser explicado também pelo baixo fndice de massa foliar, que caracteriza a baixa reflectância na faixa espectral do infravermelho próximo, o que não acontece com uma vegetação de maior indice de área foliar como a ma ta ou o cerrado.

#### Reflorestamento

Em alvos florestais artificiais, os elementos de interpre tação analisados são a tonalidade e a textura fotográfica.No Brasil, pra ticamente, as áreas reflorestadas são as do genêro Pinus e Eucalyptus. Quando se analisam estes tipos de povoamentos florestais, procura-se ve rificar os aspectos espectrais, temporais e espaciais. Via de regra, os reflorestamentos se apresentam com forma regular e limites bem defini dos.

No caso do reflorestamento bem homogêneo, com o genêro  $Eu$  $caly$ tus, que esteja cobrindo totalmente o solo, apresenta a tonalidade de cinza bem escuro no canal 5 e de cinza bem claro no canal 7.0s povoa mentos mais antigos apresentam uma alteração de cinza, de claro a media no canal 7. A textura neste caso, e classificada como lisa, tanto no ca nal 5 como no 7. Plantios com idades diferentes e homogêneos de genêro  $\emph{Eucalyphus}$  apresentam uma textura lisa no canal 5 e media e grosseira no canal 7.

A medida que esse alvo perde a sua condição de homogenei dade e o elemento solo contribui para modificar o seu comportamento es pectral, as tonalidades tendem-se a alterar. No canal 5, os alvos flo restais apresentariam variação de tons cinza, bem como o canal 7 modifi caria também o seu comportamento espectral. As texturas, nos dois ca nais, seriam classificadas como média e grosseira.

Um plantio uniforme de *Pinus* apresenta uma tonalidade de cinza bem escuro no canal 5 e cinza médio no canal 7. A textura classificada como lisa. Quando existe uma diferença de espécie de Pinus aparece uma variação de tons de cinza no canal 7. A textura  $\tilde{e}$ , neste caso, denominada média ou grosseira.

No caso de um reflorestamento de Pinus apresentar-se he terogêneo, ele propiciara uma resposta de tons de cinza desuniforme nos canais 5 e 7, e a textura sera denominada media ou grosseira.

Este tipo de problema cria alguma dificuldade na caracte rização do alvo. Essa confusão apresentada pelo alvo pode ser escla recida através da utilização de imagens correspondentes a passagens anteriores de satélite onde sua condição de heterogeneidade não seja tão proeminente.

#### BIBLIOGRAFIA

- AOKI, H.; SANTOS, J.R.dos Monitoramento do Parque Nacional de Brasilia através de dados orbitais. In: SIMPÓSIO BRASILEIRO DE SENSORIAMENTO REMOTO, 1., São José dos Campos, nov., 1978, no prelo.
- . Estudo da vegetação de cerrado na área do Distrito Federal, a partir de dados orbitais. Dissertação de Mestrado em Sensoriamento Remoto e Aplicaçães. São José dos Campos, INPE, maio, 1980. (INPE-1730-111/026).
- AOKI, H.; SANTOS, J.R.dos; CARVALHO, V.C. Técnicas de Sensoriamento Re moto aplicado na caracterização da vegetação de cerrado. In: SIMPó SIO BRASILEIRO DE SENSORIAMENTO REMOTO, 1., São José dos Campos, nov., 1978, no prelo.
- DRAEGER, W.C.; PETTINGER, L.R.; BENSON, A.S. The use of small scale aerial photography in a regional agricultural survey. In: INTERNATIONAL SYMPOSIUM ON REMOTE SENSING OF ENVIRONMENT, 7., Ann Arbor, MI., 1971. Proceedings. v.2, p.1205-1217.
- ELBSERSEN, G.W.W. Interpretation of ERTS-MSS images of a savanna area in Eastern Columbia. In: NASA. Symposium on Significant Results Obtained from the Earth Resources Technology Satellite-1: Symposium held at New Carrollton, MD., 1973. Proceedings. v.l, p.105-109.
- GENERAL ELECTRIC COMPANY. Image-100-interactive multispectral image analysis system: user manual. Daytona, FL., 1975.
- GOODENOUGH, D.; SHLIEN, S. Automatic classification methodology. Ottawa, Canada Center for Remote Sensing. Department of Energy, Mines and Resources, 1974.
- GREHS, S.A. Interpretação das imagens do satelite ERTS-1 da região de Brasilia. In: CONGRESSO BRASILEIRO DE GEOLOGIA, 28,Porto Alegre, 1974. Anais. v.4, p.165-171.
- HERNANDEZ FILHO, P.; SHIMABUKURO, Y.E. Estabelecimento de metodología para avaliaçjo de povoamentos florestais artificiais, utilizando-se dados do LANDSAT. Tese de Mestrado em Sensoriamento Remoto e Aplica Oes. São José dos Campos, INPE, junho, 1978. (INPE-1271-TPT/089)
- HERNANDEZ FILHO, P.; SHIMABUKURO, Y.E.; MEDEIROS, J.S.; SANTANA,C.C.de; ALVES, E.C.M. Relatjrio das atividades do Projeto 1BDF/INPE (sub-pro jeto reflorestamento), durante o ano de 1979. São José dos Campos, INPE, jan., 1980. (INPE-1664-RPE/104)
- INSTITUTO BRASILEIRO DE GEOGRAFIA E ESTATÍSTICA (IBGE). Atlas do Brasil ao milionésimo. Rio de Janeiro, 1972.
- KOFFLER, N.F. Utilização de imagens aerofotográficas e orbitais no pa drão de drenagem em solos originados do arenito Bauru. Tese de Mes trado em Sensoriamento Remoto e Aplicações. São José dos Campos, INPE, junho, 1976. (INPE-898-TPT/029)
- MURINE, G.E. The effects of varying training set size on multispectral scanner data classification. In: SHAHROKHI, F., ed. Remote sensing of earth resources. Tullahoma, TN., University of Tennessee, 1975. v.4, p.743-758.
- PINTO, J.H.D.; SANTOS, J.R.dos; CHIANG, L.C.; NIERO, M.; PINTO, S. dos A.F.; CARVALHO, V.C.de Levantamento integrado dos recursos naturais da área do Parque Nacional da Amazônia (Tapajós), baseado nas imagens do MSS do LANDSAT. São José dos Campos, INPE, set., 1979. (INPE-1577 -RPE/074)
- SAFIR, G.R.; MYERS, W.L.; MALILA, W.A.; MORGENSTERN, J.P. Application of ERTS-1 data to analysis of agricultural crops and forests in Michigan. In: NASA. Symposium on Significant Results Obtained from Earth Resources Technology Satellite-1: Symposium held at New Carrollton, MD., March, 5-9, 1973. Proceedings. v.1, p.173-180. (NASA SP-327)
- SANTOS, A.P.dos; NOVO, E.M.L.M. Avaliação do uso de dados do LANDSAT-1 na implantação, controle e acompanhamento de projetos agropecuários no sudoeste da Amazônia Legal. Tese de Mestrado em Sensoriamento Re moto e Aplicações. São Jose dos Campos, INPE, junho, 1977. (INPE -1044-TPT/056)
- SANTOS, A.P.dos; ASSUNÇÃO, G.V.; SANTOS FILHO, C.P.dos Relatório das atividades do Projeto IBDF/INPE (sub-projeto Desmatamento)durante o ano de 1978. São Jose dos Campos, INPE, mar., 1979. (INPE-1428 -RPE/007)
- VALÉRIO FILHO, M.; HIGA, N.T.; CARVALHO, V.C.de Avaliação das imagens orbitais (LANDSAT-1) como base para o levantamento de solos. Tese de Mestrado em Sensoriamento Remoto e Aplicações. São José dos Campos, INPE, julho, 1976. (INPE-912-TPT/030)
- VELASCO, F.R.D.; PRADO, L.O.C.; SOUZA, R.C.M. Sistema MAXVER: manual do usuário. São José dos Campos, julho, 1978. (INPE-1315-NTI/110)

 $\hat{\mathbf{z}}$ 

## CAPITULO VII

#### METODOLOGIA DE INTERPRETAÇÃO DE DADOS ORBITAIS (LANDSAT) NA AGRICULTURA

#### 7.1 - INTRODUÇÃO

#### 7.1.1 - NECESSIDADE DE ESTATISTICAS AGRI

Entidades governamentais e mesmo privadas, ao esboça rem programas de desenvolvimento, necessitam tomar decisões rápidas e seguras, tanto do ponto de vista do desenvolvimento econômico em ge ral, como do agricola em particular.

A politica de um pais que se propõe a assegurar um su primento adequado de alimentos e fibras a um preço acessivel devera, como condição minima para tanto, elaborar um planejamento agrícola global. Esse planejamento requer previsões precisas de produção em tem po hãbil, devendo ser feitas de maneira sistemática e através do tempo.

#### 7.1.2 - DIFICULDADES DE AQUISIÇÃO DE DADOS SOBRE ÁREAS PLANTADAS

No caso brasileiro, a falta de boas estatisticas, refe rentes a produções agricolas passadas e de mapeamentos temãticos pre cisos e atualizados de culturas, constitui-se numa grande lacuna para os planejamentos agricolas elaborados por agentes governamentais. Com efeito, no setor agricola, a necessidade de informações atualizadas á realmente imperiosa, dado que as variações das características que in fluenciam a produção ocorrem muito rapidamente. Um bom conhecimento de fatores, tais como, area plantada e distribuição espacial das culturas é essencial para que se possa realizar uma correta previsão de produção.

Dentro da realidade da agricultura brasileira, conside rando-se o tamanho das diversas áreas de plantio, a variabilidade de suas características, sua localização muitas vezes remota, a diversi dade dos mátodos de exploração e dos hãbitos sociais das populações

rurais, conclui-se que a obtenção de informações repetitivas, preci sas e rãpidas se constitui, pelo emprego exclusivo de métodos conven cionais, numa tarefa muito dificil.

# 7.1.3 - IMPORTÂNCIA DO SENSORIAMENTO REMOTO NUM SISTEMA DE PREVISÃO DE SAFRAS

O advento dos satélites de levantamento de recursos na turais proporciona uma nova dimensão na área de tecnologia de senso riamento remoto, através do imageamento peri6dico da superficieda ter ra, permitindo a muitos usuãrios, em todo o mundo, estabelecer progra mas de acompanhamento e controle de vários recursos naturais, inclusi ve os recursos agronômicos.

No caso de utilização de dados coletados pelo sensor MSS do satélite da série LANDSAT, é possivel desenvolver uma metodolo gia operacional, a partir de estudos das caracteristicas espectrais, temporais e espaciais das culturas, a fim de identificar e avaliar reas ocupadas com culturas, que auxiliarão nos sistemas de previsão de safras.

# 7.1.4 - METODOLOGIA DE TRATAMENTO DOS DADOS ORBITAIS

Definida uma área de estudo, pode-se estabelecer uma metodologia para identificação e avaliação de áreas ocupadas com cul turas, utilizando dados orbitais, de acordo com as seguintes fases:

- FASE 1: estudo dos dados terrestres, que consiste na aquisição de informações preliminares da região, que ajudarão na definição da área de estudo;
- FASE 2: estudo dos dados suborbitais, que compreende a aquisi ção de informações, a nivel de aeronave, de áreas pre viamente selecionadas, dentro da área de estudo, denomi nadas áreas de treinamento;

FASE 3: estudo dos dados orbitais, os quais podem ser tratados visual ou automaticamente.

A seguir, discute-se, detalhadamente, cada uma dessas três fases.

## 7.2 - TRATAMENTO DOS DADOS TERRESTRES DA ÁREA DE ESTUDO

#### 7.2.1 - INFORMAÇOES PRELIMINARES SOBRE A REGIÃO

É muito importante levantar informações de fatores am bientais, tais como clima, solos e relevo predominantes na região e, do ponto de vista agronémico, quais as culturas relevantes que ocor rem e como se desenvolve o calendãrio cultural.

Contatos com técnicos e consultas a trabalhos de inte resse, jã realizados, são muito importantes e permitem definir, den tro da região, a area a ser estudada.

#### 7.2.2 - INFORMAÇOES PRELIMINARES SOBRE A CULTURA

As principais informações obtidas das culturas a serem identificadas com as técnicas do sensoriamento remoto são as referen tes ao desenvolvimento do calendãrio cultural, ao tamanho dos campos ocupados com as culturas, às praticas culturais adotadas e, se possi vel, às informações sobre sua concentração e distribuição espacial, dentro da região.

## 7.2.3 - DEFINIÇÃO DA ÁREA DE ESTUDO

A partir da analise das informações obtidas anterior mente, pode-se definir a área de estudo.

Nesta etapa, elaboram-se mapas preliminares mostrando a distribuição espacial da cultura e sua concentração, a distribuição e ocorrência dos diversos tipos de solos, a época a ser definida para obtenção das informações de dados orbitais e o número de passagens do LANDSAT, que cobrirão a área de estudo.

## 7.3 - TRATAMENTO DOS DADOS SUBORBITAIS DA AREA DE ESTUDO

## 7.3.1 - DEFINIÇÃO DE AREAS DE TREINAMENTO

Normalmente, uma ãrea de estudo não é toda homogênea. Fatores ambientais e agronômicos manifestam-se diferentemente e influ enciam, decisivamente, a ocorrência de diferentes padrões espectrais, seja em diferentes culturas ou dentro de uma mesma cultura. Tal fato dificulta grandemente a anãlise dos dados orbitais.

Como é muito difícil verificar, em uma área de estudo, a ocorrência de todos os diferentes padrões espectrais de uma ou mais culturas, um método utilizado para estudar essas variabilidades é o de definir, dentro da região de estudo, ãreas a serem aerofotografa das, as quais são denominadas áreas de treinamento.

Tais areas devem ser em número conveniente para cobrir, tanto quanto possivel, o mãximo de variações espectrais da cultura em questão, dentro da área de estudo. As informações obtidas na primeira fase auxiliam muito na definição das áreas de treinamento.

## 7.3.2 - PLANEJAMENTO DO 00 AEROFOTOGRAFICO

Para a cobertura aerofotográfica das áreas de treina mento são definidos, além do tamanho de cada ãreaa ser sobrevoada,sua localização, o equipamento para a aquisição das fotografias aéreas, e os seguintes parâmetros: data do võo, tipo do filme, superposições lon gitudinal e lateral, e escala de vôo.

#### 7.3.3 - REALIZAÇÃO DO VÔO E APOIO DE VERDADE TERRESTRE

Durante a realização do võo aerofotográfico, faz-se o trabalho de campo com o objetivo de levantar informações sobre o está gio da cultura aerofotografada, a ocorrência de outros alvos e infor mações que auxiliam na elaboração de uma chave de interpretação das fotografias aéreas que estão sendo obtidas.

## 7.3.4 - TRATAMENTO DOS DADOS COLETADOS DAS ÁREAS DE TREINAMENTO

Após realizar o processamento do filme e plotar as fo tografias aéreas em carta topográfica, procede-se ao tratamento dos dados suborbitais coletados, na seguinte ordem:

## 1) Determinação da Escala Média do Võo Aerofotográfico

A partir da carta topográfica, onde foram plotadas as fotografias aéreas, é possível determinar a escala média do võo aero fotográfico.

Para tanto, selecionam-se algumas fotografias de cada faixa do võo e identificam-se pares de pontos comuns tanto na fotogra fia aérea, quanto na carta topográfica. A seguir, mede-se a distância linear entre esses pares de pontos, em cada um daqueles dois documen tos cartográficos, através da seguinte relação:

$$
\frac{dc}{1/Ec} = \frac{df}{1/Ef}
$$

onde:

dc = distância do par de pontos na carta topográfica df = distância do par de pontos na foto aérea Ec = escala da carta topográfica Ef = escala da foto aérea

 $-$  VII.5  $-$ 

Determina-se, então,a escala de cada foto pela seguinte expressão:

$$
Ef = \frac{dc \times Ec}{df}
$$

e a escala média do võo aerofotográfico, definida por:

$$
E_{\text{fm}} = \sum_{i=1}^{N} EF_i / NF
$$

onde:

 $E$ fm = escala média do võo aerofotográfico NF = numero de pares de pontos medidos nas fotos aereas.

# 2) Estabelecimento da Chave de interpretação e Legenda

Com base nos objetivos do trabalho, definidos anterior mente, e nas informações de campo, coletadas por ocasião do võo aero fotográfico, estabelece-se uma chave de interpretação das fotografias aéreas.

A seguir, estabelece-se uma legenda para os diferentes temas a serem identificados.

# 3) Fotointerpretação das Fotografias Aéreas

Para a interpretação visual de fotografias aéreas colo ridas no infravermelho, podem ser utilizadas transparências positivas sobre uma mesa de luz.

Neste caso, para a identificação dos temas, são utili zadas as técnicas de sonsoriamento remoto, cujo critério básico é a cor.

A cor apresenta três características principais: tona liAnde, saturação e brilho.

A tonalidade é determinada pela frequência da energia luminosa no espectro eletromagnético. Esta característica é a mais u tilizada na identificação de padrões característicos de culturas. Por exemplo: a cana adulta, numa imagem colorida no infravermelho, é dife renciada, através da tonalidade, da cana nova. Com efeito, o padrão fotográfico da cana adulta típica se apresenta com uma tonalidade ma genta bem definida e homogénea. A cana nova, por sua vez, pode apre sentar dois padrões de tonalidades, dependendo do tipo de solo. Assim, solos de coloração vermelha dominante apresentam um padrão verde in tenso, mosqueado de magenta, o qual se mostra tanto mais intenso, quan to maior for a percentagem de cobertura do solo pela planta; e em so los de coloração clara, o padrão de tonalidade apresenta-se verde-cla ro, variando até o esbranquiçado (Mendonça, 1980).

Outros critérios que ajudam os trabalhos de interpreta ção são textura e arranjo espacial.

## 4) Verificação de Campo

Durante os trabalhos de interpretação, muitas duvidas podem ocorrer. Para solucionar este problema, selecionam-se aquelas fotos com interpretação duvidosa e faz-se uma verificação de campo, a fim de proceder às devidas correções.

## 5) Elaboração de Mapas Temáticos

Ap5s as correções dos temas através da verificação de campo, elaboram-se os mapas temãticos das ãreas de treinamento.

## 6) Avaliação de Areas

O cãlculo da ãrea dos temas identificados podem ser feitos através de malha de pontos equidistantes, colocada sobre o ma pa temãtico obtido. Para mapas na escala de 1:20.000, a malha poderã ser formada de pontos equidistantes de 0,5 cm. Neste caso, cada ponto equivale a 1 ha, que multiplicado pelo número de pontos contados, dá a ãrea do tema, em hectare. Em termos gerais, a relação do valor da rea, utilizando malha de pontos, é a seguinte:

 $A = N \times f$ 

onde:

- A = ãrea do tema
- N = número de pontos contados
- f = fator a ser multiplicado pelo número de pontos contados, o qual é função da escala de trabalho.

## 7.4 - TRATAMENTO DOS DADOS ORBITAIS DA ÃREA DE ESTUDO

## 7.4.1 - DADOS ORBITAIS TRATADOS VISUALMENTE

Quando o tratamento dos dados orbitaisé feito, exclusi vamente, utilizando o método de tratamento visual, a fase 2, ou seja, a de tratamento de dados suborbitais pode ser dispensada. Os procedi mentos adotados podem ser os seguintes:

## 1) Seleção das Imagens LANDSAT

Realizados os estudos preliminares, conforme metodolo gia estabelecida na fase 1, faz-se a seleção das imagens LANDSAT a se rem utilizadas, de acordo com as órbitas e os pontos sobre a área de estudo, escolhendo aquelas de melhor qualidade, não so quanto ao as pecto de cobertura de nuvem, mas também quanto ao aspecto da época mais conveniente, segundo o ciclo da cultura estudada.

## 2) Estabelecimento da Chave de Interpretação e Legenda

Para o estabelecimento de uma chave de interpretação, os critérios adotados podem ser as caracteristicas de resposta espec trai e a variação temporal.

Um exemplo da utilização desses dois critérios pode ser esquematizado, tomando-se a cana-de-açúcar como alvo a ser identi ficado e utilizando-se imagens LANDSAT, na escala de 1:250.000, nos canais 5(0,6 a 0,7 $\mu$ m) e 7(0,8 a 1,1 $\mu$ m) de duas épocas distintas, confor me apresentado na Tabela VII.1

Decididos os temas a serem identificados, estabelecemse os simbolos representativos ou a cor para cada tema.

# 3) Interpretação das Imagens Utilizando os Recursos Espectrais e Temporais

Inicialmente, faz-se a preparação da imagem, que con siste na superposição de um papel transparente, tipo "ultraphan", so bre a imagem LANDSAT. A seguir, inicia-se a interpretação propriamen te dita, utilizando-se a chave de interpretação mostrada no item ante rior (4.1.2). Os passos para a interpretação das imagens, referentes ã cultura de cana são mostrados a seguir:

- a) toma-se a imagem LANDSAT, no canal 7, correspondente ã passa gem de abril, e faz-se a delimitação das ãreas com tonalida de de cinza-claro;
- b) com a imagem LANDSAT da mesma passagem de abril, mas no ca nal 5, caracteriza-se, com uma cor (amarelo, por exemplo), to das aquelas áreas que eram *cinza-claro* no canal 7, e que, a gora no canal 5, apresentam um padrão de tonalidade cinza-mé  $di$ o. Ha probabilidade destas áreas serem ocupadas com cana, ou com pastagens bem formadas. Todas as ãreas que se apresen

- VII.9 -

TABELA VII.1

 $\Xi$ LU (1) ESPECTR 2AND  $\mathbb{E}|\: \mathbb{E}$  $\Xi$  $\frac{1}{\sqrt{2}}$  CACAD <u>ri 5</u> et Ia- tr) **1.-4 O a CC** LU \_J P **I-a**   $\overline{\phantom{a}}$ IMAGENS<br>PARA A a. LU -J O ERPRETAÇP<br>AÇÃO TEMP  $\mathsf{H}$ cc ≌| <ା CHAVE

a

 $CINZA-$ CINZA-<br>CLARO  $\times$ N. CINZA-V) et V ,--• k— CD 2 th II-1 CC  $\times$  $\Xi$ CINZA-NDO AS CARACTER<br>CANA-DE-AÇÜCAR<br>CANA-DE-AÇÜCAR  $\mathord{\Join}$ CINZA-Lr)  $\times$ CINZA-CINZA-CINZA- CINZA-<br>ESCURO CLARO  $\overline{ }$  $\geq$  $\times$ <u>ह</u>े| । न CINZAexe cc  $\mathord{\approx}$  $\geq$ CINZA-<br>CLARO Ğ,  $\left| \begin{array}{c} \mathbf{F} \\ \mathbf{F} \\ \mathbf{F} \end{array} \right|$  $\sqrt{2\pi}$ EPOCA CANA CORTADA CANA ADULTA

tam claras no canal 7, mas que não são coloridas no canal 5, são apagadas;

- c) toma-se a interpretação anterior e superpée-se a ela a ima gem LANDSAT, no canal 7, correspondente ã passagem de julho. Todas as áreas delimitadas anteriormente, e que nesta data apresentam um padrão de tonalidade *cinza-escuro*, podem ser consideradas como áreas de cana cortada, (no caso em que a ãreacanavieiraesteja localizada sobre solos argilosos de co loração escura); e as que apresentam um padrão de tonalidade  $cina -c1$ aro devem ser assinaladas, para serem examinadas na imagem do canal 5, na passagem de julho, a fim de decidir se as áreas são de cana ou pastagem. As que forem de cana corta da podem ser marcadas com uma cor preestabelecida na legenda (preta, por exemplo);
- d) superpondo-se a interpretação obtida no canal 7, sobre a ima gem LANDSAT no canal 5, na passagem de .julho, todas as áreas demarcadas anteriormente, e que apresentam, neste canal, um padrão de tonalidade *cinza-médio*, podem ser pintadas com a cor estabelecida pela legenda (verde, por exemplo) para o te ma cana adulta, e as que apresentam um padrão *cinza-claro*, são pintadas com a cor que, na legenda, indica cana cortada, e que corresponde às áreas canavieiras localizadas em unida des de solo com textura argilo-arenosa e coloração amarela e/ou esbranquiçada.

# 4) Determinação da Exatidão da Interpretação

Para determinar a exatidão da interpretação visual em imagens LANDSAT, considera-se a área mapeada como uma população de in finitos pontos. Cada ponto tem seu padrão espectral característico e se refere a um alvo especifico, sendo que pode ou não haver erros de interpretação quanto a esses pontos. O que se deseja saber é a proba bilidade de interpretação correta de tais pontos (P), no mapa, uma vez que ovalor de P somente pode ser obtido através de uma enumeração com pleta desses pontos. Isto é impraticável, pois consome muito tempo; então um procedimento adotado é o da amostragem estatistica aleatéria, onde pode-se estimar o valor de P.

Para a aplicação desse método, a fim de selecionar a mostras a serem verificadas no campo e determinar a exatidão da inter pretação em imagem LANDSAT, procede-se da seguinte maneira: - super põe-se um sistema de coordenadas espaciais aleatério, de uma grade de 1 x lcm, sobre a área interpretada. A seguir, através de uma esco lha aleatéria, seleciona-se o número de amostras, anteriormente deter minado por métodos estatisticos e de acordo com as caracteristicas da ãrea de estudo, para serem verificados no campo. Baseando-se na infor mação de campo, a exatidão da interpretação pode ser quantificada, is to é, dã-se o valor 1, para os pontos interpretados corretamente, e o valor O para aqueles interpretados incorretamente. A seguir, faz-se a analise estatistica dos dados e determina-se a exatidão da interpre tação (Chen, 1980).

# 5) Elaboração de Mapas Temáticos

Utilizando-se cartas topográficas como base cartográfi ca, monta-se um mosaico preliminar e, em seguida, elabora-se um mapa temãtico da área de estudo.

## 6) Avaliação de Areas

O procedimento adotado para a avaliação da área do te ma interpretado, a partir de imagens do LANDSAT, é idêntico aquele a dotado para dados obtidos a partir de fotografias aéreas e descrito no item 6 da seção 7.3.4. A única diferença é no tamanho da malha, que para o caso de imagens LANDSAT, na escala de 1:250.000, utiliza-se uma malha cuja distância entre pontos é de 1 mm, onde cada ponto equi vale a 6,25 ha.

## 7.4.2 - DADOS ORBITAIS TRATADOS AUTOMATICAMENTE

De um modo geral, a imagem é uma representação, direta ou indireta, da realidade.

Nesta seção, aborda-se apenas a imagem indireta onde a cada tonalidade de cinza de cena é associado um número. A importân cia da imagem indireta é permitir a utilização de computador para a interpretação. Um exemplo disto são as imagens LANDSAT na forma digi tal, gravadas em fitas magnéticas (CCT).

No tratamento automático de dados orbitais, paraaclas sificação de temas agrícolas, utilizam-se, na maioria das vezes, méto dos supervisionados, nos quais o analista fornece informações ao sis tema de classificação automática por meio de áreas previamente conhe cidas, ou seja, áreas de treinamento descritas na seção 7.2. Faz-se o tratamento automático dos dados orbitais em três etapas distintas, descritas a seguir:

## 1) Etapa Preparatória

A primeira providência é ler o arquivo de fita CCT e identificar, através de cálculo, as coordenadas que definem a área de estudo. A seguir, grava-se essa área de estudo em arquivo de disco mag nético.

Com auxílio dos mapas temáticos, gerados a partir de fotografias aéreas (item 5 da Seção 7.3.4) delimita-se, na tela do I MAGE-100, as áreas de treinamento onde serão obtidas as amostras pa ra a classificação automática. Essas áreas de treinamento podem ser ampliadas para uma escala conveniente, chamando-se o programa denomi nado ESCALA. Cada área de treinamento delimitada deve ser gravada em arquivo de fita ou disco magnético.

## 2) Etapa de Classificação das Áreas de Treinamento

Estaé a etapadainteção entre homem e máquina, onde o analista deve decidir se aceita ou não a classificação obtida. Há ne cessidade de um bom conhecimento da área pelo analista uma vez que o sucesso da classificação depende, em grande parte, de boas e signifi cativas amostras do alvo a ser classificado; amostras estas ofereci das ao sistema automático pelo analista.

#### a) Aquisição de Amostras de Treinamento

Com base em informações de dados suborbitais (ver Se ção 7.2), selecionam-se no "video" do IMAGE-100, através de um cursor, amostras de treinamento da cultura em estudo. A seleção das amostras deve ser criteriosa, pois dessa depende o êxito da classificação auto mãtica.

## b) Classificação Automática da Área de Treinamento

Obtidas as amostras de treinamento, têm-se os elemen tos necessários para obter a classificação da cultura em estudo, em toda a área de treinamento. Para tanto, chama-se o programa denomina do MAXVER, o qual, a partir das amostras de treinamento utilizando o critério da máxima verossimilhança, executa a classificação automãti ca (Velasco etal, 1978).

### c) Avaliação da Classificação Automática dentro da Área de Treinamento

A classificação automática de um tema, obtida através do sistema IMAGE-100, é usualmente avaliada mediante a determinação dos erros de omissão (ED) e inclusão (EI) cometidos, e da percentagem de acerto de classificação (Pa). Para tal, usam-se-para a mesma área classificada automaticamente, a partir dos dados digitalizados do LANDSAT - informações obtidas da interpretação visual de fotografias aéreas, que são utilizadas como referência para medir a exatidão da classificação automática.

Os parâmetros para a determinação dos erros de omissão e inclusão, e a percentagem de acerto de classificação podemserassim estabelecidos, como mostra a Figura VII.1.

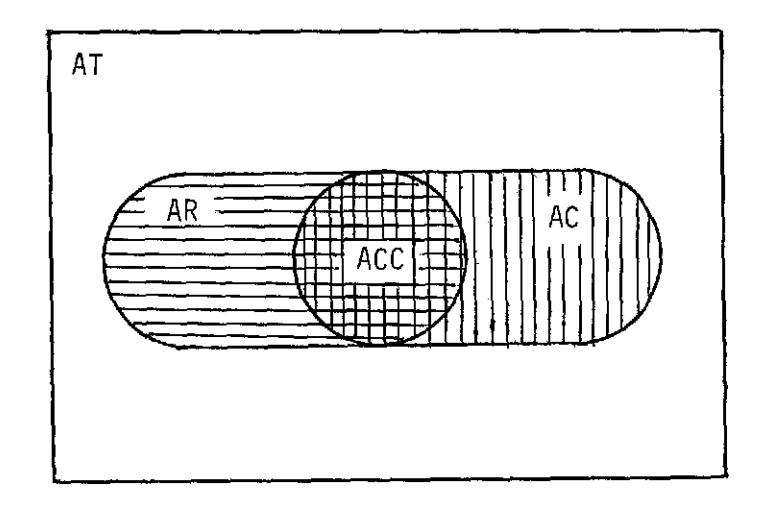

Fig. VII.1 - Esquema demonstrativodoselemen tos para avaliação de dados, OF tidos com a classificação auto mática de cultura agrícola.

Neste caso, tomando-se a cultura da cana-de-açúcar co mo exemplo, AT é a área total do segmento ou área de treinamento; AR, a área real da cana-de-açucar, segundo informações obtidas por foto grafias aéreas; AC, a área classificada como cana-de-açúcar pelo sis tema IMAGE-100, a partir de dados digitalizados do LANDSAT; ACC, a á rea classificada corretamente como cana-de-açúcar pelo sistema IMAGE-100.

Desse modo, o erro de inclusão, definido como a razão entre a área classificada incorretamente pelo IMAGE-100 e a área que não possui cultura de cana-de-açúcar, conhecida através das informa ções obtidas por fotografias aéreas, pode, em termos percentuais, ser assim determinado:

$$
EI = \frac{AC - ACC}{AT - AR} \times 100
$$

e a percentagem de acerto de classificação é calculada como se segue:

$$
Pa = \frac{ACC}{AR} \times 100
$$

Finalmente, define-se o erro de omissão como:

$$
EO = \frac{AR - ACC}{AR} = 100 - Pa
$$

# 3) Etapa da Classificação Automãtica da Ãrea de Estudo

Faz-se a classificação de toda a ãrea de estudo atra vés das amostras coletadas na etapa de tratamento das ãreas de treina mento (item 2 da Seção 7.4.2). Naturalmente, a extensão das amostras de treinamento para a classificação geral deve ser feita por estratos, os quais são função da homogeneidade apresentada pelos mesmos, quanto às variáveis ambientais e agronémicas, que apresentam.

# 4) Mapeamento da Cultura Classificada

O resultado da classificação automãtica pode ser obti do através de um mapa temãtico. Esse mapa pode ser gerado de dois mo dos: através da impressora do sistema IMAGE-100 (mapa alfanumérico), ou através da unidade denominada DICOMED, na forma fotogrãfica (Gene ral Eletric Company, 1975).

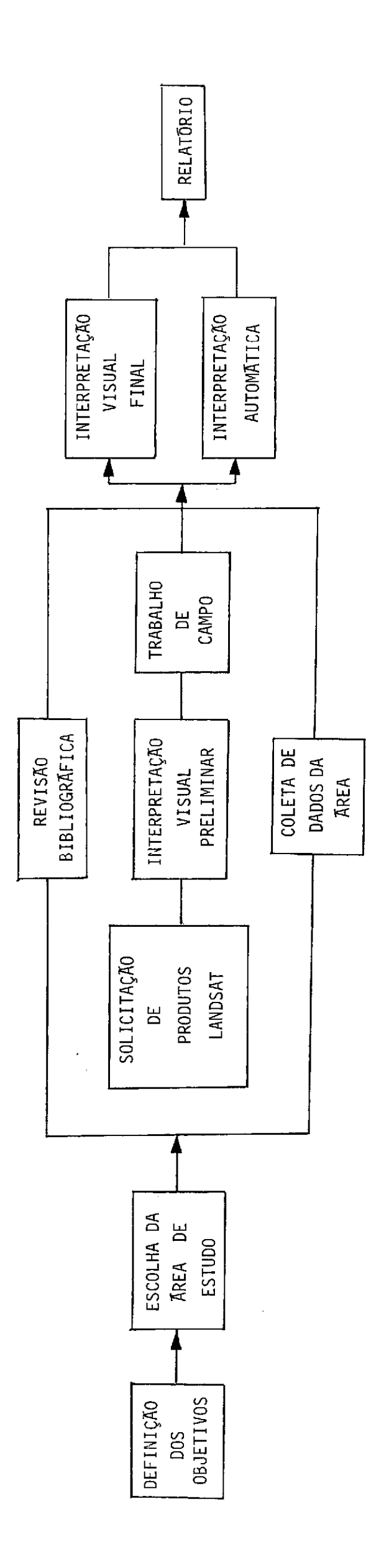

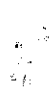

 $\ddot{\phantom{a}}$ 

 $\ddot{\phantom{0}}$ 

 $\frac{1}{2}$ 

## BIBLIOGRAFIA

- CHEN, S.C. Precisão de classificação do mapa de distribuição de cul turas, obtido a partir de imagens LANDSAT. São José dos Campos, INPE, set., 1980. (INPE-1889-RPE/233).
- GENERAL ELETRIC (GE). Image-100 interactive multispectral image analysis system; user manual. Daytoma, 1975.
- MENDONÇA, F.J. Uso de dados dó LANDSAT para avaliação de ãreas ocupa das com cana-de-açúcar no Estado de São Paulo. Dissertação de mes trado em Sensoriamento Remoto e Aplicações. São José dos Campos, INPE, 1980. (INPE-1713-PDL/023).
- VELASCO, F.R.D.; PRADO, L.O.C.; SOUZA, R.G.M. Sistema MAXVER, manual do usuãrio. São José dos Campos, INPE, jul., 1978. (INPE-1315- NTI/110).

# CAPITULO VIII

# METODOLOGIA DE INTERPRETAÇÃO DE DADOS ORBITAIS (LANDSAT) NO USO DA TERRA

## 8.1 - INTRODUÇÃO

Os dados coletados pelo sensor MSS do satélite LANDSAT podem ser utilizados para mapeamento de uso da terra. Para tanto, é ne cessãrio ter conhecimento sobre as características espectrais dos ai vos, sobre a ocupação do espaço a ser analisado assim como o seu com portamento temporal.

Para o mapeamento de classes de uso da terra, deve-se de limitar a ãrea de estudo assim como levantar bibliografia sobre os seus aspectos geogrãficos. O conhecimento prévio da ãrea a ser interpretada facilitarã a identificação dos tipos de uso da terra.

A interpretação dos dados orbitais pode ser feita tanto visual como automaticamente.

## 8.2 - METODOLOGIA

ł,

#### 8.2.1 - INTERPRETAÇÃO VISUAL DE IMAGENS

## a) Definição da ãrea teste

No tratamento visual de imagens LANDSAT é importante as sociar os diferentes tipos de uso da terra com os padrões tonais e tex turais nos vãrios canais, em diferentes épocas.

A ocupação da terra é um fenômeno complexo e dinâmico que influi diretamente nos padrões espectrais.

A escolha de áreas testes pode auxiliar na identificação dos diferentes padrões espectrais dos tipos de uso da terraque ocorrem na área de estudo. A área teste deve ser caracterizada pela presença de diversos tipos de uso da terra da área de estudo.

Estas áreas testes podem ser aerofotografadas em escalas apropriadas variando de 1:20.000 a 1:50.000. A definição da escala a ser utilizada depende da complexidade da área de estudo e da disponibi lidade de recursos. As fotografias aereas, coloridas, no infraverme lho, são as que mais auxiliamnasinformaçõesdealterações dos tipos de uso da terra.

Concomitantemente, deve-se fazer um trabalho intensivo de campo a fim de corrigir a fotointerpretação preliminar. O trabalho de campo deve visar, também,os aspectos de calendário agrícola e iden tificação das variações temporais e espaciais da ocupação do solo.

Apõs a interpretação da fotografias aéreas, são elabora dos mapas temáticos da área teste. Estes mapas servem como base para o le vantamento da chave de interpretação.

## b) Definição de classes de uso da terra

As classes de uso da terra são definidas de acordo com as características dos sensores utilizados.

Em 1971 foi formado um comitê para estudar o uso da ter ra e sua classificação sob direção da NASA e do programa EROS do Depar tamento do Interior, dos EUA. Foi estabelecida a seguinte legenda para uso de sensoriamento remoto a nivel orbital:

- áreas urbanas e edificadas;
- vias de transporte e comunicação;
- agricultura;
- áreas extrativas;
- pastagens naturais
- floresta;
- ãgua

Através da análise de fotografias aéreas da ãrea teste, pode-se modificar e/ou ampliar as classes de uso da terra. O mapa temã tico da ãrea teste permite, também,testar a precisão da classificação. Um método de comparação dos dados a nivel de aeronave com os dados or bitais foi preconizado por HardeBrooner (1976).

## c) Seleção das imagens e dos canais

Para a seleção das imagens, deve-se levar em considera ção o grau de cobertura de nuvens e a época mais conveniente, devido á mudança espectral dos alvos. 0 periodo seco é mais adequado para estu dar as variações de uso da terra. A cobertura vegetal, principalmente, apresenta-se com as maiores variações espectrais, na época em que mui tas espécies sofrem "stress" devido ã falta d'ãgua.

No levantamento do uso da terra, a sequência dos dados mostrando as variações do ciclo vegetativo auxilia a identificação das culturas.

O uso de composições coloridas possibilidta maior quan tidade de informações dos tipos de uso da terra. Entretanto, em geral, são usados os canais 5 (0,6 a 0,7  $\mu$ m) e 7 (0,8 a 1,1 $\mu$ m), na escala 1:250.000 para a caracterização do uso da terra.

## d) Interpretação preliminar das imagens na área teste

Através da superposição de um papel transparente "ultra phan" na imagem LANDSAT, no canal 5, identificam-se a delimitam-se as variações de tons de cinza. Estas informações são completadas com va riações espectrais dos alvos no canal 7.

Em seguida, faz-se uma análise comparativa entre compor tamento espectral dos alvos e os tipos de uso da terra interpretados a través de fotografias aéreas. Através de amostras aleatériase tratamen to estatístico dos dados pode-se observar se existem certas caracteris ticas espectrais que podem ser associadas a determinadas classes de uso da terra.

Entretanto, apenas a utilização da tonalidade como crité rio de classificação dos dados, não é suficiente para a interpretação das imagens. Isto pode ser explicado pelo fato de que as classes anali sadas variam sua resposta espectral em função de diferenças desolo,po sição no quadro topográfico, estação do ano e posição relativadasclas ses no espaço.

Para um mapeamento de classes de uso da terra, através de imagens LANDSAT, torna-se necessária a utilização de outros critérios de classificação como: tamanho, forma, localização etextura,complemen tado com intenso trabalho de campo.

Através destes parâmetros, pode-se propor uma chave de interpretação para mapeamento do uso da terra no Vale do Paraíba (S.P) utilizando-se imagens LANDSAT, na escala 1:250.000, nos canais 5 e 7:

. Areas urbanas edificadas

Canal 5 - tonalidade - cinza-claro, mosqueado (arruamento) textura - média limite - irregular característica espacial: convergéncia de estradas

Canal 7 - mal caracterizada
### Campos de cultivo e pastagens artificiais

- Canal 5 tonalidade: cinza-escuro, éreas com culturas. cinza-claro, éreas preparadas para cultivo textura: lisa
- Canal 7 tonalidade: cinza-escuro, area submetida a queimada ou com solo exposto. cinza-claro, éreas cultivadas textura: lisa
- Canal 5 limite: regular forma: geométrica caracteristica espacial: linhas paralelas de cultivo dimensão: unidades em torno de 2 ha
- Canal 7 limite: regular forma: geométrica caracteristica espacial: linhas paralelas de cultivo
	- . Áreas desocupadas e pastagens naturais melhoradas
- Canal 5 tonalidade: cinza-médio limite: irregular textura: média
- Canal 7 tonalidade: cinza-médio limite: irregular textura: média

#### . Reflorestamento

- Canal 5 tonalidade: cinza-escuro textura: lisa a media limite: regular forma: geralmente geométrica
- Canal 7 tonalidade: cinza-claro e médio textura: rugosa limite: não definido
	- . Mata
- Canal 5 tonalidade: cinza-escuro textura: rugosa limite: irregular

Canal 7 - tonalidade: cinza-claro com o alvo na direção de ilumi nação, cinza-médio com o alvo sob efeito de sombra textura: rugosa limite: irregular

. Estradas

Canal 5 - tonalidade: cinza-claro forma: linear

Canal 7 - mal definido

Represas

Canal 5 - tonalidade: cinza-escuro textura: lisa limite: mal definido forma: irregular

Canal 7 - tonalidade: cinza-escuro textura: lisa limite: nitido forma: irregular

Rios

Canal 5 - tonalidade: cinza-médio forma: curvilinea

Canal 7 - tonalidade: escura forma: curvilínea

#### 8.2.2 - INTERPRETAÇA0 AUTOMÁTICA DOS DADOS

Os dados LANDSAT podem ser gravados em fitas compativeis com o computador (CCT), o que permite uma análise automática dos mes mos, através da utilização do Analizador Interativo de Imagens Multies pectrais (1-100).

E de fundamental importância, na interpretação automáti ca, a interação homem-máquina. E o pesquisador que, através da seleção de áreas de treinamento, fornece informações ao sistema de classifica ção automática.

A realização da classificação automática dos dados orbi tais pode ser feita de acordo com as seguintes fases:

- a) leituras do arquivo de fitas compativeis com computador e iden tificação das coordenadas correspondentes ã área de estudo;
- b) delimitação da área teste na tela do sistema 1-100;
- c) ampliação da ãrea de estudo na tela do 1-100, utilizando-se o programa ESCALA; e
- d) seleção das áreas de treinamento que é feita com o auxílio do mapa de uso da terra, obtido através da interpretação de foto grafias 5reas convencionais e reconhecimento de campo. As amos tras de cada classe são selecionadas de modo a serem represen tativas das classes de uso da terra da área de estudo. Deve- -se selecionar o maior nómero possivel de amostras para obter uma classificação satisfatória.

### Classificação automãtica do uso da terra

Após a seleção das ãreas de treinamento, passa-se ã esco lha de classificação a ser utilizada. Pode-se utilizar, no caso de uso da terra, a classificação "mãxima verossimilhança" implementado no sis tema 1-100 por Velasco et al. (1978).

## Cálculo da precisão de classificacã

A avaliação da precisão da classificação pode ser feita a partir da utilização dos seguintes métodos:

- 1) interseção do resultado da classificação da área de estudo com a área teste de cada classe analisada, utilizando-se o progra ma "Cãlculo de área". Deste modo, pode-se avaliar o número de "pixels" corretamente classificados em cada classe. Através da interseção do resultado da classificação de determinada classe com as áreas testes das demais classes, obtém-se o numero de " pixels" incorretamente classificados. Este método encontra- -se descrito em Niero e Lombardo (1979).
- 2) Análise comparativa entre o total de áreas em cada classe de uso da terra, através da classificação automática, com o total de cada classe, obtido através de fotografias aereas. Desde mo

do, tendo-se como base a classificação correta, feita através de interpretação de fotografias aéreas, pode-se inferir o erro da classificação automãtica.

 $\sim$   $\sim$ 

#### BIBLIOGRAFIA

- GENERAL ELECTRIC (GE). Image-100 interative multispectral image analysis system; user manual. Daytona, 1975.
- HARD, M.R.; BROONER, W. Land use maps accuracy criteria. Photogrammetric Engineering and Remote Sensing, 42(5):671-677, May, 1976.
- NIERO, M.; LOMBARDO, M.A. Uso de técnicas de interpretação automática na determinação de classes funcionais de uso da terra no Vale do Paraíba. São José dos Campos, INPE, mar. 1979. (INPE-1426-RPI/001).
- NOVO, E.M.L.M. Projeto UTVAP. Análise comparativa entre fotografias aéreas convencionais e imagens do LANDSAT para fins de levantamento do uso da terra. São José dos Campos, INPE, ago. 1978. (INPE-1337--NTI/113).
- VELASCO, F.R.D.; PRADO, L.O.C.; SOUZA, R.C.M. Sistema Mamver; manual do usuário. São José dos Campos, INPE, jul. 1978. (INPE-1315-NTI/ 110).
- WESTIN, F.C.; LEMMER, G.D. LANDSAT spectral signatures: studies with soil associations and vegetation. Photogrammetric Engineering and Remote Sensing, 44(3):315-325, mar. 1978.

#### CAPITULO IX

#### METODOLOGIA DE UTILIZAÇÃO DE IMAGENS ORBITAIS EM OCEANOGRAFIA

#### 9.1 - INTRODUÇA0

A qualidade da água em regiões costeiras vem sendo cada vez mais objeto de pesquisa, devido ao fato que a maior parte das cida des importantes do mundo e os problemas sérios e frequentes de deterio ração das condições naturais pelo efeito antrópico se concentram nes tas regiões.

Pode-se abordar o seu estudo de diversas maneiras e atra vés de vários métodos dependendo do meio de que se dispõe. Caso se dis ponha apenas de embarcações, há possibilidade de fazer apenas observa ções pontuais de parâmetros de qualidade visível tais como: transparên cia d'água, presença de flutuantes, odor e cor. Se, além de embarca ções, se dispuser de laboratórios para análise, pode-se ter avaliações de parâmetros de qualidade mais estreitamente relacionadas com as pro priedades físico-químico-biológica das águas (demanda bioquímica de o xigênio, nitrogênio solúvel, teor de clorofila "a"; poder-se-ia ainda fazer análise sedimentológica e levantamento das curvas de reflectância espectral). De qualquer forma, pode-se ter uma visão pontual do fenõme no restrito ã área de coleta de amostra. Mas, caso se disponha de ima gens através de sensores remotos sem que apareçam diferentes tipos de água, ter-se-á também uma visão sin5tica da área.

De um modo geral, os sensores remotos fornecerão:

a) dados instantâneos e sinoticos de uma situação que, dependen do da frequência de repetição de sobrevõo, daria informações sobre a dinâmica do corpo d'água;

- b) a resolução geométrica dos sensores remotos sempre é bem maior do que qualquer coleta de amostras, fornecendo um volume de in formação muito mais denso, por unidade de ãrea;
- c) a rapidez da obtenção dos dados de certos sensores remotos e fundamental também na sua aplicação.

Finalmente, pode-se observar que, caso se disponha ape nas de dados de sensores remotos e de nenhum apoio de verdade terres tre, ainda assim poder-se-5 ter estimativa qualitativa do tipo d'água, bem como certas estimativas de dinâmica.

#### 9.1.1 - CONCEITO DE QUALIDADE DA AGUA

De inicio, para caracterizar a qualidade da ãgua, é ne cessãrio conhecer os usos para os quais ela estarã destinada; assim, procede-se ã escolha dos métodos de anãlise e padrões de qualidade pa ra, finalmente, poder classificar, com um determinado método, essa água em um certo nível de qualidade. Os parâmetros importantes para cada u so são os que se tentaram medir através dos métodos utilizados.

Existem, também, certos testes que caracterizam as pro priedades da 5gua de maneira não especifica, tais como: resíduo fil trado, salinidade, densidade, condutividade elétrica, dureza, alcalini dade ou acidez, demanda em cloro, gosto, odor, cor, material em suspen são e turbidez.

As ãguas podem ser classificadas, de acordo com seu uso, em:

- agua potavel;
- uso industrial;
- aqüicultura;  $\frac{1}{2}$

- abastecimento de pecuária ou animais selvagens;

- irrigação de culturas;
- navegação;
- recreação ativa ou passiva;
- geração de eletricidade;
- deposição de esgotos domésticos e/ou industriais.

Certamente, alguns destes usos são incompatíveis, mas vã rios deles podem coexistir sem haver perturbação ambiental expressiva, dentro de certos limites.

Por exemplo, as águas da Baia de Guanabara têm diferen tes utilidades que são as seguintes (Coelho e Fonseca, 1976):

- 1) recreação de contato direto com a água;
- 2) recreação de contato indireto com a água: navegação e pesca;
- 3) navegação comercial;
- 4) pesca;
- 5) água para indústrias;
- 6) estético.

Cada uma destas utilidades tem como parámetros certas ca racteristicas cujos niveis devem ser obedecidos; caso contrário, o seu uso ficará comprometido. Coelho e Fonseca (1976) estabeleceram 5 tipos de situações de qualidade da água possiveis, levando em consideração o zoneamento da baia feito previamente (Figura IX.1):

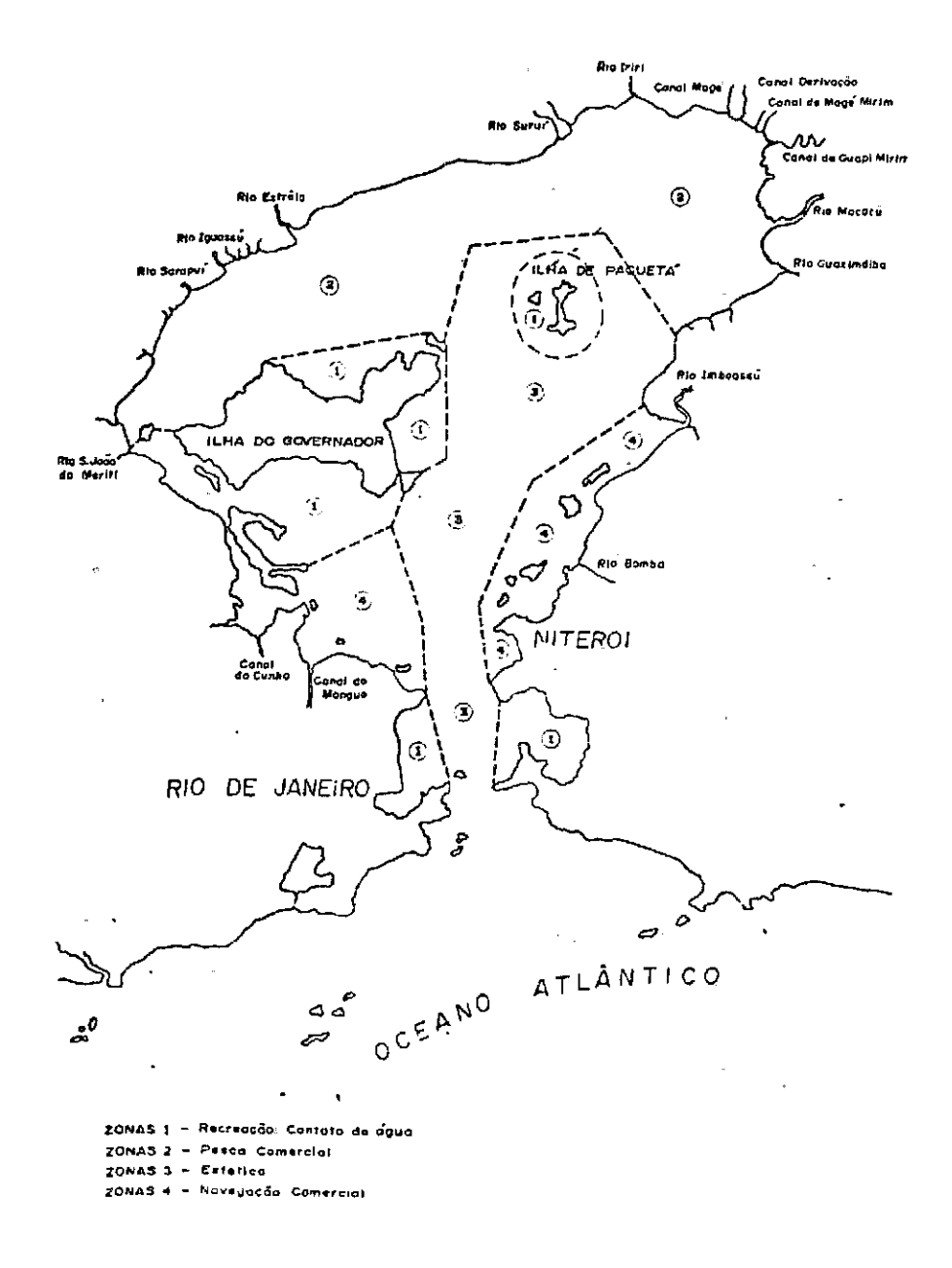

Fig. IX.1 - Zoneamento das aguas da Baia de Guanabara. Fonte: COELHO e FONSECA (1976)

- a) procura assegurar todos os usos para toda a baía;
- b) garante o uso de recreação por contato direto nas zonas de praias (zona 1) e o uso estético (zona 3); contudo,nãogarante o uso para pesca comercial (zona 2);
- c) assegura o uso pesqueiro na zona 2 e o uso estético nas zonas 1 e 3; porém, não garante o seu uso para recreação por contato direto com a água;
- d) assegura o uso estético e de navegação nas zonas 1 e 3 , mas não garante os demais usos;
- e) garante o uso de navegação e protege a baia de um estado inde sejável de poluição.

Cada uma destas situações possiveis deverá ser atingida quando os minimos de cada parãmetro para cada zona forem definidos, se guindo-se o estabelecimento de mecanismos de controle efiscalizaçãopa ra o cumprimento dos padrões minimos.

Baseando-se nestas condições, pode-se perceber que não e possivel argumentar sobre a qualidade da água sem definir previamente o seu uso e a situação que se espera no decorrer do tempo, num determi nado corpo de água e na sua bacia abastecedora.

O uso a que será destinada a água, por sua vez, obrigará o estabelecimento de um certo nivel de qualidade, definido através de um ou vários parámetros. Os limites máximos e/ou minimos que devem ser respeitados condicionarão o tipo de fiscalização necessária, os equipa mentos a serem utilizados, a densidade de coleta, etc.; alemdisso, sen sores remotos também poderão (ou não) ser utilizados.

## 9.1.2 - SISTEMAS SENSORES USADOS EM ESTUDOS DE QUALIDADE DA AGUA

A observação dos corpos de água na região espectral em que comprimentos de onda da energia eletromagnética pertencem ao visí vel e ao infravermelho próximo (0,4 a 1,1 um) tem muitas vantagens, em bora existam sistemas mais eficientes para detetar os sólidos e solú veis que comumente poluem as águas.

Dentre essas vantagens, as mais importantes são as que se seguem:

- a) a tecnologia de detecção no visivel é a mais desenvolvida, com inúmeros sistemas comerciais plenamente testados e extremamen te eficientes em funcionamento. Podem-se citar a fotografia con vencional, os sistemas eletrónicos de produção de imagem (como os imageadores) as câmeras de televisão e o próprio olho huma no, que é um sistema muito desenvolvido em resolução espacial e espectral;
- b) a tecnologia de detecção no visivel é a técnica de menor custo e que sofre menores interferéncias atmosféricas. Por outro la do, a informação que emerge da água, em comprimentos maiores do que o vermelho longinquo, é escassa devido â alta absorção pela água (Hulburt, 1945; Clarke e James, 1939 e Jerlov,1968);
- c) é muito fácil observar a faixa do visivel, por coincidir com a sensibilidade da visão, podendo-se combinar observaçóes dire tas com aquelas feitas pelos sensores.

Atualmente, a linha de pesquisa em matéria de novos sis temas sensores para a detecção das propriedades quimicas da água visa á melhora do incremento da detectabilidade e à capacidade de perceber as descontinuidades nos tipos de água estudados.

Para maiores referências sobre outros sistemas sensores de detecção da qualidade de ãgua, como o sistema de TV ou fotografias no ultravioleta, microondas, discriminador de linhas de Fraunhofer, uso de Laser de alta potencia, etc.,consultar Reeves (1975) e Betz (1968).

# 9.2 - PRINCIPIOS BÁSICOS DA INTERAÇÃO DA RADIAÇÃO SOLAR COM OS MEIOS LIQUIDO E ATMOSFERICO

#### 9.2.1 - PROPRIEDADES ESPECTRAIS DA LUZ SOLAR

Num dia sem nuvens, a irradiância do sol  $(H_{\leq})$  atinge a su perficie da água apos passar pela atmosfera que tem uma transmitância T. A radiãncia resultante, num 'ângulo zenital e, é (Scherz e Domelen, 1975):

$$
L_{S}^{\star} = \frac{H_{S T}}{\cos \theta} \tag{IX.1}
$$

O simbolo (\*) indica a energia emergindo da interface ou incidindo sobre ela, e (\*\*) indica a energia que chega ao espaço eatin ge o satélite (Figura IX.2).

A radiância G\* refletida pela interface ar-água abandona a superfície com um ângulo igual ao incidente e, pela geometria do ima geamento, da qual nunca se obtêm imagens LANDSAT com o sol na posição zenital, não é registrada pelos detectores. No caso de fotografias com câmeras, como o ângulo de visada é muito maior que o doMSSdos LANDSAT:  $11^{\circ}$  56' (NASA, 1975), pode-se ter ingresso da radiância G\*, que obscu rece toda a informação proveniente do interior do corpo da água.

Além da radiação direta do Sol, a água recebe a radiação espalhada pelos componentes do ar, denominada luz do céu (ou "skylight"). Entretanto, o que interessa é a radiância do céu incidente desde o zê nite (L $_{\rm C}^{\star}$ ), esta sera refletida pela interface e atingira o satélite  $(S_C^{\star\star})$ .

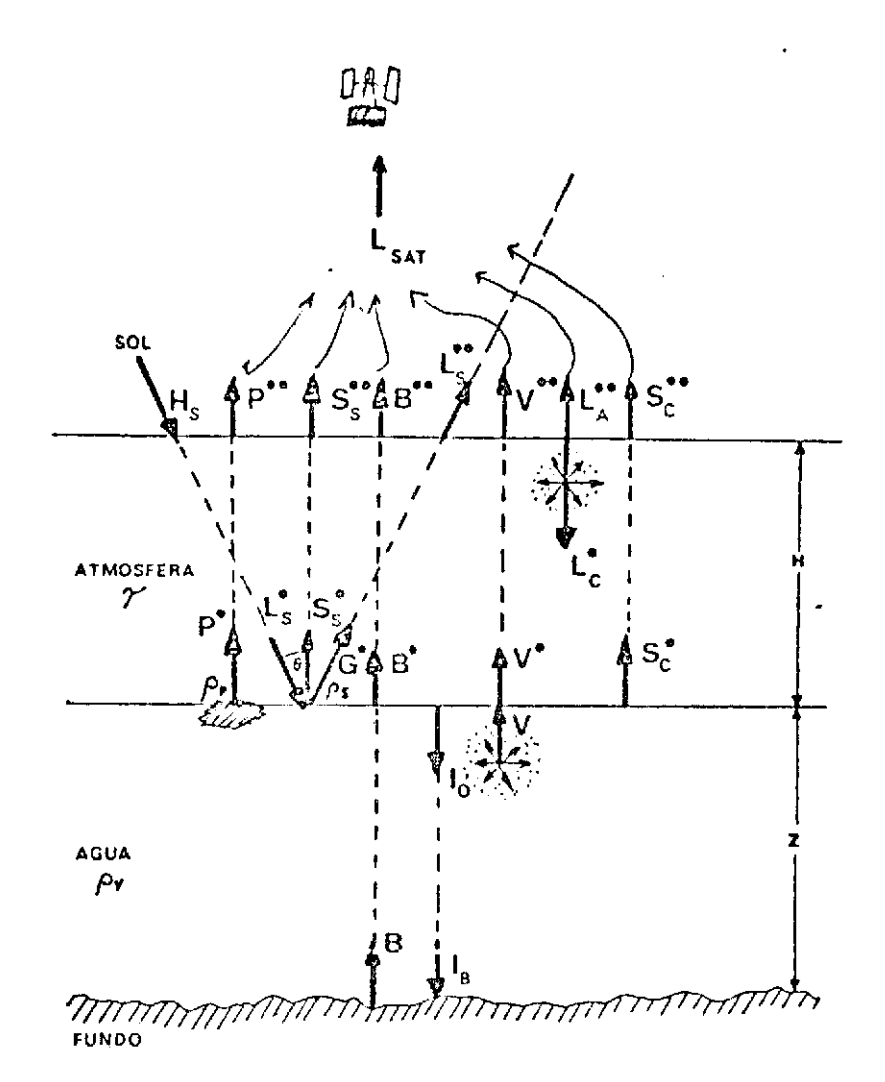

Fig. IX.2 - Interação da radiação solar com a atmosfera e com a agua. Fonte: SCHERZ e DOMELEN, 1975.

Segundo Scherz e Domelen (1975), a irradiância do ceu e:

- $L_{\text{sat}}$  radiância recebida pelo sensor;
- irradiância solar;  $H_S$
- radiância de retroespalhamento do ar;  $L_{\rm A}$
- $L_{S}^{\star}$ - radiância do sol incidente na água;
- $L_{\rm C}^{\star}$ - radiância do céu incidente na água;

 $\theta$  - angulo zenital do sol;

 $H_{\rm s}^{\star}$  - irradiância da água devido à radiância do sol;

 $\mathsf{n}^*_\mathsf{C}$  - irradiancia da água devido a luz do céu;

 $p^*$  - radiancia de objetos flutuantes;

V\* - radiância emergente retroespalhada pela água devido ao espa lhamento da luz dentro da água pelas partículas suspensas;

 $S_{\rm s}^*$  - radiância da espuma e borrifo do mar;

 $S_{\rm C}^{\ast}$  - radiancia refletida pela superfície do mar;

<sup>p</sup>- reflectância especular para a interface égua-ar. Em "égua cal ma e medida na vertical,  $\tilde{e}$  igual a  $0,02$ ;

B\* - radiância emergente do fundo;

G\* - reflexo especular do Sol;

1<sub>0</sub> - energía radiante que consegue penetrar na agua;

I<sub>B</sub> - energia radiante que atinge o fundo;

 $\rho_V$  - reflectancia por volume da água;

- $\rho_S$  reflectância da espuma e borrifo do mar;
- $\rho_p$  reflectância dos materiais flutuantes;
- \* indica emergência da água;
- \*\* indica emergência da atmosfera.

Segundo Scherz e Domelen (1975) a irradiãncia do céu é:

$$
H_C^* = L_C^* \pi
$$
 (IX.2)

sendo a irradiãncia total incidente igual a:

$$
H_0^* = H_S^* + H_C^*
$$
 (IX.3)

A energia luminosa que passa a interface e penetra na água é:

$$
I_0 = H_0(0,98 - \rho_s) \tag{IX.4}
$$

A irradiância espectral do sol H<sub>e</sub> encontra-se listada na Tabela IX.1, que contem os dados de Johnson (1954). Nela pode-se ver que a energia incidente do sol é aproximadamente igual à de um corpo negro a 6000<sup>0</sup> K. Note-se que o ar tem uma transmissividade espectral que va ria com o comprimento de onda,e que a composição do ar não é constante, ela muda muito ao longo do tempo. Observa-se também que as reflectãn cias do borrifo do mar, a da interface e a do volume de água são espec tralmente variãveis. No fim haverá uma somatória de efeitos considerí veis para cada comprimento de onda.

#### 9.2.2 - PROPRIEDADES ESPECTRAIS DA AGUA E DE SEUS POLUENTES

Vários autores têm feito medições da reflectãncia espec tral total da agua:

$$
\rho_{\mathbf{A}} = \rho_{\mathbf{S}} \rho_{\mathbf{V}} \tag{I} \mathbf{X} \cdot \mathbf{S}
$$

 $-11 - 1$ 

 $\rho_A$  pode ser definida também como:

$$
\rho_{A} = \frac{S_{S}^{*} + V^{*} + S_{C}^{*}}{L_{S}^{*} + L_{C}^{*}}
$$
 (IX.6)

Wezernak et al. (1976b) compilaram todas estas medições feitas de barco e aeronave, aplicaram um modelo de transferência da ra diação na atmosfera, e calcularam a radiância total que recebe o saté lite a 900 km de altura. Esta radiância total é produto da soma da ra diância inerente da água com a do retroespalhamento da atmosfera (Figu ra IX.2).

$$
L_{\text{Sat}} = (V^{\star \star} + S_{\text{S}}^{\star \star} + S_{\text{C}}^{\star \star}) + L_{\text{A}}^{\star \star}
$$
 (IX.7)

# TABELA IX.1

# IRRADIANCIA ESPECTRAL DO SOL EM WATTS/M<sup>2</sup>/µM

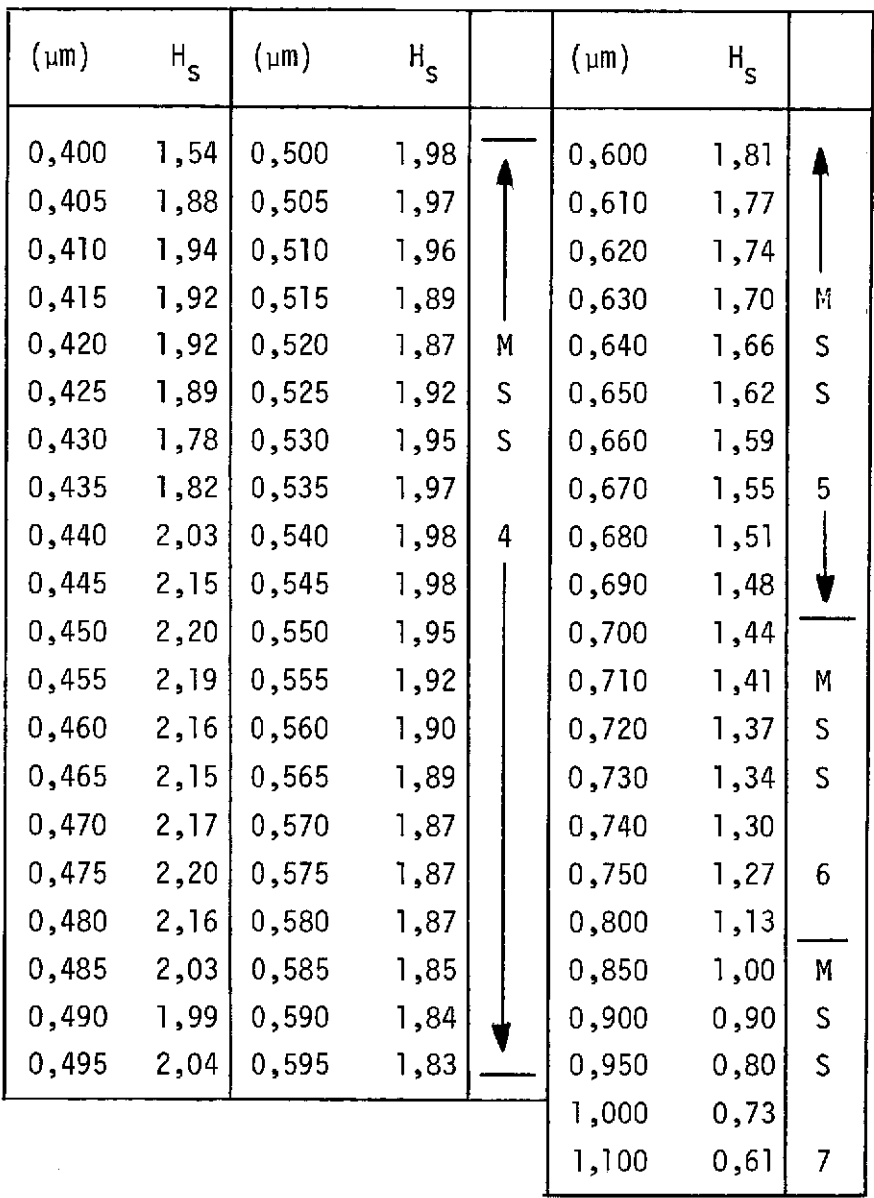

Fonte: JOHNSON (1954)

Calculou-se a radiância total para diferentes condições atmosféricas, expressas em visibilidade horizontal de 15, 23, 40 e 60 km e a diferentes ângulos zenitais do Sol,

Como ilustração, construiram-se alguns gráficos (Figuras IX.3 e IX.4), para as condições aproximadas que se encontram na Baia de Guanabara (elevação solar de 35 $^{\circ}$  e visibilidade de 15 km). Em regiões tropicais a visibilidade é normalmente baixa. No cálculo, leva-se em consideração que os arredores do alvo têm reflectância nula, a superfí cie refletora é de resposta lambertiana, e o ângulo de imageamento é zero. Os gráficos mostram que é possível, nos comprimentos de onda do MSS, distinguir estes poluentes. Em comprimentos de onda menores que 0,5 pm, a contribuição dos efeitos atmosféricos é tão forte que pode impedir a discriminação dos poluentes.

O câlculo despreza a contribuição do fundo (B\*\*) que, nes te caso, também não é importante, pois, no trabalho em questão usam-se dados de locais com o fundo a trés metros da superficie. Também se des preza a influência dos sólidos flutuantes (P\*\*), uma vez que as medi das foram feitas sem este problema. Na Baia de Guanabara, existem re giões em que esta contribuição pode ser importante, dificultando o mo nitoramento das propriedades inerentes da "água. As abundantes manchas de óleo encontradas na baía também podem ser consideradas da mesma ma neira que os sSlidos flutuantes.

A contribuição mais importante da radiância recebida pe lo satélite, se deve à própria reflectância total da água:  $\rho_A$  (Figura IX.2). Nesta reflectância total, na Baia de Guanabara,  $\rho_S$  é bem menor em relação a p<sub>V</sub>, devido ao fato de existir pouca espuma gerada pela agi tação superficial. Em mar aberto e em certas condições de agitação in tensa, a contribuição de  $\rho_S$  pode ser importante e deve ser levada em conta (Scherz e Domelen, 1975).

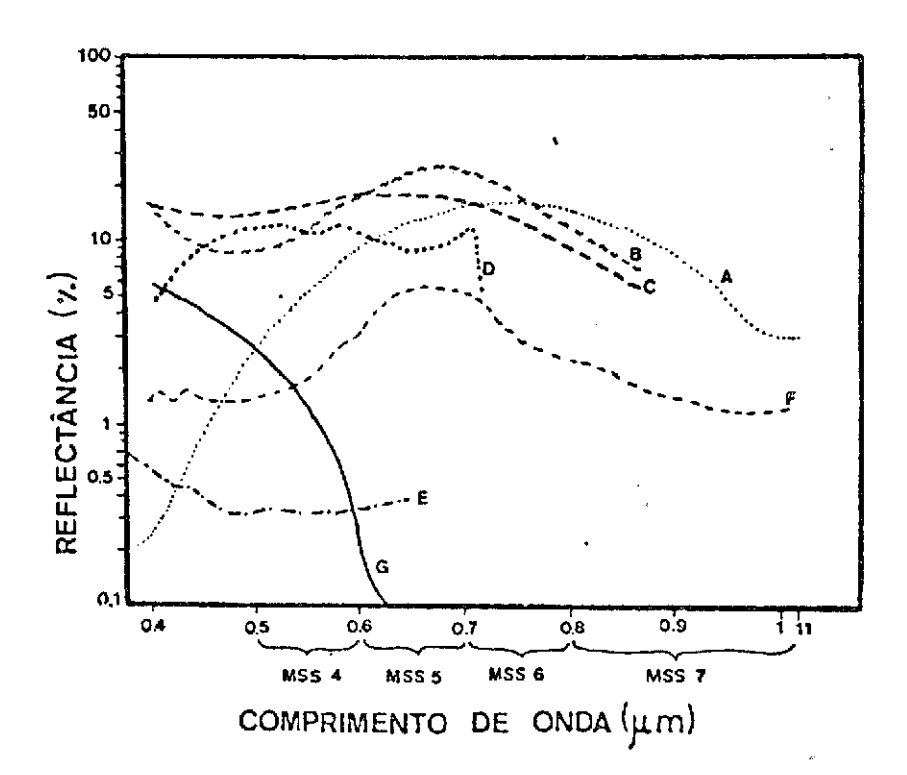

Fig. IX.3 - Reflectância espectral medida de diversos tipos de efluen<br>tes industriais e esgoto domiciliar. Fonte: WEZERNAK et al. (1976b)

A - efluente de fábrica de papel por sulfeto (8% de sólidos);

- B efluente de siderúrgica;
- C efluente de fábrica de produtos cloro-alcalinos;
- D esgoto domiciliar;
- E camada de óleo de menos de 10 µm de espessura;
- F efluente de industria de tanino;
- G agua clara do oceano

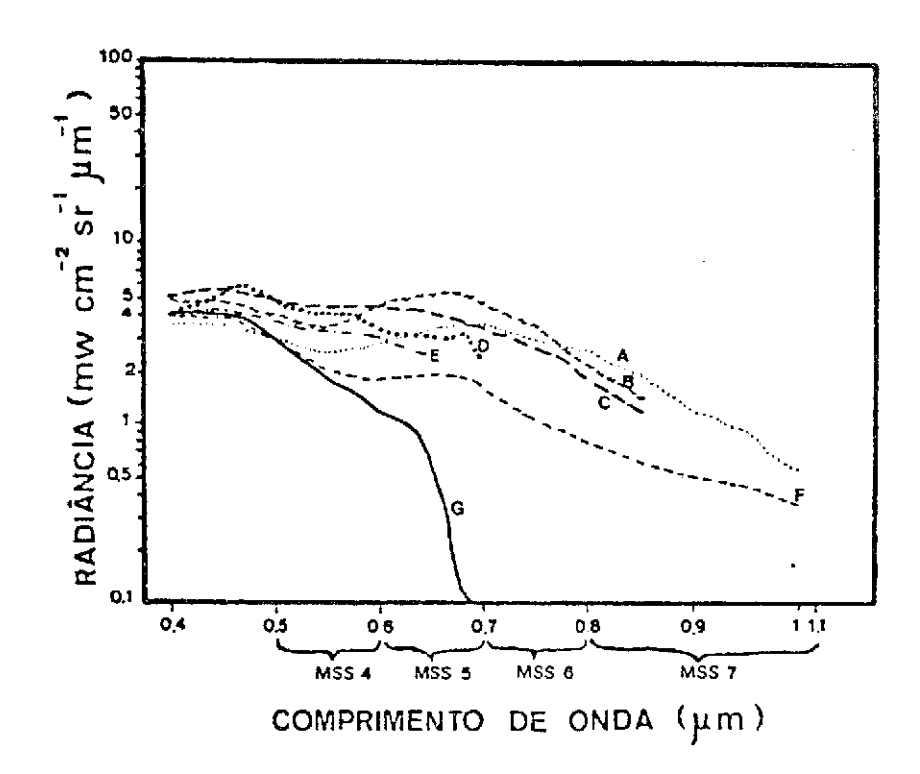

Fig. IX.4 - Radiância espectral calculada com os dados da Figura IX.3,<br>e recebida pelo satélite a 900 km de altura. A visibilida de foi de 15 km e a elevação solar de 35º. Fonte: WEZERNAK et al. (1976b)

A contribuição da radiância de retroespalhamento devido a interação da luz com os componentes do ar: L<sub>A</sub>, no caso da Baia de Gua nabara, pode ser importante, pois se trata de área tropical e industria lizada. A alta umidade, a presença de grande quantidade de aerossóis naturais e artificiais, e o po e fumaça decorrente de atividades ru rais fazem que a LA varie muito ao longo do ano e de um dia. No inver no ha menor indice de umidade atmosférica, além da presença de mévoa durante algumas horas da manhã, com grandes possibilidades de acumula ção dos poluentes industriais. No verão, a poluição do ar pode ser me nor, mas a umidade do ar é sempre mais alta.

Nas Figuras IX.3 e IX.4 estão expressos os valores medi dos para reflectância e calculados para a radiância recebida pelo saté lite em aguas oceânicas claras, aguas com sólidos em suspensão e aguas

poluidas. Pode-se observar que as radiâncias das águas poluidas têm sempre respostas mais altas que as do oceano, nas quatro faixas em que atua o MSS, inclusive, na faixa MSS 7, em que a água puraabsorvepra ticamente toda a radiação; estas águas apresentam valores mais altos que os do oceano.

Neste ponto, é necessário chamar a atenção para o fato de que os dados de radiância foram calculados com medidas de reflectân cia total  $\rho_{\Lambda}$ , no ponto desejado, onde o teor em poluentes é grande (Wezernak, 1976a). Também existem poluentes como a matéria orgânica de esgoto domiciliar que, uma vez chegados ao corpo de água receptor com salinidade maior, tendem a separar as partes mais leves e flocular certas frações e, em alguns casos, precipitar boa parte dela. Alguns poluentes industriais solliveis ou pesados embora muito nocivos, são de difícil percepção por não transmitirem cor â ãgua ou por precipitá-la instantaneamente.

O resultado de todas estas interações é que as curvas de reflectância espectral de diferentes tipos de água mostram diferentes formas o que se observou na Figura IX.3, em diferentes tipos de águas poluidas. O tanino dá uma curva achatada devido â grande absorção em todos os comprimentos de onda, o esgoto de fábrica de papel tende aos vermelhos e infravermelhos devido ã presença de sulfatos de lignina a vermelhados escuros, o óleo apresenta os valores mais baixos de reflec tância e a curva é bem achatada.

#### 9.2.3 - EFEITOS E INTERAÇOES

Até ser convertida em sinal eletrônico, a radiância emer gente na água, sofre inúmeros efeitos derivados de outros fatores que não o próprio sinal; estes efeitos estão descritos abaixo:

a) na seção 9.2.2 já se explicou que o sinal proveniente da água e re cebido pelo sensor do satélite é composto fundamentalmente da somatória da radiância refletida proveniente do céu naquela di reção  $(S_c)$ , da radiância proveniente do retroespalhamento da radiação solar com a atmosfera  $(L_A)$ , da radiância proveniente do material flutuante na água e da radiância emergente do inte rior do corpo de água, produto do retroespalhamento da radia ção solar que penetrou na água (V). Esta Ultima radiãncia diz respeito ã qualidade da água; portanto, deve-se tentar elimi nar os outros efeitos, (todos os mencionados são aditivos, se gundo Kriegler et al., 1969);

- b) um outro efeito importante pode se denominar ruido eletrõnico, que se compõe de diversos sinais: ruído dos préprios sensores e do circuito da espaçonave (efeito predominantemente aditivo), mudança nos ganhos dos amplificadores ou dos próprios detecto res (efeito multiplicativo). Durante a calibração dos dados de video, pode-se adicionar efeitos aditivos ou multiplicativos, pois os dados de calibração não são corretos. Stevenson (1975) expressa sua desconfiança de que os dados de calibração não se jam válidos; em seu trabalho eles não se mostram eficientes pa ra eliminar o "strapping" (fatiado). Ele usa um método esta tistico no lugar dos dados de calibração fornecidos pela NASA;
- c) a iluminação da cena a ser imageada será variável ao longo do ano, devido às mudanças da elevação solar em cada passagem e ã presença de sombras de montanhas ou de nuvens (efeitos multi plicativos);
- d) o valor da transmissividade da radiação (Jurica, 1973) é impor tante uma vez que varia muito devido ã presença ou auséncia de alta quantidade de aerosséis,á névoa,ã variação da elevação so lar, a variação da quantidade de umidade, etc. Estes efeitos po dem variar de hora em hora e de local a local (efeito multipli cativo).

#### 9.3 - METODOLOGIA DE INTERPRETAÇÃO VISUAL

Nesta seção, dar-se-ã o conceito do processo de extração de informações através da análise de sua resposta nos quatro canais do MSS do satélite LANDSAT. Esse processo consiste basicamente em inspe cionar e identificar diferentes padrões tonais e texturais, em cada ca nal, e comparã-las com diferentes canais, em diferentes épocas.

Para a interpretação visual das imagens LANDSAT, devem- -se considerar alguns aspectos, tais como:

- 1) Aspecto espectral Permite a coleta de informações em 4 fai xas distintas do espectro eletromagnético. Por exemplo, na Fi gura IX.3 as curvas de reflectãncia espectral de diferentes ti pos de ãguas mostram diferentes formas. O esgotodomiciliar(D) apresenta alta reflectãncia nos canais 4 e 5 do MSS. Aãgua cla ra do oceano, por sua vez apresenta baixa reflectãncia no ca nal 4, e nenhuma no canal 7.
- 2) Aspecto temporal Devido ao caráter dinâmico das águas oceâni cas e ã repetividade de imageamento feito pelo LANDSAT, as va riações temporais apresentadas pelos padrões de tonalidade e textura do alvo, permitem a anãlise das modificações no tempo. Desta forma, o aspecto temporal das imagens torna-se um fator de grande importãncia para a interpretação visual.
- 3) Aspecto espacial  $\sim$  0 aspecto espacial relaciona-se com a forma e distribuição dos alvos que compõem a cena imageada. Cada al vo geralmente apresenta forma e distribuição caracteristicas, que facilitam sua identificação na imagem. A resolução espa cial do MSS do LANDSAT é 80 m e neste intervalo, é adequado pa ra o monitoramento de zonas costeiras, mas não para a detecção de mudanças de pequena escala.
- 4) Seleção de canais A escolha do canal ou canais a serem utili zados na análise visual de imagens LANDSAT é um passo muito im

portante no acompanhamento de fenõmenos oceanogrãficos. O co nhecimento prévio das caracteristicas do alvo em cada canal au xilia na escolha dos canais adequados ao objetivo do intgrpre te. Para estudos da qualidade dos corpos de ãgua, os canais 4 e 5 são os mais recomendados. O canal 4 permite uma maior pene tração de luz na ãgua, e favorece os estudos de sedimentação, batimetria, etc. O canal 6 é também sensivel ãs variações de teor de sedimentos em suspensão nos corpos de ãgua, principal mente quando existem substâncias de cor vermelha decorrentes das descargas de rios. Apesar de não fornecer informações se bre a condição interna dos corpos de ãgua, o canal 7 geralmen te é útil na definição dos limites entre terra e água, devido ã alta absortãncia da ãgua nessa faixa do espectro.

5) Seleção de escala - A escolha da escala na imagem dependerá do detalhe exigido. Por exemplo, estudos que envolvem alvos meno res devem ser feitos em escalas maiores. Outro fator que tam bgm deve ser considerado na seleção de escala é a extensão da ãrea de estudo.

# 9.3.1 - METODOLOGIA PARA INTERPRETAÇA0 VISUAL DE IMAGENS EM CORPOS D'AGUA

Qualquer que seja o tema a ser mapeado através da anãli se visual de imagens LANDSAT, um passo fundamental no processo é a ob tenção de uma base para a montagem dos "overlays" (transparências).

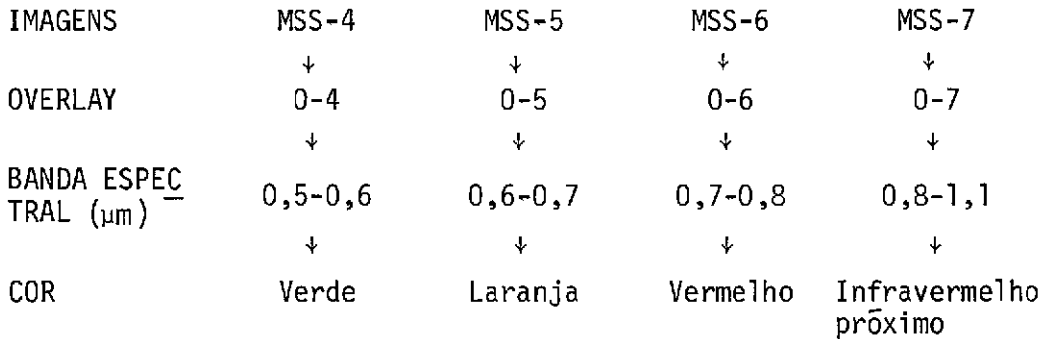

O primeiro passo na interpretação visual de imagens con siste na identificação do maior número possível de unidades homogêneas, em termos de tonalidade. A seguir, deve-se fazer uma análise conjunta dos canais de onde se extraíram as informações.

Ainda como parte do processo de interpretação visual de imagens, deve-se destacar a importância do estabelecimento de relações entre o comportamento de corpos d'água nas imagens e seu aspecto na su perfície ou subsuperfície, visando à descoberta e avaliação, por méto dos indutivos, dedutivos e comparativos, do significado das funções e relações dos fenOmenos observados na imagem. Essas relações são comple mentadas por informações bibliográficas e combinação de observações de satélites com processos de observação "in situ", por regimes de corren tes, marés, ventos e até mesmo por modelos matemáticos para que se pos sa entender as inter-relações fisicas.

#### 9.3.2 - PROCESSOS DE OBSERVAÇÃO "IN SITU"

Os processos de observação "in situ" consistem na coleta de amostras de água em diferentes níveis durante periodos prolongados, abrangendo todas as possíveis variações nas condições ambientais, tan to horizontal como verticalmente. Um processo normal de coleta num pon to do corpo d'agua requer da ordem de 15 minutos a meia hora, dependendo do grau de amostragem e dos parâmetros que se pretende estimar. Este ponto é importante, visto que uma equipe de coleta só poderá amostrar cerca de 4 pontos, 1 hora antes e 1 hora depois da passagem do sateli te.

#### 9.3.2.1-PARÂMETROS A SEREM MEDIDOS

Na coleta de amostras, alguns parâmetros podem ser medi dos para serem correlacionados com as imagens do satélite, tais como: profundidade de dois discos de Secchi (branco e cinza) (Bentancurt, no prelo), teor de sedimentos em suspensão, teor de clorofila "a", teor dos

nutrientes essenciais para os organismos, observações sobre quantidade de sólidos ou líquidos flutuantes, rugosidade de superfície e profundi dade da água.

Tendo-se em conta todos os fatores apontados para a esco lha do método analítico, devem-se considerar as seguintes característi cas:

- a) a sensibilidade e precisão requeridas;
- b) o número de amostras necessárias;
- c) a necessidade da determinação "in situ";
- d) a rapidez de análise e o pessoal disponível;
- e) a disponibilidade de instrumentos requeridos.

Alem dos parãmetros de qualidade da água já mencionados, podem-se coletar outras informações complementares para estudar a dinã mica dos corpos d'água tais como: altura e correntes da maré, e ventos pelo menos dois dias antes da passagem do satelite. Mesmo assim,serão importantes os dados de chuvas, a vazão dos rios e os esgotos na área da bacia do corpo de água em estudo. A resolução temporal necessária pa ra uma análise exaustiva deve ser horária.

#### 9.3.2.2 - ESTIMATIVAS DOS PARAMETROS DA AGUA COM SENSORES

Caso se pretenda obter através de abordagem empirica (ou estatistica) estimativas semiquantitativas dos parâmetros de qualida de d'água, com os dados de video de sensores remotos, os dados mencio nados anteriormente são suficientes para a consecução das correlações bem altas entre os parâmetros de qualidade d'água e o dados da imagem dos sensores do LANDSAT.

Os coeficientes de correlação podem ser calculados por meio da análise de regressão linear ou não linear ou até por meio da análise de regressão multivariada. Depois de realizados vários levanta mentos das diferentes condições ambientais encontráveis no corpo d'ã gua, pode-se ter um modelo empirico para predizer a qualidade d'água com sensores remotos, sem ter de coletar muitas amostras.

Por outro lado, se o que se pretende com a análise das imagens de satélite é obter estimativas da radiância emergente do alvo e com ela inferir a qualidade da água, serão necessários, além dos da dos mencionados, medidas de radiáncia de retroespalhamento do alvo, da radiáncia do céu, da irradiáncia do sol e da transmissividade espec tral da atmosfera.

# 9.4 - RECONHECIMENTO DE PADROES EM ÁREAS COSTEIRAS ATRAVES DE DADOS DO LANDSAT

Geralmente o termo reconhecimento de padrões, como usado na literatura técnica, refere-se ao desenvolvimento de técnicas e equi pamentos para o reconhecimento automático de padrões em imagens. Nesta seção, dar-se-á mais ênfase ãs aplicações dos programas desenvolvidos e implementados no sistema I-100, sem entrar em detalhes matemáticos e em algoritmos de classificação.

A diferença entre interpretação visual e reconhecimento de padrões é que a primeira requer muita atenção humana e asegundaexi ge a classificação automática feita pelo computador. A similiradade en tre eles é o fato de ambos exigirem a seleção de determinadas caracte risticas (elementos) inerentes ao alvo para realizar sua classificação.

A primeira investigação sobre o reconhecimentode padrões envolve o problema da extração de caracteristicas, isto é, operações so bre padrões que determinam suas características importantes. A segunda envolve o esquema da tomada de decisão, que classifica os padrões com base na comparação de suas caracteristicas com as de um conjunto de re feréncia de padrões.

O desenvolvimento do método de reconhecimento de padrées de imagens orbitais, através do sistema IMAGE-100, tem como objetivo principal a elaboração de programas adequados a classificação, a par tir dos dados orbitais de padrées contidos nos registros das fitas CCT, para classificar as ãguas fluviais, lagunares e costeiras.

#### 9.4.1 - FASE 1 - PROCEDIMENTO PRELIMINAR

a) Os dados digitalizados, gravados em fita magnética (CCT), são transferidos para o sistema IMAGE-100, obtendo-se visualmente um primeiro controle de qualidade da imagem numa ãrea de video de 512 linhas x 512 pontos, do televisor a cores incorporado ao analisador (Figura IX.5).

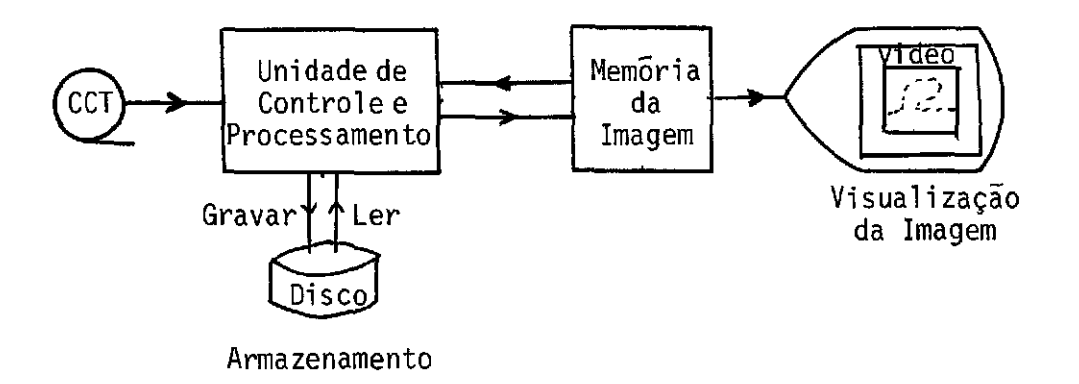

Fig. IX.5 - Representação esquemãtica do IMAGE-100.

b) Na projeção da imagem de vídeo, posiciona-se um cursor sobre a ãrea de interesse na cena e identificam-se as coordenadas dos pontos das extremidades do quadro abrangido pela imagem, toman do-se como referência o número de linhas e de pontos. Este pas so permite que o analista amplie o espaço selecionado e circuns crito pelo cursor alcançando maior detalhamento das feiçóes a través da variação da escala.

- c) Algumas imagens apresentam "stripping" ou fatiado devido ã var redura simultânea do satélite por 6 detetores ou a eventuais rui dos associados ao sinal gravado nas estações terrestres de ras treamento. A sua correção pode ser feita através de programas de correção radiometrica. Resumindo,este programa trabalha da seguinte maneira: primeiro, adquire histogramas de nivel de cin za da imagem em cada canal do MSS; para cada uma delas, faz-se a equalização dos histogramas dos sensores, de forma não linear, gerando uma tabela de correção que se aplicará a toda imagem.
- d) Com base no principio de que as superfícies d'água absorvem quase que totalmente os comprimentos de onda de energia eletro magnetica no canal 7 do MSS (correspondente ao infravermelho próximo), explica-se que, na imagem, as áreas dos corpos d'á gua aparecem com altas densidades, devido ao baixo nível de si nal registrado pelo sensor. Os alvos terrestres que possuem ca racteristicas espectrais com alta reflexão nessa faixa, sensi bilizam os elementos sensores desse canal no satélite, com si na] bastante intenso, distinguindo os contornos entre os dois meios por contrastes muito diferenciados e grande discrimina ção. Aplica-se o programa "SINGLE CELL" (celula única) para definir os limites entre a terra e a água.
- e) Geralmente, a assinatura definida pela célula única não é sufi ciente para definir o limite terra/água, devido a classes como sombras e áreas úmidas possuírem assinaturas espectrais seme lhantes às da água. Para isso deverá ser utilizada uma inter pretação visual como auxiliar no vídeo do I-100, eliminando-se estas áreas, através de cursor, como operação de subtração do sintetizador de temas "theme sinthesizer function".
- f) Aplicação do programa LIMPAR para eliminar os pontos da imagem que não pertencem à área de estudo, ou seja, à área terrestre.
- g) A operação final dessa sequência de processamento preliminar comprime o sinal da fita CCT, originariamente com intervalo di

nãmico da escala de 255 niveis de cinza, para 64 niveis. Essa ope ração é necessária devido ao fato de o sistema de dois canais ad mitir que a imagem possui apenas 64 niveis para cada canal.

sistema de dois canais é um sistema de classificação que utili za uma matriz de 64x64 elementos; estes elementos representam o espaço de atributos (representação da célula de resolução), onde estão distribuidas as classes do MSS-4 e MSS-5.

A Figura IX.6 mostra o fluxograma do procedimento preli minar do CCT no 1-100 contido nas cenas do MSS nos quatro canais para o estudo da qualidade da água, descrito nos ítens anteriores.

## 9.4.2 - FASE 2 - SELEÇÃO DAS ÁREAS DE TREINAMENTO

Os algoritimos de reconhecimento de padrões requerem que os exemplos de dados tipicos de cada classe de interesse sejam forneci dos aos programas de computador. Estes dados, denominados amostras de treinamento ou áreas de treinamentos, são usados como parãmetrosdecer tos conjuntos para os algoritmos de reconhecimento de padrões; conse quentemente, "treinam" o computador para reconhecer as classes. A Figu ra IX.7 mostra o fluxograma para seleção das áreas de treinamento para o MAXVER, através de "clustering" ou grupamento.

- a) Nesta fase, aplica-se o programa IMAHST, do sistema de dois ca nais, que fornece um histograma bidimensional de toda área de estudo. Em seguida, ele gera um arquivo (COUNT-HST), que con têm as frequências de ocorrência de cada célula no espaço de a tributos de 64x64 niveis. Para obter uma saida desta fase, u tiliza-se o programa (HSTOPR)-"print-out", onde as frequências serão representadas por caracteres alfa-numéricos.
- b) Analisando-se o "print-out", tem-se a distribuição das células no espaço de atributos. Através do programa"cluster-synthesis" os pixels correspondentes a cada cela poderão ser evidenciados no video. A área de treinamento será escolhida nas regiões em que haja uma concentração dos pixels correspondentes ãs celas de resolução, onde esta concentração corresponde a uma somat6 ria das celas de resolução.

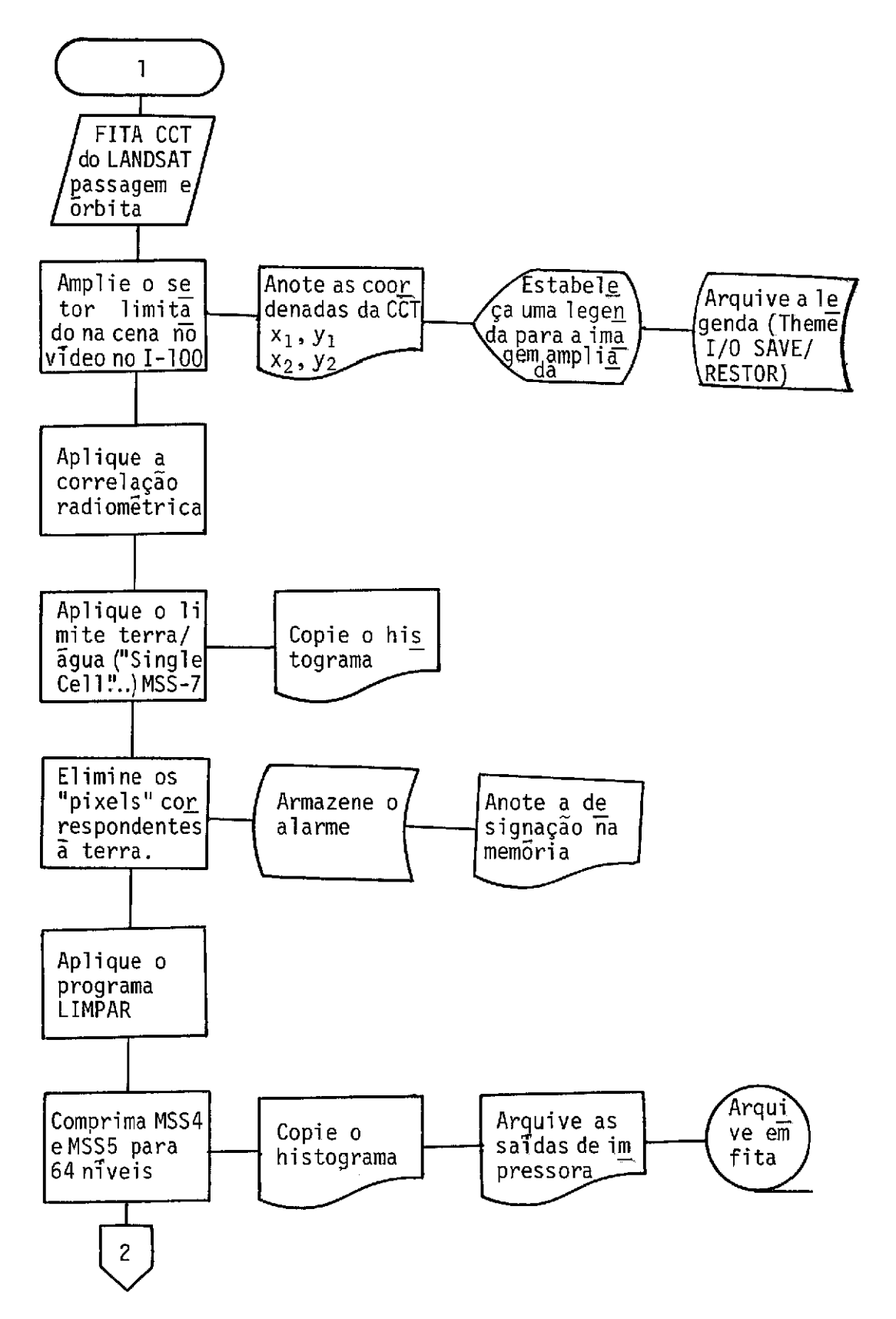

Fig. IX. 6 - Fluxograma do processamento preliminar do CCT no I-100 con tido nas cenas do MSS nos quatro canais para o estudo da qualidade da agua.

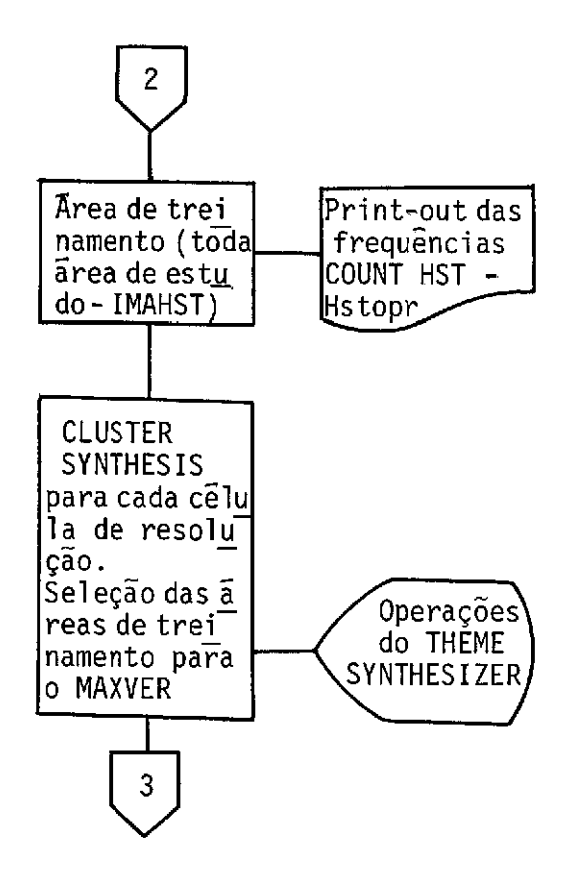

Fig. IX.7 - Fluxograma para seleção das areas de treinamento para o MAXVER, através de "clustering" ou grupamento.

#### 9.4.3 - FASE 3 - APLICAÇÃO DO SISTEMA MAXVER

Sistema MAXVER é um critério de classificação paramétri ca, supervisionada, que classifica os elementos de resolução de imagem por máxima similaridade; os detalhes dos algoritmos utilizados estão no Manual de MAXVER (Velasco et al., 1979). A Figura IX.8 mostra o flu xograma das classes na imagem, aplicando-se o sistema MAXVER.

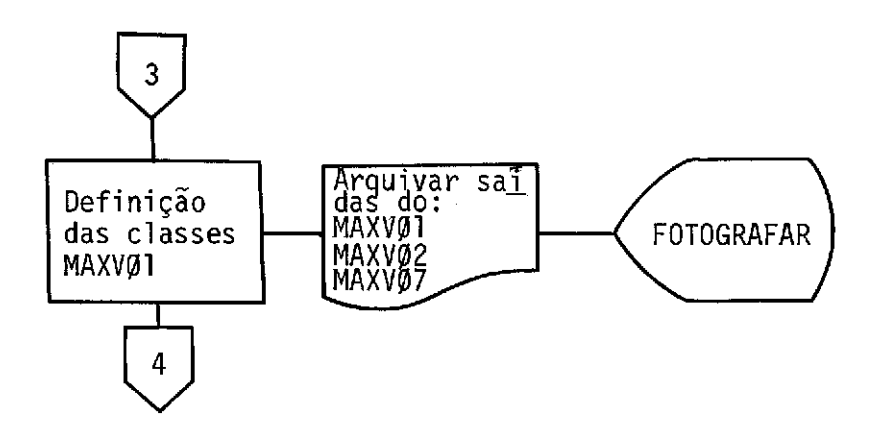

Fig. IX.8- Fluxograma para definição das classes na imagem, aplicandose o sistema MAXVER.

Após a definição da área de treinamento o passo seguinte é:

1) Saida: MAXVØl

Determinar os parâmetros das classes,como: número de pon tos considerados em cada classe e em cada canal, média e a matriz de convariância.

OsistemaMAXVERforneceainda uma lista de informações de finidas pelo usuãrio, como por exemplo:

> canais utilizados:  $2$  (MSS 4 e MSS 5) número de dimensões: 2 número de classes: 8 (número mãximo de classe que o sistema ad mi te por vez) número de amostras: 10 (o número de amostras g indefinido fi cando a critério do usuãrio)

2) Saida MAXVØ2

São fornecidos ao usuário meios de saber se as classes es tão ou não separadas. Um deles é uma "matriz de classificação", que dá uma previsão dos resultados da classificação; nesta matriz, cada linha

corresponde a uma classe. A primeira coluna dá' a porcentagem dos pon tos da classe que não serão classificados. As outras colunas corres pondem às porcentagens (estimadas) dos pontos da classe que serão clas sificados. A matriz permite, também, distinguir as classes que estão superpostas e as que estão separadas. No caso de classes cujas distri  $\cdot$ buições se sobrep6em, isto pode ser devido à imprecisão na aquisição das amostras ou ao fato de as classes serem muito semelhantes. No pri meiro caso, pode-se tentar aumentar a separação entre as classes, mu dando as amostras que as constituem.

#### 3) MAXVØ7

As ãreas de treinamento são arquivadas em disco ou fita, para usos posteriores.

Uma vez estabelecido o padrão espectral de cada área de treinamento, o restante da imagem é percorrido automaticamente pelo me canismo de varredura do sistema IMAGE-100, célula por célula, comparan do seus valores digitalizados com o correspondente no espaço espectral selecionado previamente. Todos os elementos de resolução ("pixels"),que se identificarem com os niveis de cinza de uma célula do grupamento que define uma classe, serão incorporados a esta classe, que é assinalada no vídeo por uma cor correspondente à do tema incluso na escala da cor adotada.

#### 4) Fotografia:

O sistema IMAGE-100 conta com uma aparelhagem de geração de fotografias, através de um tubo de raios catódicos coloridos, que reproduz a imagem guardada na mem6ria (sistema DICOMED). Por este sis tema são geradas as imagens coloridas jã classificadas.

# 9.5 - UTILIZAÇA0 DE IMAGENS ORBITAIS EM OCEANOGRAFIA COM SATELITES OPE RANDO NO INFRAVERMELHO (IV) TERMAL

A disponibilidade dos satélites ambientais operacionais tem facilitado aos cientistas investigar a atmosfera e examinar cuida dosamente a superfície do oceano, sobre uma escala global. Os satéli tes de <sub>O</sub>rbita polar obtêm dados que cobrem a terra de pólo a pólo, duas vezes por dia; satélites geo-estacionãrios são mantidos em uma posição fixa, acima do equador, e monitoram continuamente o ambiente de uma por ção do globo, dia e noite.

# 9.5.1 - ESPECIFICAÇÕES DOS PRINCIPAIS SENSORES DOS SATÉLITES NOAA, TIROS-N E SMS-2

9.5.1.1 - SATELITE NOAA-5

O satélite NOAA-5, o quinto da série NOAA, foi um satéli te meteorológico que circundava a terra num plano quase perpendicular ao equador, portanto, em órbita quase polar, síncrona com o sol, à dis tãncia de aproximadamente 1450 km da superfície da terra. Por ser sin crona com o sol, detectava informações sempre na mesma hora local, atra vés de uma passagem diurna e outra noturna, espaçadas de 12 horas. A órbita do satélite cruzava o equador de norte para o sul, (modo descen dente) às 06:00 horas e, às 18:00 horas, de sul para o norte (modo as cendente) (Figura IX.9a).

Os principais sensores a bordo do satélite incluíam (Fi gura IX.9 b) (NOAA, 1977 e Oliveira, 1977):

- SR - "Scanning Radiometer" (Radiômetro de Varredura) sensor de dois canais (0,5 a 1,0 um, sensível ã radiação visível, e 10,5 a 12,5 pm, sensível ã radiação IV).A resolução dos dados do ca nal visível foi de 4 km e do infravermelho termal, 8 km.

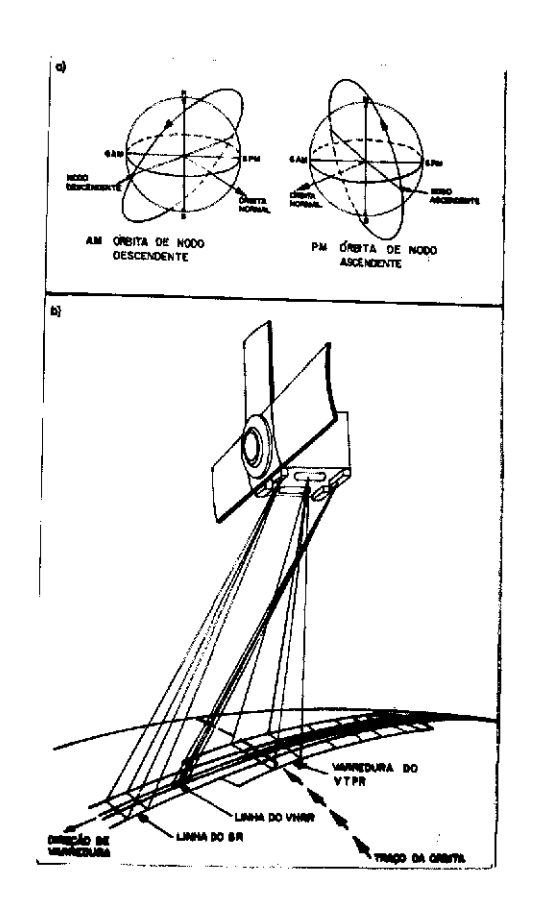

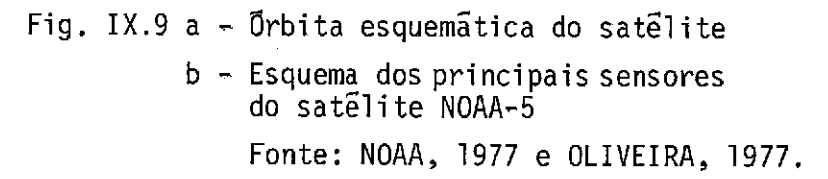

O satélite e seu sistema de energia elétrica foram proje tados para operar em órbita circular, quase polar, síncrona com o sol, a uma altitude de 833 km. Esta Orbita pode ter uma passagem em torno das 7:30 h, podendo variar  $\pm$  2 h local, para o modo descendente, por volta das 15:30 h, podendo variar ± 2 h local, para o modo ascendente. Havera permanentemente dois satélites em orbita, que fornecerão duas passagens em cada intervalo de seis horas. Atualmente, jã se encontram operacionais o prot5tipo TIROS-N, que passa em torno das 15 h local, em  $\overline{\text{orbit}}$  ascendente  $(S \rightarrow N)$ , e o NOAA-6, que passa por voltadas 07:30 h local, em horbita descendente.
- VHRR "Very High Resolution Radiometer" (Radiômetro de Resolu ção Muito Alta) - Sensor que detectava energia no espectro visi vel (0,6 a 0,7 pm) e na região do infravermelho termal (10,5 a 12,5 um). Ambos os canais possuiam um campo de visada (IFOV) de 0,6 miliradianos, que correspondem, no solo, a uma resolução de 0,9 km.
- VTPR "Vertical Temperature Profile Radiometer" (Radiometro de Perfil Vertical de Temperatura) - Possuia 8 canais espectrais, sendo 6 na banda de absorção do  $CO<sub>2</sub>$ , em 15 µm; um na janela, em 11,8 um; e outro na região de vapor d'ãgua, em 18,7 pm.
- SPM "Solar Proton Monitor" (Monitor de Protons Solares) Me diam o fluxo de particulas enérgicas (prótons, elétrons e parti culas alfa).

A Figura IX.9b ilustra esquematicamente o principio de funcionamento utilizado pelo radiómetro, mostrando o campo de visada dos sensores, para realizar, por varredura, o imageamento da terra.

A resolução geométrica no solo, conforme a figura citada, decresce ã proporção que aumenta a distância ao ponto subsatglite. Ca da imagem fica então comprimida nas ãreas pr5ximas dos horizontes de varredura.

Apesar do satélite estar desativado,os dados arquivados podem ser utilizados no Departamento de Meteorologia do CNPq/INPE.

### 9.5.1.2 - SATELITE TIROS-N

O satélite TIROS-N é protótipo de  $3^a$  geração desta série de satélites de plataformas espaciais civis dos E.U.A. inauguradas pe lo TIROS VIII em 1963, e é usado para monitoramento do meio ambiente.

Os principais instrumentos e sistemas a bordo são:

- Radiametro Avançado de Resolução Muito Alta (AVHRR) Mapeamen to noturno e diurno de nuvens, de temperatura da superfície do mar e outras aplicações.
- Sondador Vertical Operacional TIROS (TOVS) Dados para o cál culo de perfis de temperatura, conteúdo de vapor d'ãguada atmos fera, e o conteudo total de azônio.
- Monitor de Ambiente Espacial (SEM) Mede raios X solar e par ticulas energéticas.
- Sistema ARGOS de coleta de Dados (DCS) Localização das plata formas em b6ias flutuantes livres e em balões, e aquisição de dados de plataformas em qualquer parte do mundo.

### 9.5.1.3 - SATELITE NOAA-6

O NOAA-A, que é o segundo satélite da série TIROS, foi lançado com sucesso às 15:27 HMG, no dia 27 de junho de 1979. Ap6s o lançamento, o satélite denominou-se NOAA-6. Foi colocado em 6rbita qua se circular aproximadamente a 818 km da superfície da Terra. Tem movi mento ascendente de sul para o norte, no periodo noturno da 6rbita,cru zando o equador por volta das 19:30 h local, com uma taxa de atraso a nual de 6 minutos.

#### 9.5.1.4 - AVHRR - (RADIÔMETRO AVANÇADO DE MUITA ALTA RESOLUÇÃO)

O AVHRR do TIROS-N e o NOAA-6 dos dois satélites a serem lançados são sensiveis a quatro canais de regiões espectrais. Uma mu dança futura no projeto adicionará mais um canal, o canal 5 na região de 12 pm.

A Tabela IX.2, mostra os dados dos canais do instrumento AVHRR (TIROS-N e NOAA-6).

### TABELA IX.2

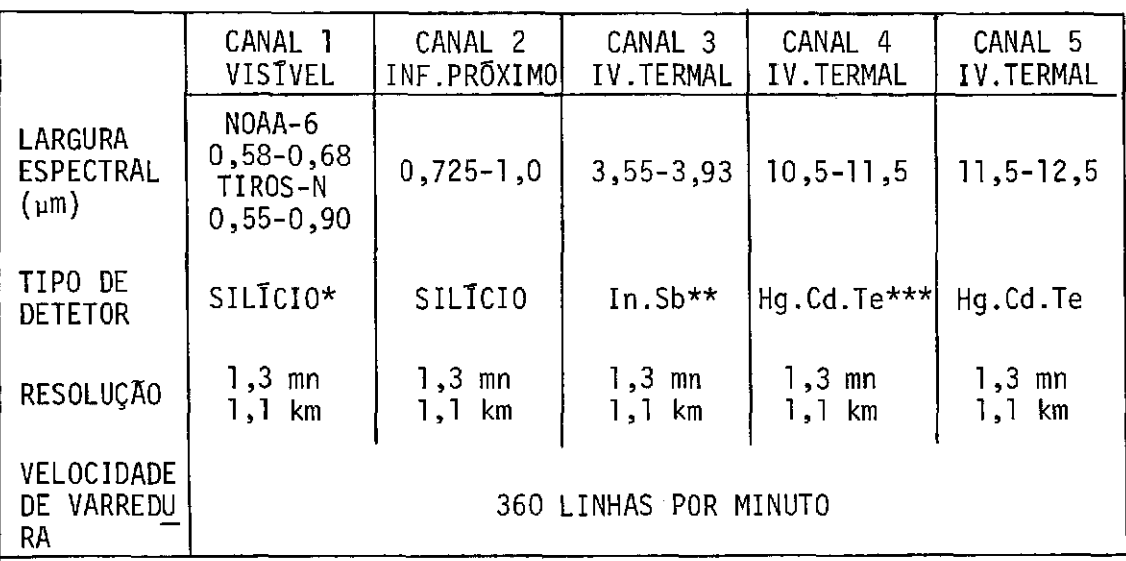

### INSTRUMENTO AVHRR (TIROS-N E NOAA-

- $*$  Silicio
- \*\* Antimoneto de Indio
- \*\*\* Telureto de Cãdmio e Mercúrio Fonte: (CARVALHO et al., 1979)

Os canais 1 e 2 são usados para discernirnuvens, separa ção terra/ãgua, extensão das coberturas de neve e gelo através da com paração dos dados de dois canais, indicação do começo da fusão do gelo e da neve e sedimentos em suspensão. Os dados do canal 4 são usados pa ra medir a distribuição de nuvens diurnas e noturnas e para determinar a temperatura da superfície irradiadora. Os canais 3 e 4 são usados pa 1 ra determinar a temperatura da superfície do mar, tornando possivel re mover a ambiguidade introduzida por nuvens que, eventualmente, ocupem uma porção do campo da visada. O canal 5, a ser acrescentado ao AVHRR/2, melhorará ainda mais as medidas de temperatura da superfície do mar em ãreas tropicais.

Atualmente, o CNPq/INPE recebe diariamente dados do ca nal 1 e 4. Eventualmente poderão ser recebidos dados de outros canais, dependendo da necessidade do usuário.

#### 9.5.1.5 - SATELITE SMS-2

O satélite SMS-2 e gen-estacionário, ou seja, e síncrono com a terra e adquire, simultaneamente, dados no canal visível e no in fravermelho termal (VISSR -Spin- Scan Radiometer). A imagem no canal visível (0,55 a 0,75 pm) tem uma resolução no nadir de 0,9 km e no in fravermelho termal (10,5 a 12,6  $\mu$ m) pode ser obtida durante diae noite, numa resolução de 8,9 km. Uma imagem completa cobre quase a terça par te da superfície da terra.

Os satelites geo-estacionários apresentam a grande vanta gem de poderem repetir imagens hemisfericas a cada 30 minutos. No en tanto, são necessários vários satélites para cobrir o globo de forma mais ou menos satisfatoria. Atualmente, existe uma rede mundial de sa télites, sendo 3 deles americanos, l japonês(GMS)elfrances(METEOSAT).

### 9.6 - PRINCIPAIS CORRENTES, FRENTES E RESSURGENCIAS DOS OCEANOS DO MUNDO

Antes do uso dos sensores no infravermelho termal a bor do de satélites, informações sobre as características termais das gran des áreas oceânicas eram obtidas de registros e informações ao longo da rota de navios de cargas, ligados aos centros populacionais. A mais notável foi o mapeamento da corrente do Golfo no Atlântico Norte (Gulf Stream), em 1777, por Benjamin Franklin. Mais tarde, por volta de 1800, realizaram-se poucas viagens cientificas, tais como "Challenger", "Tuscurora" e "Blake", que exploraram aságuasmais longínquas. Infeliz mente, viagens cientificas para estudar os oceanos são longas e dispen diosas, e os dados coletados não podem ser facilmente aplicados para obter condições sinoticas sobre grandes áreas.

As posições geográficas da maioria das principais corren tes oceânicas não são bem conhecidas. Associadas com essas principais correntes, existem regiões de fortes gradientes de temperaturas super ficiais do mar que se identificam como "frentes oceânicas". As posições medias das correntes oceânicas e os principais sistemas frontais são a presentados na Figura IX.10 a. Como se pode ver, as frentes oceânicas mais fortes são encontradas na costa leste dos Estados Unidos e Japão.

Além das circulações horizontais nos oceanos, existem também as circulações verticais; um exemplo particular desta modalida de de circulação é a ressurgéncia, que é a ascenção de águas subsuper ficiais para a superfície, produzindo grandes áreas de águas frias na superfície do mar. Essas áreas de águas ressurgidas exercem uma forte influência sobre a distribuição da vida no mar, através das interações ar/mar, e sobre o estado atmosférico costeiro. A Figura IX.10 b mostra as áreas onde ocorrem as ressurgências em escala mundial.

# 9.6.1 - ESTUDO OCEANOGRÁFICO DO SISTEMA DA CORRENTE DO BRASIL(SCB)COM APLICAÇÕES DE SENSORIAMENTO REMOTO

### 9.6.1.1 - DESCRIÇÃO DA AREA DE ESTUDO

Nos últimos anos, o CNPq/INPE tem realizado trabalhos de talhados sobre o sistema da corrente do Brasil (SCB).

A corrente do Brasil é um ramal sul da corrente equato rial do Atlântico Sul, (Figura IX.10a),a qual se locomove até o oeste, entre as latitudes 0<sup>0</sup> e 20<sup>0</sup>S, no cabo de São Roque, e é desviada prin cipalmente para o sul; esta corrente flui do longo da costa da América do Sul, (FiguraIX.10a),levando água de alta temperatura e alta salini dade. Perto da costa da Argentina, a corrente das Malvinas (Falkland) (Figura IX.10a),de baixa temperatura e baixa salinidade, estende-se até 30<sup>0</sup>S aproximadamente, onde se encontra a corrente do Brasil. Pode--se distinguir o encontro entre estas correntes frias e quentes pelas diferentes características físicas das águas e pelas imagens sem cober tura de nuvens, de satélites, na faixa do infravermelho termal.

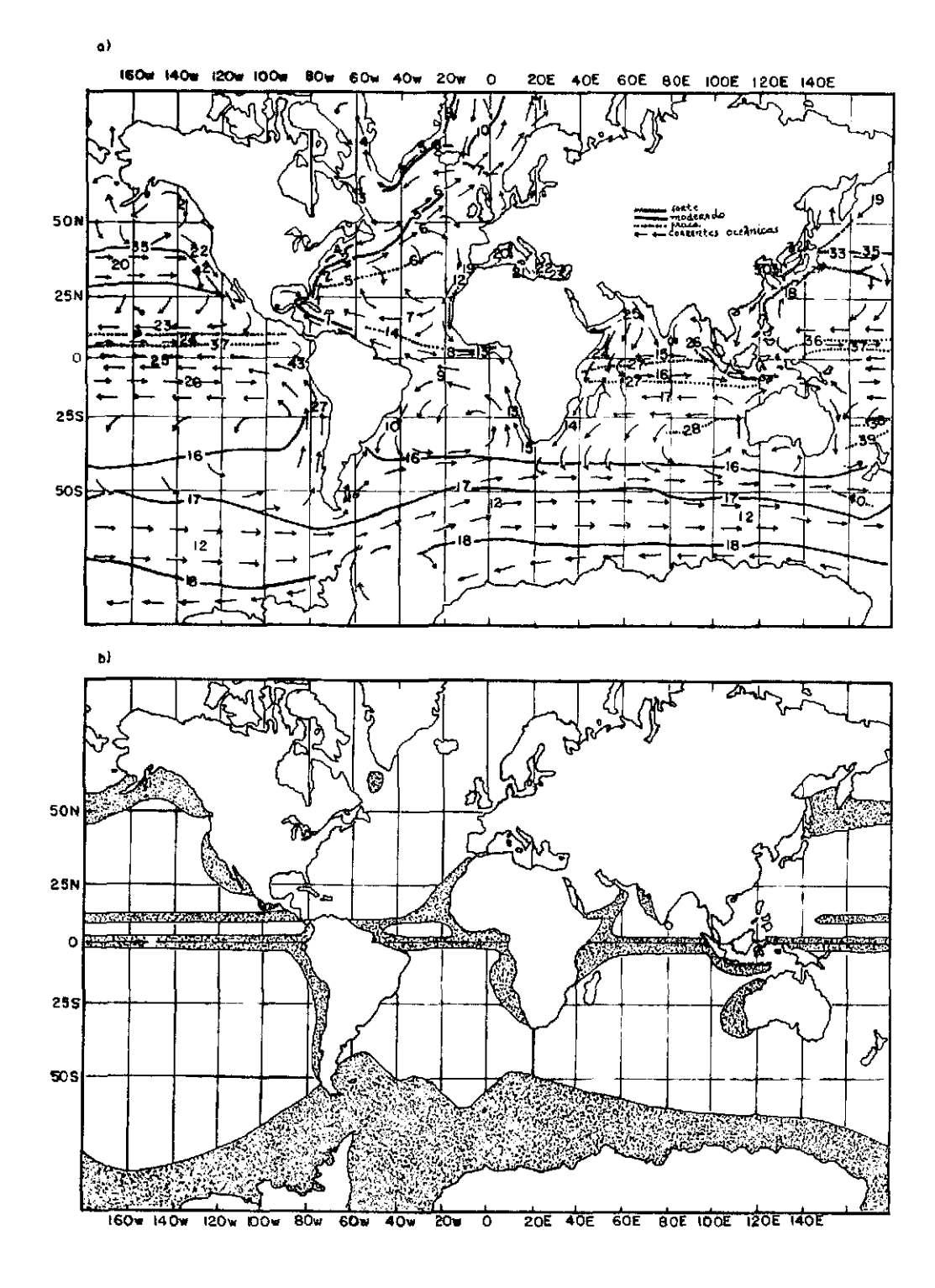

Fig. IX.10 a - Posição média das maiores correntes e frentes oceânicas. b -7Áreas gerais de ressurgência. Fonte; (CHENEY and WINFREY, 1976 apud NORA, 1979)

Posição Media das Maiores Correntes Oceânicas Superficiais

- 1. Corrente da Flórida<br>2. Golfo "Stream"
- 2. Golfo "Stream"<br>3. Corrente do "L
- 3. Corrente do "Labrador"
- 
- 4. Corrente do Oesta da Groelândia<br>5. Corrente Leste da Groelândia 5. Corrente Leste da Groelândia<br>6. Corrente do Atlântico Norte
- 6. Corrente do Atlântico Norte<br>7. Corrente Norte Equatorial
- 7. Corrente Norte Equatorial<br>8. Contra-Corrente Equatoria
- 8. Contra-Corrente Equatorial<br>9. Corrente Sul Equatorial
- Corrente Sul Equatorial
- 10. Corrente do Brasil
- 11. Corrente das Malvinas
- 12. Corrente Circumpolar Antãrtica
- 13. Corrente da Benguela
- 14. Corrente das Agulhas
- 15. Corrente Norte Equatorial
- 16. Contra Corrente Equatorial
- 17. Corrente Sul Equatorial
- 18. Corrente "Kuroshio"
- 19. Corrente "Oyashio"
- 20. Corrente Pacifico Norte
- 21. Corrente da Alaska
- 22. Corrente da Calif6rnia
- 23. Corrente Norte Equatorial
- 24. Contra Corrente Norte Equatorial
- 25. Corrente Sul Equatorial
- 26. Contra Corrente Sul Equatorial
- 27. Corrente de Humbolt

#### Posição Media das Maiores Frentes Oceânicas

#### Frentes do Oceano Atlântico

- 1. Corrente "Loop"(Golfodo México)<br>2. Golfo "Stream"
- 2. Golfo "Stream"<br>3. Corrente do At
- Corrente do Atlântico Norte (Frente Polar Norte)
- 4. Frente de Declive
- 5. Frente do Mar Sargasso
- 6. Convergência Subtropical<br>7. Frente das Ilhas "Icelan
- Frente das Ilhas "Iceland--Faeroe"
- 8. Frente do Estreito "Denmark"
- 9. Frente Polar leste da Groelândia
- 10. Frente do mar da Groelândia- -Noruega
- 11. Frente da Ilha "Beat"
- 12. Ressurgencia do Noroeste Africano
- 13. Frente do Golfo da Guine
- 14. Corrente da Guiana
- 15. Ressurgencia de Benguela
- 16. Convergencia sub-tropical
- 17. Convergência Antãrtica (Frente Polar Sul)
- 18. Divergencia Antãrtica

### Frentes do Mar Mediterrâneo

- 19. Frente "Huelva"
- 20. Frente do Mar "alboran"
- 21, Frente "Maltese"
- 22. Frente do Mar "Ionian"
- 23. Frente da Bacia "Levantine"

#### Frentes do Mar da India

- 24, Ressurgencia "Somali"
- 25. Ressurgência Arãbica
- 26. Frente de Salinidade do Mar da Tndia
- 27. Frente da Contra-Corrente Equa torial
- 28. Frente do oeste Australiano

#### Frentes do Oceano Pacifico

- 29. Frente do "Kuroshio
- 30. Corrente quente do mar amarelo
- 31. Frente da costa Coreana
- 32. Corrente Tisushima
- 33. Frente "Oyashio"
- 34. Frente "Kuril"
- 35. Frente Subârtica
- 36. Frente de Salinidade "Doldrun" do Norte
- 37. Frente de Salinidade "Doldrun" do Sul
- 38. Convergência Tropical
- 39. Convergencia do meio "Tasman"
- 40. Frente Subãrtica Australiana
- 41. Frente Subtropical
- 42. Frente da Califórnia
- 43. Frente Equatorial do Pacifico Leste

9.6.1.2 - O SISTEMA DA CORRENTE DO BRASIL (SCB) COM SENSORES REMOTOS

Basicamente o SCB é o estudo da oceanografia entre a cor rente do Brasil e a das Malvinas, visando a determinação dafrenteocea nogrãfica entre estas duas correntes. Esta frente se localiza na região do extremo oeste da Convergência Subtropical do Oceano Atlântico Sul. O objetivo mais importante do curso é apresentar uma discussão das ca racteristicas desta frente.

O SCB tem sido descrito na literatura oceanográfica in ternacional recente utilizando imagens obtidas pelo Radiametro de Reso lução Muito Alta (VHRR) dos satélites NOAA-5, da serie NOAA (Legeckis, 1978).

Até a presente data, a maior parte dos trabalhos do SCB foram realizados com sensoriamento remoto não foram publicados. Porém a descrição das utilizações dos dados de satélites para o estudo do SCB foi iniciada por Tseng (1974) e apresentado no seminário de Michigan em 1977 (Tseng et al., 1977).

O trabalho de Tseng et al. (1977) será tomado como base para a apresentação dos resultados mais importantes dos estudos doSCB.

No CNPq/INPE, com a recepção de imagens dos satélites NOAA-5, NOAA-6, TIROS-N, e do satélite geoestacionãrio SMS-2, foi pos sivel obter grande volume de informação sobre o SCB. No inicio, fize ram-se interpretações visuais com as imagens para descrever o sistema. Nos últimos anos, com a incorporação do sistema IMAGE-100, foi possível obter descrições muito detalhadas sobre as características mais impor tantes deste sistema. A análise, mesmo no sistema IMAGE-100, consiste em utilizar um conjunto de programas de computador, que permite obter muitas informações sobre a imagem analisada. Talvez a maiorvantagempa ra a oceanografia seja a obtenção de impressos ("printouts") sobre te mas específicos dos canais espectrais utilizados.

# 9.6.1.3 - O SISTEMA DA CORRENTE DO BRASIL (SCB) SEGUNDO A OCEANOGRAFIA CONVENCIONAL

Um estudo mais detalhado do SCB, segundo a Oceanografia Convencional, foi feito no Atlas de Estruturas Oceanográficas do Rio Grande so Sul (Atlas Oceanográfico) (Inostroza e Tseng, 1980) onde se apresentam as caracteristicas sazonais do SCB, baseadas em cartas de distribuição de temperatura, salinidade, conteúdo de oxigênio e nutrien tes. No MN. DHN (1974), apresenta-se a ordem de grandeza da intensida de e direção das correntes, na região do SCB.

Os atlas oceanográficos são muito importantes, pois, na interpretação de imagens, as cartas neles contidas são utilizadas como referência ou verdade do mar. Além dessas utilizações, elas foram con feccionadas com objetivos específicos, tais como:

- obter cartas cartográficas detalhadas das estruturas das águas, para serem utilizadas na interpretação de dados oceanográficos orbitais coletados por sensores remotos;
- obter cartas oceanográficas básicas para a confecção de cartas de pesca;
- fornecer informações oceanográficas na forma cartográfica, para uso oceanográfico geral.

Além disso, serg apresentada também uma discussão biblio grgfica com trabalhos recentes de algumas medições do SCB (Miranda et al., 1969; Signorini, 1978 e Steffen e Meirelles, no prelo).

### 9.6.1.4 - METODOLOGIA DE INTERPRETAÇÃO

Apresenta-se, a seguir, um breve resumo da metodologia do trabalho de Tseng (1974):

- a primeira etapa consiste na obtenção das imagens através de transparência branco e preto, ou através de fitas magnéticas di ditais compativeis com o computador, pelo sistema 1-100;
- a segunda etapa consiste na análise destas imagens para obter detalhes importantes das estruturas superficiais das águas;
- a terceira etapa consiste na comparação entre as estruturas das imagens e as cartas oceanográficas ou dados de comissões oceano gráficas;
- finalmente,a última etapa consiste na interpretação final das imagens.

### 9.6.2 - RESSURGÊNCIA EM CABO FRIO

Ressurgência é um processo de movimento vertical das á guas no mar, através do qual a água de algumas centenas de metros de profundidade é trazida ã superficie ou logo abaixo da superfície. Esta água é mais fria do que a água superficial original e, consequentemen te, produz uma região caracteristica de água fria na área.Geralmente em Cabo Frio, costa sudeste do Brasil,a ressurgéncia é induzida quando so pram ventos fortes do primeiro quadrante, impulsionando as águas super ficiais divergentes da costa, as quais causam ascensão das águas subsu perficiais.

Silva (1971) e Mascarenhas et al. (1971) mencionam edes crevem a existência do fenímeno da ressurgência nesta parte da costa do Brasil, por métodos convencionais.A Figura IX.11 apresenta uma seção vertical do oeste de Cabo Frio, mostrando as condições e ausência de ressurgéncia.

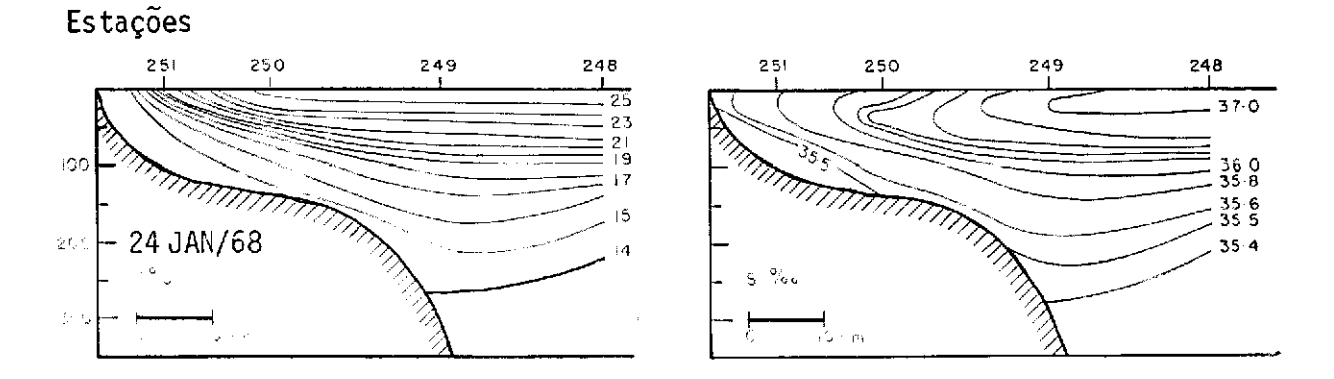

a) Ressurgência

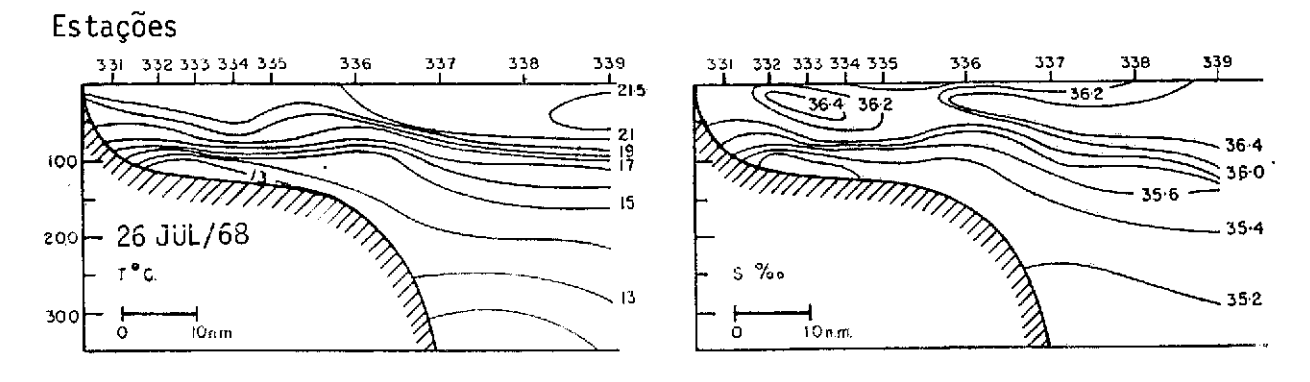

b) Ausência de ressurgência

## Fig. IX.11 - Perfil de temperatura e salinidade mostrando as condições e ausência de ressurgência. Fonte: (MASCARENHAS et al, 1971).

Como se observou na Figura IX.10 b, aparecem várias áreas de ocorrência da ressurgência em escala mundial; entretanto, a costa su deste do Brasil, na região de Cabo Frio, não ê demonstrada como local de ocorrência da ressurgência. Contudo, várias comissões oceanográfi cas foram realizadas nesta área comprovando a existência deste fenõme no, como por exemplo: a SEREMAR II (Almeida et al., 1971), SEREMAR III (Tseng, 1972), SEREMAR IV (Inostroza et al., 1976). Essas comissões ti veram por objetivo:

- a) através de sensoriamento remoto, identificar e localizar con trastes térmicos da superfície do mar, na região do infraverme lho termal, utilizando-se a aeronave "Bandeirante";
- b) localizar e definir uma possível ressurgência e tentar correla cionar a característica do contraste térmico commodelosmatemã ticos (Tanaka, 1977);
- c) desenvolver métodos de correção para dados radiométricos cole tados pelo termômetro de radiação de precisão (PRT-5), a baixas altitudes, e obter valores de temperaturas da superfície do mar, tão próximos da situação real quanto possível.

### 9.6.2.1 - METODOLOGIA DE INTERPRETAÇÃO

A metodologia utilizada para interpretação do fenômeno da ressurgência em imagens termais, recebidas pelos satélites, é semelhan te à utilizada na interpretação do SCB. Como o fenômeno da ressurgên cia não é um sistema permanente, mas sim, uma função dos ventos predo minantes, é importante relacionar, alem dos dados oceanogrãficos con vencionais, os dados meteorológicos, para fazer o acompanhamento da evo lução da aqua ressurgida, delimitar a area alcançada e a direção que es tas águas tomam, através de imagens orbitais.

#### BIBLIOGRAFIA

- ALMEIDA, E.G.; MASCARENHAS JR., A.S.; IKEDA, Y. Preliminary results and analysis of mission SEREMAR II, São José dos Campos, INPE, 1971. (Report 14/0NU/INPE).
- BENTANCURT, J.J.V. Processamento de dados multiespectrais obtidos por plataformas orbitais da série LANDSAT para estudos de qualidade da água na Baía de Guanabara. Tese de Mestrado em Sensoriamento Remo to. São Jose dos Campos. No prelo.
- BETZ, H.T. The remote measurement of rhodamine B concentration when used as fluorescent traces in hydrologic studies. Washington, D.C., NASA, 1968. (Interagency Report NASA 101).
- BRASIL. Ministério da Marinha. Diretoria de Hidrologia e Navegação (MM. DHN). Atlas de carta piloto; Oceano Atlântico de Trinidad ao Rio do Prata. Rio de Janeiro, 1974.
- CARVALHO, P.R.A.; RODRIGUES, V.; NOGUEIRA, J.L.M.; VIOLA, F.E.C.;GARRI DO, J.C.P.; OLIVEIRA, J.R.; ASSAD, P.C.X. Curso intensivo de saté lites meteorológicos técnicas associadas utilizadas na produção, pro cessamento e interpretação das imagens. São José dos Campos, INPE, Nov. 1979. (INPE - 1614-MD/002)
- CLARKE, G.L.; JAMES, H.R. Laboratory analysis of the selective absortion of light by sea water. Optical Society of América Journal, 29 (2): 43-53, feb. 1939.
- COELHO, V.M.B.; FONSECA, M.R.M.B. Modelos bidimensionais de qualidade de água e econômico para a Baía de Guanabara, Rio de Janeiro. Apre sentado no Congresso Interamericano de Engenharia Sanitária, 15., Buenos Aires, 20-25 jun., 1976.
- HULBURT, E.O. Optics of destilled and natural water. Optical Society of America Journal, 35 (11):698-705, nov., 1945.
- INOSTROZA VILAGRA, H.M.; ALMEIDA, E.G. de. O extremo oeste da conver géncia sub-tropical do Oceano Atléntico Sul segundo os satélites Nimbus V e NOAA 5 e dados oceanográficos nos anos 1973 e 1978. Apre sentado no Simposio Brasileiro de Sensoriamento Remoto, 1., São Jo sé dos Campos, 27-29 Nov. 1978.
- INOSTROZA VILAGRA, H.M.; TSENG, Y.C. Atlas de estruturas Oceanográfi cas do Rio Grande do Sul. São José dos Campos, IMPE. No prelo.
- INOSTROZA VILAGRA, H.V.; ALMEIDA, E.G.; MASCARENHAS JR., A.S.; Expedi ção oceanográfica SEREMAR IV, São José dos Campos, INPE, fev. 1976. (INPE - 825-NTE/049).
- JERLOV, N.C. Optical oceanography. Amsterdam, Elsevier, 1968.
- JOHNSON, F.S. The solar constant. Journal of Meteorology, 11: 431, 1954.
- JURICA, G.M. Atmospheric effects on radiation measurements. West Lafayette, Purdue University, The Laboratory for Application of Remote sensing, 1973. (LARS Information Note 011573).
- KRIEGLER, F.J.; MALILA, W.A.; NALEPKA, R.F.; RICHARDSON, W. Preprocessing transformations and their effects on multispectral recognition. In: INTERNATIONAL SYMPOSIUM ON REMOTE SENSING OF ENVIRONMENT, 6., Ann Arbor, Mi, 1969. Proceedings. V.1, p.97-131.
- LEGECKIS, R. A survey of world wide sea surface temperature fronts detected by environmental satellites. Journal of Geophysical Research,C83(9): 4501-4522, Sept. 1978
- MASCARENHAS JR., A.S.; MIRANDA, L.B.; ROCK, N.J. A study of the oceanographic conditions in the region of Cabo Frio. In COSTLOWJR., J.D. Fertility of the sea. New York, Gordon and Breach Science, c1971. V.1, p. 285-308.
- MEIRELLES, D.S.; STEFFEN, C.A. Aspectos da circulação oceãnica no qua drado Marsden 376. São José dos Campos, INPE. (Em preparação).
- NACIONAL OCEANIC AND ATMOSPHERIC ADMINISTRATION (NOAA). "National environmental satellite service catalog of products". Washington, D.C., 1977.

 $-$ . Oceanic an related atmospheric phenomena as viewed from environmental satellites. Washington, D.C., 1978.

- NASA. Remote measurements of pollution, Washington, D.C., 1975 (NASA-SP-285).
- OLIVEIRA, J.R.; ELIAS, M. Estação receptora de satélites meteorológi cos com radiância de muita alta resolução. Relatório Final. São José dos Campos, INPE, jun. 1977. (INPE - 1040-RAE/027).
- REEVES, R.G. Manual of remote sensing. Falls Church, Va, American Society of Photogrametry, 1975.
- SIGNORINI, S.R. On the circulation and the volume transported of the Brazil Current between the cape of São Tomé and Guanabara Bay. Deep Sea Research, 25(5): 481-490, May, 1978.
- SILVA, P.C.M. Upwelling and its biological effects in southen Brazil. In: COSTLOW JR., J.D. Fertility of the sea. New York, Gordon and Breach Science, c1971. V.2, p. 469-474.
- STEVENSON, M.R. Use of the ERTS (MSS) and NOAA VHRR data in marine resource assesment. Final report. La Jolla, Ca., International Tropical Tuna Comission, 1975.
- TANAKA, K. Simulação da ressurgência comparada com dados oceanográfi cos e de sensores remotos em Cabo Frio. Anais Hidrográficos, 34: 168-346, 1977.
- TSENG, Y.C. Preliminary results and analysis of the mission SEREMAR III. São Jose dos Campos, INPE, 1972.
- TSENG, Y.C. Study of the surface boundary of Brazil and Falkland currents. In: COSPAR. Seminar on Space Applications of Dírect Interest to Developing Countries, São José dos Campos, INPE, 1974. V.2, p. 160-173.
- TSENG, Y.C.; INOSTROZA VILAGRA, H.M.; KUMAR, R. Study of the Brazil and Falkland currents using THIR images of Nimbus V and oceanogeophic data in 1972 to 1973. In: INTERNATIONAL SYMPOSIUM ON REMOTE SENSING OF ENVIRONMENT, 11., Ann Arbor, MI, 1977. Proceedings.V.2, p. 859-871.
- VELASCO, F.R.D.; PRADO, L.O.C.; SOUZA, R.C.M. Sistema MAXVER; manual do usuário. São José dos Campos, INPE, jul., 1980. (INPE - 1315- $-NTI/110$ ).
- WEZERNAK, C.T.; TURNER, R.E.; LIZENGA, D.R. Spectral reflectance and radiance characteristics of water pollutants. Washington, D.C., NASA, 1976b. (NASA CR - 2665).

### CAPITULO X

#### UTILIZAÇÃO DAS IMAGENS LANDSAT NA CARTOGRAFIA

#### 10.1 - INTRODUÇÃO

Mapear o Territério Nacional é algo que requer um gran de investimento do governo, principalmente nas regiões como a Amaz5 nia, onde as condições ambientais dificultam a penetração e o desen volvimento normal dos trabalhos de campo e sobrevéo fotográfico, fa zendo com que cronogramas sofram atrasos, elevando ainda mais os cus tos inicialmente programados, sem contar com os prejuízos indiretos que ocorrem em outras áreas a espera deste material.

O objetivo deste trabalho 6 apresentar não uma solução para o mapeamento topográfico sistemático regular, mas sim uma propos ta para solucionar os problemas cartográficos nas áreas que ainda ca recem de mapas, ou que, se existem, já não mereçam crédito face à de satualização com o passar do tempo.

O trabalho foi desenvolvido utilizando imagens MSS do LANDSAT para execução de cartas na escala 1:250.000. Essas cartas ser virão de base para trabalhos mais urgentes, até que o mapeamento topo gráfico sistemático seja regularizado nessas regiões remotas.

#### 10.2 - LEVANTAMENTO DO APOIO BÁSICO

Os levantamentos geodésicos obtidos através de proces sos convencionais, ou por satélites, constituem a infra-estrutura pa ra o mapeamento. No caso da região amazônica, este apoio básico é ain da carente. As dificuldades de penetração favorecem o uso de equipa mentos de geodésia por satélite, na determinação dos pontos de apoio bãsico, embora o apoio suplementar careça ainda mais de densificação.

#### 10.3 - MAPEAMENTO TOPOGRÁFICO SISTEMÁTICO

definido como todo mapeamento baseado em recobrimen to aerofotogramétrico e apoiado em controle terrestre, através de co ordenadas plano-altimétricas. As escalas destes documentos compreen dem 1:50.000, 1:100.000 e 1:250.000.

Estas cartas possuem as seguintes caracteristicas (Ta bela X.1).

#### TABELA X.1

#### CARACTERISTICAS DAS CARTAS TOPOGRÁFICAS

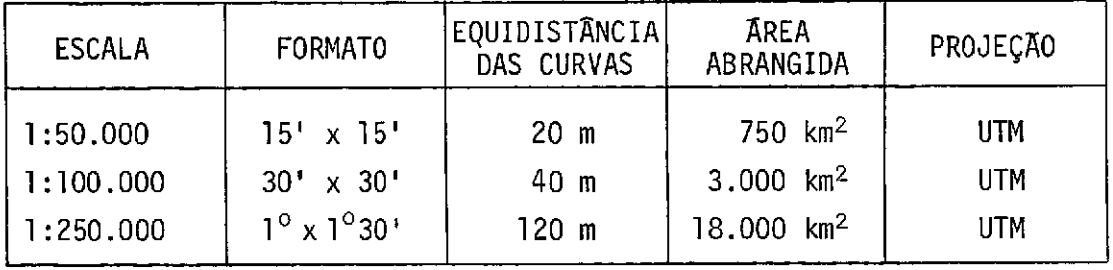

Estas cartas são caracterizadas, também, pela correta determinação plano-altimétrica de todos os acidentes representados em função da escala da carta. A projeção UTM adota fusos de  $6^{\circ}$  de ampli tude, havendo coincidência com os fusos da Carta do Brasil ao Milioné simo, publicada pelo IBGE.

#### 10.4 - OUTROS ELEMENTOS CARTOGRÁFICOS

Estes elementos são documentos cartogrãficos não regu lares, isto é, documentos que não estão ligados ao mapeamento sistemã tico e regular de uma região. São mapas, cartas, mosaicos, etc., ela borados para atender certos objetivos e servir de levantamento preli minar, em regiões onde o mapeamento topogrãfico sistemãtico não foi ainda integralizado.

### 10.5 - UTILIZAÇA0 DE IMAGENS LANDSAT NA CARTOGRAFIA

Inicialmente, faz-se uma rápida análise das caracteris ticas mais importantes das imagens MSS para fins cartográficos (Tabe la X.2). Convém lembrar que este estudo é dirigido para documentos na escala de 1:250.000, ou menores.

#### TABELA X.2

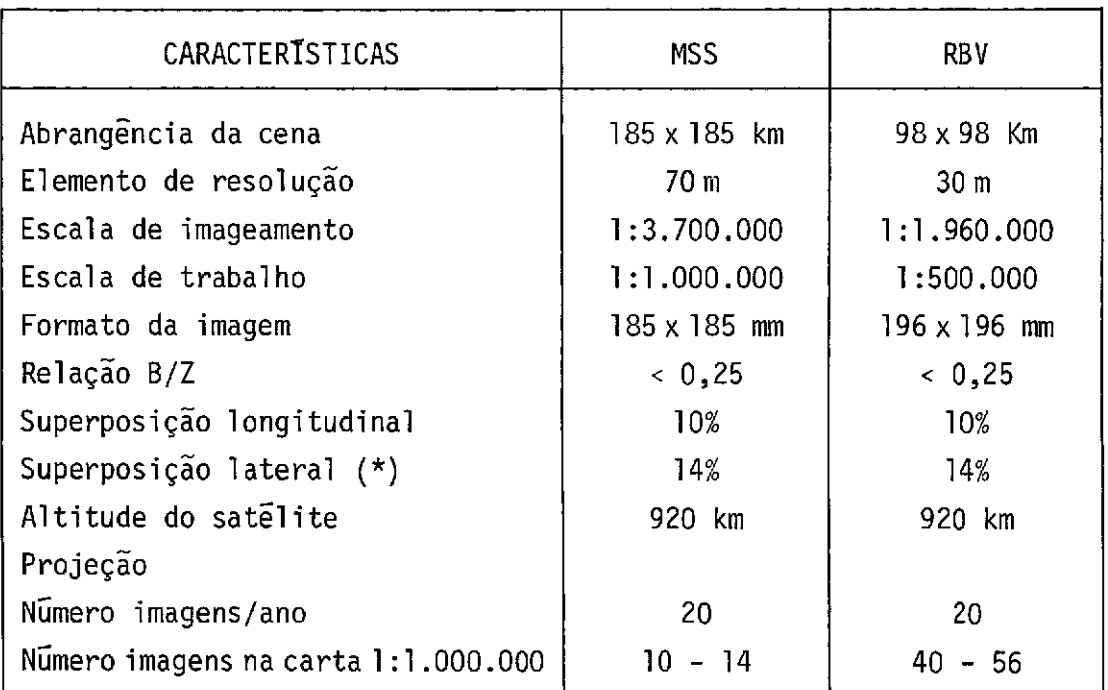

## CARACTERÍSTICAS DAS IMAGENS LANDSAT

(\*) para  $\phi$  (Latitude) = 0<sup>o</sup>

As caracteristicas apresentadas na Tabela X.2 são os principais parâmetros observados para o uso cartográfico das imagens LANDSAT.

10.5.1 - GEOMETRIA DAS IMAGENS LANDSAT

As imagens MSS do LANDSAT são obtidas por varreduras transversais ao sentido de deslocamento do satélite. A imagem é uma projeção ortogonal, ao longo da 6rbita, e central no sentido da varre dura do espelho.

A largura  $\ell$  da imagem, na superfície, é dada por:

$$
\ell = 2 \text{ H} \text{ tg } \frac{\beta}{2}
$$

onde:

H = altitude do satélite  $\beta$  = angulo de abertura do imageador = 11,5<sup>°</sup>

a) Dimensão do elemento de resolução

A Figura X.1 mostra uma linha de varredura do sensor MSS, onde " $\alpha$ " é constante ao longo de toda a varredura. Desta forma, os segmentos AB e CD tornam-se curvos ao longo da linha de varredura, assumindo valor mãximo de afastamento nas bordas laterais da imagem, e valor mínimo no ponto central da varredura, provocando uma variação na dimensão do elemento de resolução.

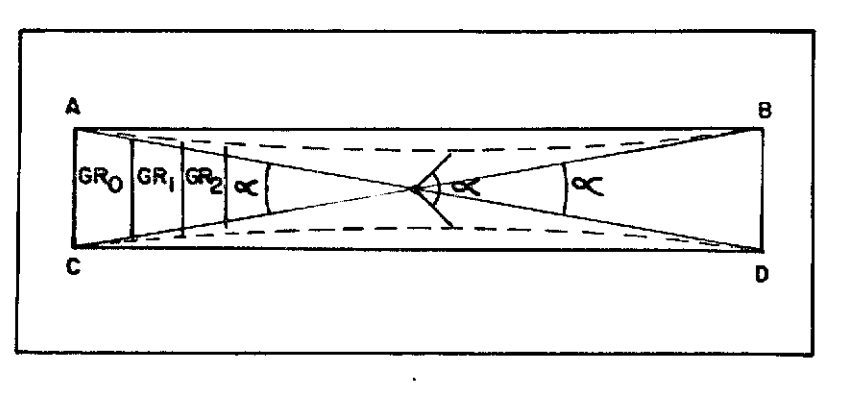

Fig. X.1 - Linha de varredura.

 $- X.4 -$ 

A Figura X.2 mostra a seção longitudinal do elemento de resolução.

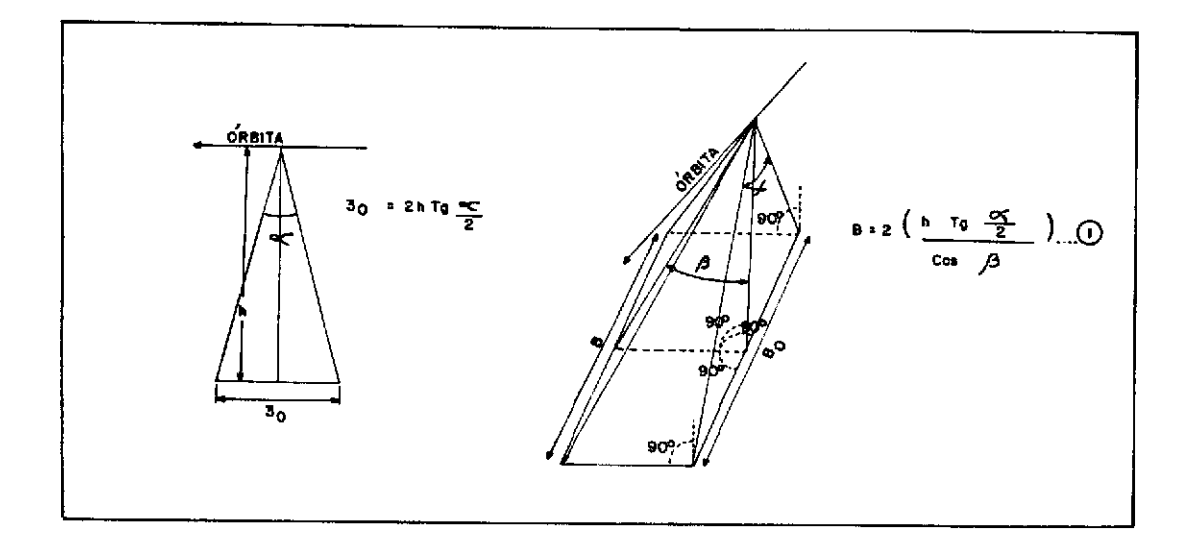

Fig. X.2 - Seção longitudinal do elemento de resolução.

A Figura X.3 mostra a seção transversal do elemento de resolução.

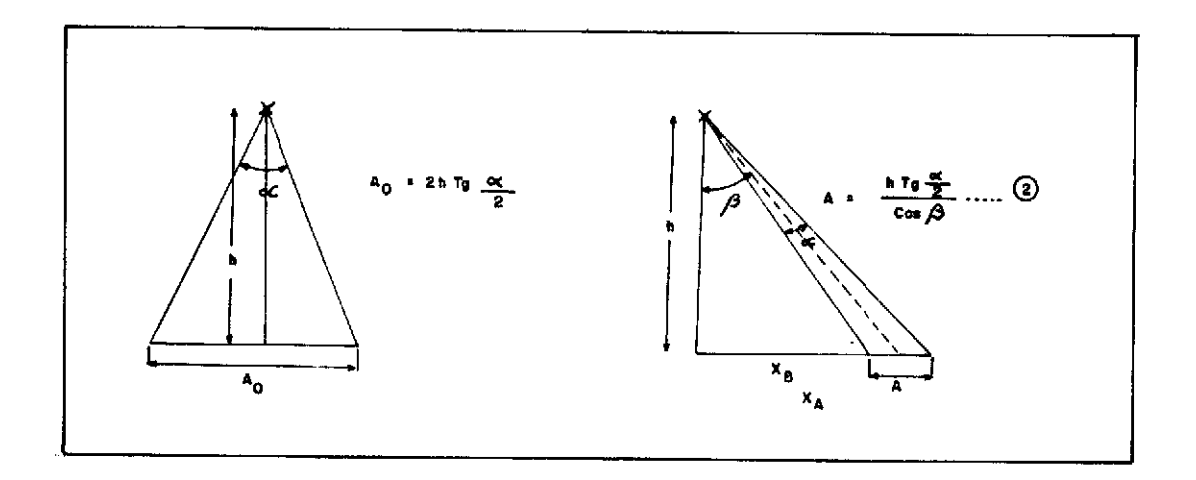

Fig. X.3 - Seção transversal do elemento de resolução.

Denominando-se  $\alpha$  de  $\omega$ , o qual é definido como ângulo de visada instantâneo e bem pequeno, pode-se ter para (1) e (2) a se guinte formulação:

$$
B = \frac{H.\omega}{\cos \beta} \qquad A = \frac{H.\omega}{\cos^2 \beta}
$$

A ãrea do elemento de resolução (S) serã dada por:

 $S = \frac{H^2 \cdot \omega^2}{2}$  $\cos^3$ 

e variará somente em função de  $\beta$ , que é o ângulo total de varredura.

#### 10.5.2 - DEFORMAÇÃO DAS IMAGENS

As deformações das imagens MSS, devido ãs variações de atitude do satélite, não se comportam da mesma forma como nas ima gens obtidas por câmeras métricas, embora as variações sofridas sejam as mesmas. Estas deformações são: variação em escala, variação em de riva, variação em arfagem e variação em rolagem.

a) Variação em escala, em função da variação de H (altitude), como pode ser visto na Figura X.4.

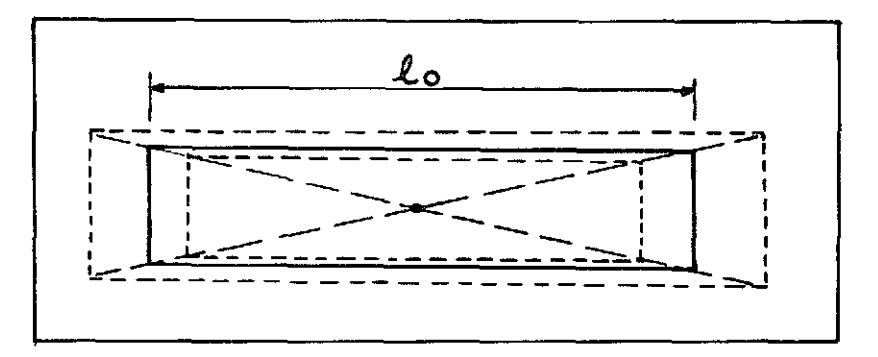

Fig. X.4 - Variação em escala em função da variação da altitude.

Como a imagem MSS (185x 185 km) é formada de 2340 var reduras que necessitam de um tempo T para serem realizadas, é neste periodo que o satélite poderá sofrer variações na altitude (H). Podese dizer que a cada varredura correspondera uma escala. Se for denomi nado  $\ell_0$  de largura reduzida e  $\varepsilon$  de escala, pode-se escrever:

$$
\epsilon = \frac{\ell_0}{2 \text{ H t g } \frac{\beta}{2}}
$$

b) Variação em deriva em função da variação de k ("Yaw"), co mo pode ser visto na Figura X.5.

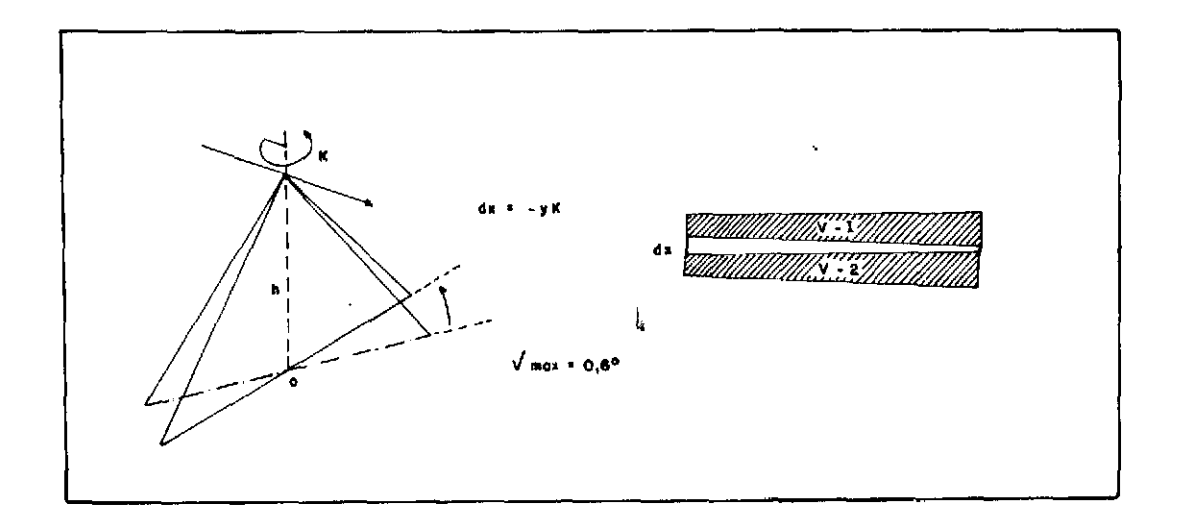

Fig. X.5 - Variação em deriva em função da variação K ("Yaw").

c) Variação em arfagem em função da variação de  $\phi$  ("Pitch"), como pode ser visto na Figura X.6.

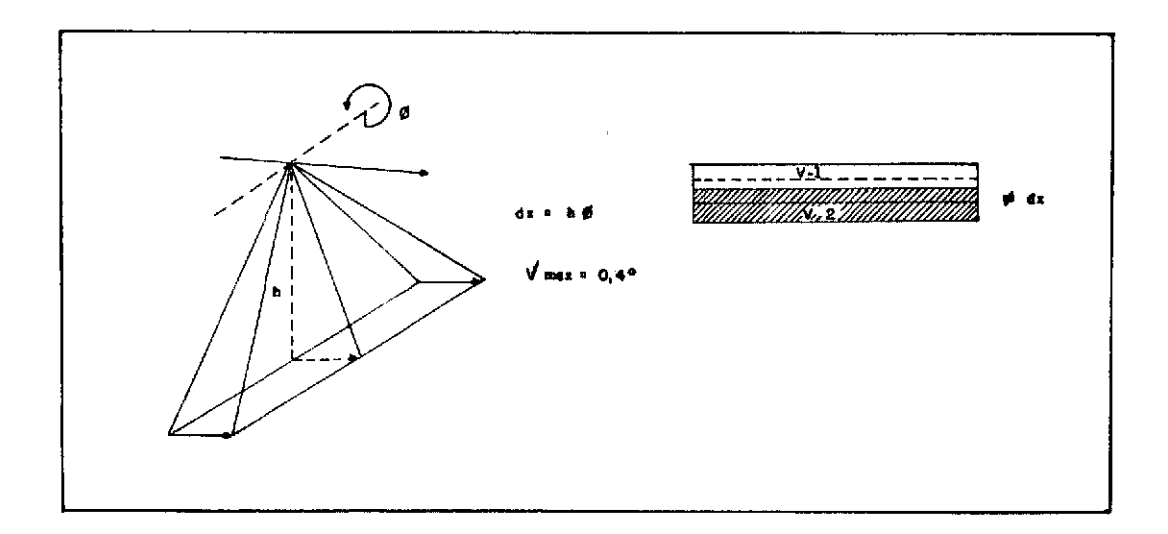

Fig. X.6 - Variação em arfagem em função da variação de  $\phi$  ("Pitch")

d) Variação em rolagem em função da variação em w ("Roll"), como pode ser visto na Figura X.7.

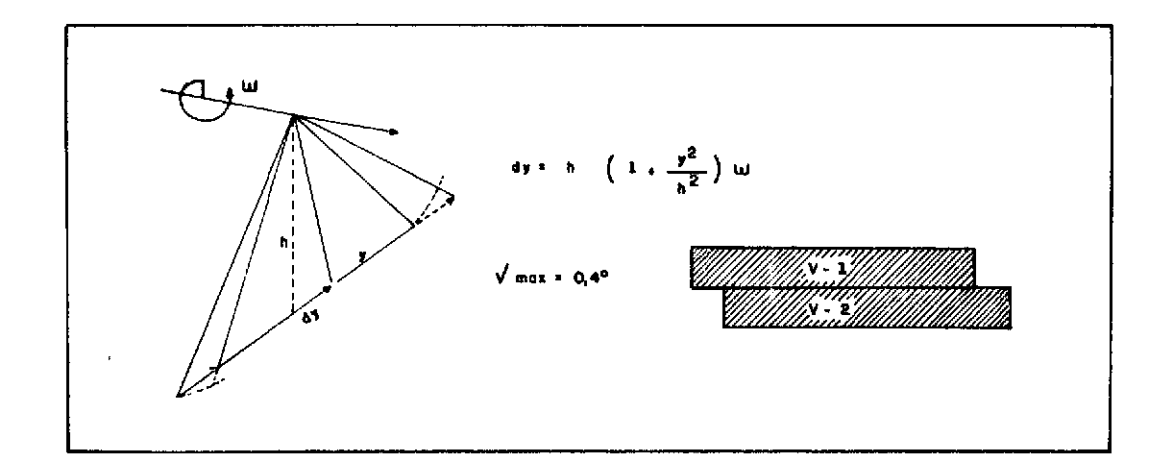

Fig. X.7 - Variação em rolagem em função da variação em  $\omega$  ("Roll").

Outras deformações não são devido à atitude do satéli te, mas sim ao próprio modelo. A Figura X.8 mostra o deslocamento de vido ã rotação da terra.

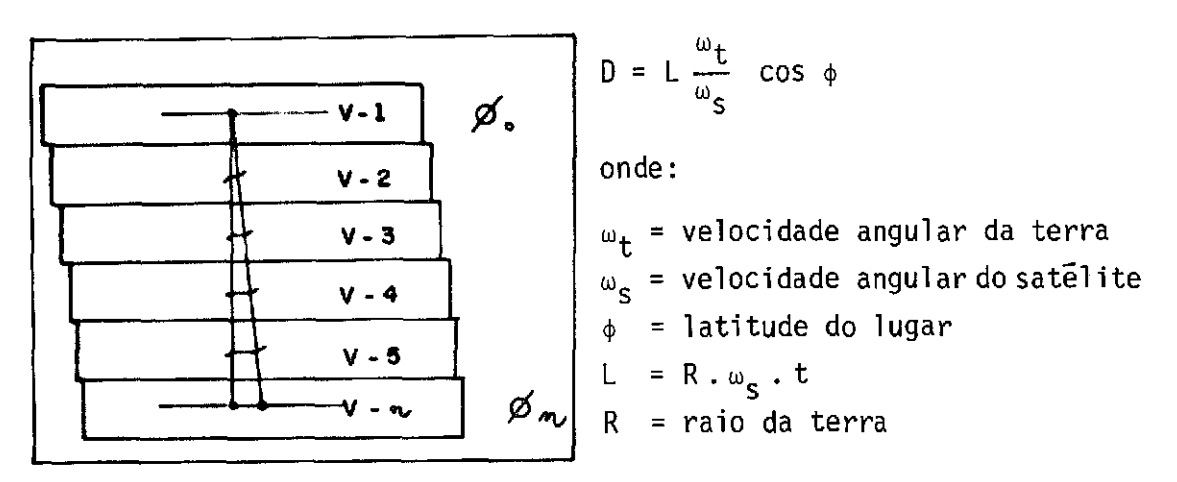

Fig. X.8 - Deslocamento devido ã rotação da terra.

Deve-se contar, ainda, com o efeito de curvatura da ter ra, a refração atmosférica e os deslocamentos sofridos pelas varia ções do relevo.

Devido a estas deformações, a imagem MSS apresenta des locamentos entre pontos, que se distribuem aleatoriamente em direção e afastamento (Figura X.9), porque não é uma imagem instantânea, mas sim formada por varreduras que são executadas dentro de um determina do tempo. Como o satélite se move ao longo desse tempo, sofrendo va riações de atitude, os deslocamentos se comportarão de formas diferen tes dentro de uma imagem.

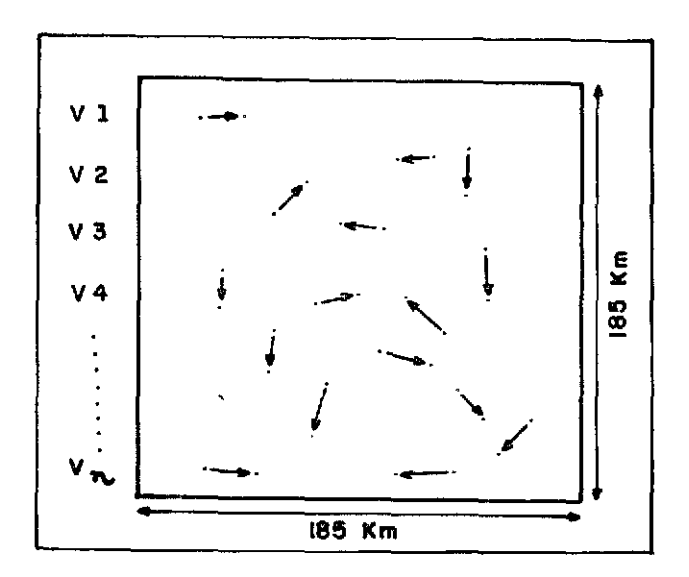

Fig. X.9 - Deslocamento de pontos em rela ção ao seu homólogo no terreno.

### 10.5.3 - DEFORMAÇOES CARTOGRÁFICAS

Inicialmente, define-se o que são deformações cartogrã ficas, para que não se faça confusão com deformações das imagens.

Deformações cartográficas são distorções definidas pe lo modelo de projeção adotado. A diferença entre uma determinada gran deza, na projeção, e sua hom5loga, na superfície da terra, define a deformação. As deformações cartográficas não estão relacionadas com a precisão do trabalho final, e sim com a aplicação do mapa. As deforma Oes cartográficas são as seguintes:

- meridiana
- transversal
- angular
- superficial

A principio, as imagens LANDSAT são definidas numa projeção "quase UTM", denominada por Colvocoresse (1974) de "Space cilindrical strip perspective", definindo os seguintes parâmetros.

- Fator de escala no nadir 1,00000
- Fator de escala nas bordas das imagens 0,99916
- Fator de escala na direção do deslocamentodosatélite-1,00011
- $-$  Fusos  $-$  185 Km ou 01 $^{0}40'$
- Elips5ide Irene Fisher
- Deformação conforme

A Figura X.10 apresenta uma imagem MSS-LANDSAT sobre o plano de projeção UTM.

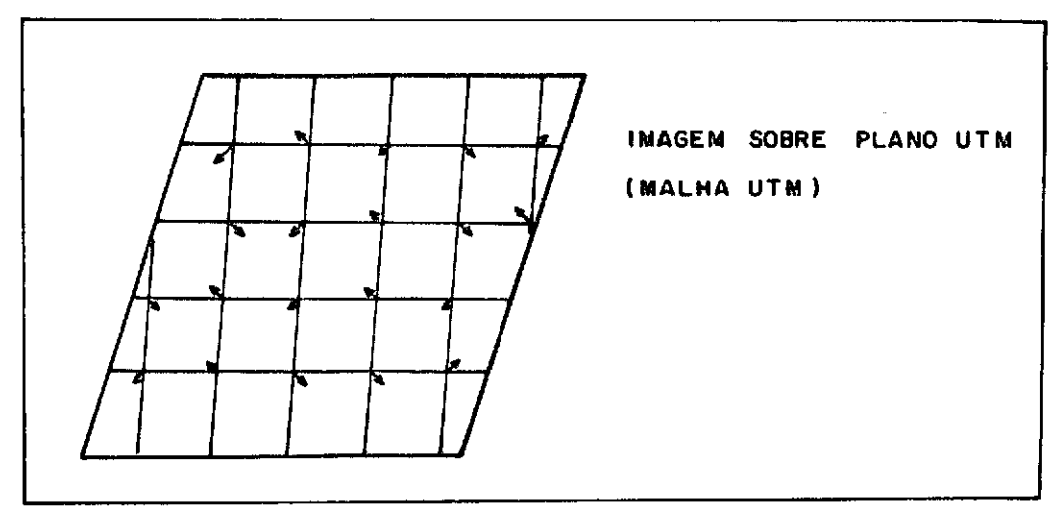

Fig. X.10-Imagem MSS-LANDSAT sobre o plano UTM (malha UTM)

Os pontos de uma imagem se distribuem bem próximos ã malha UTM.

Outras projeções podem ser adotadas, desde que se faça a mudança do sistema. Assim sendo, a própria UTM pode ser adotada, através da realização das transformações matemãticas necessãrias.

#### 10.5.4 - MUDANÇA DE PROJEÇÃO

Na mudança de projeção deve-se considerar as seguin tes alternativas:

- 1 Conhecer o modelo de formação da projeção das imagens e da nova projeção que se deseja adotar, através dos seguintes re quesitos:
	- Imagens retificadas: "I-Precision"
	- Pontos de imagem para controle
	- Definição de um dos pontos de controle para "DATUM"
	- Processo de transformação: analítico
- 2 Conhecer somente a projeção que se deseja trabalhar, atra vés dos seguintes requisitos:
- Imagens retificadas: "I-Precision"
- Pontos de imagem e terreno para controle
- Processo de transformação: analítico, gráfico

#### a) Retificação de imagens

Para executar a retificação das imagens, é necessário um mínimo de 9 pontos de controle distribuídos matricialmente sobre a imagem. O processo de "retificação de imagens" além de assegurar a geometria da imagem, coloca-a no plano UTM. Este processo recebe o no me de "Precision".

#### b) Pontos de imagens para controle

São pontos com coordenadas geodésicas conhecidas, iden tificados na imagem.

#### c) Definição de um dos pontos de controle para "DATUM"

E o ponto que servirá de origem para contagem das coar denadas X e Y dos pontos suplementares (Figura X.11).

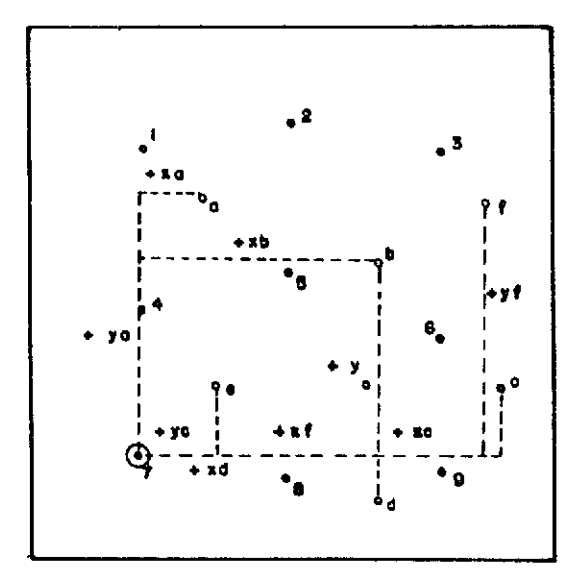

1,2,3 ... 9 - pontos de controle Ponto n9 7 - DATUM  $a,b,c...$  f - pontos suplementares OBS: quanto maior o número de pon tos de controle, maior será a rigidez na determinação do a poio suplementar

Fig. X.11 - Pontos de controle e ponto DATUM.

As duas alternativas para a mudança de projeção apre sentam otimos resultados. Entretanto, seu uso ficara condicionado as áreas onde ja existam pontos de controle que possam ser identificados nas imagens, ou em regiões onde o trabalho sera desenvolvido com ima gens que serão obtidas, pois desta forma os pontos serão previamente sinalizados e suas coordenadas determinadas.

No caso da região amazônica, o apoio é ainda escasso e a penetração difícil, e o investimento necessario ao processamento de todas as imagens, que recobrem a região, numa das duas alternativas, tornar-se-a muito dispendioso por varias razões:

- a) densificação maciça de pontos sobre o terreno;
- b) condições meteorológicas instáveis;
- c) uso de geodesia por satélite na determinação do apoio; e
- d) médio e longo prazo para a obtenção do mapa.

Neste caso, os procedimentos mais viaveis em custo e prazo serão os expeditos, a serem realizados analítica ou graficamen te, utilizando-se bases cartograficas ja existentes. Para este caso, as alternativas são:

- 1) conhecer uma base qualquer em qualquer projeção, atraves de:
	- Imagens "BULK".
	- Pontos comuns na imagem e na base escolhida para apoio.
	- Maior densidade de pontos.
	- Transformação analitica.

No caso da região amazônica, pode-se utilizaras Folhas RADAM na escala 1:250.000, como base para transformação e obtenção do apoio, e as coordenadas dos pontos escolhidos serão valores X e Y li dos, na imagem e na base, por equipamentos do tipo "monocomparador" (Figura X.12).

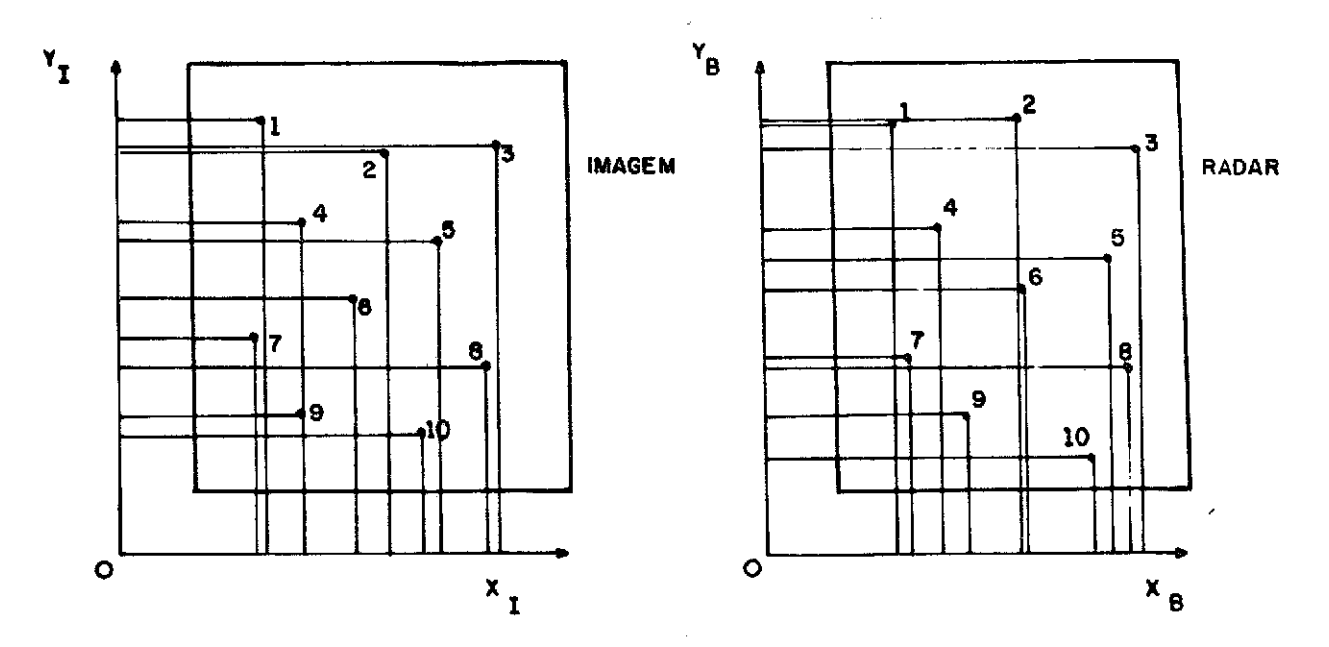

Fig. X.12 - Pontos de controle na imagem MSS e nas Folhas RADAM.

Infelizmente, este método não oferece uma precisão com pativel com a escala de 1:250.000; mas, a imagem é colocada no mesmo sistema de projeção que o das folhas do RADAM, chegando-se a obter um RMS de 64 metros.

As dificuldades encontradas neste procedimento decor rem das imperfeiçées da base adotada. No caso das Folhas RADAM, as im perfeições são resultados da "mosaicagem" e do pequeno apoio que ser viu de controle para estas folhas.

- 2) Possuir um mapa atualizado com informações contidas nas ima gens LANDSAT, através de:
	- Imagens "BULK".
	- Pontos comuns na imagem e no mapa.
	- Pontos de controle sé nas ãreas de atualização
	- Transformação grãfica.

Neste procedimento, a imagem deve ser compartimentada em setores e os pontos para controle identificados em cada setor. As

transformações são realizadas em cada setor isoladamente (Figura X. 13), podendo ser usadas para equipamentos aerofotogramétricos conven cionais.

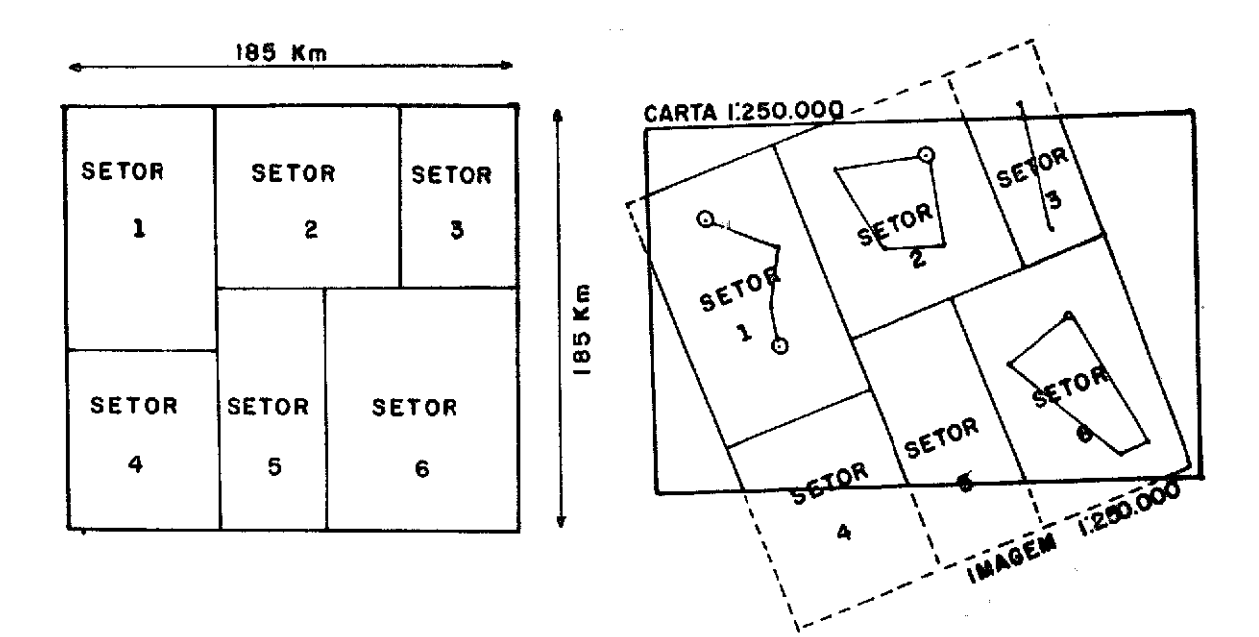

Fig. X.13 - Setorização da imagem.

Este processo só é válido quando se trata de atualiza ção de cartas; entretanto, ele atende perfeitamente ao mapeamento te mático.

### 10.5.5 - LIMITAÇOES PARA USO CARTOGRÁFICO

As imagens MSS-LANDSAT possuem duas limitações carto gráficas bem definidas, responsáveis pela sua não utilização no mapea mento topográfico regular, diretamente como elemento Folha. Estas li mitações são as seguintes:

1) o formato das imagens não é compatível com a articulação das folhas topográficas na escala 1:250.000; e

2) há falta de informação quantitativa sobre o relevo.

Entretanto, em regiões onde o mapeamento topográfico regular não foi iniciado ou concluido, pode-se utilizar as imagens pa ra o mapeamento preliminar.

Ao pensar em "outros produtos cartográficos", as limi tações serão definidas pela escala e precisão do sistema, a serem di tadas pelo objetivo final do documento (Tabela X.3).

### TABELA X.3

### LIMITAÇOES DE PRODUTOS CARTOGRÁFICOS

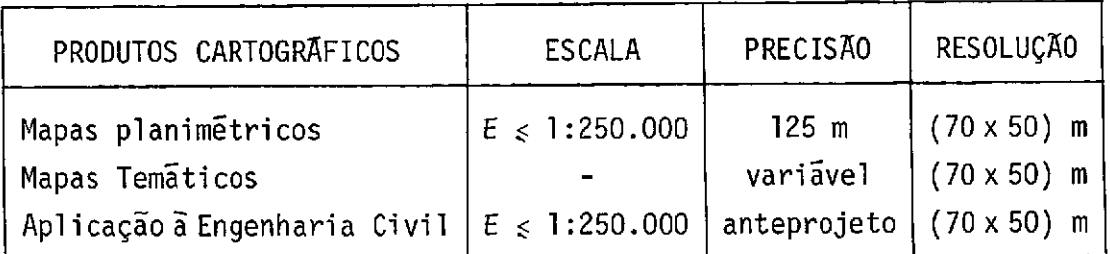

Por exemplo, num projeto de rodovias, o reconhecimento tem por objetivo levantar informações necessárias ao anteprojeto, que determinará a viabilidade de implantação. Algumas das informações que deverão ser obtidas são as seguintes:

- descrição do terreno: hidrografia, orografia, vegetação, etc.;
- riquezas naturais do solo;
- clima e salubridade (s6 em macro-regiões);
- uso do solo;
- traçado provável;
- levantamento de propriedades;

que deverão ser analisadas com outros dados, tais como:

- população beneficiada;
- comércio e indústria;
- custos.

Observa-se que em certas regiões as informações carto gráficas existentes são desatualizadas. Neste caso, o uso de imagens MSS atenderá à atualização do documento existente, ou criará um docu mento preliminar que atenderá ás informações necessárias. A imagem MSS poderá, também, servir para o acompanhamento do cronograma fisico das frentes de penetração.

A base planimétrica, obtida com imagens MSS, terá uti lização nas seguintes áreas, para atender aos seguintes objetivos:

#### Ãreas de atuação Objetivo

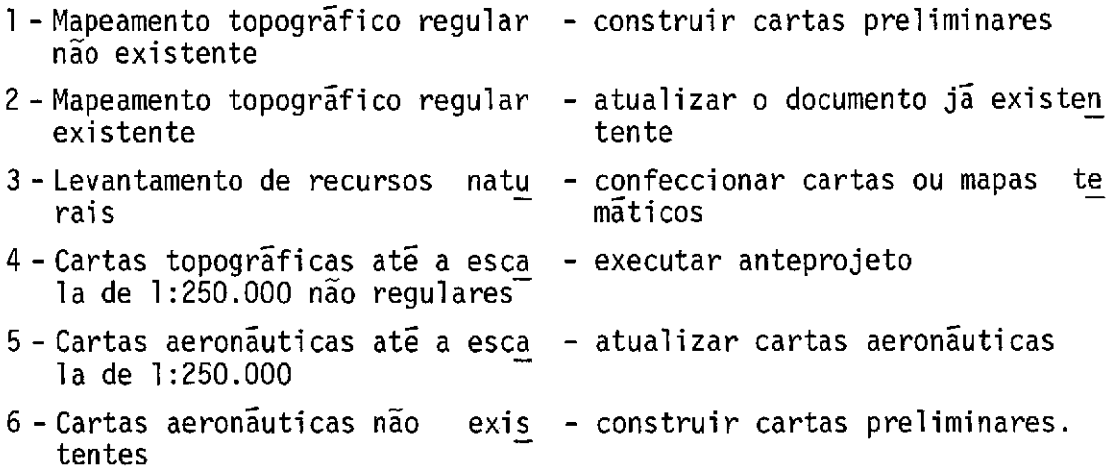

# 10.6 - METODOLOGIA PARA CONFECÇÃO DE MAPAS, UTILIZANDO IMAGENS MSS DO LANDSAT

A metodologia que se propõe é a da transformação da imagem MSS para a projeção UTM das Folhas RADAM.

10.6.1 - APOIO

As imagens devem possuir pontos distribuídos homogenea mente sobre ela, de forma que eles participem, também, das imagens la terais e longitudinais vizinhas (Figura X.14).

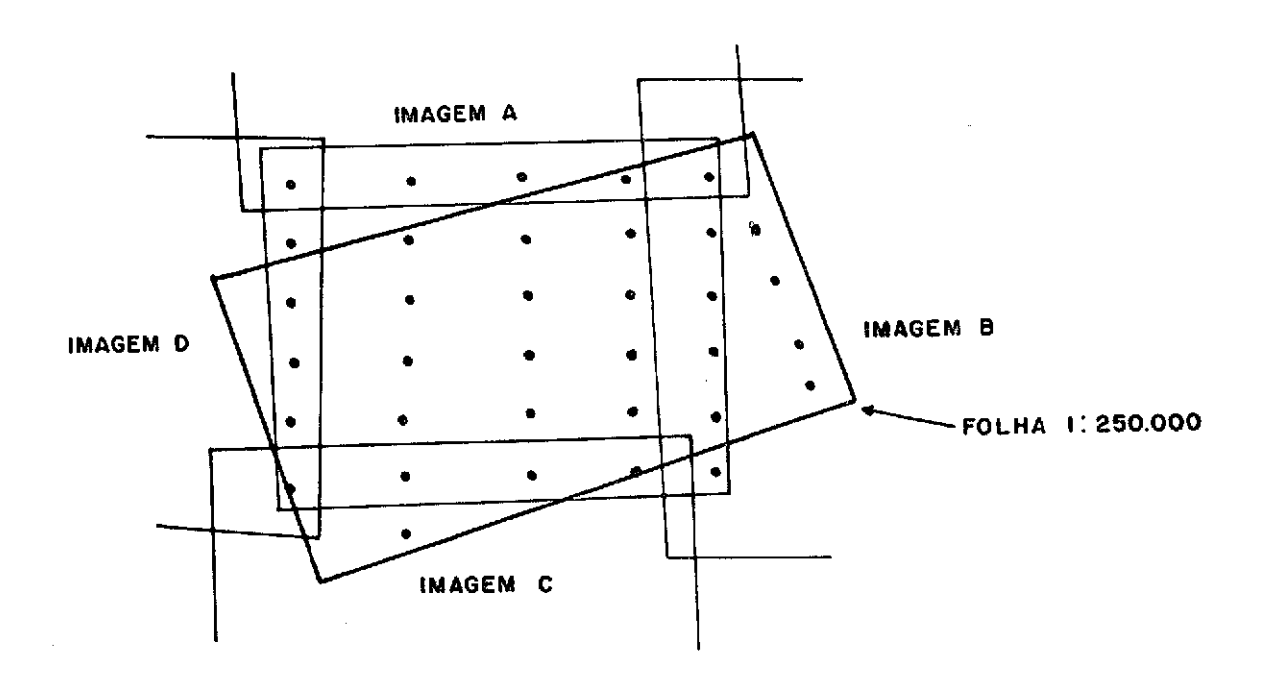

Fig. X.14 - Distribuição do apoio para o processamento da imagem base

As dificuldades encontradas no apoio são as seguintes:

- imagens com cobertura parcial de nuvens;
- cobertura vegetal;
- abundância de pontos;
- época de aquisição das imagens.

### 10.6.2 - ARTICULAÇÃO DAS FOLHAS

Por exemplo, com o objetivo de manter a cobertura to tal do Estado do Amazonas na escala 1:250.000, deve-se adotar uma uni dade cartográfica, pois o mapeamento nessa escala será exageradamente

grande para existir em uma única folha. Assim sendo, é necessério criar articulações entre essas unidades, de tal forma que uma rápida identificação do documento pretendido possa ser realizada.

Ao adotar a imagem como unidade (folha), pode-se utili zar o número da órbita e do ponto, que identificarão as posiçóes de cada imagem (folha) no conjunto, referidos ao centro da folha e não ao canto superior direito (Figura X.15).

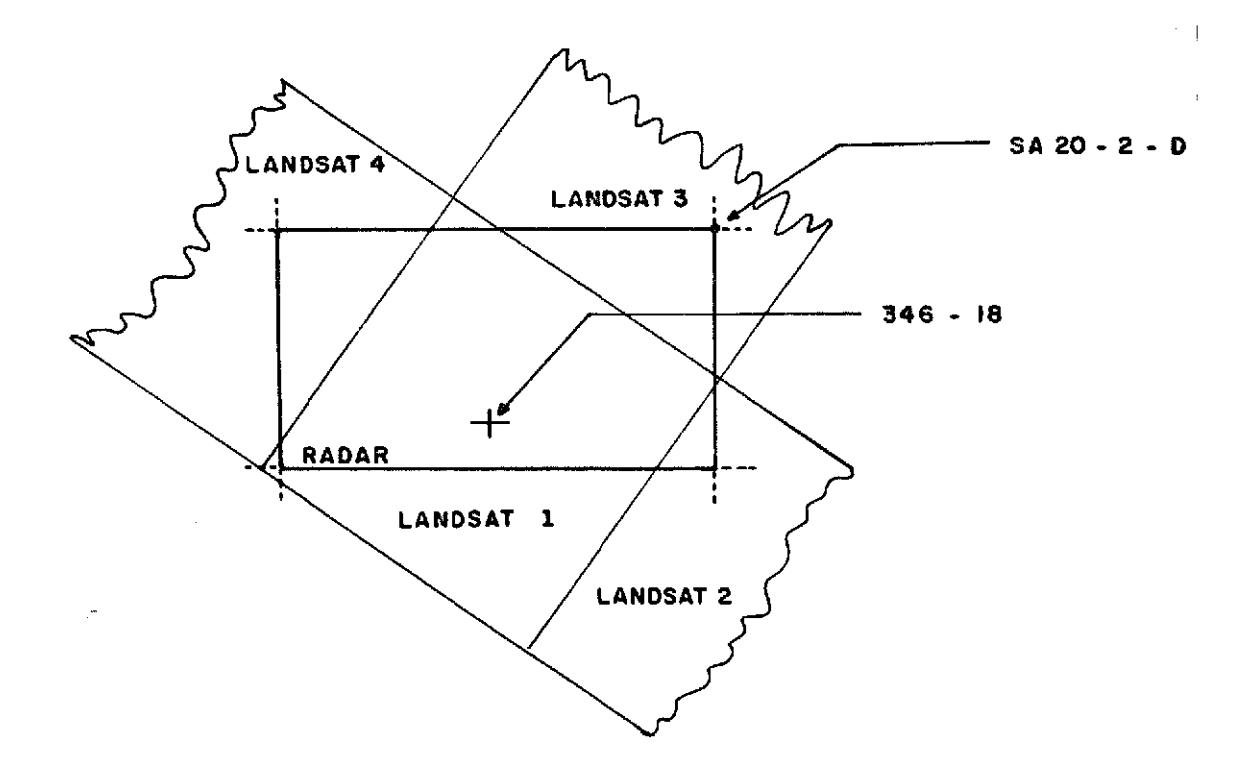

Fig. X.15 - Articulação das folhas.

Ao adotar a mesma articulação que serve de base para as folhas na escala de 1:250.000, serã necessória a confecção de mo saicos com as imagens, a fim de assegurar o formato  $(1^{\circ} \times 1^{\circ} 30^{\circ})$ .

Como foi visto anteriormente, o número de imagensé bem menor que o número de folhas na escala 1:250.000, trazendo considerã vel economia ao adotar a própria folha como unidade, e a órbita e o numero do ponto como índice de articulação.

### 10.6.3 - SELEÇÃO DOS ACIDENTES

O documento cartográfico na escala 1:250.000, obtido a través das imagens MSS, conterá as mesmas informações que as obtidas nas folhas 1:250.000 do mapeamento topográfico sistemático, com a ex clusão da altimetria que não poderá ser determinada. Assim sendo, po de-se adotar as convenções cartográficas previstas no Manual Técnico do Exercito, T34-700, 2ª parte (Ministério do Exército, 1976).

#### 10.6.4 - NOME DA FOLHA

As folhas do mapa na escala 1:250.000 deverão receber nomes que corresponderão ao da localidade ou acidente geográfico mais importante, e de preferência localizado na região central da folha (imagem).

#### 10.6.5 - CLASSIFICAÇÃO FINAL DO DOCUMENTO

O documento final será classificado como "carta preli minar", pois suas características técnicas não são compatíveis com as especificações técnicas adotadas para as cartas topográficas regula res. Além disto, abrangerá somente informações planimétricas e poderá ser definido como "Base Planimétrica Preliminar".

### 10.6.6 - APRESENTAÇÃO

O produto final poderá receber o mesmo tratamento grá fico que é dado ás fotocartas. Na imagem sobre a qual se traça a qua driculagem e moldura, e se lança a nomenclatura, serão iluminados os acidentes que necessitem de realce.
## 10.6.7 - FLUXOGRAMA DAS OPERAÇÕES

A Figura X.16 apresenta o fluxograma das operações.

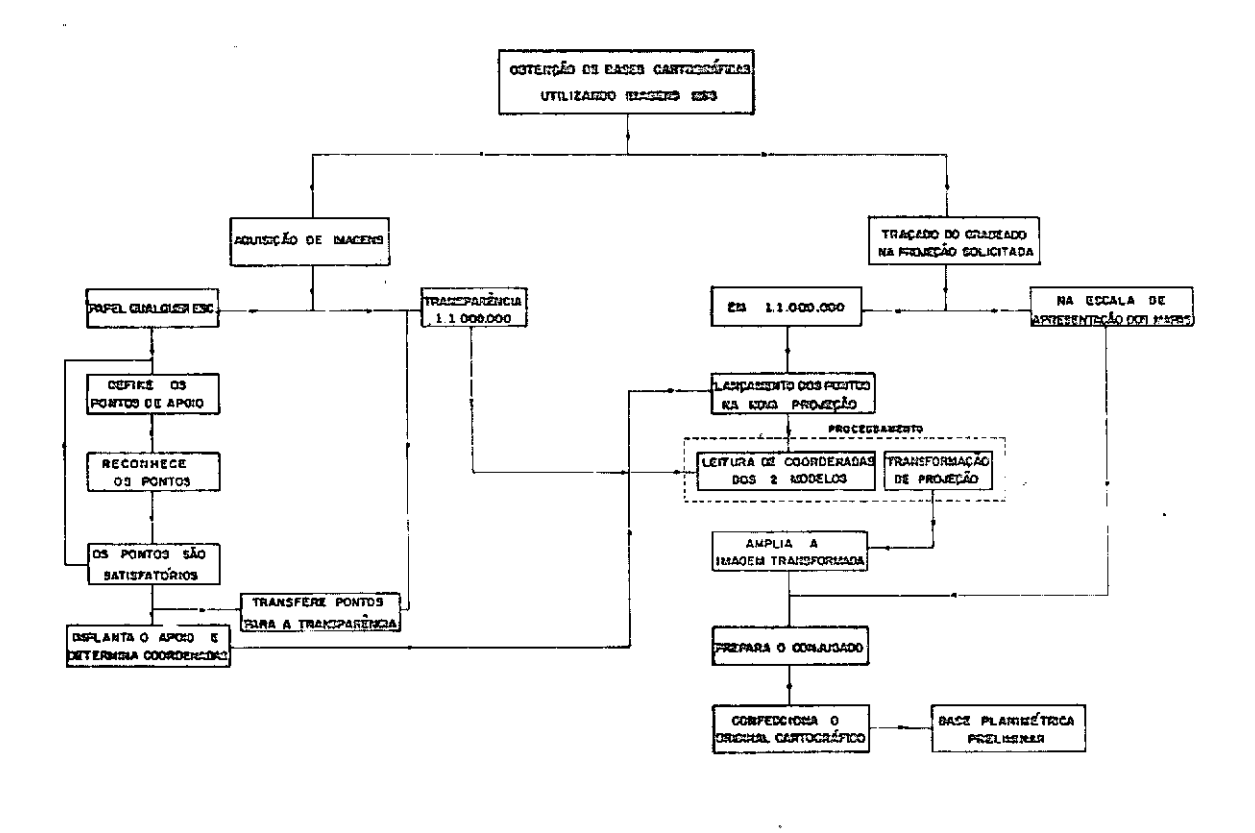

Fig. X.16 - Fluxograma das operações.

## BIBLIOGRAFIA

 $\gamma_{\mu\nu}$  is

- BRASIL. MINISTERIO DO EXERCITO. ESTADO MAIOR DO EXERCITO. Convenções cartográficas; catálogo de símbolos. sl, 1976. Parte 2 (Manual Técnico T34-700)
- COLVOCORESSES, A.P. Space, oblique mercator. Fotogrametric Engineering and Remote Sensing  $40(7)$ : 921-935, 1974.

 $\bar{z}$ 

 $\mathbf{r}^{\prime}$